**Masterarbeit** 

# Entwicklung einer auf Geodaten basierenden halbautomatisierten Suche nach Strecken für Distanzläufe am Beispiel des Graz Marathons

zur Erlangung des akademischen Grades Master of Science der Studienrichtung Geospatial Technologies

> vorgelegt von: Robert Guggenmos Christoph Schmitt

Institut für Geoinformation Institut für Navigation

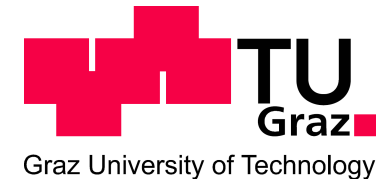

Betreuer:

Ao. Univ.–Prof. Dr. phil. tit. Univ.–Prof. Norbert Bartelme Ao. Univ.–Prof. Dipl.–Ing. Dr. techn. Manfred Wieser Dipl.–Ing. Dr techn. Clemens Strauß

Begutachter:

Ao. Univ.–Prof. Dr. phil. tit. Univ.–Prof. Norbert Bartelme Ao. Univ.–Prof. Dipl.–Ing. Dr. techn. Manfred Wieser

Graz, August 2012

## Eidesstattliche Erklärung

Ich erkläre an Eides statt, dass ich die vorliegende Arbeit selbstständig verfasst, andere als die angegebenen Quellen/Hilfsmittel nicht benutzt, und die den benutzten Quellen wörtlich und inhaltlich entnommene Stellen als solche kenntlich gemacht habe.

Graz, am ................................ ............................................

(Unterschrift)

Graz, am ................................ ............................................ (Unterschrift)

#### Vorwort

An dieser Stelle möchten wir uns bei den vielen Personen bedanken, die im Laufe des letzten Jahres wesentlichen Anteil an der Entstehung dieser Arbeit hatten.

Ohne Herrn Helbig von der Kleinen Zeitung wären wir nie darauf gekommen, die Suche nach neuen Streckenführungen für Distanzläufe zum Thema unserer Abschlussarbeit zu machen. Insbesondere möchten wir uns für das Wochenende beim Wachau–Marathon und die Vielzahl an Kontakten zu Experten bedanken, ohne die es uns nicht möglich gewesen wäre, ein Verständnis für die Abläufe und unzähligen Herausforderungen bei der Organisation einer solchen Veranstaltung zu entwickeln.

Außerdem möchten wir Herrn Sigle und Herrn Titi dafür danken, dass sie mit ihren vielen Anmerkungen ihre umfangreichen Erfahrungen mit uns geteilt haben. Vor allem Herr Bauer, Herr Langer und Herr Mag. Krejci haben mit ihren fachlichen Erläuterungen und Bewertungen der Streckenvorschläge maßgeblich zu den Verbesserungen beigetragen, die am Ende zu dem neuen Streckenverlauf des Graz Marathons geführt haben. In diesem Zusammenhang möchten wir uns auch bei den Vertretern der verschiedenen Behörden bedanken, die mit ihren konstruktiven Stellungnahmen sichergestellt haben, dass sich dabei die Beeinträchtigungen in der Stadt in Grenzen halten.

Bei Herrn Dipl.–Ing. Rieder vom Stadtvermessungsamt Graz möchten wir uns für die schnelle und mehr als großzugige Bereitstellung von Geodaten bedanken, auf denen diese Arbeit ¨ aufbaut.

Unser größter Dank gilt Herrn Ao. Univ.–Prof. Dr. phil. tit. Univ.–Prof. Bartelme, Herrn Ao. Univ.–Prof. Dipl.–Ing. Dr. techn. Wieser und Herrn Dipl.–Ing. Dr. techn. Strauß für ihre unzähligen Hilfestellungen, die Kontakte zu weiteren Fachleuten, ihre Unterstützung und die vielen Stunden an Besprechungen. Ohne ihre umfangreiche Betreuung wären wir sicherlich nicht zu diesem Ergebnis gekommen.

Nicht zuletzt möchten wir uns auch jeweils bei unseren Eltern für ihre Unterstützung während der vielen Jahre unserer Studienzeit bedanken.

Letzten Endes möchten wir uns noch bereits im Voraus bei den zukünftigen Läuferinnen und Läufern für die Qualen entschuldigen, die sie auf der neuen Strecke des Graz Marathons ertragen müssen. Wir hoffen aber, dass der Grund dafür hauptsächlich die läuferische Beanspruchung und nicht unsere Fehler bei der Planung sind.

Zudem sei noch darauf hingewiesen, dass zur besseren Lesbarkeit in dieser Masterarbeit personenbezogene Bezeichnungen, die sich zugleich auf Frauen und Männer beziehen, in der Folge nur in der männlichen Form angeführt werden. Dies soll jedoch keinesfalls eine Geschlechterdiskriminierung oder eine Verletzung des Gleichheitsgrundsatzes zum Ausdruck bringen.

Graz, August 2012 Robert Guggenmos Christoph Schmitt

### Kurzfassung

Eine der großen Herausforderungen für Veranstalter von Straßenläufen besteht darin, einen neuen Streckenverlauf zu finden oder den bisherigen zu verbessern. Der Grund dafur ist, dass ¨ dabei viele unterschiedliche Aspekte berücksichtigt werden müssen. Die verwendeten Straßen sollten nach Möglichkeit flach sein, in attraktive Gegenden führen, immer breit genug sein, wenige Kurven haben und am Ende auch noch zusammen einen Laufweg mit exakt der gewünschten Länge ergeben. Zudem sollten sich die Strecken der unterschiedlichen angebotenen Distanzen sowohl nicht gegenseitig behindern, als auch den sonstigen Straßen- und Schienenverkehr nicht übermäßig beeinträchtigen. Alle diese Anforderungen müssen dann bei der Suche nach einer zufriedenstellenden Kompromisslösung in dem Verkehrswegenetz einer Stadt mit seinen inhärenten Einschränkungen berücksichtigt werden.

Den Anstoß zu dieser Masterarbeit gab der Bedarf nach einer neuen Strecke für den Graz Marathon, da deren bisheriger Verlauf zu viele Nachteile für die weitere Entwicklung der Veranstaltung mit sich brachte. Die Aufgabe bestand darin, eine möglichst automatisierte Methode zur Suche von Strecken für Distanzläufe zu entwickeln. Dafür wurden die relevanten Attribute größtenteils auf Grundlage vorhandener Geodaten und insbesondere mit Hilfe eines Straßengraphen ermittelt. Hierbei wurde zwischen den Eigenschaften einzelner Straßenabschnitte und denjenigen unterschieden, die sich erst aus der Gesamtheit einer Strecke ergeben. Eine vollständige Automatisierung der Suche wurde zwar in Grundzügen konzipiert, aber wegen unsicheren Erfolgsaussichten letztendlich nicht umgesetzt. Stattdessen wurden auf Basis der abgeleiteten Eigenschaften empirisch mehrere Streckenvorschläge für Graz erarbeitet und anschließend mit Experten diskutiert. Dabei wurde letzten Endes mit der in dieser Arbeit entwickelten Herangehensweise die Strecke gefunden, auf der die Wettbewerbe des Graz Marathons ab 2012 gelaufen werden.

### Abstract

One of the main challenges organizers of road races have to face is finding a new route or improving an existing one. When dealing with this task difficulties arise from having to meet various demands. The used roads are supposed to be fairly flat, lead to appealing areas, have a sufficient width, be mostly straight, and above all, they have to add up exactly to a course of the desired length. In addition, the routes of all the different races, which are offered during a single event, should neither disturb each other nor should they exceedingly interfere with the traffic on both roads and rails. All these requirements have to be considered when attempting to find a satisfying solution for this in the road system of a city with its inherent restrictions.

The demand for an entirely new route for the *Graz Marathon*, whose previous design comprehended some severe disadvantages for the event's further development, led to this master thesis. Its objective was to develop a preferably automated procedure for finding routes for distance races. Most of the relevant attributes were derived on the basis of existing geospatial data, among which the geometric network of the roads was of particular importance. During this process a distinction between the properties of specific road segments and those of entire route designs was made. A concept for a fully automated search was elementary devised but ultimately not realized due to an arguable prospect of success. Instead of that, several proposals for a new route in Graz were planned empirically and afterwards discussed with experts. Eventually, a route was designed in the course of this thesis on which the competitions of the Graz Marathon are to be held on from 2012 onwards.

# Inhaltsverzeichnis

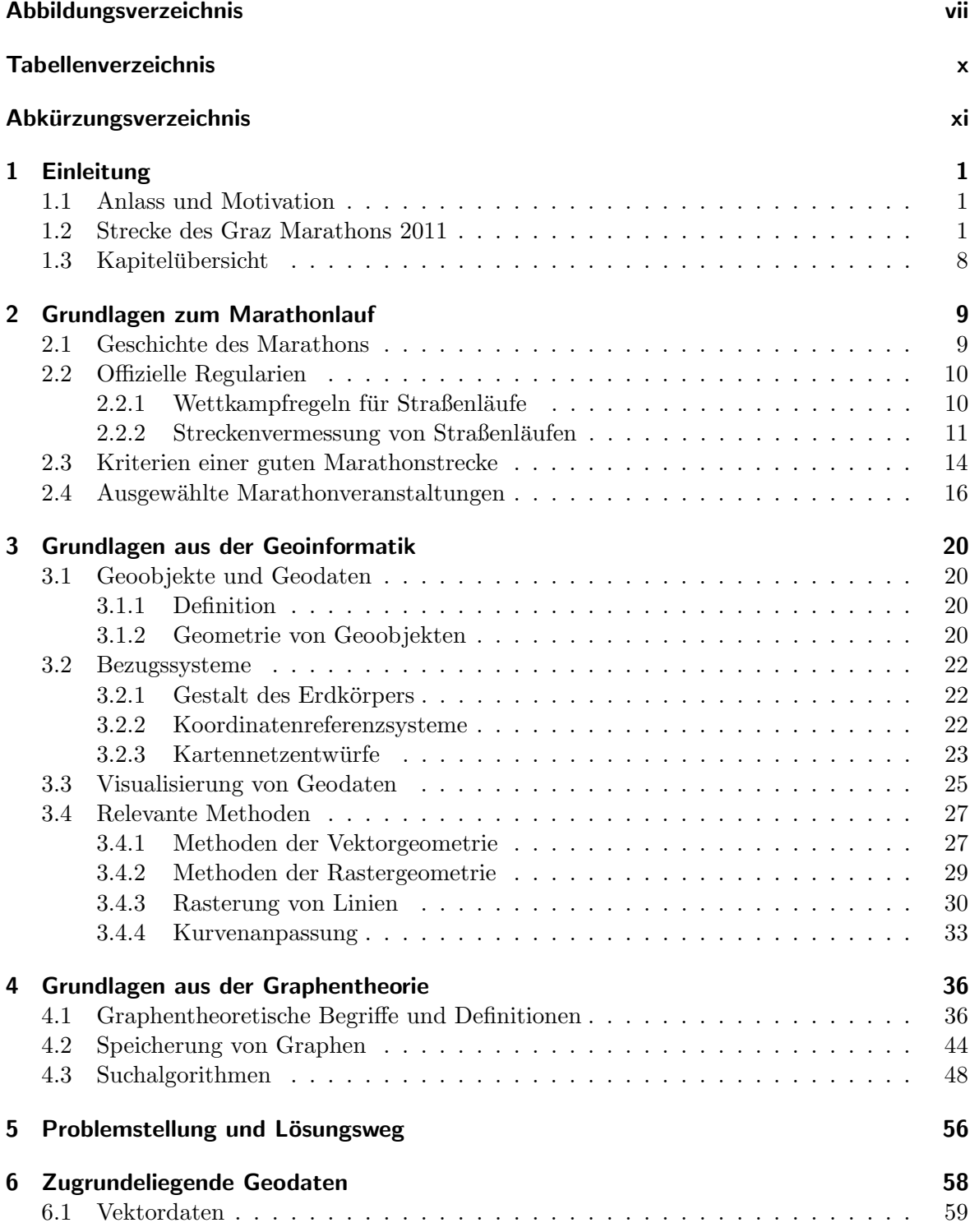

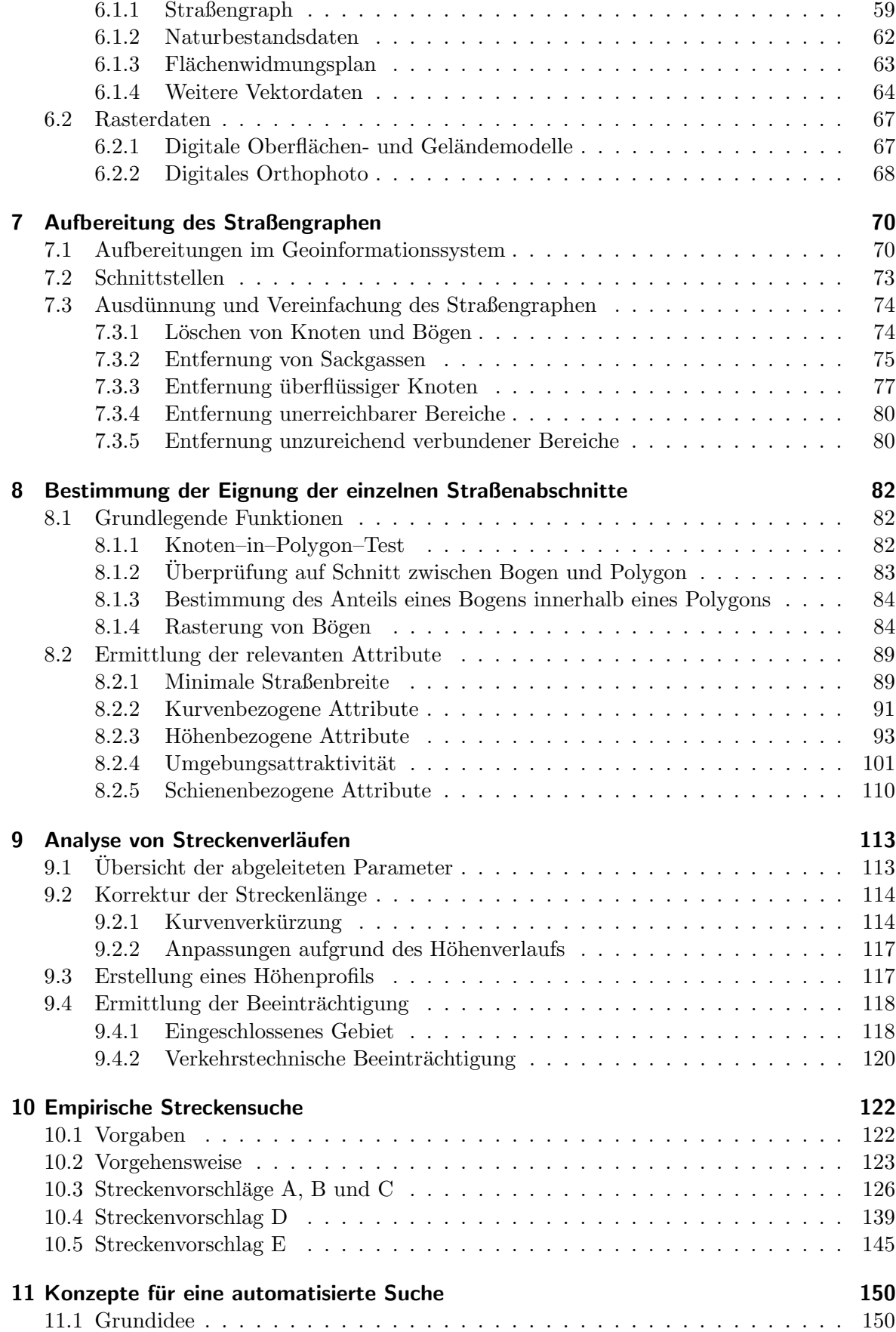

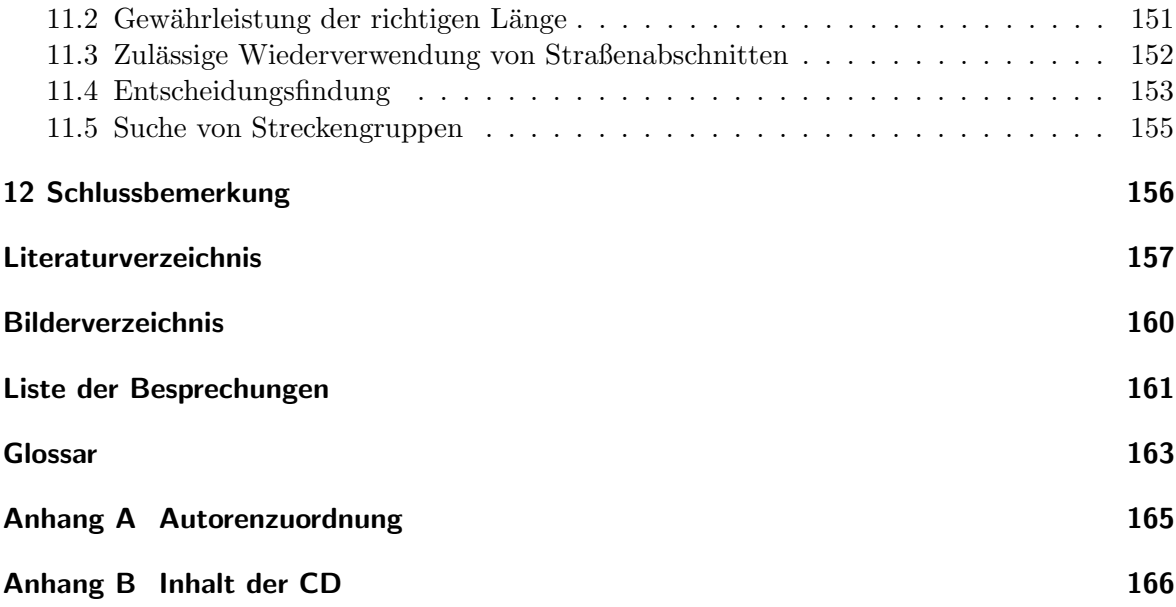

# Abbildungsverzeichnis

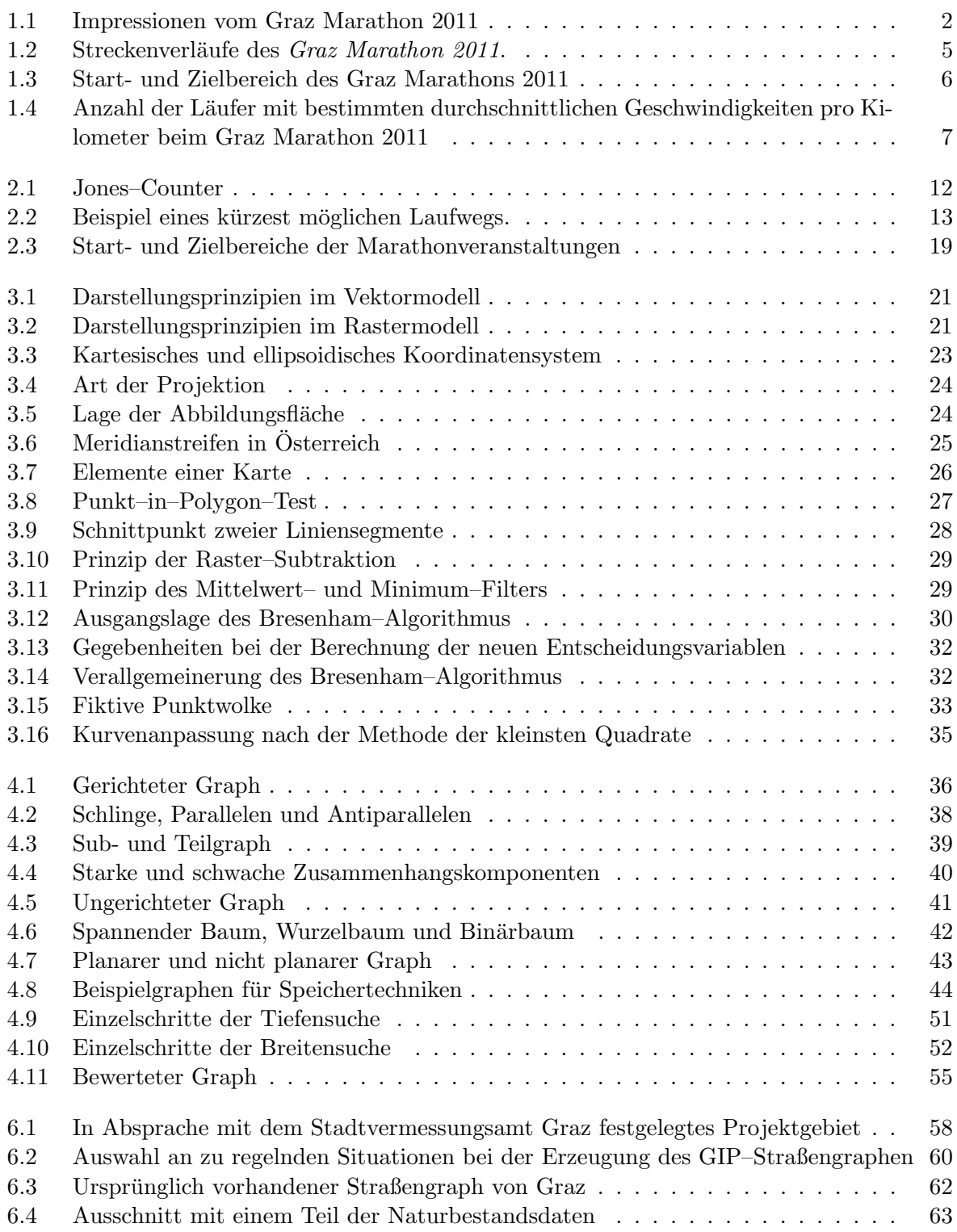

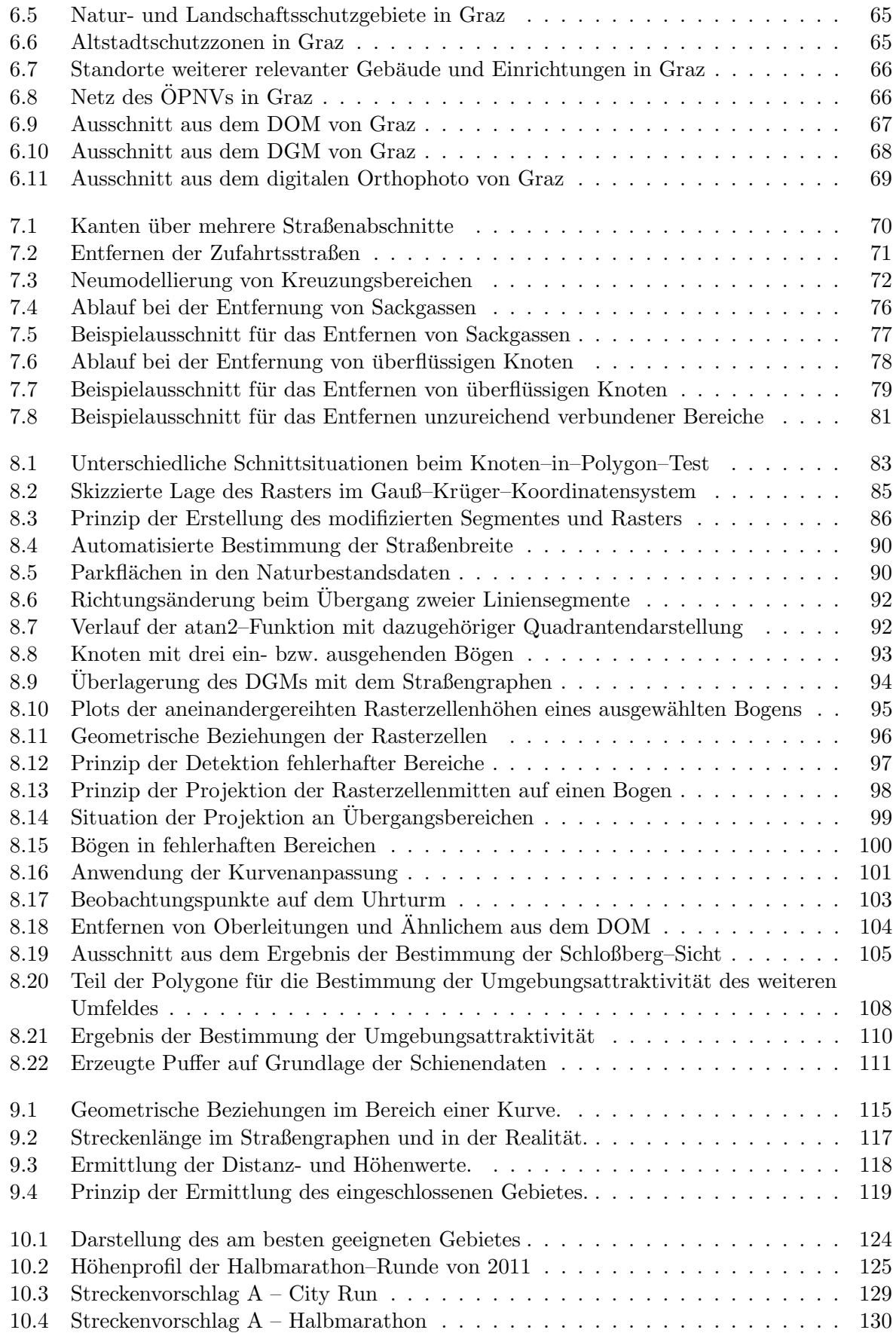

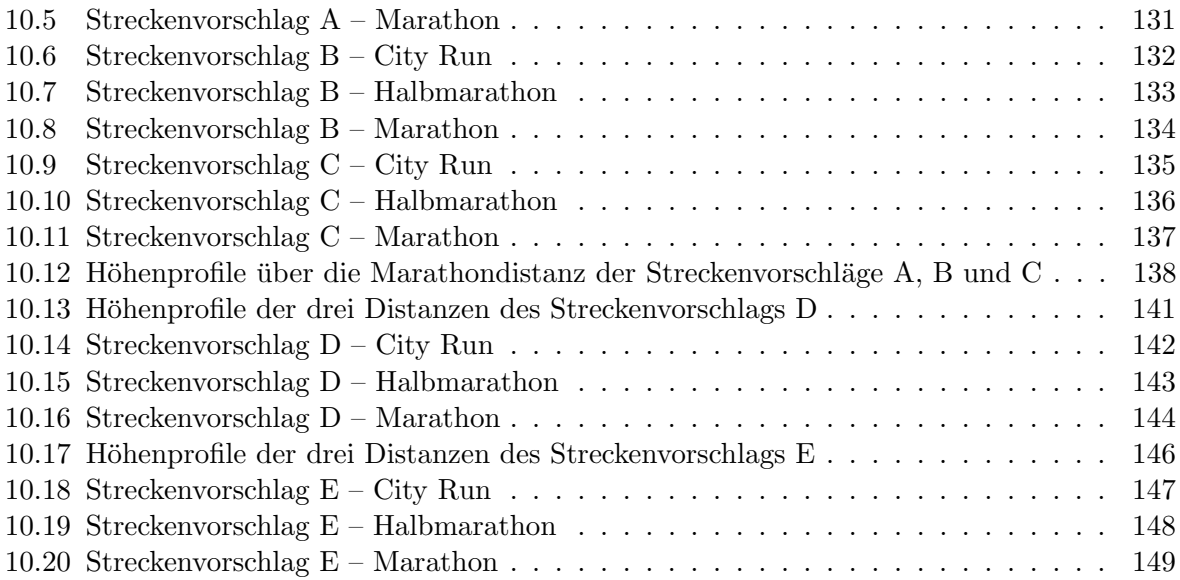

# Tabellenverzeichnis

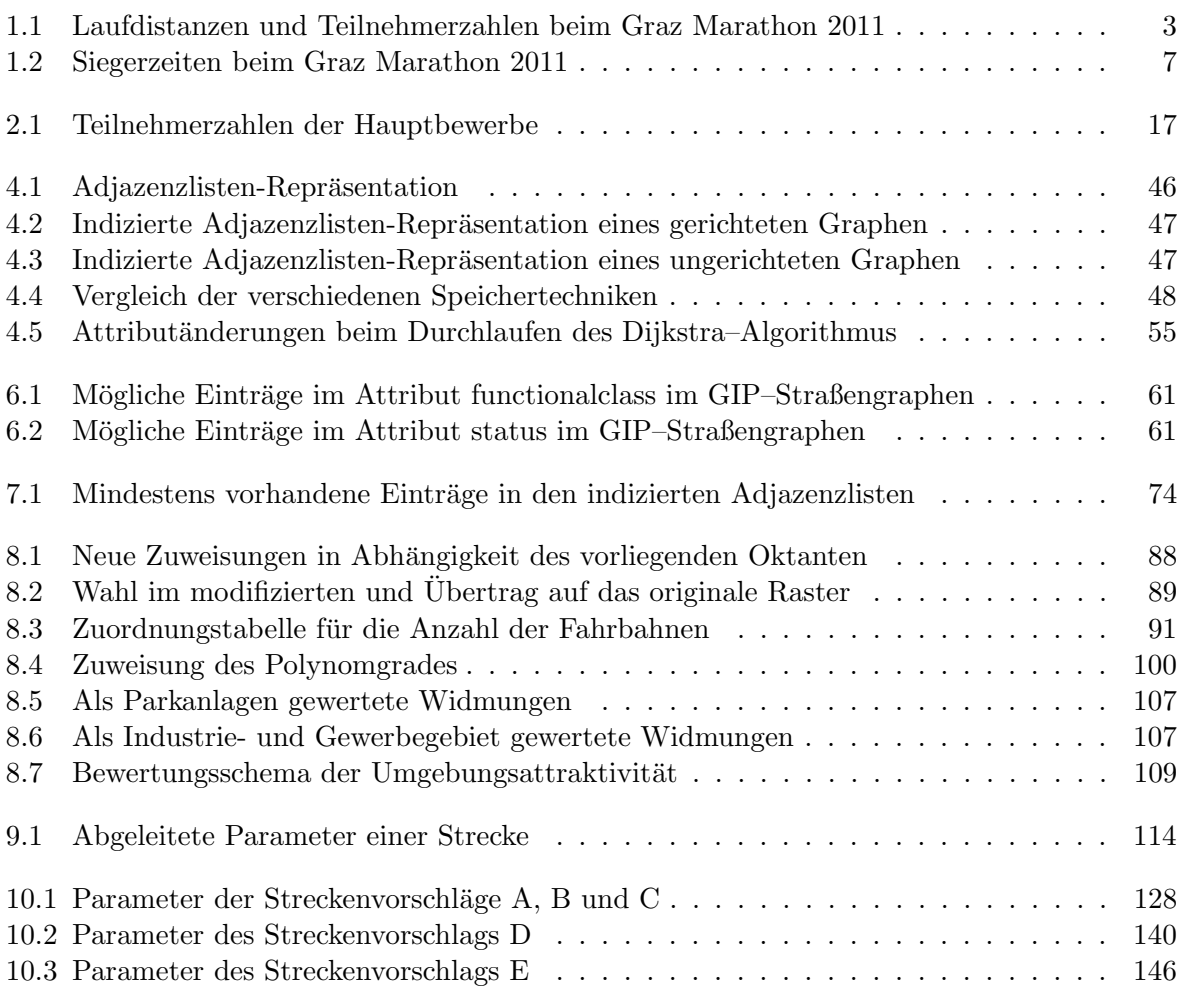

# Abkürzungsverzeichnis

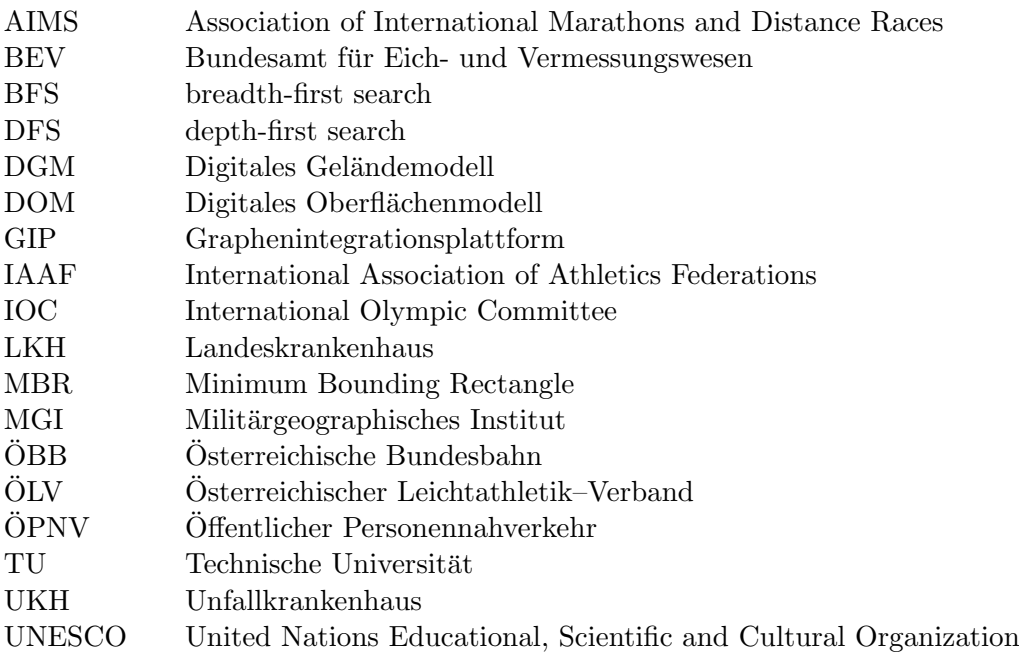

# Kapitel 1

# Einleitung

### 1.1 Anlass und Motivation

Der Laufsport gewinnt in Osterreich seit Jahren immer mehr an Beliebtheit. Allein beim ¨ Vienna City Marathon, der teilnehmerstärksten Laufveranstaltung in Österreich, stieg die Anzahl der Anmeldungen in nur 10 Jahren um mehr als 30 % von ca. 24 000 im Jahr 2001 auf uber 32 000 im Jahr 2011 (Vienna City Marathon 2012). Auch in Graz findet seit 1994 ¨ jedes Jahr der von der Kleinen Zeitung veranstaltete Graz Marathon statt und dieser steht damit 2012 vor seiner 19. Auflage (Graz–Marathon–Beilage 2011a).

Im Hinblick darauf kam Herr Helbig, unter anderem Leiter des Organisationskommitees Graz Marathon bei der Kleinen Zeitung, im Juni 2011 mit einer Anfrage auf die Geodäsie-Institute der Technischen Universität (TU) Graz zu. Bei einem ersten Treffen erläuterte er, dass der gegenwärtige Streckenverlauf eine Reihe von problematischen Bereichen beinhalte und so die weitere Entwicklung der Veranstaltung einschränke. Dies sei zwar den Beteiligten bereits länger bewusst gewesen, man habe sich aber letztendlich erst jetzt dazu entschieden, eine komplett neue Streckenführung zu suchen. Die Aufgabe sei nämlich aufgrund der Vielzahl an zu berucksichtigenden Aspekten und unterschiedlichen Interessengruppen sehr komplex. ¨ Unter anderem müsse die Strecke eine bestimmte Länge haben, für die Läufer attraktiv sein, schnelle Zeiten ermöglichen und dabei gleichzeitig den Verkehr in der Stadt nicht übermäßig beeinträchtigen. Deswegen sei er auf der Suche nach Unterstützung für die Konzeptionierung eines neuen Streckenverlaufs. (Besprechung am 06.06.2011)

Dies gab den Anstoß zu dieser Arbeit, da die Aufgabenstellung in den Uberlappungsbereich ¨ von Routing und der Verarbeitung von Geodaten verschiedenster Art fällt. Das Ziel dieser Masterarbeit wurde demnach ein Verfahren zu entwickeln, mit dem möglichst weitgehend automatisiert auf der Basis von Geodaten Strecken für Distanzläufe im öffentlichen Straßennetz gefunden werden können, die den speziellen Anforderungen einer solchen Laufveranstaltung gerecht werden. Zugleich sollte auf diesem Wege eine neue Streckenführung für den Graz Marathon entworfen werden.

## 1.2 Strecke des Graz Marathons 2011

Am 8./9. Oktober 2011 fand der Graz Marathon noch einmal auf der Strecke statt, die nach Ansicht des Veranstalters eine Neugestaltung erforderlich gemacht hat. Dabei konnten bereits verschiedene Eindrucke gewonnen werden, die in den Fotos in Abbildung 1.1 festgehalten sind. ¨

Es wurden insgesamt sechs verschiedene L¨aufe fur unterschiedliche Zielgruppen angeboten ¨ (siehe Tab. 1.1). Darunter nahmen der Marathon und der Halbmarathon eine gewisse Sonderstellung ein, da es sich dabei auch um olympische Wettbewerbe handelt. Deswegen haben sie eine von der International Association of Athletics Federations (IAAF) vorgeschriebene Länge (vgl. Kapitel 2.2.1) und sind diejenigen Strecken, die für die professionellen Läufer interessant sind. Beim Staffelmarathon wurde die Marathondistanz von vier Läufern gemein-

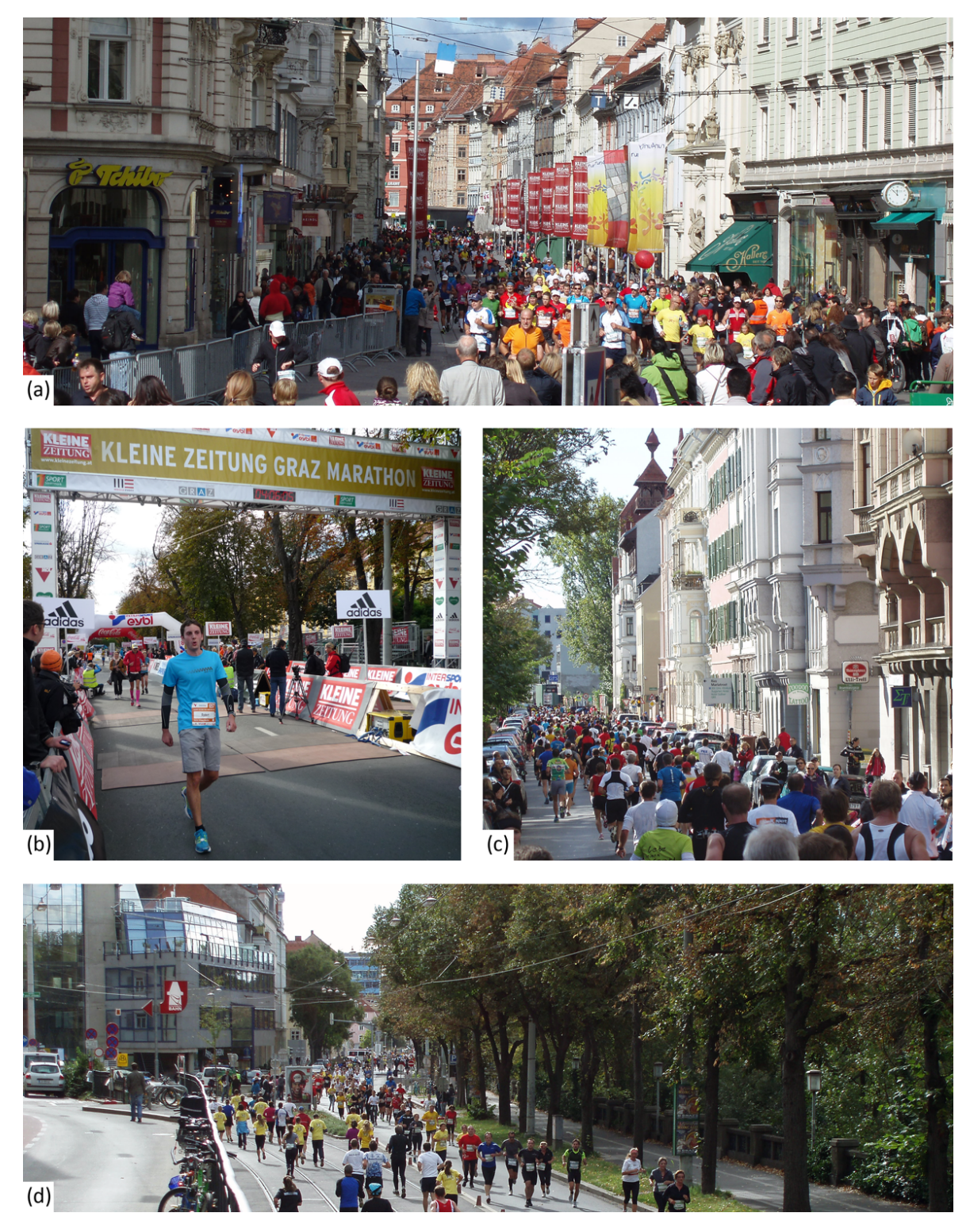

Abbildung 1.1: Impressionen vom Graz Marathon 2011. Foto (a) zeigt hauptsächlich Halbmarathon–Läufer kurz vor dem Zieleinlauf und Marathon–Läufer am Ende ihrer ersten Runde in der Herrengasse. In (b) ist ein Marathon–Läufer zu sehen, der fast zwei Stunden länger als der Sieger gebraucht hat. Foto (c) zeigt den Grieskai 42 Minuten nach dem Start und (d) den kurzen gegenläufigen Abschnitt am Kaiser–Franz–Josef–Kai noch einmal 32 Minuten später. (Bilder: Eigene Aufnahmen)

sam bewältigt, wobei jeder ein Viertel der Strecke zurücklegte und erst starten durfte, wenn der Vorläufer den Staffelübergabeplatz erreicht hatte. Der City Run richtete sich ähnlich wie der Staffelmarathon an Hobbyläufer, da diese Distanzen nicht reglementiert und auch weniger anspruchsvoll sind. Für die jungen Läufer wurde der Juniormarathon mit den vier Altersklassen U10, U14, U16 und U18 angeboten. Der Bambinisprint fand als gesonderte Veranstaltung für Kinder am Vortag im Augarten statt. (Graz–Marathon–Beilage 2011b)

Tabelle 1.1: Laufdistanzen und Teilnehmerzahlen beim Graz Marathon 2011. Dass mehr Läufer gestartet sind, als das Ziel erreicht haben, liegt zum einen daran, dass einzelne disqualifiziert wurden, und zum anderen daran, dass manche aufgegeben haben oder aus anderen Grunden den Lauf nicht beenden konnten. (Datenquelle: PENTEK timing ¨ 2011a;b;c;d;e)

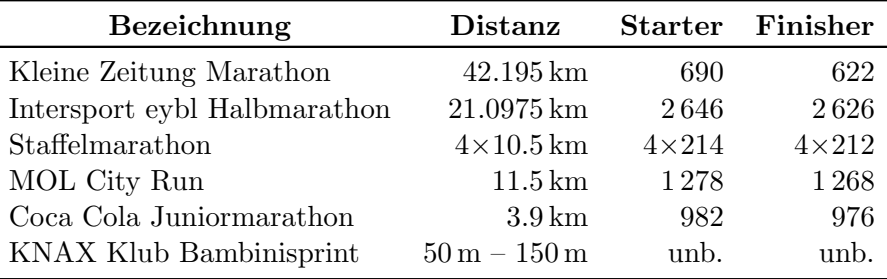

Der Streckenverlauf von 2011 (siehe Abb. 1.2) war bereits das Ergebnis von kleineren Anpassungen im Laufe der letzten Jahre. Prinzipiell handelte es sich um eine Halbmarathonstrecke, die von den Marathonläufern zweimal zurückgelegt werden musste. Die Länge des City Runs wurde mit Hilfe einer Abkurzung erreicht und der Juniormarathon verwendete nur ¨ die letzten Kilometer der Strecke.

Der Start der vier längeren Läufe war bei der Oper. Die Strecke ging dann über den Burgring und die Elisabethstraße Richtung Hilmteich und über die Schubertstraße und an der Karl–Franzens–Universität vorbei wieder zurück zum Stadtpark. Anschließend führte sie auf der Körösistraße nach Norden, auf der Kalvarienbrücke über die Mur und dann über die Floßlendstraße, den Lend- und den Grieskai wieder nach Suden. Hier befand sich bei ¨ der Tegetthoffbrücke die Abkürzung für die Teilnehmer des City Runs. Die anderen Läufer blieben auf dem Grieskai und liefen unter der Bertha–von–Suttner–Friedensbrucke hindurch ¨ auf die Lagergasse. Anschließend führte die Strecke über die Puchstraße bis zur Puntigamer Straße und dann über die Puntigamer Brücke wieder auf die andere Seite der Mur. Daraufhin liefen die Teilnehmer über die Ziehrerstraße, die Kasernstraße, die Fröhlichgasse und die Neuholdaugasse nach Norden. Anschließend wurde nicht der Schönaugürtel gekreuzt, sondern die Augarten–Unterfuhrung verwendet. Im Augarten selbst befand sich auch der Start ¨ des Juniormarathons. Die Strecke fuhrte dann an der Mur entlang nach Norden bis zur Wi- ¨ ckenburggasse, drehte dort wieder um und führte über die Sackstraße, den Hauptplatz, die Herrengasse und den Opernring wieder ins Ziel bei der Oper.

Bei einer Reihe von Gesprächen mit verschiedenen Experten vor und nach der Veranstaltung wurden mehrere positive und negative Aspekte dieser Streckenfuhrung herausgestrichen. ¨

Laut dem Streckenverantwortlichen Herrn Sigle von media event, der Eventagentur, die die Kleine Zeitung bei der Ausrichtung des Graz Marathon unterstützt, sei ein wesentlicher Vorteil, dass ein Großteil der Hauptverkehrswege in Graz nicht behindert oder zumindest nicht blockiert würde. Obwohl die Strecke eine große Nord–Süd–Ausdehnung habe, blieben dennoch, abgesehen von der Inneren Stadt, alle Brucken befahrbar, da sowohl die Puntigamer ¨ Brücke als auch die Kalvarienbrücke nicht komplett gesperrt würden. Einzig die Nord–Süd-Verbindung östlich der Mur sei eingeschränkt, wenn auch die Hilmteichstraße nicht belaufen würde, da so die Zufahrt zum Landeskrankenhaus frei bliebe. Zudem seien auch nur wenige Bewohner von der Laufstrecke eingeschlossen. Weiters sei laut dem sportlichen Leiter Herrn Bauer vom Wiso-Sportklub sowohl aus läuferischer als auch aus verkehrstechnischer Hinsicht positiv, dass nur selten Straßenbahnschienen belaufen wurden. (Besprechung am 22.08.2011) ¨

Der kenianische Langdistanz-Nationaltrainer Titi meinte, dass die Strecke für die Läufer im Grunde nicht schlecht sei und auch schnellere Zeiten möglich wären. (Besprechung am 10.10.2011)

Ein Problem, das von mehreren Personen angesprochen wurde, war die beengte Situation im Start- und Zielbereich. Neben der Tatsache, dass bei der Oper prinzipiell nur wenig Platz vorhanden sei, würden sich Zuschauer und Läufer auch noch gegenseitig behindern, da sich der Läuferbereich in der Franz–Graf–Allee direkt neben dem Start- und Zielbogen befände (siehe Abb. 1.3). Somit müssten die Läufer immer zwischen dem dort stehenden VIP–Zelt und der Bühne hindurchgehen, um von den Versorgungszelten zu ihren jeweiligen Startblöcken auf dem Opernring zu gelangen, wobei ihnen zusätzlich auch noch andere Läufer entgegenkämen, die gerade auf dem Weg zu den Zelten seien. (Besprechungen am 16.08.2011 und 22.08.2011)

Laut der Einschätzung von Herrn Sigle und Herrn Bauer beinhalte die Strecke auch relativ viele Höhenmeter, die die Läufer überwinden müssten (Besprechung am 22.08.2011). Herr Mag. Krejci von *run2gether*, ein Projekt, das versucht österreichische und kenianische Laufsportler zusammenzubringen, bestätigte dies indirekt dadurch, dass die Zeiten der von ihm betreuten Spitzenläufer zwischen Oper und Hilmteich, dem Abschnitt mit offensichtlich vielen Höhenmetern, vergleichsweise schlecht seien (Besprechung am 10.10.2011).

Zudem meinten alle Experten, dass einige Steigungen der Strecke eigentlich zu steil für eine Laufveranstaltung seien. Der Rennleiter Herr Langer kritisierte insbesondere die Unterführung bei der Hauptbrücke, da dort die Strecke erst steil bergab und gleich im Anschluss wieder steil bergauf gehe. Dies wäre für die Teilnehmer sehr kräfteraubend, zumal sie dort gegen Ende des Laufes sowieso bereits relativ ausgelaugt wären. (Besprechungen am 16.08.2011, 22.08.2011 und 10.10.2011)

Ein weiterer wesentlicher Nachteil, der von mehreren Experten genannt wurde, ist, dass die Marathonläufer die Strecke zweimal zurücklegen müssen (Besprechungen am 16.08.2011,  $22.08.2011$ ,  $22.09.2011$  und  $10.10.2011$ ). Dies führe dazu, dass die schnellen Marathonläufer bei ihrer zweiten Runde auf die langsamen Teilnehmer bei ihrer ersten Runde träfen. Diese Überrundungsproblematik fiele darüber hinaus auch noch mit dem grundsätzlich engen Streckenabschnitt bei der Augarten–Unterfuhrung zusammen. Laut Herrn Mag. Krejci zeigt ¨ sich dies auch wieder in den Zeiten der Spitzenläufer (Besprechung am 10.10.2011). Herr Titi meinte, dass viele schwache Abschnitte eigentlich akzeptabel seien, aber dadurch, dass sie doppelt vorkämen, die Gesamtstrecke deutlich verschlechtern würden (Besprechung am 10.10.2011). Herr Michl, ein Sport–Redakteur der Kleinen Zeitung und Hobbyläufer, begrundete dies damit, dass dieses Fehlen von neuen, interessanten Abschnitten in der zweiten ¨ Hälfte für diejenigen Teilnehmer, die sowieso bereits an ihre Grenzen gegangen seien, eine zusätzliche psychische Herausforderung darstelle (Besprechung am 22.09.2011).

Daneben wurde ebenfalls von mehreren Seiten der Streckenabschnitt in der Puchstraße kritisiert. Das Problem sei, dass das dortige Industrie- und Gewerbegebiet grundsätzlich keine schöne Gegend sei und deswegen auch kaum Zuseher anzutreffen seien, die die Läufer anfeuern könnten (Besprechungen am 16.08.2011 und 22.08.2011). Herr Michl merkte zudem an, dass dies im Bereich zwischen Kilometer 30 und 35 auch noch mit der Umstellung von Zuckerauf Fettverbrennung zusammenfalle, die viele Läufer als den sogenannten "Mann mit dem Hammer" wahrnähmen (Besprechung am 22.09.2011).

Herr Titi bezweifelte zudem prinzipiell, dass die Verwendung des Schotterwegs im Augarten wegen des Untergrundes zulässig sei. (Besprechung am 10.10.2011)

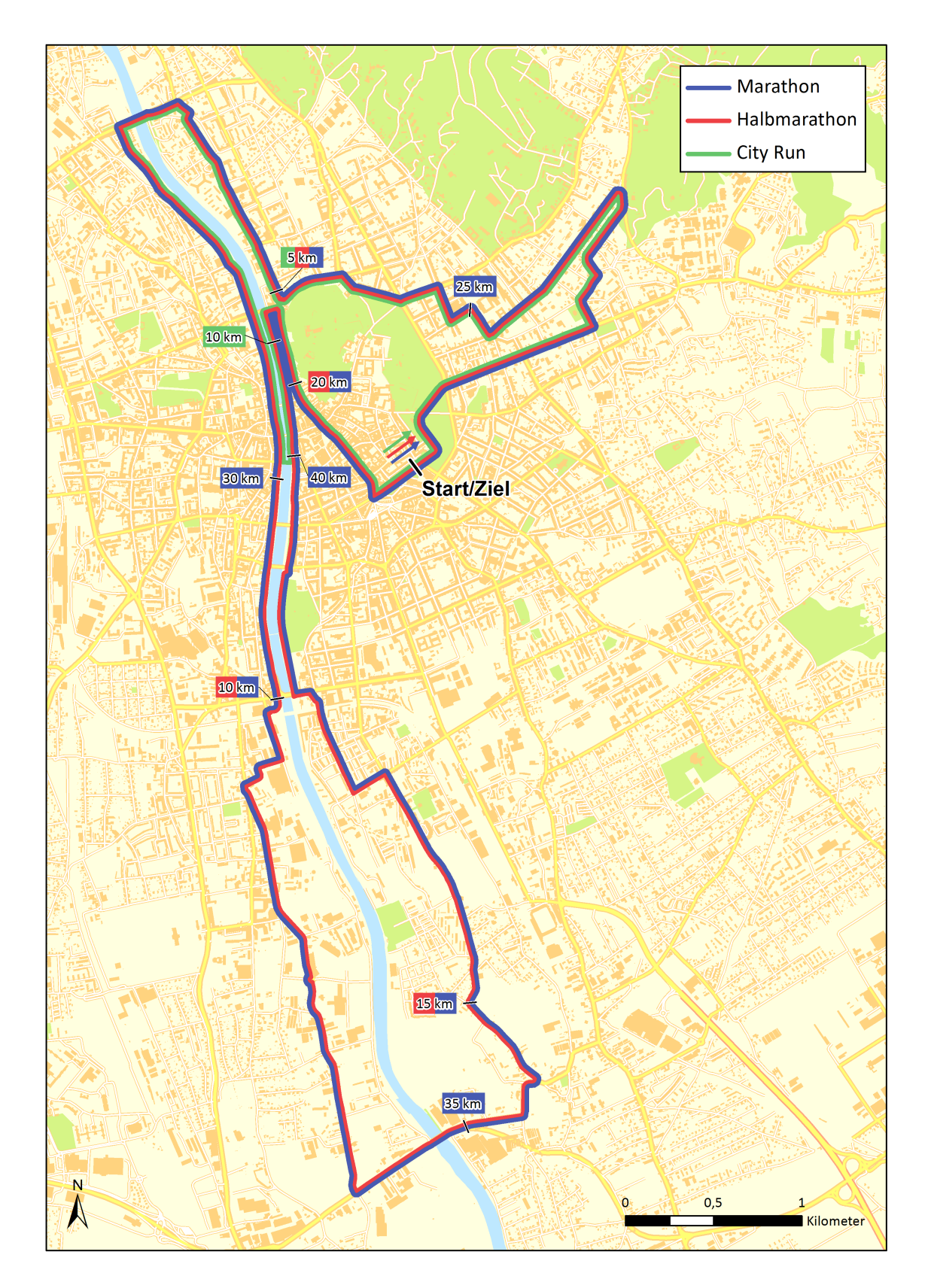

Abbildung 1.2: Streckenverläufe des Graz Marathon 2011. Dargestellt sind die drei Hauptbewerbe Marathon, Halbmarathon und City Run. (Datengrundlage: Stadtvermessungsamt Graz)

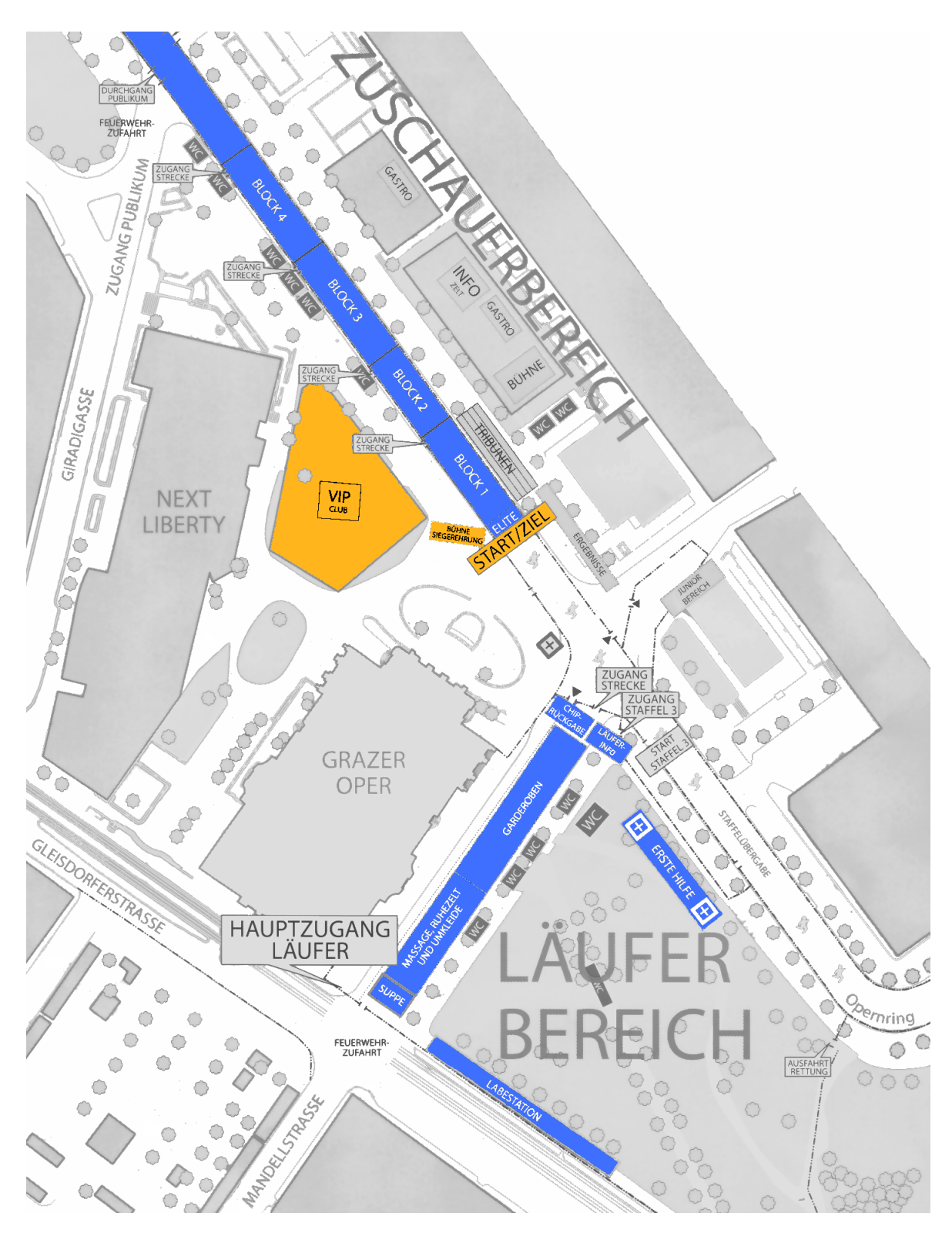

Abbildung 1.3: Start- und Zielbereich des Graz Marathons 2011. Im unteren Bereich befinden sich die Versorgungszelte der Läufer, die in der Regel vor dem Start und nach dem Zieleinlauf aufgesucht werden. Oben auf dem Opernring sind die Blöcke, in denen sich die Läufer vor dem Start unterteilt in verschiedene Leistungsklassen aufstellen (blau). Genau dazwischen liegen der VIP–Bereich und die Bühne für die Siegerehrungen (orange). (Nach: Kleine Zeitung 2011b)

Tabelle 1.2: Siegerzeiten beim Graz Marathon 2011. Bei den Klassen steht W für weiblich und M für männlich. Die Zahl dahinter gibt die aus jeweils fünf Jahrgängen bestehende Altersgruppe an, beispielsweise umfasst W–40 die Geburtsjahre 1967–1971. Eine Ausnahmen bildet die Altersklasse 20 die zehn Jahrgänge beinhaltet. Beim Juniormarathon steht z. B. U16 für die 15- und 16-Jährigen. (Kleine Zeitung 2011a) (Datenquelle: PENTEK timing 2011a;b;c;d;e)

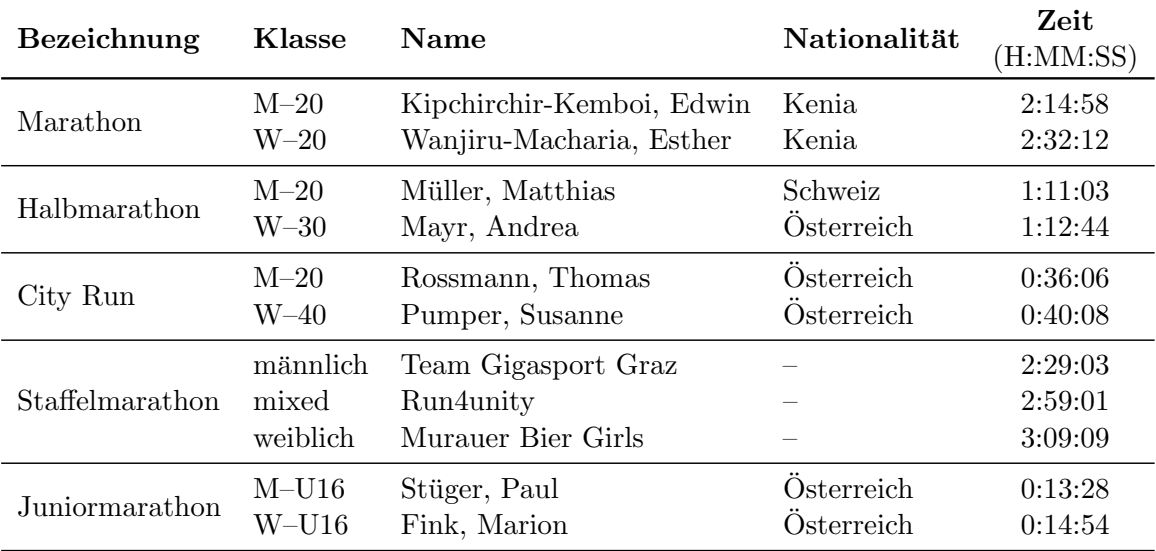

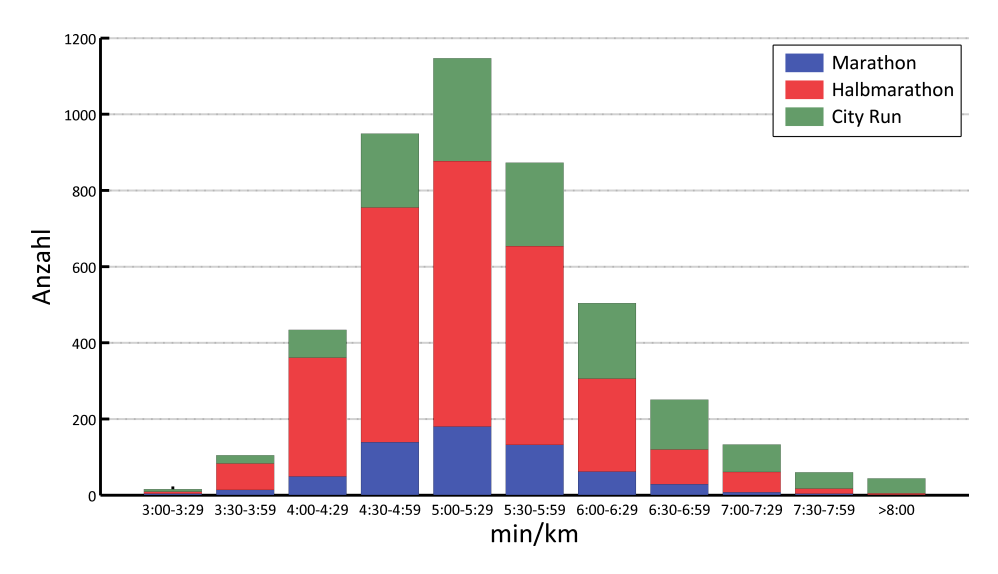

Abbildung 1.4: Anzahl der Läufer mit bestimmten durchschnittlichen Geschwindigkeiten pro Kilometer beim Graz Marathon 2011. Dargestellt ist die Zeit, die die Läufer durchschnittlich für einen Kilometer benötigten. Die Spitzengruppe, die diese Distanz in weniger als 3:30 Minuten zurücklegte, bestand nur aus 14 Männern und 2 Frauen. Mehr als die Hälfte der Teilnehmer war dafür zwischen 4:30 und 6:00 Minuten unterwegs. Weniger als 5 % brauchten mehr als 7:00 Minuten. (Datenquelle: PENTEK timing  $2011a;b;c;d;e)$ 

Die jeweiligen Siegerzeiten von 2011 sind in Tabelle 1.2 aufgelistet. Der Marathon–Streckenrekord der Männer wurde 1999 auf einer etwas anderen Strecke mit Start beim Schloss Eggenberg von Haiji Adilo aus Athiopien mit 2:12:25 Stunden gelaufen (Graz–Marathon–Beilage ¨ 2011a) und liegt damit deutlich uber dem aktuellen Weltrekord von 2:03:38 Stunden, der ¨ vom Kenianer Patrick Makau 2011 in Berlin aufgestellt wurde (Butcher 2011). Zwar werden solche Zeiten in der Regel nur von einer sehr kleinen Spitzengruppe erreicht (vgl. Abb. 1.4), aber dieser Unterschied ist dennoch ein Indiz dafur, dass die Strecke in Graz nicht unbedingt ¨ schnelle Zeiten ermöglichte. Nach Einschätzung von Herrn Titi wären mit dem damaligen Verlauf Zeiten bis 2:08 oder 2:09 Stunden möglich gewesen (Besprechung am 10.10.2011). Die Diskrepanz zwischen dieser Aussage und dem tatsächlichen Streckenrekord lässt sich damit erklären, dass die absoluten Spitzenläufer in Graz nicht angetreten sind.

Diese Vielzahl an Problemen hat letztendlich Herrn Helbig zu der Entscheidung bewogen, dass die Streckenführung des Graz Marathons grundlegend verbessert werden muss. Dies führte dazu, dass die Entwicklung einer Methode zum Suchen einer solchen Strecke das Thema dieser Masterarbeit wurde.

### 1.3 Kapitelübersicht

Im Anschluss an diese Einleitung sind in drei Kapiteln die Grundlagen der Fachbereiche zusammengefasst, auf denen diese Arbeit aufbaut. Kapitel 2 gibt einen Einblick in das Thema "Maratholi" ihn schein Ursprüngen, den omziehen riegularien, den für einen güten Bauf eht-<br>scheidenden Kriterien und einigen ausgewählten Beispielveranstaltungen. In Kapitel 3 sind "Marathon" mit seinen Ursprüngen, den offiziellen Regularien, den für einen guten Lauf entdie fur die Geoinformatik grundlegenden Geodaten, ihre Referenzsysteme und Visualisierun- ¨ gen beschrieben. Zudem sind dort mehrere verbreitete Methoden erklärt, auf denen einige Bearbeitungsschritte in der Folge beruhen. Eine Einführung in die relevanten Bereiche der Graphentheorie, auf der das Routing in der Navigation basiert, gibt Kapitel 4. Des Weiteren sind dort die Speicherungstechniken für Graphen und einige Suchalgorithmen erklärt.

Kapitel 5 fasst die Herausforderungen der Aufgabenstellung zusammen und erklärt das Grundprinzip der entwickelten Herangehensweise. Die Datengrundlagen sind unterteilt in Vektor- und Rasterdaten in Kapitel 6 beschrieben. In Kapitel 7 ist erklärt, mit welchen Maßnahmen die Struktur und das Ausmaß des Straßengraphen an die Anforderungen in dieser Arbeit angepasst wurden. Kapitel 8 behandelt die Ableitung der Attribute für die Eignung von einzelnen Straßenabschnitten zusammen mit den dafur grundlegenden Funktionen. Um ¨ die Analyse und Bewertung von gesamten Streckenverläufen geht es hingegen in Kapitel 9. Der Ablauf der darauf aufbauenden empirischen Suche nach einer neuen Strecke für den Graz Marathon ist in Kapitel 10 beschrieben. Das darauf folgende Kapitel 11 stellt Konzepte für eine Automatisierung dieser Suche vor.

Zum Schluss werden noch einmal in Kapitel 12 alle Schritte dieser Arbeit zusammengefasst und die Ergebnisse hinsichtlich ihrer Übertragbarkeit auf andere Veranstaltungsorte diskutiert.

Für eine kurze Erklärung einiger generell relevanter Grundbegriffe sei auf das Glossar am Ende der Arbeit verwiesen. Die Zuordnung der einzelnen Kapitel und Unterpunkte zu ihren jeweiligen Autoren kann Anhang A entnommen werden. Eine Auflistung des Inhalts der beiliegenden CD ist in Anhang B zu finden.

# Kapitel 2

# Grundlagen zum Marathonlauf

### 2.1 Geschichte des Marathons

Die Geschichte des Marathons geht auf das Jahr 490 v. Chr. zurück. Damals standen sich in einer Schlacht an der griechischen Küstenebene bei Marathon ein Heer der Perser und ein Heer der Griechen gegenüber, aus der Letztere als Sieger hervorgingen. Der Legende nach wurde der Bote Pheidippides daraufhin losgeschickt, um die Nachricht des Triumphes in das 40 km entfernte Athen zu überbringen. Nach diesem 40 km langen Dauerlauf erreichte Pheidippides völlig entkräftet Athen, überbrachte die Botschaft und brach kurz darauf tot zusammen. Dieser Lauf gilt heute als Ur–Marathon und gab dem Marathonlauf seinen Namen. (Beck 2010, S. 21)

Knapp zweieinhalb Jahrtausende später schlug der auf griechische Mythologie spezialisierte französische Historiker Michel Bréal vor, den Marathonlauf als Disziplin in die Olympischen Spiele aufzunehmen. Pierre Coubertin, der Gründer und erste Präsident des International Olympic Committee's (IOC), setzte diese Idee bei den ersten Olympischen Spielen der Neuzeit am 16. April 1896 in Athen in die Tat um. Wie sein historisches Vorbild startete der Lauf im Ort Marathon und ging über eine Distanz von 40 km bis in das Stadion von Athen. (Beck 2010, S. 22)

Die genaue Länge des Marathonlaufs war zunächst nicht vorgeschrieben, sondern konnte von den Veranstaltern an die örtlichen Gegebenheiten angepasst werden. So wurde bei den Olympischen Spielen am 24. Juli 1908 in London auf Wunsch der k¨oniglichen Familie der Start vor die Terrasse des Schlosses Windsor und das Ziel direkt vor die königlichen Loge im White– City–Stadion gelegt, was eine Distanz von 42.195 km ergab. Bei diesem Marathon lieferte der Italiener Dorando Pietri einen dramatischen Zieleinlauf ab. Durch die Strapazen gezeichnet brach er auf den letzten hundert Metern immer wieder zusammen und konnte nur durch die Unterstützung von Ordnern die letzten Meter bis zum Ziel zurücklegen. Dafür wurde er im Anschluss disqualifiziert und der zweitplazierte Amerikaner John Hayes zum Sieger erklärt. Dieses Ereignis machte die noch junge Disziplin des Marathons weltweit bekannt und in den nächsten Jahren wurden zahlreiche Revancheläufe zwischen Pietri und Hayes organisiert. Damit die Wettkämpfe bei gleichen Bedingungen stattfanden, betrug die Distanz immer 42.195 km. Diese damit mehr oder weniger obligatorische Distanz wurde 1921 von der IAAF (Martin & Gynn 2000, S. 113) als gültige Marathon–Distanz festgelegt und ist seit den Olympischen Spielen 1924 in Paris die offizielle olympische Marathon–Distanz. (Beck 2010, S. 22)

Bis in die 70er Jahre wurden die Marathonläufe überwiegend von extremen Ausdauer– Athleten absolviert. Angeschoben durch die Olympischen Spiele 1972 in Munchen und 1976 ¨ in Montreal, durch die Einführung großer City–Marathon–Veranstaltungen, wie z. B. des New York City–Marathons im Jahr 1970 sowie des Berlin–Marathons im Jahr 1974, und durch den allgemeinen gesellschaftlichen Trend sich sportlich zu betätigen, entwickelte sich der Marathon zunehmend zu einer Breitensportart. (Beck 2010, S. 21)

Die derzeit größten Marathonveranstaltungen finden in New York, Chicago, London, Tokyo,

Berlin und Paris statt, wobei der Marathon in New York mit über 46 000 Startern und 2 Millionen Zusehern (Beck 2010, S. 23) entlang der Strecke der größte und vermutlich auch prestigeträchtigste ist (AIMS 2012). Die größte Marathon–Veranstaltung in Österreich ist der Vienna City Marathon (Vienna City Marathon 2012).

## 2.2 Offizielle Regularien

#### 2.2.1 Wettkampfregeln für Straßenläufe

Die offiziellen Richtlinien, denen ein Lauf über die Marathon–Distanz auf Straßen unterliegt, sind zusammen mit denen für Straßenläufe über weitere Distanzen von der  $I A A F$  in der Regel 240 der Wettkampfregeln für Straßenläufe definiert. Diese in IAAF (2011, S. 233–236) aufgeführten Richtlinien beinhalten dabei die für die Streckengestaltung wichtigen Bestimmungen bezüglich der Streckenlängen und der Kursgestaltung, aber auch mehrere hier nicht weiter relevante organisatorische Vorschriften.

Die Standarddistanzen von Straßenläufen umfassen neben dem Marathon mit 42.195 km und dem Halbmarathon mit 21.0975 km noch weitere Distanzen zwischen 10 km und 100 km sowie Straßenstaffelläufe. Mehrmals zu durchlaufende Rundkurse sind zulässig, wobei die Länge jeder Runde beim Marathon mindestens 10 km und beim Halbmarathon mindestens 5 km betragen sollte. Die Straßenläufe müssen dabei prinzipiell auf befestigten Straßen stattfinden. Darunter versteht man solche mit einer Oberfläche aus Asphalt, Beton oder Pflaster. Wenn es durch den Verkehr oder andere ähnliche Umstände unvermeidbar ist, können bei entsprechender Markierung auch Fuß- oder Radwege verwendet werden. Weiche Untergründe, wie Rasenstreifen oder Ähnliches, sind mit Ausnahme der Start- und Zielbereiche nicht zulässig.

Findet ein Straßenlauf über eine der oben aufgeführten Standarddistanzen statt, wird eine Streckenfuhrung empfohlen, bei der die Luftlinienentfernung zwischen dem Start- und ¨ Zielpunkt maximal  $50\%$  der Streckenlänge beträgt. Da der Lauf so nicht nur in eine Himmelsrichtung gehen kann, wird der Einfluss eventuell auftretender günstiger Rückenwinde reduziert. Zudem sollte der Zielpunkt nicht mehr als 1 m pro gelaufenen Kilometer unterhalb des Startpunktes liegen, damit der läuferische Vorteil des Bergablaufens begrenzt wird.

Die Streckenlänge des Straßenlaufs darf die für den Wettbewerb offiziell vorgegebene Länge nicht unterschreiten. Die Streckenvermessung sollte dabei von einem Vermesser vorgenommen werden, der von der IAAF anerkannt wird.

Die eben aufgeführten Punkte stellen teilweise nur Empfehlungen für Straßenläufe dar. Damit aber eine bei einem Straßenlauf erreichte Weltrekordzeit von der IAAF und der Association of International Marathons and Distance Races (AIMS) anerkannt wird, muss die Strecke und deren Vermessung nach der in IAAF (2011, S. 244–245) aufgelisteten Regel 260.28 folgende Kriterien zwingend erfüllen:

- 1. Die Streckenvermessung muss von einem IAAF/AIMS A– oder B–Vermesser nach der IAAF/AIMS–Streckenvermessungsmethode vorgenommen werden (siehe Unterpunkt 2.2.2).
- 2. Die Luftlinienentfernung zwischen dem Start- und Zielpunkt darf maximal 50 % der gelaufenen Renndistanz betragen.
- 3. Der Zielpunkt darf nicht mehr als 1 m pro gelaufenen Kilometer unterhalb des Startpunktes liegen.
- 4. Es muss durch einen A– oder B–Vermesser, vorzugsweise demjenigen, der die Strecke vermessen hat, sichergestellt werden, dass die gemessene auch der gelaufenen Strecke entspricht. Dazu fährt dieser normalerweise im Führungsfahrzeug des Straßenlaufs mit.
- 5. Die Streckenlänge muss so spät wie möglich vor dem Rennen, am Tag des Rennens oder so bald wie möglich nach dem Rennen verifiziert, also ein weiteres Mal gemessen, werden. Die zweite Messung muss ebenfalls von einem A– oder B–Vermesser vorgenommen werden, vorzugsweise aber nicht dem, der die erste Messung durchgefuhrt hat. ¨
- 6. Wenn auf einem Teilstück des Straßenlaufs eine Weltrekordzeit gelaufen wurde, müssen für das Teilstück die Kriterien 1–5 erfüllt sein. Zudem muss das Teilstück explizit in der durchgeführten Streckenvermessung vermessen und markiert worden sein.

Der *Österreichischer Leichtathletik-Verband (* $\tilde{OLV}$ *)*, eines von 212 Mitgliedern der *IAAF* (IAAF 2012), hat diese Regelungen für die in Österreich stattfindenden Straßenläufe übernommen. Prinzipiell muss somit Regel 240 eingehalten werden und damit eine gelaufene Bestzeit durch den  $\ddot{O}LV$  anerkannt wird, muss zudem Regel 260.28 erfüllt sein.

#### 2.2.2 Streckenvermessung von Straßenläufen

Die bei einem Straßenrennen gelaufenen Zeiten werden nur dann offiziell anerkannt, wenn die Strecke nach der von der IAAF in Zusammenarbeit mit der AIMS definierten Methode vermessen wurde. Die Erläuterungen und die genaue Vorgehensweise wurden von der  $IAAF$ und der *AIMS* in den unter IAAF/AIMS (2008) aufgeführten Richtlinien zur Vermessung von Straßenlauf–Kursen festgehalten.

Die Messung muss mit einem kalibrierten Fahrrad, ausgestattet mit einem Jones–Counter, durchgefuhrt werden. Der Jones–Counter, benannt nach seinem Erfinder Alan Jones, ist ein ¨ kleines Messinstrument, dass an der Nabe des Vorderrades angebracht wird. Die Distanz wird dabei nicht direkt gemessen, sondern anhand der registrierten Umdrehungen bzw. Teilumdrehungen des Vorderrades abgeleitet. Dazu ist im Jones–Counter ein Zahnradgetriebe (siehe Abb. 2.1) verbaut, mit welchem bei jeder Teilumdrehung der Zähler mechanisch betätigt wird. Je nach Anzahl der Zähne der beiden Zahnräder werden dementsprechend viele Teilumdrehungen bei einer vollen Umdrehung registriert. Mit Hilfe des Reifenumfangs kann eine Teilumdrehung auf die am Boden zurückgelegte Distanz umgerechnet werden. Je nach verwendetem Jones–Counter und Fahrradreifen, der vorherrschenden Temperatur und der Straßenbeschaffenheit kann dieser Wert variieren. Daher ist eine am selben Tag vorgenommene Kalibrierung vor und nach der Streckevermessung notwendig.

Der gesamte Ablauf der Streckenmessung ist in die sieben folgenden Abschnitte unterteilt:

1. Definition der Strecke des Straßenlaufs

Zunächst muss die Strecke des Straßenlaufs genau festgelegt werden. Voraussetzung dafür ist, dass die prinzipielle Verwendung der benötigten Straßen seitens der Behörden genehmigt ist. Fur jeden Straßenabschnitt muss dann festgelegt werden, ob dieser in ¨ der ganzen Breite, also ublicherweise von Randstein zu Randstein, oder nur teilweise als ¨ Laufstrecke ausgewiesen wird. Wenn nur gewisse Teile belaufen werden sollen oder die Abgrenzung der Straße, z. B. aufgrund von fehlenden Randsteinen, nicht klar vorgegeben ist, muss der zu belaufende Bereich vor der Messung klar definiert und im späteren Lauf genau so umgesetzt werden.

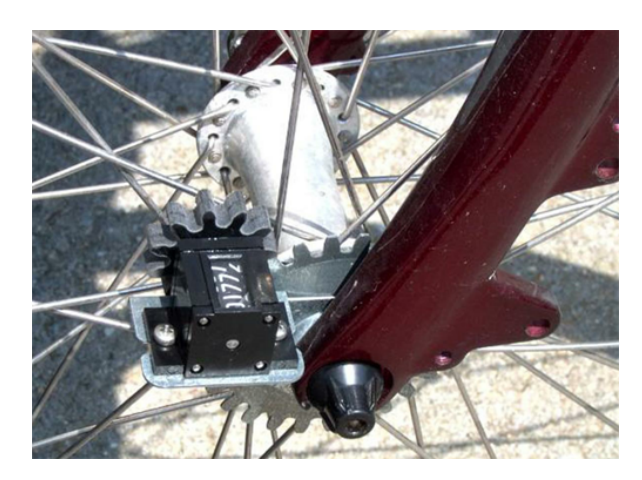

- Abbildung 2.1: Jones–Counter. Bei dem schwarzen Kästchen handelt es sich um den Jones–Counter. der mit Hilfe des Zahnradgetriebes die Radumdrehungen zählt. (Bild: Riegel 2008)
	- 2. Auswahl und Vermessung der Strecke zur Kalibrierung

Für die Kalibrierung des Fahrrades wird eine sehr genau vermessene Vergleichsstrecke benötigt. Die Länge sollte dabei mindestens 300 m betragen, empfohlen werden 500 m. Idealerweise ist eine solche Vergleichsstrecke Teil der zu vermessenden Laufstrecke, da die Straßenbeschaffenheiten somit gleich sind. Wenn dies nicht möglich ist, sollte die Vergleichsstrecke möglichst nah an der Laufstrecke sein und eine ähnliche Bodenbeschaffenheit aufweisen. Die Vermessung der Vergleichsstrecke wird mit einem Stahlmaßband in beide Richtungen vorgenommen und die Länge durch die Mittelwertbildung der beiden Messungen bestimmt. Zur Markierung der Start- und Endpunkte werden spezielle Nägel in die Straße geschlagen.

3. Kalibrierung

Ziel der Kalibrierung vor der eigentlichen Streckenmessung ist die genaue Bestimmung der Lay–out–Konstante, die die Anzahl der Teilumdrehungen des Jones–Counters pro gefahrenem Kilometer angibt. Dazu wird die Vergleichsstrecke zweimal in jede Richtung befahren und jeweils die Differenz des Z¨ahlerstandes vorher und nachher bestimmt. Durch die Mittelwertbildung der Differenzen erhält man die durchschnittliche Anzahl der Teilumdrehungen pro Kalibrierungsfahrt. Teilt man diese durch die Länge der Vergleichsstrecke in Kilometern, erhält man die Anzahl der Teilumdrehungen pro Kilometer. Um die Unsicherheiten der Messmethode, die mit 1 zu 1000 angegeben wird, zu berucksichtigen, wird die Anzahl der Teilumdrehungen pro Kilometer mit dem Si- ¨ cherheitsfaktor 1.001 multipliziert. Damit wird sichergestellt, dass die spätere Strecke des Straßenlaufs auf keinen Fall zu kurz ist. Das Ergebnis ist die Lay–out–Konstante. Nach der Kalibrierung sollte sobald wie möglich mit der Streckenvermessung begonnen werden.

4. Streckenvermessung

Die Vermessung der Laufstrecke kann entweder vom Start aus in Laufrichtung oder vom Ziel aus entgegen der Laufrichtung erfolgen. Dabei ist es auch möglich, z. B. im Falle von viel befahrenen Einbahnstraßen, die Richtung während der Messung zu ändern. Entscheidend für die Messung ist die kürzest mögliche Linie, die ein Läufer nehmen kann, ohne disqualifiziert zu werden. Diese Linie berührt dabei die Randsteine oder sonstige Begrenzungen nicht, sondern verläuft mindestens 30 cm von diesen entfernt

(siehe Abb. 2.2). Dies entspricht dem Abstand, den der Läufer in der Praxis zu den Begrenzungen mindestens halten muss, um seinen Lauffluss nicht einzuschränken.

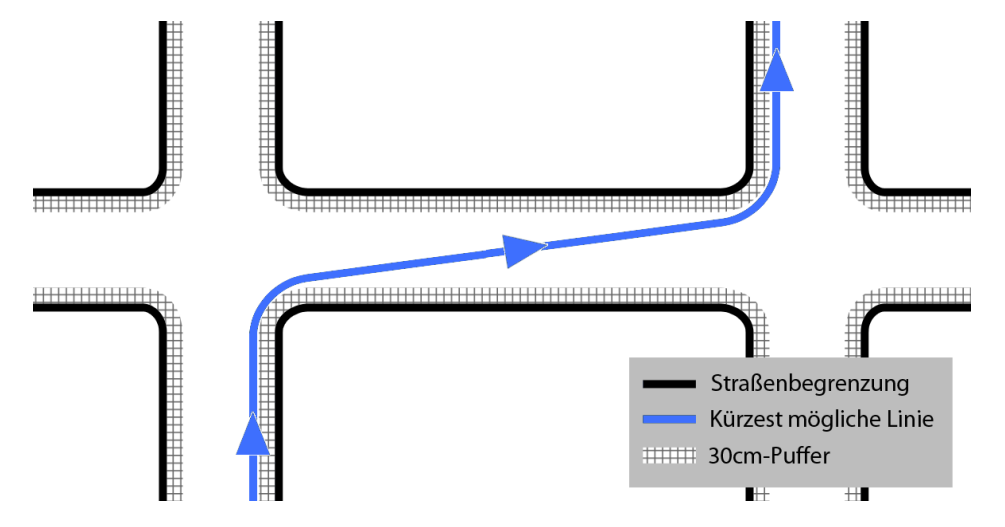

Abbildung 2.2: Beispiel eines kürzest möglichen Laufwegs. Verlauf der kürzest möglichen Linie am Beispiel einer Rechts–Links–Kombination unter Berucksichtigung des 30 cm großen ¨ Abstandes zur Straßenbegrenzung.

Entlang der Strecke werden je nach Distanz des Straßenlaufs gewisse Zwischenpunkte markiert. Dazu wird im Vorfeld der Messung anhand der Lay–out–Konstante bestimmt, bei welchem Z¨ahlerstand die Zwischenpunkte erreicht werden. Beim Marathon sind diese bei jedem vollen Kilometer und genau bei der Hälfte festgelegt. Die Markierung erfolgt entweder durch eine farbliche Markierung oder durch die Festlegung eines Orientierungspunktes in der direkten Umgebung.

Die Streckenvermessung muss sich exakt an den im Vorfeld festgelegten Streckenverlauf halten. Sollten sich bei der Messung Hindernisse, wie etwa parkende Autos, auf der Strecke befinden, die beim späteren Lauf nicht vorhanden sind, muss dies bei der Messung entsprechend berücksichtigt werden. Beinhaltet die Strecke einen künstlich erzeugten Wendepunkt, z. B. mitten auf einer Straße, so wird dieser bei der Streckenvermessung auch als Punkt behandelt. Falls beim späteren Straßenlauf mit Hilfe von Absperrungen ein Bogen um einen solchen Wendepunkt aufgebaut wird, muss diese Verlängerung nachträglich berechnet und zur Streckenlänge hinzuaddiert werden.

5. Nochmalige Kalibrierung

Die nochmalige Kalibrierung ist notwendig, da sich die Bedingungen der ersten Kalibrierung, wie etwa Außentemperatur oder Reifendruck, im Laufe der Messung verändert haben können und dies entsprechend berücksichtigt werden muss. Die zweite Kalibrierung sollte wiederum möglichst bald nach der Streckenvermessung erfolgen. Das Prozedere ist analog zur ersten Kalibrierung, wobei die jetzt ermittelte Kennzahl als Nachprüf-Konstante bezeichnet wird.

6. Bestimmung der Länge

Zur Bestimmung der Länge des Straßenlaufs wird zunächst die sogenannte Tages– Konstante durch die Mittelwertbildung der Lay–out– und Nachprüf–Konstante berechnet. Die Länge ist dann das Ergebnis der Divison der Anzahl der in der Streckenvermessung registrierten Teilumdrehungen durch die Tages–Konstante.

#### 7. Letzte Anpassungen

Da die bestimmte Streckenlänge in der Regel noch nicht exakt der gewünschten Länge entspricht, muss diese durch Anpassungen an der Strecke verkürzt bzw. verlängert werden. Kleine Anpassungen können dabei mit einem Stahlmaßband nachvermessen werden, bei größeren Streckenanpassungen muss wiederum die Methode mit dem kalibrierten Fahrrad angewendet werden.

### 2.3 Kriterien einer guten Marathonstrecke

Um im Rahmen der eben aufgeführten offiziellen Regularien eine Marathonstrecke möglichst gut gestalten zu können, muss zunächst definiert werden, was eine gute Marathonstrecke ausmacht. Dazu wurden auf Grundlage von mehreren Gesprächen (Besprechungen 02–06) die Kriterien einer guten Marathonstrecke und die damit verbundenen Anforderungen herausgearbeitet.

Die Start- und Zielbereiche der Marathonstrecke müssen gewisse Kriterien bezüglich der Infrastruktur und des Platzangebots erfüllen. Die Bereiche sollten zum einen gut mit den ¨offentlichen Verkehrsmitteln erreicht werden k¨onnen und zum anderen sollten ausreichend Parkplätze in der Nähe vorhanden sein. Für die sanitären, gastronomischen und technischen Einrichtungen müssen zudem genügend Wasser- und Stromanschlüsse zur Verfügung stehen. Beim Startbereich muss die Startaufstellung Platz für alle Läufer bieten, wobei davon ausgegangen werden kann, dass vier Läufer ca.  $1 \text{ m}^2$  benötigen. Der sonstige Platzbedarf des Startbereichs hängt vom Umfang der Aufbauten ab, die in der Regel aber zumindest aus sanitären Einrichtungen bestehen. Im Zielbereich sollte Platz für eine möglichst großzügige und langgezogene Auslaufzone direkt nach dem Zieleinlauf sein, um einen "Läuferstau" zu vermeiden. Dieser entsteht dadurch, dass die erschöpften Läufer häufig kurz hinter der Ziellinie stehen bleiben. Wenn deshalb die Versorgungszelte in Sichtweite, aber etwas vom Ziel entfernt sind, gehen die Teilnehmer tendenziell weiter und behindern seltener den Zieleinlauf der Nachfolgenden. Prinzipiell muss dort dann genügend Platz für die medizinischen und sanitären Einrichtungen sowie die Labestationen sein. Für die Zuseher werden oftmals Unterhaltungs–, Gastronomie– und VIP–Bereiche sowie Tribunen aufgebaut, weswegen der ¨ Zielbereich dann entsprechend viel weiteren Platz bieten muss. Da je nach Umfang der Versorgungszelte der Auf- und Abbau an den Start- und Zielbereichen mehrere Tage dauern kann, müssen die Bereiche für diese Zeit für den Verkehr blockiert werden können.

Die wesentlichen Qualitätskriterien der eigentlichen Marathonstrecke sind aus Läufersicht der Lauffluss und die Umgebungsattraktivität. Bei der Gewichtung der Kriterien ist eine Unterscheidung der Läufer in Topathleten und Freizeitsportler zu machen. Für die Topathleten, bei denen das Erreichen einer sehr guten Laufzeit das primäre Ziel ist, ist der Lauffluss besonders wichtig, da sich jede Rythmusstörung negativ auf die Endzeit auswirkt. Für die breite Masse der Freizeitsportler ist das Erreichen einer guten Zeit zwar ebenfalls ein wichtiger Punkt, zudem sollte aber die Umgebungsattraktivität der Strecke möglichst hoch sein, um den Marathonlauf zu einem Erlebnis zu machen. Je nachdem ob die Strecke schnelle Zeiten ermöglichen oder attraktiv sein soll, müssen die Kriterien dementsprechend gewichtet werden.

Der Lauffluss wird im Wesentlichen durch den Höhenverlauf, die Kurvigkeit, den Straßenbelag und eventuell vorkommende Engstellen der Strecke bestimmt. Der fur den Lauf- ¨ fluss optimale Höhenverlauf würde eine durchgehendes sehr leichtes Gefälle aufweisen, da der Läufer somit in einem gleichmäßigem Rhythmus laufen und den Vorteil des Bergablaufens nutzen könnte. Bei einem Gefälle nur zu Beginn des Marathons besteht allerdings die Gefahr, dass die Läufer zu schnell starten und diesem Tempo im Laufe des Marathons Tribut

zollen müssen. Je mehr der Höhenverlauf von diesem optimalen geringen Gefälle abweicht, desto schlechter. Sowohl eine größere Steigung als auch ein größeres Gefälle erfordern einen erhöhten Kraftaufwand. Dabei sind aber konstante moderate Steigungen bzw. Gefälle über einen längeren Abschnitt, kurzen starken Steigungen bzw. Gefällen vorzuziehen. Besonders Abschnitte mit einem Wechsel von starker Steigung und starkem Gefälle, wie z. B. bei Unterfuhrungen, sind sehr kraftraubend und sollten vermieden werden. Bei der Kurvigkeit einer ¨ Marathonstrecke gilt bezüglich des Laufflusses prinzipiell, dass diese möglichst gering gehalten werden sollte. Allerdings muss dabei zum einen zwischen dem Grad der Kurve und zum anderen zwischen Topläufern und Hobbyläufern unterschieden werden. Leichte Kurven stellen generell ein eher geringes Problem dar. Je spitzer aber die Kurven und je schneller die Läufer unterwegs sind, desto größer wird die Beeinträchtigung. Die Topläufer, die im Vergleich zu Hobbyläufern ungefähr doppelt so schnell unterwegs sind, müssen bei spitzen Kurven viel stärker abbremsen und werden dadurch mehr in ihrem Rhythmus gestört. Allerdings ist es möglich extreme Kurven durch in einem Bogen aufgestellte Absperrungen zu entschärfen und die Belaufbarkeit somit zu verbessern. Als Straßenbelag fur einen Marathon eignen sich As- ¨ phalt und Beton aufgrund der glatten, homogenen Oberfl¨ache am besten. Straßenabschnitte mit Kopfsteinpflaster stellen vor allem gegen Ende des Marathons eine zusätzliche Belastung dar und sollten vermieden werden, wobei aber hinsichtlich der Art und Beschaffenheit des Pflasters unterschieden werden muss. Schienen sollten vor allem am Anfang des Marathons nicht verwendet werden. Durch das dichte Gedränge, das dort noch im Läuferfeld herrscht, werden zum einen die Schienenabschnitte erst sehr spät erkannt und zum anderen ist dann ein Ausweichen auch nur begrenzt möglich. Zudem sollten die zu Beginn des Marathons verwendeten Straßen möglichst breit sein und auf den ersten zehn Kilometern keine Engstellen aufweisen. Damit wird die Gefahr von Stauungen reduziert. Je mehr Kilometer zuruckgelegt ¨ worden sind, desto geringer ist die Beeinträchtigung durch Engstellen, da das Läuferfeld immer weiter auseinander gezogen wird.

Die Umgebungsattraktivität wird durch die Eindrücke bestimmt, die der Läufer abseits der Strecke wahrnimmt. Dazu zählen die Sehenswürdigkeiten, baulich oder landschaftlich attraktive durchlaufene Gebiete, wie z. B. Altstadtgebiete oder Parks, das Zuseheraufkommen oder gegenläufige Abschnitte entlang der Strecke. Zusätzlich können eher unattraktive Bereiche, wie z. B. Industriegebiete, seitens des Veranstalters durch kleinere Bühnen, Stände mit eingespielter motivierender Musik oder Ahnliches aufgewertet werden. Je mehr die genannten Faktoren in der Streckenführung berücksichtigt werden, desto motivierender ist dies für die Läufer. Die Motivation ist vor allem auf den letzten zehn Kilometern von Bedeutung, da dort die Kräfte der Läufer immer mehr nachlassen. Dabei ist die besondere Rolle der Zuseher hervorzuheben, die durch ihre Anfeuerungen die Hobbyläufer zum Durchhalten animieren und die Topathleten zu Höchstleistungen treiben können.

Aus Zusehersicht bietet eine gute Marathonstrecke die Möglichkeit die Läufer mehrmals zu sehen. Die Zuseher sind oftmals Verwandte oder Bekannte eines Läufers und wollen diesen so oft wie möglich sehen und anfeuern. Dies kann dadurch realisiert werden, dass Start- und Zieleinlauf am selben Punkt stattfinden, gegenläufige Streckenabschnitte eingebaut werden, Straßen mehrmals verwendet werden oder nahe beinander liegen. Allerdings ist bei Streckenabschnitten, die vom L¨aufer mehrmals Durchlaufen werden, zu beachten, dass sich dort befindliche "schlechte" Bereiche, wie z. B. unattraktive Abschnitte oder starke Steigungen, besonders demotivierend auswirken können.

Eine Marathonveranstaltung geht immer mit einem großen Eingriff in den Verkehrsfluss einer Stadt einher, jedoch sollte dieser möglichst gering gehalten werden. Die wichtigsten Verkehrsachsen, Querungen sowie Ein- und Ausfallstraßen sollten so wenig wie m¨oglich beeinträchtigt werden. Die Zufahrten zu Krankenhäusern, Sanatorien, Polizeihauptquartieren und Feuerwehren müssen hingegen komplett frei bleiben. Zudem sollte sich die Einkesselung bzw. Abschneidung bewohnter Bereiche in Grenzen halten oder dort, wo es notwendig ist, zumindest sichergestellt sein, dass die eingekreisten Bewohner das Gebiet verlassen können. Das Kreuzen von Eisenbahnschienen sollte möglichst ganz vermieden werden. Dies würde einen großen Eingriff in den regionalen und überregionalen Reise- bzw. Güterverkehr bedeuten und einen aufwändigen, kostspieligen Schienenersatzverkehr nach sich ziehen. Eine Beeinträchtigung des Straßenbahn- und Busverkehrs ist allerdings kaum zu verhindern, wobei die Streckenführung dann hierfür zumindest die Umsetzung eines akzeptablen Schienenersatzverkehrs ermöglichen muss.

Fasst man die verschiedenen Kriterien und Sichtweisen zusammen stellt eine Marathonstrecke immer eine Kompromisslösung dar. So sind auf der einen Seite Höhenmeter für den Lauffluss schlecht. Auf der anderen Seite muss aber oftmals für eine besondere Sehenswürdigkeit oder einen attraktiven Bereich eine gewisse H¨ohenmeterzahl in Kauf genommen werden. Kurven beeinträchtigen vor allem den Topathleten, können aber für Hobbyläufer eine willkommene Abwechslung darstellen und den Zusehern durch eine dichtere Streckenführung die Möglichkeit bieten, die Läufer öfters zu sehen. Ähnlich verhält es sich mit der Verkehrsbeeinflussung. So könnte es beispielsweise der Fall sein, dass eine große attraktive Straße nur dann verwendet werden kann, wenn eine andere wichtige Straße frei bleibt, und dies nur durch das Ausweichen in einen unattraktiveren oder steileren Bereich realisiert werden kann. All diese Aspekte müssen bei der Streckenplanung berücksichtigt werden, wobei seitens des Veranstalters eine Gewichtung zwischen Schnelligkeit und Attraktivität der Strecke festgelegt und eine Zielgruppe definiert werden muss. Die Umsetzung der Strecke erfolgt dann mit Hilfe der Streckenplaner im Konsens mit den Behörden, den Verkehrsbetrieben, der Polizei und der Feuerwehr.

#### 2.4 Ausgewählte Marathonveranstaltungen

Nach diesen eher theoretischen Qualitätskriterien einer Marathonstrecke, wird in diesem Unterpunkt ein Einblick in die Umsetzung einer Marathonveranstaltung anhand von vier Beispielen gegeben. Dazu wurden die Marathonveranstaltungen in Wien, Berlin, Frankfurt und New York ausgewählt. Die entsprechenden Informationen wurden dabei den jeweiligen Internetauftritten der Veranstaltungen Vienna City Marathon (2012), Berlin Marathon (2012), Frankfurt Marathon (2012) und New York City Marathon (2012) entnommen.

Der Vienna City Marathon ist mit Abstand die größte Marathonveranstaltung in Österreich. Bei der Veranstaltung 2012 nahmen an allen Bewerben zusammen mehr als 36 000 Läufer teil, davon knapp ein Sechstel auf der vollen Marathon–Distanz. Der BMW Berlin– Marathon ist die größte Marathonveranstaltung in Deutschland und mit einer Bestzeit von 2:03:38, gelaufen vom Kenianer Patrick Makau im Jahr 2011, zudem die aktuelle Weltrekordstrecke. 2011 waren es dort insgesamt knapp 69 000 Starter, wovon fast zwei Drittel die Marathon–Distanz gelaufen sind. Dahinter ist der BMW Frankfurt Marathon mit mehr als 12 000 Marathonläufern im Jahr 2011 die zweitgrößte Marathonveranstaltung in Deutschland. Die Strecke gilt ebenfalls als sehr schnell, so wurde die Weltrekordzeit 2011 vom Kenianer Wilson Kipsang um lediglich 4 Sekunden verpasst. Der größte und vermutlich auch prestigeträchtigste Marathon der Welt ist der ING New York City Marathon. 2011 bestand das Teilnehmerfeld aus über 46 000 Marathonläufern (AIMS 2012). Die genauen Teilnehmerzahlen der Hauptbewerbe bei den vier Marathonveranstaltungen sind in Tab. 2.1 aufgelistet.

Neben der reinen Marathon–Distanz werden je nach Veranstaltung noch weitere Läufe angeboten, um auch schwächere Läufer sowie Kinder und Jugendliche in die Zielgruppe der Veranstaltung miteinzubeziehen. Beim Vienna City Marathon und Frankfurt Marathon wird

|                       |         |         |        | Wien Berlin Frankfurt New York |
|-----------------------|---------|---------|--------|--------------------------------|
| Marathon              | 5.892   | - 37818 | 12.424 | 46.759                         |
| Halbmarathon          | -11 606 |         |        |                                |
| Staffelmarathon 11216 |         |         | 6.408  |                                |

Tabelle 2.1: Teilnehmerzahlen der Hauptbewerbe. Die Zahlen beziehen sich dabei auf die Läufer, die das Ziel erreicht haben. Wurde ein Bewerb bei einer Veranstaltung nicht angeboten, ist dies entsprechend gekennzeichnet.

zusätzlich ein Staffelmarathon angeboten. Ein Staffelteam besteht dabei aus vier Läufern, von denen jeder einen gewissen Teil der Strecke zurücklegen muss. Die Halbmarathon–Distanz wird nur beim *Vienna City Marathon* angeboten, wohingegen die anderen drei Veranstaltungen kürzere Läufe mit einer Länge von 5 km in New York und Frankfurt sowie 6 km in Berlin anbieten. Diese kürzeren Läufe finden bei allen drei Marathonveranstaltungen am Vortag des Hauptlaufs statt. Sie führen sowohl in Frankfurt als auch in New York über Straßenabschnitte, die auch vom Marathon belaufen werden, und in Berlin uber eine komplett separate Strecke. ¨ Bei den Veranstaltungen in Wien, Frankfurt und Berlin werden zudem Läufe für Kinder und Jugendliche angeboten, deren Länge je nach Altersstufe zwischen einigen hundert Metern und maximal knapp über 4 km variiert.

Die Streckengestaltung ist bei den vier Beispielen sehr unterschiedlich, da diese vor allem von den lokalen Gegebenheiten und den unterzubringenden Bewerben abhängt. Allen vieren gemeinsam ist jedoch, dass Start und Ziel des Marathons räumlich voneinander getrennt sind. In Berlin und Frankfurt beträgt der Luftlinienabstand einige hundert Meter, in Wien ca. 4 km und in New York knapp 16 km. Die Streckenführung an sich ist in New York und Berlin relativ einfach gestaltet. Während beim New York City Marathon die ersten drei Viertel des Marathons vorwiegend nach Norden führen und dann eine Richtungsänderung nach Süden bis zum Ziel erfolgt, wird der Berlin Marathon in einer großen Runde gelaufen. Dabei werden keine Straßenabschnitte mehrfach verwendet. Der Vienna City Marathon, bei dem zusätzlich die Halbmarathon–Distanz berücksichtigt werden muss, wird im Prinzip in mehreren Schleifen mit einem Ursprung in Zielnähe durchlaufen. Nach den ersten beiden Schleifen biegt der Halbmarathon ins Ziel ein, wohingegen der Marathon geradeaus weiter geht. Es folgen zwei weitere Schleifen, wobei die erste einen neuen Streckenabschnitt und die zweite teilweise bereits belaufene und zudem zwei gegenläufige Streckenabschnitte beinhaltet. Am Ende der zweiten Schleife biegt der Marathon ebenfalls ins Ziel ein. Die Streckenfuhrung ¨ des Frankfurt Marathons ist sehr verschachtelt. Zu Beginn und am Ende der Strecke sind viele Schleifen eingebaut, die einige Kilometer lang sind und sich gänzlich auf ein Gebiet in der Nähe des Ziels konzentrieren. Durch die zahlreichen Schleifen werden viele Streckenabschnitte mehrfach, einer sogar funfmal, belaufen. Der mittlere Teil der Strecke stellt eine langgezogene ¨ insgesamt ca. 25 km lange Schleife dar.

Wie oben beschrieben ist die Streckengestaltung eng mit den lokalen Gegebenheiten der Stadt verbunden. Ein großes Bestreben der Veranstalter ist es, den Läufern eine möglichst attraktive und für die Stadt repräsentative Strecke zu bieten. Die vielen auf ein Gebiet konzentrierten Schleifen in Frankfurt sind beispielsweise damit zu erklären, dass sich in eben diesem Gebiet die attraktive Innenstadt befindet, in der möglichst viele Kilometer untergebracht werden sollen. Die touristisch eher uninteressante langgezogene Schleife dient dazu, viele Kilometer mit wenigen Kurven unterzubringen, um schnelle Zeiten zu ermöglichen. In Wien führen die Schleifen des Marathons auch immer wieder in den attraktiven Innenstadtbereich, wobei an den Schleifen selbst auch zahlreiche Sehenswurdigkeiten liegen. In Berlin ¨ sind die attraktiven Bereiche und Sehenswürdigkeiten hingegen in einem weiten Gebiet verstreut. Dort bietet es sich daher an, den Marathon in einer großen Runde entlang möglichst vieler Sehenswürdigkeiten zu führen, zumal die vielen breiten Straßen eine Streckenführung in und durch alle Stadtteile Berlins erlauben. New York nimmt bezüglich der Attraktivität sicherlich eine Sonderstellung ein. Sowohl der Start über die 3 km lange Verrazano–Narrows– Brücke (siehe Abb. 2.3 (d)) als auch der Zieleinlauf in den Central Park im Herzen Manhattans stellen besondere Attraktionen dar. Zudem bietet die gesamte Strecke viele weitere Sehenswürdigkeiten und Ausblicke.

Ahnlich wie in New York werden auch bei den Marathons in Wien, Berlin und Frankfurt die ¨ Startbereiche und die Zieleinläufe möglichst attraktiv gestaltet. Beim Vienna City Marathon wird direkt nach dem Start bei der UNO–City, einem der Sitze der Vereinten Nationen, die Reichsbrücke überquert (siehe Abb. 2.3 (a)). Durch das dort noch dichte Starterfeld bietet sich ein eindrucksvolles Läuferbild. Der Zieleinlauf erfolgt über das Burgtor auf den Heldenplatz. Beim Berlin Marathon liegt sowohl der Start als auch der Zieleinlauf auf der Straße des 17. Juni. Bei Letzterem wird zudem kurz vorher das bekannteste Wahrzeichen Berlins, das Brandenburger Tor, durchlaufen (siehe Abb. 2.3 (b)). Das Besondere am Zieleinlauf in Frankfurt ist, dass dieser in einer mit vielen tausend Zusehern befullten Festhalle auf dem ¨ Messegelände stattfindet (siehe Abb. 2.3 (c)), die den Läufern einen lautstarken Empfang bereiten. Der Start erfolgt in der Nähe der Festhalle auf einer breiten Straße.

Die Marathonveranstaltungen in Wien und in New York haben die Besonderheit, dass die Streckenfuhrung auf den ersten Kilometern auf zwei bzw. in New York sogar auf drei ¨ getrennten Spuren erfolgt. Beim Vienna City Marathon erfolgt die Zusammenführung nach Kilometer 3 und beim New York City Marathon bei Kilometer 6. Damit soll das zu Beginn eines Marathon sehr dichte Starterfeld aufgelockert und den einzelnen Startergruppen ein möglichst reibungsloser Start ermöglicht werden.

Die Streckenverläufe in Berlin und Frankfurt sind beide sehr flach. Beim Berlin Marathon werden zwar keinerlei Höheninformationen öffentlich gemacht, jedoch lässt zum einen die Weltrekordzeit und zum anderen das ebene Berliner Stadtgebiet auf eine sehr flache Strecke schließen. Beim Frankfurt Marathon beträgt die Differenz zwischen dem niedrigsten und höchsten Punkt 27.8 m, was zusammen mit der beinahe erreichten Weltrekordzeit ebenfalls auf eine flache Strecke schliessen lässt. In Wien wird die maximale Höhendifferenz mit 44.2 m angegeben, weswegen der Marathon bereits einige Höhenmeter mehr aufweist. Zusätzlich wird der Höhenverlauf in einem Höhenprofil dargestellt, das für das Ablesen genauer Höhenwerte aber zu grob ist. Für die Marathonstrecke in New York wurde ein detalliertes Höhenprofil erstellt und öffentlich gemacht. Daraus ist abzulesen, dass der maximale Höhenunterschied ca. 80 m beträgt. Zudem ist ersichtlich, dass entlang der Strecke zahlreiche Anstiege und Gefälle zu bewältigen sind. Damit weist der New York City Marathon von den vier hier betrachteten Marathons die meisten zurückzulegenden Höhenmeter auf. Diese werden jedoch bei keiner der vier Veranstaltungen explizit angegeben.

#### Kapitel 2 Grundlagen zum Marathonlauf

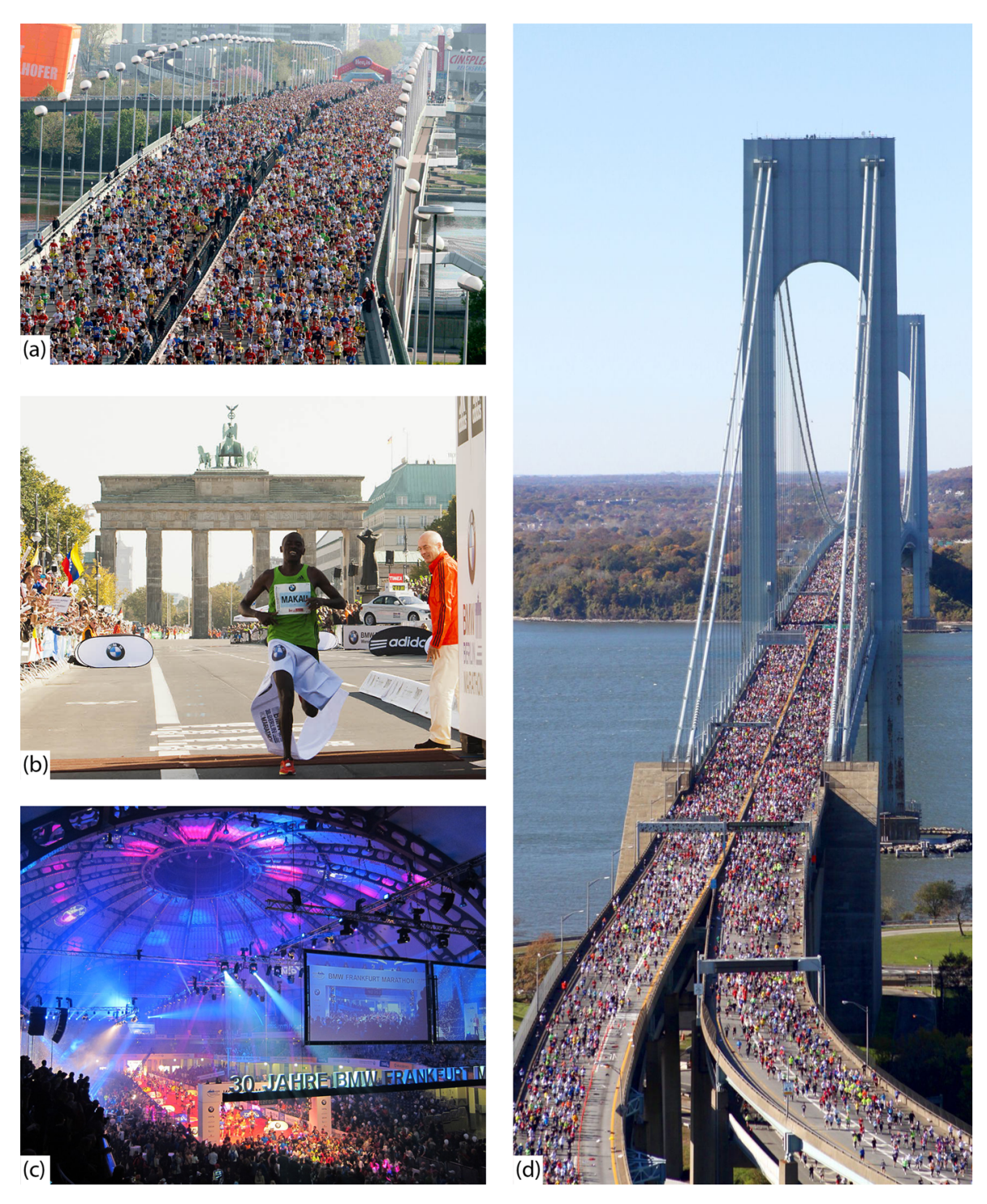

Abbildung 2.3: Start- und Zielbereiche der Marathonveranstaltungen. Dargestellt sind der Start des Vienna City Marathons über die Reichsbrücke (a), der Zieleinlauf nach dem Brandenburger Tor des Berlin–Marathons (b), der Zieleinlauf in die Festhalle auf dem Messegelände des Frankfurt Marathons (c) und der Start über die Verrazano-Narrows-Brücke des New York City Marathons (d). (Bilder: (a) Come to Austria 2012, (b) Bilan 2011, (c) Fotocommunity 2011, (d) Sprinting Swine 2011)

# Kapitel 3

# Grundlagen aus der Geoinformatik

## 3.1 Geoobjekte und Geodaten

#### 3.1.1 Definition

Eine wichtige Grundlage für die Suche nach Streckenverläufen bilden Objekte mit einem räumlichen Bezug, deren Verarbeitung das Aufgabengebiet der Geoinformatik ist. Diese sogenannten Geoobjekte werden nach DeLange (2006, S. 159) folgendermaßen definiert:

metrische und topologische Eigenschaften besitzen und zeitlichen Veränderungen und topologische Eigenschaften besitzen und zeitlichen Veränderungen Geoobjekte sind r¨aumliche Elemente, die zus¨atzlich zu Sachinformationen geounterliegen können. Kennzeichnend für Geoobjekte sind somit Geometrie, Topologie, Thematik und Dynamik."

Die Geometrie beschreibt die absolute Lage, Form und Ausdehnung des entsprechenden Geo $objektes$  und wird in Unterpunkt  $3.1.2$  ausführlicher behandelt. Als ergänzende Information zur Geometrie beschreibt die Topologie die relative Lage und Nachbarschaftsbeziehungen der Geoobjekte zueinander. Die zentralen topologischen Konzepte umfassen dabei Nachbarschaften, Uberlagerungen bzw. Uberschneidungen und Teilmengenbeziehungen. Neben den geometrischen und topologischen Eigenschaften besitzt jedes Geoobjekt zudem eine Thematik, die im Allgemeinen durch Attribute beschrieben wird. Diese drei Eigenschaften können einer gewissen Dynamik unterliegen, die sich in einer räumlichen und/oder zeitlichen Variabilität widerspiegelt. Formal beschrieben werden diese vier Eigenschaften der Geoobjekte durch die sogenannten Geodaten. (DeLange 2006, S. 159–166)

Im Rahmen dieser Arbeit werden eine Vielzahl unterschiedlicher Geodaten verwendet, deren Auflistung und genaue Beschreibung in Kapitel 6 erfolgt.

#### 3.1.2 Geometrie von Geoobjekten

Wie bereits oben erwähnt, umfasst die Geometrie eines Geoobjektes die Angaben zur Lage, Form und Ausdehnung. Als Basis dieser Angaben muss ein eindeutiges räumliches Bezugssystem definiert werden (siehe Unterpunkt 3.2). Zur Darstellung der Geometrie werden zwei verschiedene Modelle verwendet, zum einen das Vektormodell und zum anderen das Rastermodell. (DeLange 2006, S. 160–161)

Grundbaustein des Vektormodells sind gerichtete Linien, sogenannte Vektoren. Ein Vektor ist dabei durch seinen Anfangs- und Endpunkt eindeutig definiert. Aus diesem Grundbaustein werden die geometrischen Primitive des Vektormodells in Form von Punkten, Linien und Flächen erzeugt (siehe Abb. 3.1 (a)). Ein Punkt wird durch einen Vektor repräsentiert, der seinen Anfangspunkt im Koordinatenursprung und seinen Endpunkt in dem zu beschreibenden Punkt hat. Eine Linie wird durch zwei Punkte und eine Fläche durch die sie begrenzenden Linien beschrieben, wobei die Information, welche Punkte welche Linie und welche Linien welche Fläche definieren zusätzlich gespeichert werden muss. (DeLange 2006, S. 161)

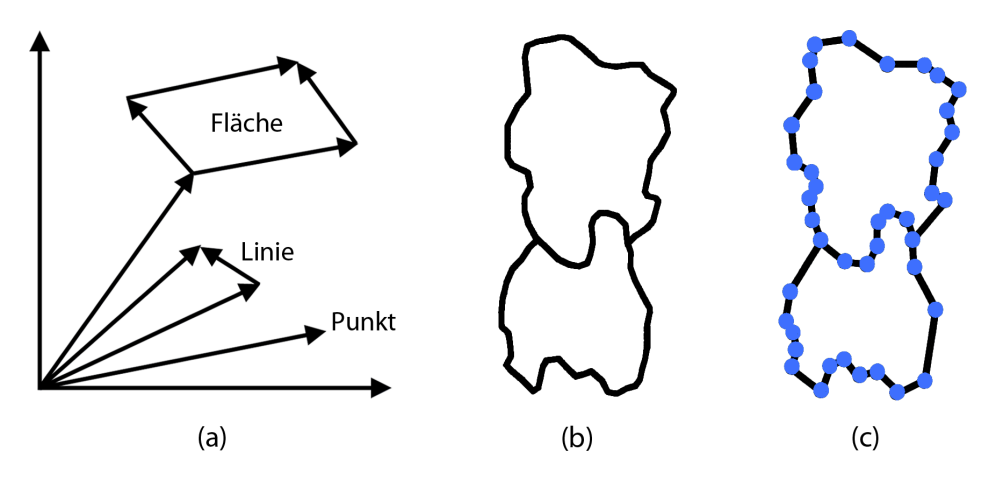

Abbildung 3.1: Darstellungsprinzipien im Vektormodell. Geometrische Primitive und ihre Darstellung durch Vektoren (a), eine unregelmäßige Linie in der Realität (b) und deren Modellierung durch Vektoren (c). (Nach: DeLange 2006, S. 161)

Das Rastermodell basiert auf dem geometrischen Grundelement einer Fläche mit rechteckiger bzw. quadratischer Form und einer festen Größe. Dabei wird meist eine quadratische Form gewählt, da diese rechentechnisch relativ einfach zu behandeln ist. Der Grundbaustein des zweidimensionalen Rastermodells ist die Rasterzelle, welche auch als Pixel (Picture Element) bezeichnet wird. Das Pendant im dreidimensionalen Raum ist die kubische Rasterzelle, auch als Voxel (Volumetric Element) bezeichnet. Durch das Festlegen einer fixen Größe und die regelmäßige flächendeckende Anordnung gleichartiger Rasterzellen wird ein räumliches Bezugssystem gebildet. Analog zur Indizierung einer Matrix kann jede Rasterzelle durch den Zeilen- und Spaltenindex beschrieben werden (siehe Abb. 3.2). Die Darstellung eines Punktes erfolgt im Rastermodell näherungsweise durch eine einzige Zelle. Linien und Flächen werden durch eine Folge von zusammenhängenden Rasterzellen beschrieben. (DeLange 2006, S. 162)

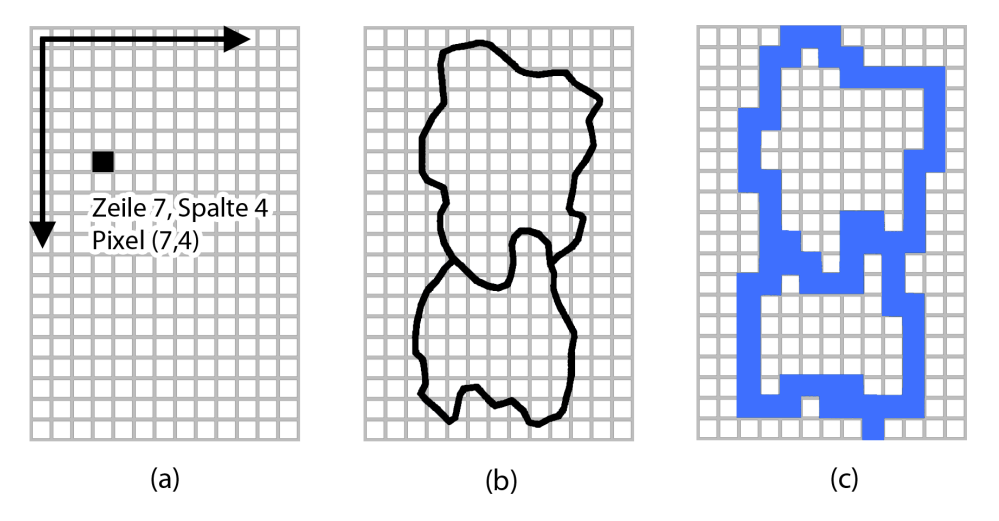

Abbildung 3.2: Darstellungsprinzipien im Rastermodell. Orientierung im Quadratraster (a), eine unregelmäßige Linie in der Realität (b) und die Modellierung im Raster (c). (Nach: DeLange 2006, S. 162)

Die Verknüpfung der geometrischen mit der thematischen Information erfolgt im Rastermodell implizit, indem der Rasterzelle ein bestimmter Wert zugewiesen wird, der in Anlehnung an die Bildverarbeitung auch als Grauwert bezeichnet wird. Im Gegensatz dazu erfolgt die Verknupfung im Vektormodell explizit, indem den geometrischen Elementen mit Hilfe von ¨

Verweisen Attribute zugeordnet werden. (Bartelme 2005, S. 65)

Das Vektormodell wird für die Modellierung von Geoobjekten über die gesamte Maßstabsskala verwendet, verstärkt jedoch im großmaßstäblichen Bereich von 1:100 bis 1:10 000. Anwendung findet das Vektormodell beispielsweise in der Erstellung von Katastern oder Leitungsdokumentationen, für die sich Vektordaten aufgrund der hohen Lagegenauigkeit und der einfachen Modellierung linienhafter Objekte sehr gut eignen. Die zu speichernden Datenmengen sind eher gering und die Rechenzeiten dementsprechend kurz. Die Anwendungsgebiete des Rastermodells konzentrieren sich eher auf den mittleren bis kleinen Maßstabsbereich von 1:10 000 bis 1:1 000 000. Rasterdaten eignen sich besonders für Anwendungen, die eine großflächige Betrachtungsweise erfordern. Typische Beispiele für Rasterdaten sind digitale Luftbilder oder Höhenmodelle. Die Datenmengen können je nach Auflösung des Rasters sehr schnell sehr groß werden und den Rechenaufwand in die Höhe treiben. (Bill 2010, S. 30–32)

## 3.2 Bezugssysteme

#### 3.2.1 Gestalt des Erdkörpers

Da sich die Positionsangaben von Geoobjekten in der Regel auf die Erdoberfläche beziehen, ist es zunächst sinnvoll, sich mit der Erdgestalt auseinanderzusetzen. Die drei wichtigsten mathematisch–geometrischen Bezugsfiguren zur Beschreibung der Erdgestalt sind die Ebene, die Kugel und das Ellipsoid. Die Ebene, als einfachster Fall, eignet sich aber nur für einen lokalen Bereich. Eine bessere Näherung stellt die Kugel mit einem üblicherweise verwendeten Radius von 6370 km dar. Da die Erde aber aufgrund ihrer Rotation eine Abplattung an den Polen aufweist und somit eine leicht ellipsoidische Form hat, ist das Rotationsellipsoid die beste mathematisch–geometrische Näherung. Dieses Rotationsellipsoid entsteht dabei durch die Rotation der Meridianellipse, die durch die große Halbachse a und die kleine Halbachse b vollständig bestimmt ist, um die kleine Halbachse b. Im Gegensatz zu den drei eben vorgestellten mathematisch–geometrischen Näherungen ist die wesentlich genauere Beschreibung der Erdgestalt in Form des Geoids physikalisch begründet. Fasst man alle Punkte mit dem gleichen Schwerepotential zusammen, entsteht eine sogenannte  $\AA$ *quipotentialfläche*, die immer senkrecht zur jeweiligen Richtung der Schwerkraft steht. Das Geoid ensteht nun, wenn man eine solche Äquipotentialfläche durch die mittlere Meeresoberfläche, fortgesetzt unter den Kontinenten, annähert. Aufgrund der ungleichmäßigen Massenverteilung im Erdinneren hat das Geoid eine leicht gewellte Oberfläche. In der Praxis wird das Ellipsoid aufgrund der besseren Berechenbarkeit als Bezugsfläche für die Lagevermessung und das Geoid aus physikalischen Gründen für die Höhenmessung verwendet. (Bill 2010, S. 161–162)

#### 3.2.2 Koordinatenreferenzsysteme

Positionsangaben in Form von Koordinaten machen nur im Zusammenhang mit dem dazugehörigen Koordinatenreferenzsystem Sinn. Dieses setzt sich aus dem gewählten geodätischen Datum und dem gewählten Koordinatensystem zusammen. Wie in Unterpunkt 3.2.1 erläutert, stellt ein Ellipsoid eine gute Näherung an die Erdgestalt dar. Je nach Verwendungszweck wird das Ellipsoid so gewählt, dass es sich lokal oder global bestmöglich anpasst. Die Größe, Form und Lagerung dieses bestangepassten Ellipsoids gegenüber dem Erdkörper wird durch das geodätische Datum eindeutig beschrieben. Zudem wird im geodätischen Datum die Verankerung des Koordinatensystems im Raum durch die Angabe der Position des Koordinatenursprungs, die Anordnung und Ausrichtung der Koordinatenachsen und die Maßstäbe entlang dieser Achsen definiert. Bei den Koordinatensystemen selbst wird zwischen kartesischen und geodätischen Systemen unterschieden (siehe Abb. 3.3). Ein kartesisches Koordinatensystem

wird durch die Achsen  $x, y$  und  $z$  definiert, womit ein Punkt P durch die Koordinaten  $x', y'$ und  $z'$  ausgedrückt werden kann. In einem *geodätischen Koordinatensystem* wird der Punkt P durch die geodätische Breite  $\varphi$ , die geodätische Länge  $\lambda$  und die ellipsoidische Höhe h definiert. Dabei gibt  $\varphi$ , auch als geographische Breite bezeichnet, den Winkel zwischen der Ellipsoidnormale im Punkt P und der Äquatorebene an. Der Wert von  $\lambda$ , auch als geographische Länge bezeichnet, definiert den Winkel zwischen der Meridianebene  $M_G$  von Greenwich und der Meridianebene  $M_P$  des Punktes P. Ergänzend dazu gibt die ellipsoidische Höhe h des Punktes P dessen Höhe über seinem Lotfußpunkt auf dem Ellipsoid an. (Bartelme 2005, S. 215–217)

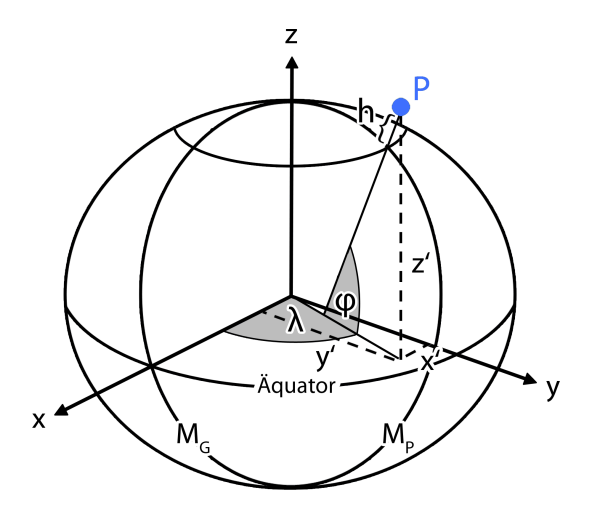

Abbildung 3.3: Kartesisches und ellipsoidisches Koordinatensystem. Darstellung des Punktes P im kartesischen Koordinatensystem  $(x, y, z')$  und im ellipsoidischen Koordinatensystem  $(\varphi, \lambda, h)$ . (Nach: Bartelme 2005, S. 216)

#### 3.2.3 Kartennetzentwürfe

#### Allgemeines

Um Geoobjekte in einem zweidimensionalen kartesischen Bezugssystem darzustellen, muss die dreidimensionale, gekrümmte Erdoberfläche, angenähert durch ein Ellipsoid, in die Ebene abgebildet werden. Dabei treten grundsätzlich Verzerrungen der Längen, der Winkel oder der Flächen auf. Eine Abbildung, die gleichzeitig längentreu, winkeltreu und flächentreu ist, ist nicht möglich. Je nach Anwendungsbereich kann die Abbildung aber so gewählt werden, dass die eine oder die andere Verzerrung vermieden bzw. minimiert wird. Realisiert werden diese Abbildungen durch die sogenannten Kartennetzentwürfe. Diese bilden das die Erdoberfläche umspannende Koordinatensystem, bestehend aus Längen- und Breitenkreisen, in die Ebene ab. Die Art des Kartennetzentwurfs hängt von der gewählten Abbildungfläche ab. Dabei werden die drei Abbildungsflächen Ebene, Zylinder- und Kegelmantel unterschieden, die die Grundlage für die Azimutal-, Zylinder- und Kegelprojektion bilden (siehe Abb. 3.4). Je nach Position der Abbildungsfläche wird dann weiter zwischen der normalen, transversalen und schrägen Projektion differenziert (siehe Abb. 3.5). Im Falle des Kegels und Zylinders als Abbildungsfl¨ache fallen bei der normalen Projektion deren Rotationsachsen mit der Rotationsachse des Ellipsoids zusammen, bei der transversalen stehen diese senkrecht zueinander und bei der schrägen schließen diese einen beliebigen anderen Winkel ein. Im Falle der Ebene als Abbildungsfl¨ache steht diese bei der normalen Projektion senkrecht zur Rotationsachse des Ellipsoids, bei der transversalen parallel und bei der schrägen in jeder anderen Position. (DeLange 2006, S. 177–179)

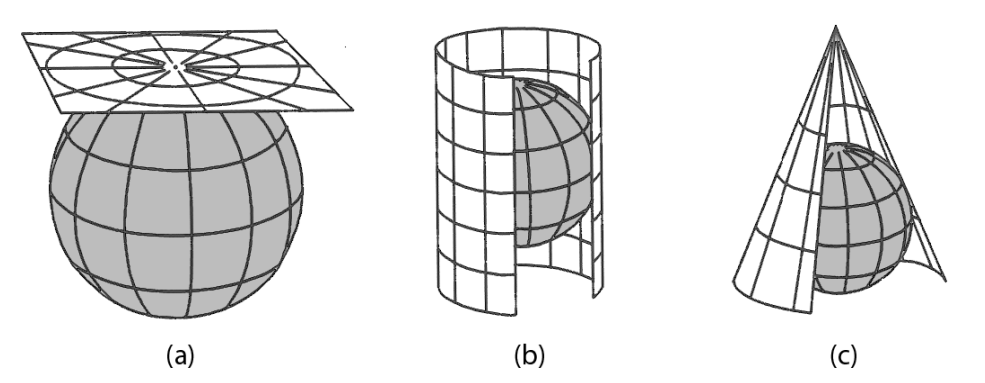

Abbildung 3.4: Art der Projektion. Unterscheidung in Azimutal- (a), Zylinder- (b) und Kegelprojektion (c). (Nach: DeLange 2006, S. 178)

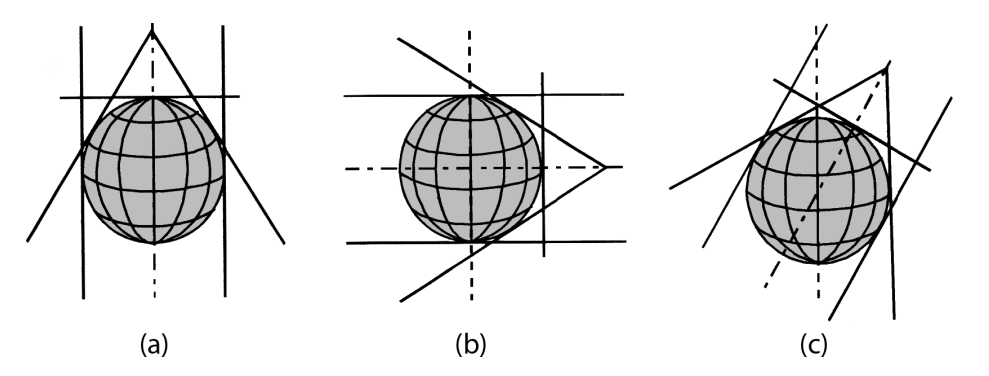

Abbildung 3.5: Lage der Abbildungsfläche. Unterscheidung in normale (a), transversale (b) und schräge (c) Lage. (Nach: DeLange 2006, S. 179)

#### Gauß–Krüger–Projektion

Die für diese Arbeit relevante Gauß–Krüger–Projektion entspricht einer transversalen, winkeltreuen Zylinderprojektion. Ausgangspunkt ist dabei ein transversaler Zylinder, der das Ellipsoid entlang eines Hauptmeridians beruhrt. Projiziert man diesen Hauptmeridian und ¨ einen gewissen Bereich östlich und westlich davon auf den Zylinder, so ergibt sich eine winkeltreue Abbildung. Der Hauptmerdian wird dabei längentreu abgebildet, die Bereiche östlich und westlich davon weisen aber mit wachsendem Abstand immer größere Verzerrungen auf. Um diese Verzerrungen zu begrenzen, wird der Zylinder nun in einem gewissen Grad–Abstand um das Ellipsoid rotiert und somit ein Streifensystem erstellt, mit dem die ganze Erde erfasst werden kann. Um den Übergang von einem Streifen zum nächsten zu erleichtern, werden sogenannte Überlappungsbereiche definiert. Der Koordinatenursprung ist für jeden Streifen unterschiedlich und liegt jeweils im Schnittpunkt des Hauptmeridians mit dem Aquator. Der ¨ Abstand vom Hauptmeridian wird durch den Rechtswert und der Abstand vom Aquator ¨ durch den Hochwert angegeben. (Bill 2010, S. 184–185)

Bei der in Österreich verwendeten Gauß–Krüger–Projektion, auf die sich die Koordinaten der in dieser Arbeit verwendeten Geodaten beziehen, beträgt der Abstand der Hauptmeridiane 3°. Das Gebiet von Österreich wird durch die drei Meridianstreifen M28, M31 und M34 abgedeckt. Die Meridianstreifen werden dabei durch die drei Hauptmeridiane 28°, 31° und 34<sup>°</sup> definiert, wobei sich die Gradzählung auf Ferro, eine kanarische Insel 17°40' westlich von Greenwich, bezieht. Bei einem Bezug auf Greenwich wären vier Meridianstreifen notwendig und Wien würde in der Nähe des Schnittes zweier Meridianstreifen liegen. Die Ausdehnung der Meridianstreifen nach beiden Seiten beträgt 1°40', somit werden 20' breite Uberlappungsbereiche erzeugt. (DeLange 2006, S. 191 und 193) ¨
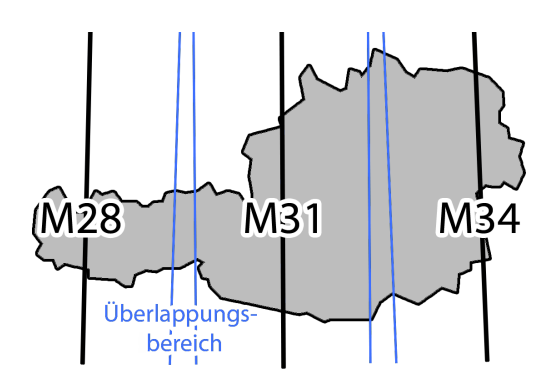

Abbildung 3.6: Meridianstreifen in Österreich. Die drei Meridianstreifen M28, M31 und M34 sowie deren Uberlappungsbereiche. (Nach: DeLange 2006, S. 193) ¨

Der Projektion liegt das sogenannte Bessel–Ellipsoid zugrunde, dessen Lageparameter so gewählt wurden, dass es lokal für Österreich bestangepasst ist. Als Fundamentalpunkt, der diese Lagerung des Ellipsoids gegenüber dem Erdkörper festlegt, dient dabei der Hermannskogel in Wien mit einer Orientierungsrichtung zum Hundsheimer Berg. Diese Parameter wurden vom Militärgeographischen Institut (MGI), dem Vorgänger des Bundesamtes für Eich- und Vermessungswesen (BEV) festgelegt. (Hofmann-Wellenhof & Kienast 2009, S. 21 und 111)

Wie oben erwähnt, werden die Verzerrungen mit wachsendem Abstand vom Hauptmeridian größer. Dabei handelt es sich in erster Linie um Streckenverzerrungen. Diese sind abhängig vom Abstand zum Hauptmeridian, der geographischen Breite und der Meereshöhe. Für das Gebiet von Graz, beschrieben durch die grobe Annäherung der geographischen Breite von 47°, einer Entfernung von 70 km zum Hauptmeridian 34° und einer Meereshöhe von 350 m bedeutet dies bei einer 1 km langen Strecke eine Längenverzerrung von ca. 1 cm. Zudem treten auch Richtungsverzerrungen auf, da die Gauß–Krüger–Projektion streng genommen nur im Differentiellen winkeltreu ist. Diese bewegen sich allerdings im Bereich eines zehntausendstel Grades und sind somit extrem gering. (Kahmen 2006, S. 234–236)

Für die Genauigkeitsansprüche in dieser Arbeit können diese Längen- und Richtungsverzerrungen, und dementsprechend auch die Flächenverzerrungen, vernachlässigt werden.

## 3.3 Visualisierung von Geodaten

Um Geodaten und die darauf aufbauenden Ergebnisse von durchgefuhrten Analysen und wei- ¨ terführenden Bearbeitungsschritten einem Benutzer verständlich und lesbar zu präsentieren, müssen diese in einer geeigneten Art und Weise visualisiert werden. Nach Bill (2010, S. 557) werden dabei vier verschiedene Formen der Visualisierung unterschieden: die interaktive Graphik am Bildschirm, die passive Graphik in Form von Karten und alternativen Darstellungsformen, die nichtgraphischen Formen wie z. B. Tabellen oder Berichte und der digitale Datentransfer auf rechnerlesbaren Medien.

Im Zuge dieser Arbeit mussten die erarbeiteten Vorschläge und die endgültige Version der Streckenverläufe dem Veranstaltungsteam präsentiert werden. Um Kompatibilitätsproblemen vorzubeugen und um die Ergebnisse ohne zusätzliche Software betrachten zu können, wurde als Visualisierungsform die passive Graphik in Form einer analogen Karte gewählt.

Eine solche Karte, in der Erscheinungen und Sachverhalte zur Erkenntnis ihrer selbst dargestellt sind, wird als thematische Karte bezeichnet. Als Kartengrund, der zur allgemeinen Orientierung und Einbettung des Themas dient, wird dabei in der Regel eine topographische Karte gewählt. (Bill 2010, S. 579)

Der Aufbau einer Karte lässt sich im Allgemeinen in verschiedene Elemente unterteilen. Dabei werden das Kartenfeld, der Kartenrahmen, der Kartenrand, das Thema, die Legende, der Maßstab, die Datenquelle, der zeitliche Bezug und weitere Informationen unterschieden (vgl. Abb. 3.7). Das Kartenfeld ist die Fläche, die die eigentliche kartographische Darstellung enthält. Begrenzt wird das Kartenfeld durch den Kartenrahmen in Form einer geschlossenen Linie. Die Kartenfläche außerhalb des Kartenrahmens wird als Kartenrand bezeichnet. Das Kartenthema beschreibt die kartographische Darstellung in Form einer Überschrift. Die in der Darstellung verwendeten Symbole werden in der Legende aufgezählt und erläutert. Der Maßstab kann in Form einer Maßstabszahl oder einem Maßstabsbalken ausgedruckt bzw. dar- ¨ gestellt werden. In der Datenquelle wird die Qualität und im zeitlichen Bezug die Aktualität der Darstellung beschrieben. Zusätzliche Informationen, wie z. B. Copyright–Hinweise oder der Autorenname, werden in den weiteren Informationen untergebracht. (Bill 2010, S. 557)

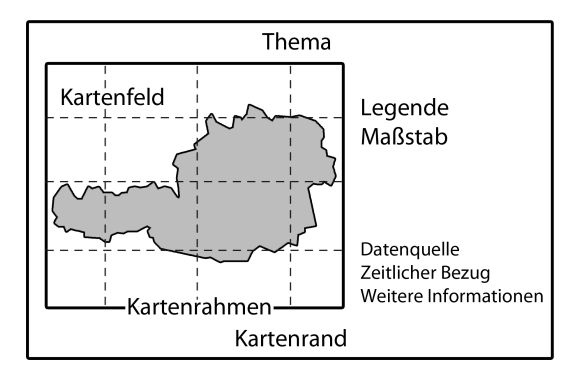

Abbildung 3.7: Elemente einer Karte. Die verschiedenen Kartenelemente und ihre beispielhafte Platzierung.

Die relevanten kartographischen Gestaltungsmittel der im Zuge dieser Arbeit erstellten Karten sind Punkte, Linien, Flächen, Signaturen und Kartenschriften. Mit Punkten wird primär die Lage der dazugehörigen Objekte angegeben. Zur Abgrenzung diskreter Objekte, wie z. B. Grundstücke, zur Beschreibung schmaler bzw. linienhafter Objekte, wie z. B. Straßen, und zur Verbindung gleicher Werte im Kontinuum werden Linien verwendet. Dabei tritt die Linie im Falle diskreter Objekte in Form einer Begrenzungslinie, im Falle schmaler bzw. linienhafter Objekte in Form einer Mittellinie und im Falle der Verbindung gleicher Werte im Kontinuum in Form einer Isolinie bzw. Wertelinie auf. Wenn nicht nur die Begrenzungslinie, sondern das gesamte Objekt oder ein räumliches Gebiet dargestellt werden sollen, werden Flächen verwendet. Bei Punkten, Linien und Flächen ist die graphische Variation mit der Farbe und für Linien zusätzlich noch mit der Breite möglich. Da diese eingeschränkten Gestaltungsmöglichkeiten in den meisten Fällen nicht ausreichen, werden Signaturen und Kartenschriften ergänzend bzw. teilweise auch ersatzweise verwendet. Das Spektrum der Signaturen reicht dabei von abstrahierten Objektbildern bis hin zu konventionellen Zeichen. Die Signaturen lassen sich allen graphischen Variationen unterziehen und können damit für die Beschreibung verschiedenster Objektmerkmale verwendet werden. Insbesondere bildhafte und selbstsprechende Signaturen haben den Vorteil, dass sie unmittelbar auf das Vorstellungsvermögen wirken und Informationen sehr schnell übermitteln können. Allerdings besteht keine allgemein gultige Festlegung zwischen den Signaturzeichen und deren ¨ Bedeutung, weshalb eine Zeichenerklärung in der Legende erforderlich ist. Kartenschriften besitzen im Vergleich zu den vorherigen Gestaltungsmitteln die geringste geometrische Aussagemöglichkeit, stellen aber das wichtigste erläuternde Element dar. Mit Kartenschriften kann jede beliebige Objekteigentschaft in Textform wiedergegeben werden. Dabei ist es wichtig, dass die Kartenschrift dem dazugehörigen Objekt eindeutig zugeordnet werden kann und sich nicht mit anderen Darstellungen überschneidet. Bei flächenhaften Objekten sollte diese waagerecht oder in Richtung der größten Ausdehnung, bei linearen Objekten parallel zur Linienfuhrung und bei lokalen Objekten rechts, etwas oberhalb der Objektdarstellung platziert ¨ werden. (Hake et al. 2002, S. 118–122 und S. 137–140)

## 3.4 Relevante Methoden

Verschiedenen Schritten dieser Arbeit liegen elementare Aufgabenstellungen der Geoinformatik zugrunde. Dabei wird auf mehrere verbreitete Methoden zurückgegriffen, die in der Folge erläutert werden. Bei diesen wird zwischen auf der Vektorgeometrie und auf der Rastergeometrie aufbauenden Methoden unterschieden. Um zudem zwischen diesen Formaten konvertieren zu können, spielt die Rasterung von Linien eine Rolle. Außerdem wird die Kurvenanpassung zur Bearbeitung der Daten benötigt.

### 3.4.1 Methoden der Vektorgeometrie

### Punkt–in–Polygon–Test

Der Punkt–in–Polygon–Test bestimmt, wie der Name schon sagt, ob ein Punkt in einem Polygon liegt. In Abbildung 3.8 sind ein solches Polygon und drei zu untersuchende Punkte dargestellt. Von jedem Punkt wird in eine beliebige Richtung, standardmäßig aber nach horizontal rechts, ein Halbstrahl ausgesendet. Dieser Halbstrahl wird mit dem Polygon verschnitten und die Schnittpunkte mit den Randlinien gezählt. Aus der Anzahl der Schnittpunkte kann dann die Lage des Punktes abgeleitet werden. Bei einer geraden Anzahl liegt der Punkt innerhalb und bei einer ungeraden Anzahl liegt der Punkt außerhalb des Polygons. Angewandt auf die Punkte in Abbildung 3.8 bedeutet dies für den Punkt A keinen Schnittpunkt, für den Punkt B fünf Schnittpunkte und für den Punkt C einen Schnittpunkt. Folglich liegen die beiden Punkte mit einer ungeraden Anzahl B und C innerhalb und der Punkt A mit einer geraden Anzahl außerhalb des Polygons.

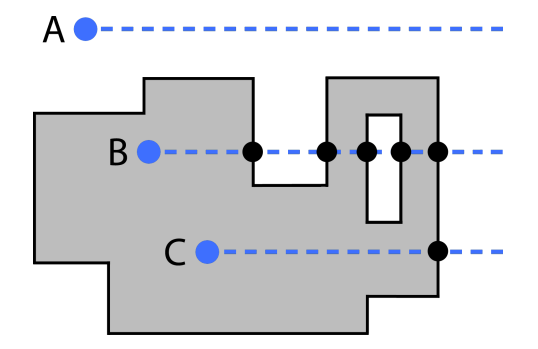

Abbildung 3.8: Punkt–in–Polygon–Test. Die drei zu untersuchenden Punkte A, B und C mit den jeweiligen ausgesendeten Halbstrahlen. (Nach: Bartelme 2005, S. 104)

Die beschriebene Methode liefert für Polygone mit beliebigem Rand und auch für Polygone mit Aussparungen das richtige Ergebnis. Beim Sonderfall, dass der Punkt auf dem Rand des Polygons liegt, muss definiert werden, ob ein solcher innerhalb oder außerhalb liegt. Probleme können auftreten, wenn der ausgesendete Halbstrahl durch einen oder mehrere Randpunkte geht oder numerische Ungenauigkeiten zu Fehlern führen. (Bartelme 2005, S. 103–104)

#### Schnittpunkt zweier Liniensegmente

Bei der Bestimmung des Schnittpunktes zweier Liniensegmente nach Bartelme (2005, S. 107– 108) wird bestimmt, ob und wo es einen Schnittpunkt gibt. Dabei ist zu beachten, dass sich zwar zwei bis in die Unendlichkeit reichende Geraden schneiden können, dies dann aber nicht unbedingt fur zwei begrenzte Liniensegmente gilt. In Abbildung 3.9 sind die zwei Linienseg- ¨ mente a und b gegeben, die durch ihren jeweiligen Startpunkt  $P_1$  bzw.  $P_3$  und ihren jeweiligen Endpunkt  $P_2$  bzw.  $P_4$  definiert sind. Der Schnittpunkt  $P_5$  der beiden Liniensegmente kann durch eine der beiden folgenden Formeln ausgedrückt werden:

$$
\begin{pmatrix} x_S \\ y_S \end{pmatrix} = \begin{pmatrix} x_1 \\ y_1 \end{pmatrix} + \lambda \cdot \begin{pmatrix} x_2 - x_1 \\ y_2 - y_1 \end{pmatrix} \tag{3.1}
$$

$$
\begin{pmatrix} x_S \\ y_S \end{pmatrix} = \begin{pmatrix} x_3 \\ y_3 \end{pmatrix} + \mu \cdot \begin{pmatrix} x_4 - x_3 \\ y_4 - y_3 \end{pmatrix} \tag{3.2}
$$

Setzt man die beiden Gleichungen für  $x_S$  und  $y_S$  gleich, erhält man folgende zwei Gleichungen:

$$
x_1 + \lambda \cdot (x_2 - x_1) = x_3 + \mu \cdot (x_4 - x_3) \tag{3.3}
$$

$$
y_1 + \lambda \cdot (y_2 - y_1) = y_3 + \mu \cdot (y_4 - y_3) \tag{3.4}
$$

Anhand der zwei Gleichungen kann dann nach den beiden Unbekannten  $\lambda$  und  $\mu$  folgendermaßen aufgelöst werden:

$$
\lambda = \frac{(x_3 - x_1)(y_4 - y_3) - (x_4 - x_3)(y_3 - y_1)}{(x_2 - x_1)(y_4 - y_3) - (x_4 - x_3)(y_2 - y_1)}\tag{3.5}
$$

$$
\mu = \frac{(x_3 - x_1)(y_2 - y_1) - (x_2 - x_1)(y_3 - y_1)}{(x_2 - x_1)(y_4 - y_3) - (x_4 - x_3)(y_2 - y_1)}
$$
\n(3.6)

Der Zahlenwert von  $\lambda$  gibt den Anteil des Liniensegmentes a an, den man vom Punkt  $P_1$ gehen muss, um auf den Schnittpunkt  $P<sub>S</sub>$  zu treffen. Analog dazu muss man von  $P<sub>3</sub>$  aus den Anteil  $\mu$  des Liniensegmentes b gehen, um auf den Schnittpunkt  $P_S$  zu treffen. Damit der Schnittpunkt auf beiden Liniensegmenten liegt, müssen dementsprechend folgende zwei Bedingungen erfüllt sein:

$$
0 \le \lambda \le 1 \tag{3.7}
$$

$$
0 \le \mu \le 1 \tag{3.8}
$$

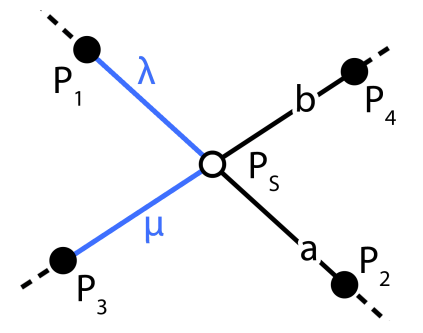

Abbildung 3.9: Schnittpunkt zweier Liniensegmente. Schnitt der beiden Liniensegmente a und b im Punkt  $P<sub>S</sub>$  mit den eingezeichneten Linienanteilen  $\mu$  und  $\lambda$ .

### 3.4.2 Methoden der Rastergeometrie

### Lokale Operatoren

Bei lokalen Operatoren wird eine einzelne Rasterzelle unabhängig von den benachbarten Rasterzellen betrachtet. Die Betrachtung kann dabei unter Umständen Rasterzellen in mehreren thematischen Layern an derselben Stelle betreffen, die dann miteinander in Beziehung gebracht werden können. Typische Beispiele für lokale Operatoren sind der Vergleich und die Subtraktion bzw. Addition zweier Raster. In Abbildung 3.10 ist das Prinzip fur eine Raster– ¨ Subtraktion dargestellt. Von den Werten der Rasterzellen des einen 5×5–Rasters werden die Werte der entsprechenden Rasterzellen des anderen 5×5–Rasters abgezogen und die Ergebnisse in einem weiteren 5×5–Raster gespeichert. (DeLange 2006, S. 351–352)

| 4 | 6                               |  | $2 \mid 5 \mid 4$ |  |  |  |                 | $9 \mid 3 \mid 7 \mid 7 \mid 2$ |           |    |  | $-5$ 3 $-5$ $-2$ 2                |  |  |  |
|---|---------------------------------|--|-------------------|--|--|--|-----------------|---------------------------------|-----------|----|--|-----------------------------------|--|--|--|
|   | $7$ 9 1 6 3                     |  |                   |  |  |  |                 | $2 \mid 1 \mid 4 \mid 7 \mid 8$ |           |    |  | $5 \times 8 - 3 - 1 - 5$          |  |  |  |
|   | $2$   2   1   9                 |  |                   |  |  |  | 3 6             |                                 | $2$   9   | -3 |  | $-1$ $-4$ $-1$ 0 6                |  |  |  |
|   | $8$   7   7   1   3             |  |                   |  |  |  |                 | 7 5 8 3 1                       |           |    |  | $1 \mid 2 \mid -1 \mid -2 \mid 2$ |  |  |  |
|   | $3 \mid 2 \mid 4 \mid 1 \mid 9$ |  |                   |  |  |  | $9 \mid 4 \mid$ |                                 | 2   6   5 |    |  | $-6$ $-2$ $2$ $-5$ $4$            |  |  |  |
|   |                                 |  |                   |  |  |  |                 |                                 |           |    |  |                                   |  |  |  |

Abbildung 3.10: Prinzip der Raster–Subtraktion. Die Subtraktion der beiden Raster (a) und (b) ergibt das Raster (c), wie an der blau markierten Rasterzelle zu sehen ist.

#### Fokale Operatoren

Fokale Operatoren beziehen sich auf die direkte Umgebung einer Rasterzelle. Diese kann dabei z. B. aus der Rasterzelle selbst und den acht benachbarten Rasterzellen bestehen, also einer aufgespannten 3×3–Matrix mit der Rasterzelle im Zentrum. Typische Beispiele solcher fokalen Operatoren sind Filterfunktionen. (DeLange 2006, S. 352)

Die in dieser Arbeit relevanten Filter sind der Mittelwert–, Minimum– und Maximum– Filter. In Abbildung 3.11 ist die Anwendung des Mittelwert– und Minimum–Filters auf ein  $5\times5$ –Ausgangs–Raster mit einer  $3\times3$  Umgebungsmatrix dargestellt. Die Matrix durchläuft dabei das Ausgangs–Raster so, dass jede Rasterzelle einmal im Zentrum steht. Dabei wird jeweils für die zentrale Zelle der Mittelwert bzw. das Minimum in der Umgebungsmatrix berechnet und dieser Wert der Zelle im  $5\times5$ –Ergebnisraster zugewiesen. Für die Rasterzellen am Rand, bei denen die Umgebungsmatrix über den Rand hinausreichen würde und somit nicht komplett befüllt wäre, werden die ursprünglichen Werte übernommen. (ESRI 2010a)

| 4 | 6 | 2 | 5 | 4 |                | 6              | $\overline{2}$ | 5 <sub>1</sub> | 4  |   | 6              | $\overline{2}$ | 5              |  |
|---|---|---|---|---|----------------|----------------|----------------|----------------|----|---|----------------|----------------|----------------|--|
| 7 | 9 |   | 6 | 3 |                | 4              | 4.8 4.7        |                | 3  |   |                | n              |                |  |
| 2 |   | 3 | 9 | 9 | $\overline{2}$ |                |                | $5.1$ 5.1 4.8  | 9  |   |                |                |                |  |
| 8 |   |   | 2 | 3 | 8              |                |                | $4.2$ 4.2 5.3  | -3 | 8 | 2              | $\overline{2}$ | $\overline{2}$ |  |
| 3 | 2 | 4 |   | 9 | 3              | $\overline{2}$ | 4              |                | g  | 3 | $\overline{2}$ |                |                |  |
| ā |   |   |   |   |                |                |                |                |    |   |                |                |                |  |

Abbildung 3.11: Prinzip des Mittelwert– und Minimum–Filters. Das Raster (a) wird mit einer  $3\times3$ –Matrix durchlaufen und für jede Zelle der Mittelwert (b) bzw. das Minimum (c) bestimmt. Ein Beispiel ist blau markiert.

#### 3.4.3 Rasterung von Linien

Das Grundproblem bei der Rasterung einer Linie besteht darin, dass diese sich eigentlich aus unendlich vielen Punkten zusammensetzt, aber in einem zweidimensionalen Raster mit endlich vielen Zellen dargestellt werden soll. Deswegen gilt es im Raster diejenige Rasterzellenabfolge zu bestimmen, die so nahe wie möglich an der vorgegebenen idealen Linie liegt und so gerade wie möglich ist.

Eine weit verbreitete Lösung ist nach Foley et al. (2000, S. 74–78) die von Jack E. Bresenham entwickelte Methode, der sogenannte Bresenham–Algorithmus. Dieser ist so konzipiert, dass er nur auf Linien angewendet werden kann, deren Verläufe dem ersten Oktanten entsprechen. Somit muss die Steigung zwischen 0 und 1 liegen und die x–Koordinate des Anfangspunktes kleiner sein als die des Endpunktes. Abbildung 3.12 zeigt dabei die Ausgangslage nach Foley et al. (2000, S. 74–78) mit der darzustellenden Linie g, definiert durch den Anfangspunkt  $(x_0, y_0)$  und Endpunkt  $(x_1, y_1)$ , und den Mittelpunkten der Rasterzellen, die jeweils eine Größe von 1 haben. Unter der Annahme, dass eine Rasterzelle  $P(x_p, y_p)$ bereits als Teil der Liniendarstellung bestimmt worden ist, ist zu entscheiden, ob als nächste Rasterzelle die östliche  $(O)$  oder die nordöstliche  $(NO)$  gewählt wird. Dazu werden zunächst der Schnittpunkt Q der Linie g mit der Linie  $x = x_p + 1$  und der Mittelpunkt M der Strecke zwischen der O– und NO–Rasterzelle bestimmt. Die Lage von  $Q$  bezüglich  $M$  bildet dann die Entscheidungsgrundlage. Liegt Q oberhalb von M, wird die NO–Rasterzelle, liegt  $Q$  unterhalb von  $M$ , wird die O–Rasterzelle als nächstes gewählt.

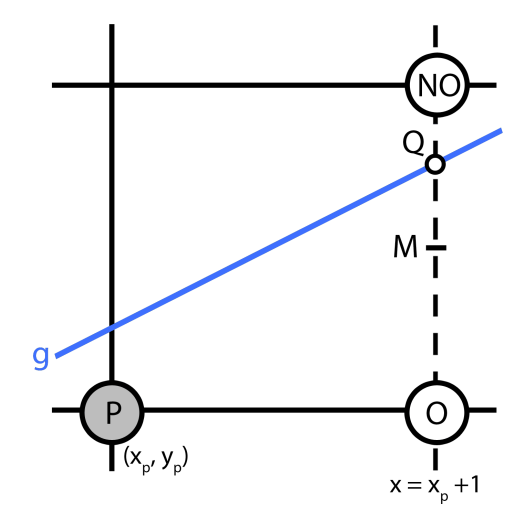

Abbildung 3.12: Ausgangslage des Bresenham–Algorithmus. Ausgehend von einer bereits gewählten Rasterzelle P muss zwischen der östlichen  $(O)$  und nordöstlichen  $(NO)$  Rasterzelle entschieden werden. (Nach: Foley et al. 2000, S. 76)

Um die Lage von  $Q$  bezüglich  $M$  zu berechnen, wird die allgemeine Form der Gleichung der gegebenen Linie

$$
y = \frac{y_1 - y_0}{x_1 - x_0} \cdot x + c = \frac{\Delta y}{\Delta x} \cdot x + c \tag{3.9}
$$

in eine implizite Gleichung umgewandelt:

$$
F(x, y) = \Delta y \cdot x - \Delta x \cdot y + \Delta x \cdot c = 0
$$
\n(3.10)

Diese implizite Gleichung ist für auf der Linie  $q$  liegende Punkte Null, für darüber liegende Punkte negativ und für darunter liegende Punkte positiv. In diese implizite Gleichung werden

die Koordinaten  $(x_p + 1, y_p + \frac{1}{2})$  $\frac{1}{2}$ ) von M eingesetzt und damit die Entscheidungsvariable d definiert:

$$
d = F(M) = \Delta y \cdot (x_p + 1) - \Delta x \cdot \left(y_p + \frac{1}{2}\right) + \Delta x \cdot c \tag{3.11}
$$

Wenn d positiv ist, liegt M unterhalb von  $Q$  und die NO–Rasterzelle wird gewählt, wenn d negativ ist, liegt  $M$  oberhalb von  $Q$  und die  $O$ -Rasterzelle wird gewählt und wenn  $d$  gleich Null ist, können beide Rasterzellen gewählt werden.

Ist d einmal berechnet worden, können die weiteren Entscheidungsvariablen, abhängig von der zuvor gewählten Rasterzelle, relativ einfach abgeleitet werden. Für den Fall, dass die O–Rasterzelle gewählt wurde, also die Entscheidungsvariable größer Null war, erhöht sich die x–Koordinate des neuen Mittelwertpunktes  $M$  um 1 und die y–Koordinate bleibt gleich (vgl. Abb. 3.13 (a)). Damit gilt für  $d_{neu}$ :

$$
d_{neu} = F\left(x_p + 2, y_p + \frac{1}{2}\right) = \Delta y \cdot (x_p + 2) - \Delta x \cdot \left(y_p + \frac{1}{2}\right) + \Delta x \cdot c \tag{3.12}
$$

Bildet man die Differenz  $d_{neu} - d_{alt}$ , wobei  $d_{alt}$  im ersten Schritt d ist, ergibt sich nach einer Vereinfachung und Umformung:

$$
d_{neu} = d_{alt} + \Delta y \tag{3.13}
$$

Für den Fall, dass die NO-Rasterzelle gewählt wurde, also die Entscheidungsvariable im Schritt zuvor kleiner Null war, erhöht sich die x–Koordinate des neuen Mittelpunktes  $M$  um 1 und die y-Koordinate um  $\frac{1}{2}$  (vgl. Abb. 3.13 (b)). Damit gilt für  $d_{neu}$ :

$$
d_{neu} = F(x_p + 2, y_p + \frac{3}{2}) = \Delta y \cdot (x_p + 2) - \Delta x \cdot (y_p + \frac{3}{2}) + \Delta x \cdot c \tag{3.14}
$$

Bildet man wiederum die Differenz  $d_{neu} - d_{alt}$ , ergibt sich nach einer Vereinfachung und Umformung:

$$
d_{neu} = d_{alt} + \Delta y - \Delta x \tag{3.15}
$$

Die Erhöhung von  $d_{alt}$  bei gewählter O–Rasterzelle wird mit  $\Delta O = \Delta y$  und bei gewählter NO–Rasterzelle mit  $\Delta NO = \Delta y - \Delta x$  bezeichnet. Die neue Entscheidungsvariable  $d_{neu}$  kann somit durch eine einfache Addition von  $\Delta O$ bzw.  $\Delta NO$ zur alten Entscheidungsvariablen  $d_{alt}$ berechnet werden.

Fällt der Anfangspunkt der Linie mit dem Mittelpunkt einer Rasterzelle zusammen, so hat der erste Mittelpunkt  $M_{start}$  die Koordinaten  $x_0 + 1$  und  $y_0 + \frac{1}{2}$  $\frac{1}{2}$ . Damit kann der Initialwert der Entscheidungsvariablen  $d_{start}$  folgendermaßen berechnet werden:

$$
d_{start} = F\left(x_0 + 1, y_0 + \frac{1}{2}\right) = \Delta y \cdot (x_0 + 1) - \Delta x \cdot \left(y_0 + \frac{1}{2}\right) + \Delta x \cdot c
$$
  

$$
= \Delta y \cdot x_0 + \Delta x \cdot y_0 + \Delta x \cdot c + \Delta y - \frac{\Delta x}{2}
$$
  

$$
= F(x_0, y_0) + \Delta y - \frac{\Delta x}{2}
$$
 (3.16)

Da der Anfangspunkt  $(x_0, y_0)$  auf der Linie liegt und  $F(x_0, y_0)$  somit 0 ist, vereinfacht sich die Gleichung zu

$$
d_{start} = \Delta y - \frac{\Delta x}{2} \tag{3.17}
$$

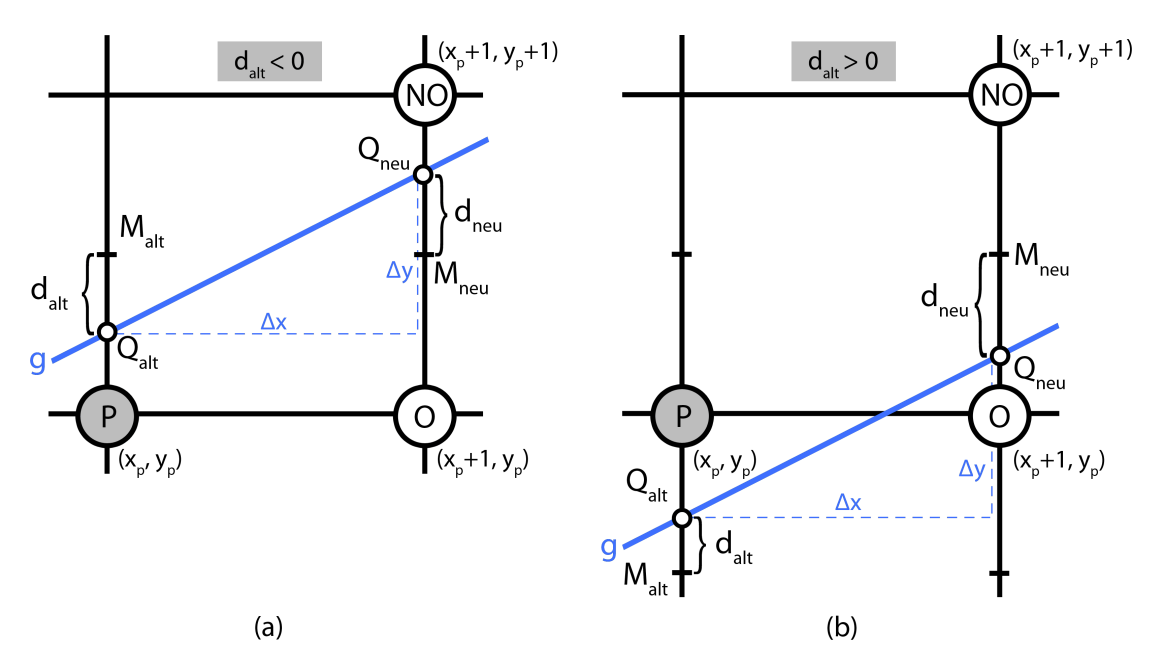

Abbildung 3.13: Gegebenheiten bei der Berechnung der neuen Entscheidungsvariablen. Unterscheidung für den Fall, dass vorher die östliche Rasterzelle genommen wurde (a), also  $d_{alt} < 0$  gilt, und für den Fall, dass vorher die nordöstliche Rasterzelle genommen wurde (b) und somit  $d_{alt} > 0$  gilt. (Nach: Gumm & Sommer 2004, S. 775)

Um den rechentechnisch aufwändigen Bruchterm in  $d_{start}$  zu eliminieren, wird die Gleichung 3.10 mit dem Faktor 2 multipliziert. Dadurch wird zwar jede Konstante und Entscheidungsvariable mit 2 multipliziert, das entscheidende Vorzeichen der Entscheidungsvariablen bleibt aber erhalten. Damit ergibt sich für  $\Delta O = 2\Delta y$ , für  $\Delta NO = 2(\Delta y - \Delta x)$  und für  $d_{start} = 2\Delta y - \Delta x.$ 

Wie bereits erwähnt, kann der Bresenham-Algorithmus nur bei Linien angewendet werden, deren Verlauf dem des ersten Oktanten entsprechen. Um den Algorithmus auch auf die Linien der anderen Oktanten anwenden zu können, müssen diese im Sinne von Bresenham (1965, S. 28–29) durch Spiegelungen in den ersten Oktanten gebracht werden (vgl. Abb. 3.14). Diese Spiegelungen erfolgen dabei an der x–Achse durch Umkehrung der Vorzeichen der y– Koordinate, an der y–Achse durch Umkehrung der Vorzeichen der x–Koordinate und an den Winkelhalbierenden der Quadranten durch Vertauschen der x– und y–Koordinate.

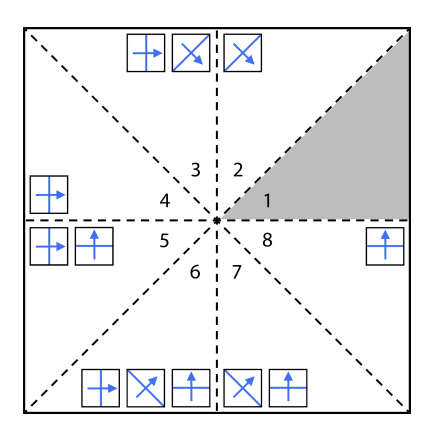

Abbildung 3.14: Verallgemeinerung des Bresenham–Algorithmus. Die Linien, die aufgrund ihrer Verläufe den Oktanten 2–8 zugeordnet werden, werden so gespiegelt, dass deren Verläufe dann dem ersten Oktanten entsprechen.

### 3.4.4 Kurvenanpassung

Die Kurvenanpassung nach Lenhardt (2009, S. 1–4) beschäftigt sich mit der Aufgabe, eine gegebene Punktwolke möglichst gut durch eine Funktion zu beschreiben. Die Punktwolke könnte beispielsweise das mit zufälligen Fehlern behaftete Resultat einer Messreihe sein (vgl. Abb. 3.15).

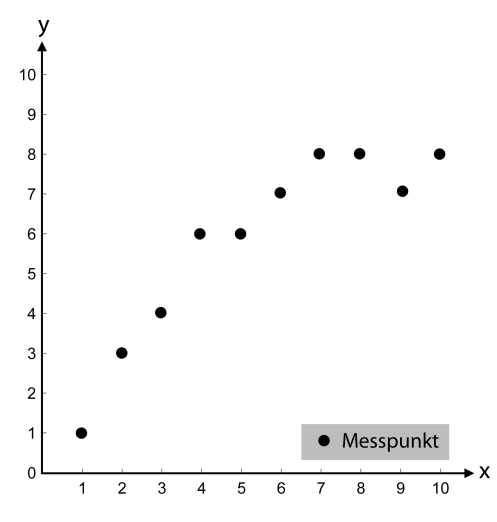

Abbildung 3.15: Fiktive Punktwolke. Die mit zufälligen Fehlern behafteten Punkte einer Messreihe.

Die Parameter der Funktion müssen so angepasst werden, dass die resultierende Kurve den Verlauf der Messreihe möglichst gut annähert. Dies bedeutet im Falle der hier vorgestellten Methode der kleinsten Quadrate, dass die Summe der quadrierten Abstände der Messpunkte zur Funktion minimal wird. Dazu muss zunächst in Abhängigkeit von der Punktwolke ein geeigneter Funktionstyp gewählt werden. Der in diesem Abschnitt behandelte Funktionstyp ist ein Polynom n–ten Grades.

Ausgehend von  $m$  Messpunkten ergibt sich für die Summe der quadrierten Abstände für den einfachen Fall eines Polynoms 1–ten Grades  $p_1 = a_1 + a_2 x$  folgende Funktion:

$$
q(a_1, a_2) = \sum_{i=1}^{m} (y_i - (a_1 + a_2 x_i))^2
$$
\n(3.18)

Um zu bestimmen, für welches  $a_1$  und  $a_2$  die quadrierten Abstände minimal werden, muss von dieser Funktion das Minimum bestimmt werden. Die Bedingungen dafur sind, dass die ¨ partiellen Ableitungen von  $q$  nach  $a_1$  und  $a_2$  Null werden:

$$
\frac{\partial h}{\partial a_1}(a_1, a_2) = \sum_{i=1}^m 2 \cdot (y_i - (a_1 + a_2 x_i)) \cdot (-1) \stackrel{!}{=} 0 \tag{3.19}
$$

$$
\frac{\partial h}{\partial a_2}(a_1, a_2) = \sum_{i=1}^m 2 \cdot (y_i - (a_1 + a_2 x_i)) \cdot (-x_i) = 0 \tag{3.20}
$$

Schreibt man diese Bedingungen vektoriell, ergibt sich folgendes Normalgleichungssystem:

$$
\underbrace{\begin{pmatrix} m & \sum_{i=1}^{m} x_i \\ m & \sum_{i=1}^{m} x_i^2 \\ \frac{m-1}{m} & \sum_{i=1}^{m} x_i^2 \end{pmatrix}}_{I} \cdot \begin{pmatrix} a_1 \\ a_2 \end{pmatrix} = \underbrace{\begin{pmatrix} \sum_{i=1}^{m} y_i \\ \sum_{i=1}^{m} x_i y_i \end{pmatrix}}_{II}
$$
\n
$$
(3.21)
$$

wobei  $I$  und  $II$  folgendermaßen ausgedrückt werden können:

$$
I = \begin{pmatrix} 1 & 1 & \dots & 1 \\ x_1 & x_2 & \dots & x_m \end{pmatrix} \begin{pmatrix} 1 & x_1 \\ 1 & x_2 \\ \vdots & \vdots \\ 1 & x_m \end{pmatrix} = A^T A \tag{3.22}
$$

$$
II = \begin{pmatrix} 1 & 1 & \dots & 1 \\ x_1 & x_2 & \dots & x_m \end{pmatrix} \begin{pmatrix} y_1 \\ y_2 \\ \vdots \\ y_m \end{pmatrix} = A^T b \tag{3.23}
$$

Dabei ist A eine Matrix bestehend aus den x–Werten und b ein Spaltenvektor bestehend aus den y–Werten. Ersetzt man  $I$  und  $II$  in Gleichung 3.21 so erhält man das Normalgleichungssystem

$$
A^T A \cdot \begin{pmatrix} a_1 \\ a_2 \end{pmatrix} = A^T b \tag{3.24}
$$

Löst man nach den gesuchten Parametern  $a_1$  und  $a_2$  auf ergibt sich:

$$
\begin{pmatrix} a_1 \\ a_2 \end{pmatrix} = (A^T A)^{-1} A^T b \tag{3.25}
$$

Für eine Verallgemeinerung der Methode auf Polynome n–ten Grades  $p_n$  muss nach Foley et al. (2000, S.74–78) lediglich A angepasst werden:

$$
A = \begin{pmatrix} 1 & x_1 & x_1^2 & \dots & x_1^n \\ 1 & x_2 & x_2^2 & \dots & x_2^n \\ \vdots & \vdots & \vdots & \dots & \vdots \\ 1 & x_m & x_m^2 & \dots & x_m^n \end{pmatrix}
$$
 (3.26)

Die gesuchten Parameter ergeben sich dann analog zu Gleichung 3.25 folgendermaßen:

$$
\begin{pmatrix} a_1 \\ a_2 \\ \vdots \\ a_n \end{pmatrix} = (A^T A)^{-1} A^T b \tag{3.27}
$$

Bedingung für die eindeutige Lösbarkeit des Gleichungssystems 3.27 ist, dass die Spaltenvektoren von A linear unabhängig sind und somit  $det(A^T A) \neq 0$  gilt. Für den Fall  $n = m$ , womit der Grad des Polynoms der Anzahl der Messpunkte entspricht, liefert die Methode der kleinsten Quadrate das Interpolationspolynom. Um also eine Kurvenanpassung realisieren zu können, muss das Gleichungssystem überbestimmt sein und somit  $n < m$  gelten. In der Regel wählt man  $n \ll m$ .

Abbildung 3.16 zeigt die beispielhafte Anwendung der Kurvenanpassung nach der Methode der kleinsten Quadrate für die oben abgebildeten Messpunkte. Dabei wurde zum einen ein Polynom 1–ten Grades (a) und zum anderen ein Polynom 3–ten Grades (b) als Funktionstyp gewählt.

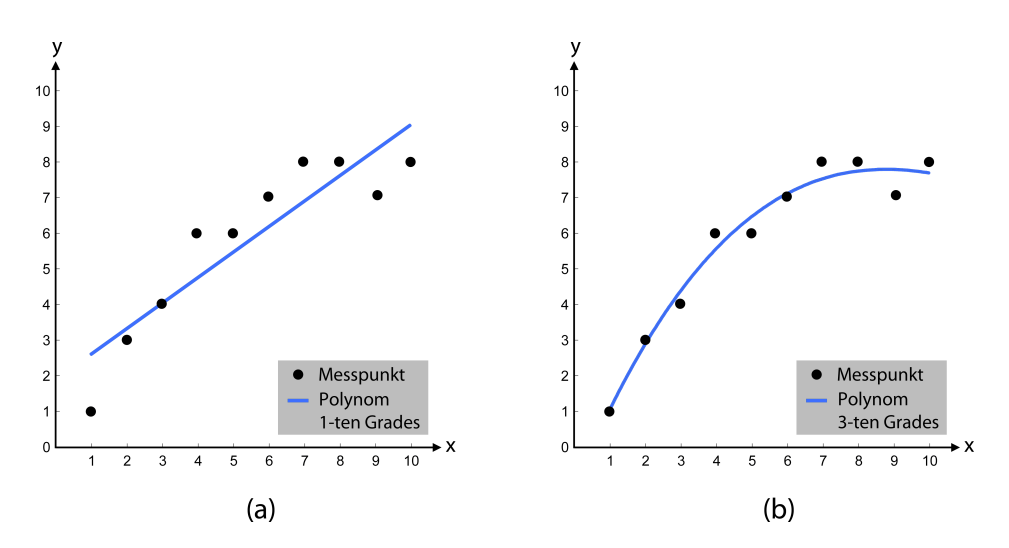

Abbildung 3.16: Kurvenanpassung nach der Methode der kleinsten Quadrate. Anwendung der Kurvenanpassung auf die fiktive Punktwolke mit einem Polynom 1–ten Grades (a) und einem Polynom 3–ten Grades (b) als Funktionstyp.

## Kapitel 4

## Grundlagen aus der Graphentheorie

### 4.1 Graphentheoretische Begriffe und Definitionen

Da die zentrale Geodatenbasis bei der Suche nach Strecken fur einen Distanzlauf ein Stra- ¨ ßengraph ist, bilden die Erkenntnisse aus der Graphentheorie ein wichtiges Fundament fur ¨ diese Arbeit. Prinzipiell handelt es sich bei einem Graphen um ein mathematisches Modell, mit dem netzartige Strukturen beschrieben werden können, in denen eine Art von Objekten durch eine andere Art von Objekten verbunden ist (Tittmann 2011, S. 11).

Es sei im Voraus erwähnt, dass sich die folgenden Begriffe und Notationen größtenteils an Krumke & Noltemeier  $(2009)$  orientieren und dass zum Teil auch andere, oftmals ähnliche Bezeichnungen für dieselben Definitionen in der Literatur existieren.

Ein gerichteter Graph G besteht aus einer nicht leeren Eckenmenge V , einer Pfeilmenge R sowie den Abbildungen  $\alpha: R \to V$  und  $\omega: R \to V$ , wobei  $\alpha(r)$  die Anfangs- und  $\omega(r)$  die Endecke eines Pfeils  $r \in R$  ist. Somit wird ein gerichteter Graph mit

$$
G = (V, R, \alpha, \omega) \tag{4.1}
$$

definiert (Krumke & Noltemeier 2009, S. 7). Die Pfeile erm¨oglichen dabei die Modellierung von Verbindungen, die nur in eine Richtung verwendet werden können, wie beispielsweise Einbahnstraßen. Ecken werden im Weiteren wie bei Hofmann-Wellenhof et al. (2003, S. 85) als Knoten und Pfeile als Bögen bezeichnet. Der in Abbildung 4.1 gezeigte gerichtete Graph besteht aus 12 Knoten und 15 Bögen.

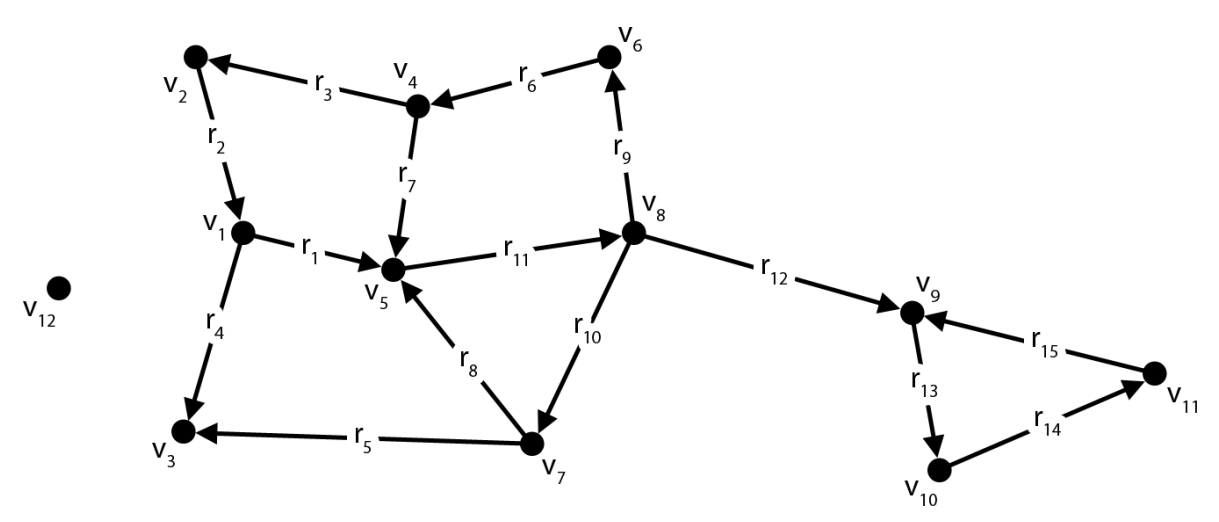

Abbildung 4.1: Gerichteter Graph. Die Knoten  $v_1$  bis  $v_{12}$  und die Bögen  $r_1$  bis  $r_{15}$  bilden zusammen einen gerichteten Graphen. Die Pfeilspitzen symbolisieren dabei die Richtung der Bögen.

Wenn sowohl Knoten- als auch Bogenmenge endlich sind, ist auch der Graph, der sich aus diesen zusammensetzt, endlich (Krumke & Noltemeier 2009, S. 7). Der gegenteilige Fall eines

unendlichen Graphen ist für diese Arbeit nicht von Belang, weswegen die Graphen, von denen in der Folge die Rede ist, stets endlich sind.

Für die Beschreibung der Topologie in einem Graphen sind die Begriffe Inzidenz und Adjazenz von grundlegender Bedeutung. Ein Knoten v und ein Bogen r inzidieren, wenn v Anfangs- oder Endknoten von  $r$  ist. Auch zwei Bögen  $r$  und  $r'$  sind inzident, wenn ein Knoten  $v \in V$  existiert, der mit den beiden Bögen inzidiert. Adjazenz liegt zwischen zwei Knoten u und v vor, wenn ein Bogen  $r \in R$  existiert, der zu u und v inzident ist. (Krumke & Noltemeier 2009, S. 8)

Auf dieser Grundlage ist es möglich, weitere Beziehungen und Eigenschaften zu definieren. Diejenigen Bögen, für die  $v$  der Anfangsknoten ist,

$$
\delta_G^+(v) := \{ r \in R : \alpha(r) = v \} \tag{4.2}
$$

sind die von v ausgehenden Bögen und diejenigen, für die  $v$  der Endknoten ist,

$$
\delta_G^-(v) := \{ r \in R : \omega(r) = v \}
$$
\n
$$
(4.3)
$$

die in v mündenden Bögen. Beispielsweise besteht für den Knoten  $v_5$  in Abbildung 4.1  $\delta_G^+$  $G^+(v_5)$ aus  $r_{11}$  und  $\delta_G^ G(G(t_5))$  aus  $r_1$ ,  $r_7$  sowie  $r_8$ . Die Endknoten der von  $v$  ausgehenden Bögen

$$
N_G^+(v) := \{ \omega(r) : r \in \delta_G^+(v) \}
$$
\n(4.4)

bilden die Nachfolgermenge von v und die Anfangsknoten der in v mündenden Bögen

$$
N_G^-(v) := \{ \alpha(r) : r \in \delta_G^-(v) \}
$$
\n(4.5)

die Vorgängermenge von v. Im Falle des Knotens  $v_5$  in Abbildung 4.1 besteht die Nachfolgermenge demnach aus dem Knoten  $v_8$  und die Vorgängermenge aus  $v_1, v_4$  sowie  $v_7$ . Die Anzahl der Knoten in der Nachfolgermenge

$$
g_G^+(v) := |\delta_G^+(v)| \tag{4.6}
$$

ist der  $Au\beta en$ - und die Anzahl derjenigen in der Vorgängermenge

$$
g_G^-(v) := |\delta_G^-(v)| \tag{4.7}
$$

der Innengrad von v. Wenn man sie addiert, ergeben sie den Grad von v

$$
g_G(v) := g_G^+(v) + g_G^-(v). \tag{4.8}
$$

Der Außengrad des bereits weiter oben erwähnten Knoten  $v_5$  wäre demnach 1, der Innengrad 3 und der Grad 4. (Krumke & Noltemeier 2009, S. 8)

Ein Knoten, dessen Grad 0 ist, wie im Falle des Knotens  $v_{12}$  in Abbildung 4.1, heißt isolierter Knoten (Tittmann 2011, S. 13).

Für Bögen mit bestimmten Eigenschaften innerhalb des Graphen existieren daneben spezielle Bezeichnungen. Ein Bogen, dessen Anfangs- auch gleichzeitig dessen Endknoten ist und bei dem daher  $\alpha(r) = \omega(r)$  gilt, heißt *Schlinge*. Dies ist beispielsweise beim Bogen  $r_{18}$  in Abbildung 4.2 der Fall. Ein Graph ohne Schlingen heißt schlingenfrei. Wenn zwei Bögen  $r$  und  $r'$ den gleichen Anfangs- und Endknoten haben und demzufolge  $\alpha(r) = \alpha(r')$  und  $\omega(r) = \omega(r')$ gilt, wie bei den Bögen  $r_{12}$  und  $r_{16}$  in Abbildung 4.2, heißen sie parallel. Im umgekehrten Fall, in dem  $\alpha(r) = \omega(r')$  und  $\omega(r) = \alpha(r')$  gilt, werden sie als *antiparallel* oder *invers* bezeichnet. Dies trifft z. B. auf die Bögen  $r_{14}$  und  $r_{17}$  in Abbildung 4.2 zu. Ein Graph ohne Schlingen und Parallelen ist einfach. Der Graph in Abbildung 4.1 hat beispielsweise im Gegensatz zu

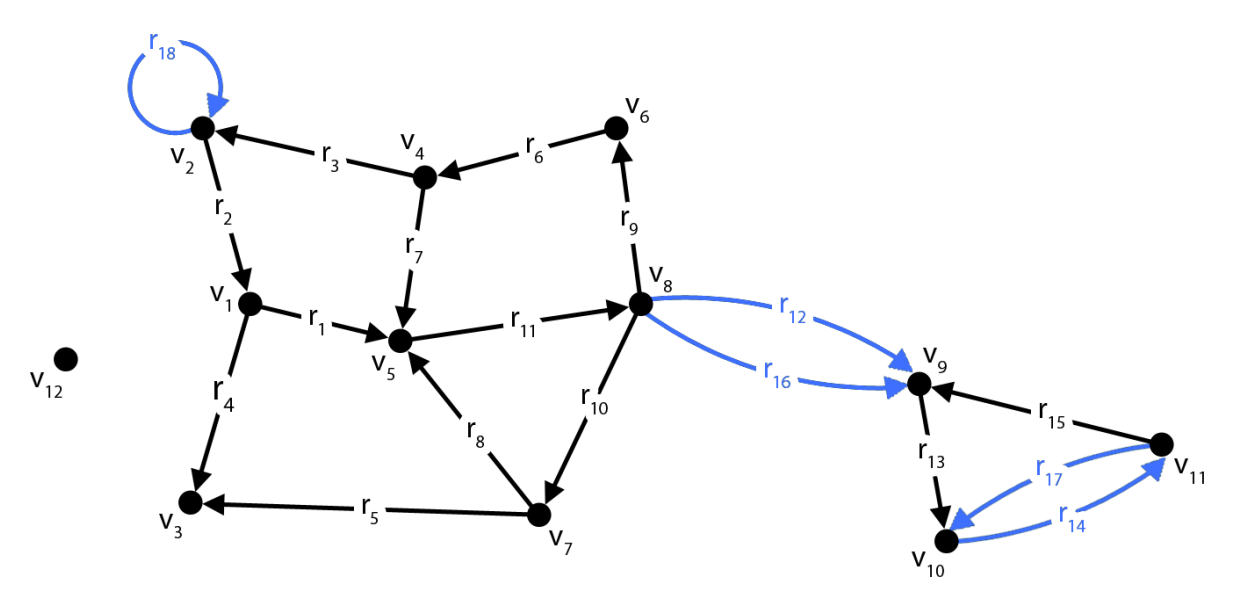

Abbildung 4.2: Schlinge, Parallelen und Antiparallelen. Der dargestellte Graph enthält mit dem Bogen  $r_{18}$  eine Schlinge. Die Bögen  $r_{12}$  und  $r_{16}$  sind Parallelen,  $r_{14}$  und  $r_{17}$  Antiparallelen. Wegen dieser Bögen handelt es sich hierbei weder um einen schlingenfreien noch um einen einfachen Graphen.

dem in Abbildung 4.2 weder Schlingen noch Parallelen und ist somit nicht nur schlingenfrei, sondern auch einfach. (Krumke & Noltemeier 2009, S. 7f)

In manchen Situation kann es sinnvoll sein, sich nicht auf einen kompletten Graphen, sondern nur auf einen bestimmten Bereich zu beziehen. Ein Graph  $G'$ , der aus einer Teilmenge der Knoten  $V' \subseteq V$  und Bögen  $R' \subseteq R$  von G besteht und in dem die Beziehungen von Anfangs- und Endknoten erhalten bleiben, d. h. dass  $\alpha|_{R'} = \alpha'$  und  $\omega|_{R'} = \omega'$  gilt, ist ein Teilgraph von G. Umgekehrt ist G dann ein Obergraph von G'. Wenn der Teilgraph über eine Knotenmenge  $V' \subseteq V$  definiert wird und G' dementsprechend ausschließlich und ausnahmslos alle Bögen zwischen den Knoten in  $V'$  beinhaltet, heißt  $G'$  induzierter Subgraph von G. In dem anderen Fall, dass  $G'$  zwar alle Knoten von  $G$ , aber nur die Bogenmenge  $R' \subseteq R$  enthält, heißt G' induzierter Partialgraph von G. Abbildung 4.3 veranschaulicht sowohl einen Subals auch einen Teilgraphen des bereits weiter oben gezeigten Graphen G. Ein Partialgraph ist später in Abbildung 4.6 (a) zu sehen. (Krumke & Noltemeier 2009, S. 11f)

Wenn man jeden Bogen eines Graphen  $G = (V, R, \alpha, \omega)$  durch seinen *inversen* Bogen ersetzt und zwar indem man Anfangs- und Endknoten miteinander vertauscht, d. h.  $\alpha(r^{-1}) := \omega(r)$ und  $\omega(r^{-1}) := \alpha(r)$  ist, erhält man den *inversen Graphen* 

$$
G^{-1} = (V, R^{-1}, \alpha, \omega). \tag{4.9}
$$

Die Bögen und inversen Bögen ergeben gemeinsam für den Graphen G die symmetrische  $H\ddot{u}lle$ 

$$
G^{sym} = (V, R \cup R^{-1}, \alpha, \omega),\tag{4.10}
$$

in der zu jedem Bogen in G sein inverses Gegenstück enthalten ist. (Krumke & Noltemeier 2009, S. 14)

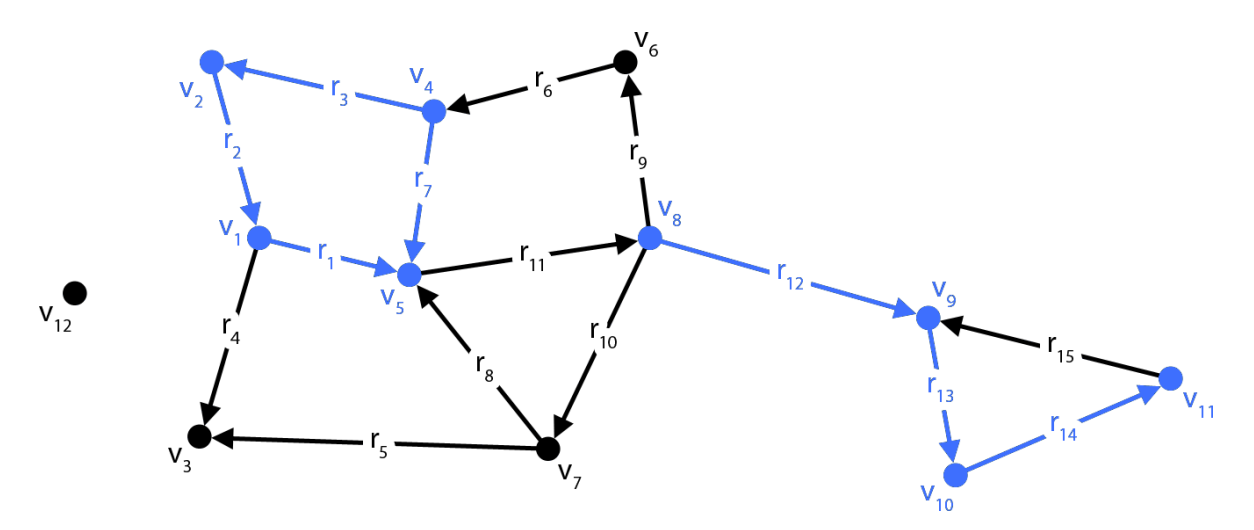

Abbildung 4.3: Sub- und Teilgraph. Die blauen Knoten und Bögen links bilden einen durch die Knotenmenge  $V' = (v_1, v_2, v_4, v_5)$  induzierten Subgraphen. Die blauen Knoten und Bögen rechts sind hingegen ein Teilgraph des Obergraphen G.

Da Graphen auch von einem Knoten zu einem anderen durchlaufen werden können, werden hierfür Wege als eine endliche Folge von Knoten und Bögen

$$
P = (v_0, r_1, v_1, ..., r_k, v_k) \tag{4.11}
$$

definiert. Dabei ist zu beachten, dass sowohl die Richtungen der Bögen einzuhalten sind, als auch der Endknoten eines vorangegangenen Bogens der Anfangsknoten des nachfolgenden Bogens sein und demnach immer  $\omega(r_i) = v_i = \alpha(r_{i+1})$  gelten muss. Ein Weg besitzt ebenfalls einen Start-  $\alpha(P)$  und einen Endknoten  $\omega(P)$  sowie die Anzahl der durchlaufenen Bögen k als  $Länge |P|$ . Wenn der Start- und der Endknoten gleich sind und mindestens ein Bogen Teil des Weges ist, bezeichnet man diesen als Kreis. Beispielsweise wäre in dem Graphen in Abbildung 4.3 der Weg  $P = (v_5, r_{11}, v_8, r_9, v_6, r_6, v_4, r_7, v_5)$  ein Kreis mit der Länge  $|P| = 4$ . Wenn kein Bogen zweimal in P vorkommt, ist der Weg  $\mathit{einfach}$  und darüber hinaus, wenn wie im Beispielweg abgesehen vom Start- und Endknoten kein weiterer Knoten doppelt enthalten ist, elementar. Ein Graph, in dem kein einfacher Kreis existiert, heißt kreisfrei. (Krumke & Noltemeier 2009, S. 31–34)

Die mit Bögen gegebenen Verbindungen innerhalb eines Graphen ermöglichen es diesen in Bereiche zu unterteilen, die für sich eine stärkere Verknüpfung aufweisen. Falls ein Weg mit  $\alpha(P) = v$  und  $\omega(P) = w$  existiert, ist w von v aus erreichbar. Alle von v aus erreichbare Knoten sind in  $E(v)$  zusammengefasst. Wenn w von v und v von w aus erreichbar ist, bilden sie die *starke Zusammenhangskomponente*  $ZK(v)$ . Wenn die Erreichbarkeit zwar in der symmetrischen Hülle  $G^{sym}$ , aber nicht in G gegeben ist, sind sie nur schwach zusammenhängend. In Abbildung 4.4 ist der Unterschied zwischen den starken (a) und schwachen Zusammenhangskomponenten (b) im Graphen G verdeutlicht. Zwar ist dort beispielsweise der Knoten  $v_3$  von  $v_2$  aus über den Weg  $P = (v_2, r_2, v_1, r_4, v_3)$  erreichbar, aber in der Gegenrichtung gilt dies erst in der symmetrischen Hülle von  $G$ . Der Knoten  $v_7$  ist hingegen bereits in G von  $v_2$  aus über den Weg  $P = (v_2, r_2, v_1, r_1, v_5, r_{11}, v_8, r_{10}, v_7)$  erreichbar und umgekehrt existiert der Weg  $P = (v_7, r_8, v_5, r_{11}, v_8, r_9, v_6, r_6, v_4, r_3, v_2)$ . Deswegen bilden sie eine starke Zusammenhangskomponente. (Krumke & Noltemeier 2009, S. 36–38)

Ein Bogen, dessen Entfernen den Zusammenhang innerhalb einer Komponente zerstört, wird Brücke und ein Knoten, auf den dies zutrifft, Artikulation genannt. Beispielsweise würde das Entfernen des Bogens  $r_{12}$  in Abbildung 4.4 (b) den schwachen Zusammenhang zwischen

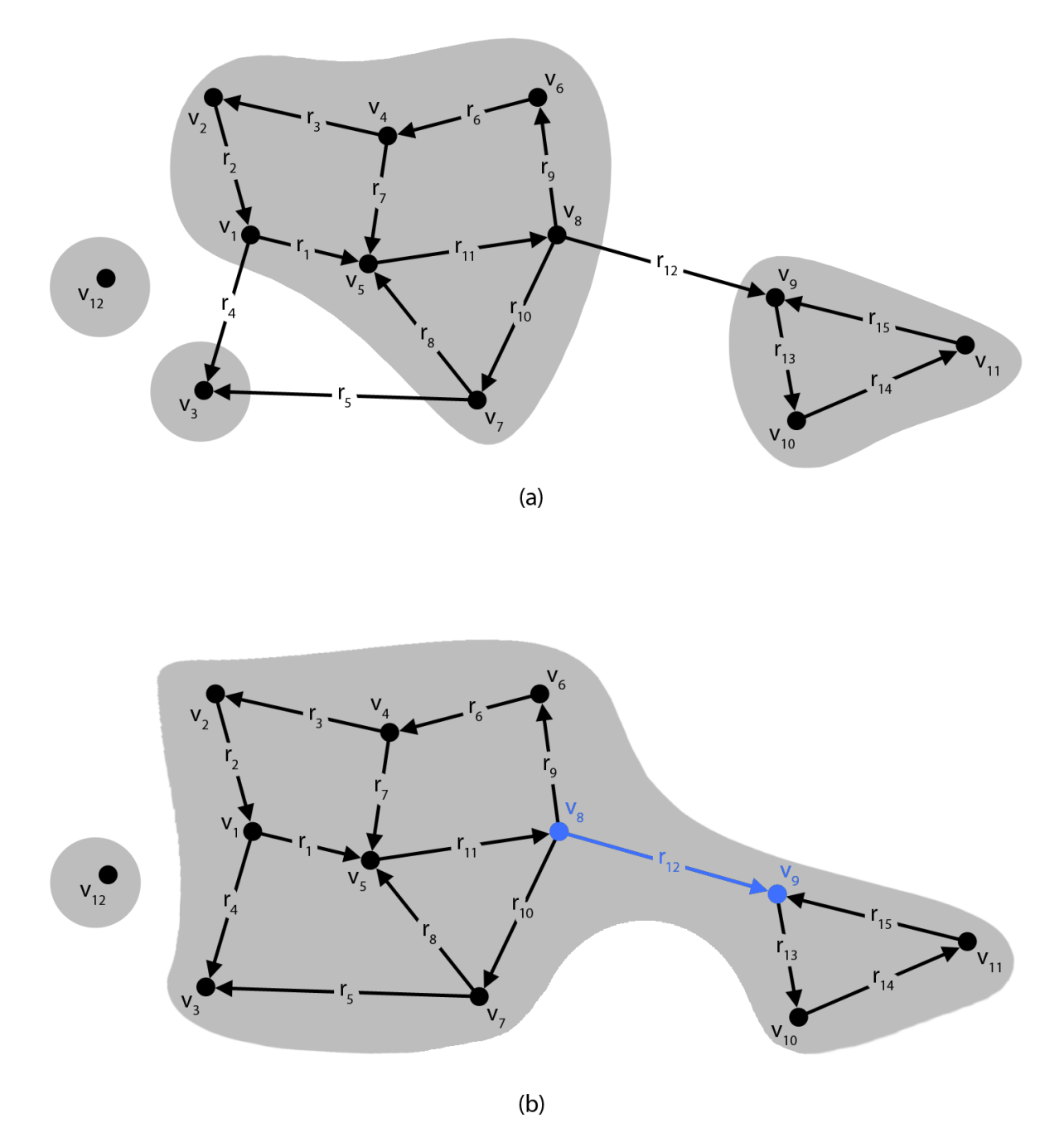

Abbildung 4.4: Starke und schwache Zusammenhangskomponenten. Die grauen Flächen veranschaulichen in (a) die vier starken Zusammenhangskomponenten und in (b) die zwei schwachen Zusammenhangskomponenten in G. In (b) ist der blaue Bogen  $r_{12}$ eine Brücke und die blauen Knoten  $v_8$  und  $v_9$  sind Artikulationen.

den acht Knoten auf der linken und den dreien auf der rechten Seite zerstören, weswegen  $r_{12}$ eine Brücke in G ist. Die Knoten  $v_8$  und  $v_9$  sind aus dem gleichen Grund Artikulationen. (Tittmann 2011, S. 18)

Neben den gerichteten Graphen gibt es auch *ungerichtete Graphen*. Bei diesen entfällt die Unterscheidung zwischen Anfangs- und Endknoten eines Bogens und dementsprechend sind jeder Kante  $e \in E$  ein bis zwei Endknoten  $\gamma(e) \in V$  zugeordnet. Er ist damit folgendermaßen definiert:

$$
H = (V, E, \gamma). \tag{4.12}
$$

Alle anderen obigen Eigenschaften im gerichteten Graphen gelten analog. Da Kanten aber keine Richtung haben und dementsprechend nicht zwischen Außen- und Innengrad unterschieden werden kann, haben Knoten in einem ungerichteten Graphen nur einen Grad. Zudem entfällt die Abstufung bei der Beschreibung des Zusammenhangs, da dieser nach obiger Definition immer entweder nicht gegeben oder zwangsläufig stark ist. Deswegen wird in ungerichteten Graphen nur von Zusammenhangskomponenten gesprochen. (Krumke & Noltemeier 2009, S. 12)

Ein gerichteter Graph  $G = (V, R, \alpha, \omega)$  und ein ungerichteter Graph  $H = (V, E, \gamma)$  können auch einander entsprechen, wenn  $G$  so definiert ist, dass alle seine Bögen durch Kanten ersetzt werden, d. h.  $E := R$  und  $\gamma(e) := {\alpha(e), \omega(e)}$  für  $e \in E$  (Krumke & Noltemeier 2009, S. 15). H ist dann der G zugeordnete ungerichtete Graph und G eine Orientierung von H (Krumke & Noltemeier 2009, S. 15). Nur wenn ein ungerichteter Graph keine Brucken hat, ist dieser ¨ orientierbar, da mit dem Ersetzen der Brücke durch einen Bogen in der Orientierung kein starker Zusammenhang mehr gegeben ist (Tittmann 2011, S. 129). Beispielsweise ist der ungerichtete Graph in Abbildung 4.5 dem gerichteten in Abbildung 4.1 zugeordnet. Letzterer ist dann eine Orientierung des ersteren, auch wenn dieser für sich streng genommen wegen der Brücke nicht orientierbar ist.

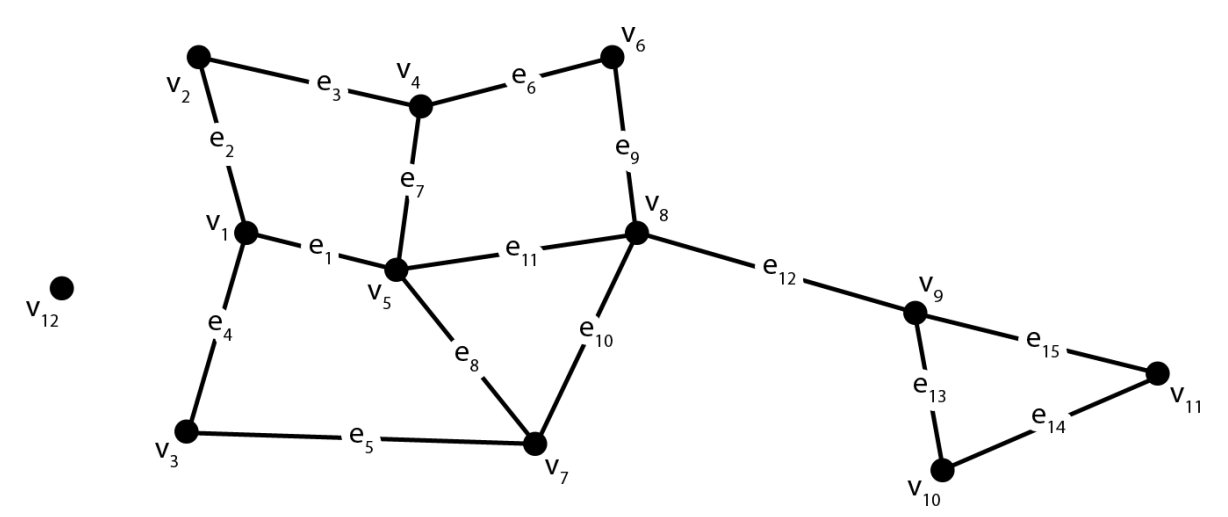

Abbildung 4.5: Ungerichteter Graph. Dargestellt ist ein ungerichteter Graph mit Knoten  $v_1$  bis  $v_{12}$  und den Kanten  $e_1$  bis  $e_{15}$ .

Eine Sonderform eines ungerichteten Graphen ergibt sich, wenn dieser kreisfrei ist. Dann wird er Wald genannt und besteht er zudem nur aus einer einzigen Zusammenhangskomponente, heißt er Baum (Krumke & Noltemeier 2009, S. 99). Wenn ein Partialgraph  $H' =$  $(V, E', \gamma)$  des Graphen  $H = (V, E, \gamma)$  ein Baum ist, handelt es sich um einen spannenden Baum von G (Krumke & Noltemeier 2009, S. 99). Beispielsweise ist der in Abbildung 4.6 (a) schwarz dargestellte Graph ein mit der Kantenmenge  $E'=(e_1, e_2, e_5, e_7, e_8, e_9, e_{10}, e_{12}, e_{13}, e_{15})$  induzierter Partialgraph des Graphen  $H = (V \setminus \{v_{12}\}, E, \gamma)$  und deswegen auch ein spannender Baum dieses Graphen. Eine weitere Sonderform eines Baumes ist der Wurzelbaum, der einen speziell als Wurzel gekennzeichneten Knoten und diejenigen Knoten, die nur einen Grad von 1 haben, als Blätter besitzt (Turau 2009, S. 24). Dies trifft ebenfalls auf den in Abbildung 4.6 (a) gezeigten Graphen zu, in dem der Knoten  $v_7$  die Wurzel sowie  $v_2$ ,  $v_3$ ,  $v_4$ ,  $v_6$ ,  $v_{10}$  und  $v_{11}$  Blätter sind.

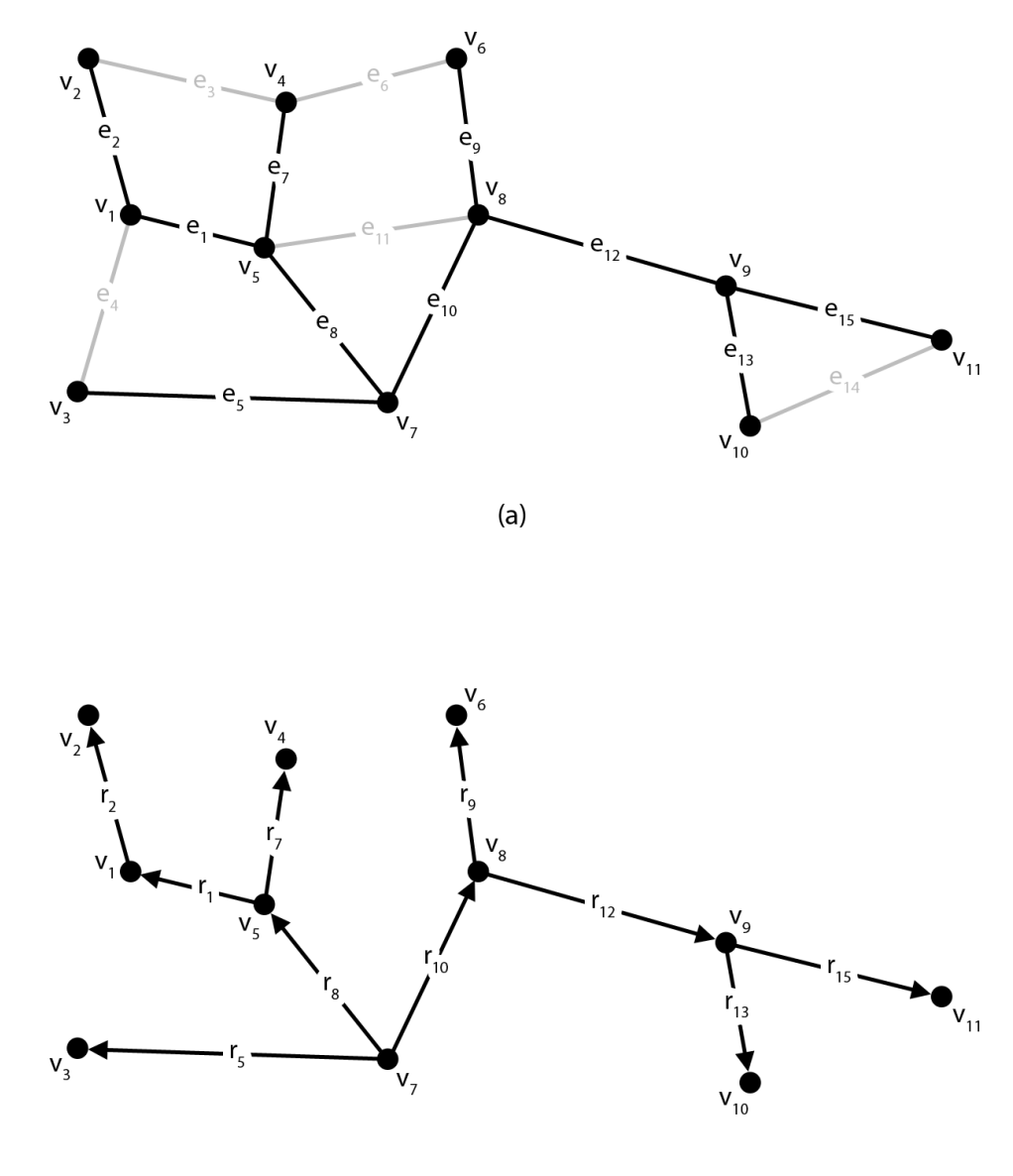

 $(b)$ 

Abbildung 4.6: Spannender Baum, Wurzelbaum und Binärbaum. Der schwarze, ungerichtete Graph in (a) ist ein Partialgraph des mit den grauen Kanten zusätzlich angedeuteten Graphen aus Abbildung 4.5 ohne den Knoten  $v_{12}$  und damit auch ein spannender Baum von diesem. Zudem handelt es sich um einen Wurzelbaum mit der Wurzel  $v_7$ . Der in (b) gezeigte gerichtete Graph ist ein Binärbaum mit der gleichen Wurzel.

Ein gerichteter Graph G ist hingegen nur dann ein Baum, wenn der ihm zugeordnete ungerichtete Graph  $H$  ein Wurzelbaum ist und in  $G$  jeder Knoten von der Wurzel aus auf genau einem Weg erreichbar ist. So ein Graph wird auch als Binärbaum bezeichnet. Alle

Knoten abgesehen von der Wurzel haben darin einen Innengrad von 1 und die Blätter einen Außengrad von 0. Alle andere Knoten heißen innere Knoten. Der in Abbildung 4.6 (b) gezeigte Graph erfüllt die Bedingungen eines Binärbaums, da der ihm zugeordnete ungerichtete Graph in 4.6 (a) ein Wurzelbaum ist und alle Knoten von  $v<sub>7</sub>$  aus auf genau einem Weg erreichbar sind. (Turau 2009, S. 24f)

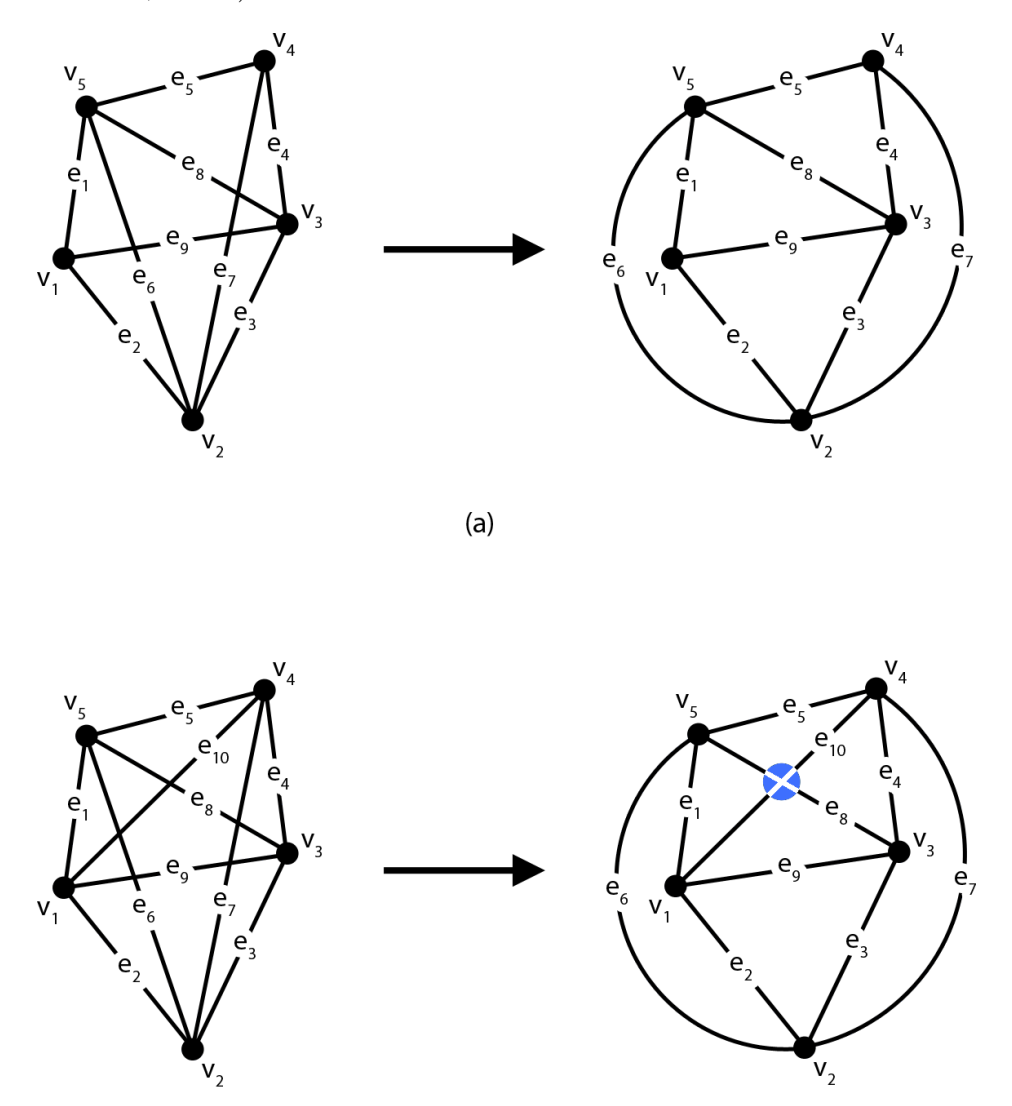

 $(b)$ 

Abbildung 4.7: Planarer und nicht planarer Graph. Auf der linken Seite in (a) und (b) sind zwei Graphen dargestellt, die sich durch die zusätzliche Kante  $e_{10}$  im unteren Graphen unterscheiden. Die auf der rechten Seite gezeigte planare Einbettung des Graphen in (a) ist möglich und er selbst deswegen planar. Im Fall desjenigen in (b) gibt es keine Möglichkeit, die Abbildung so zu gestalten, dass sich keine Kanten mehr schneiden.

Ein wichtige Eigenschaft, die manche Bearbeitungsschritte in einem Graphen vereinfacht, ist die Planarität. Unter einer *planaren Einbettung* wird die Darstellung eines Graphen in der Ebene verstanden, bei der sich Kanten nicht schneiden. Dies bedeutet, dass den Knoten V über eine injektive Abbildung Punkte in der Ebene  $\mathbb{R}^2$  zugeordnet werden  $\varphi : V \to$  $\mathbb{R}^2$ . Unter Injektivität versteht man dabei, dass eine Beziehung  $x \neq y$  in der Abbildung  $\varphi(x) \neq \varphi(y)$  erhalten bleibt. Die Kanten werden einfache, d. h. sich nicht selbst schneidende, Kurven über eine stetige, injektive Abbildung des Intervalls  $[0, 1]$  in die Ebene. Wenn für einen Graphen eine solche planare Einbettung existiert, heißt er planar. Um diesen Zusammenhang zu verdeutlichen, sind in Abbildung 4.7 jeweils links zwei Graphen dargestellt. Für denjenigen in 4.7 (a) existiert eine auf der rechten Seite gezeigte planare Einbettung, in der sich keine Kanten schneiden. In den Graphen in 4.7 (b) wurde die zusätzliche Kante  $e_{10}$  eingefügt. Dadurch ist es nicht mehr möglich, den Graphen in die Ebene abzubilden, ohne dass sich Kanten, wie in diesem Fall  $e_8$  und  $e_{10}$ , schneiden. Der Graph in 4.7 (a) ist somit planar, der in 4.7 (b) nicht. (Tittmann 2011, S. 43f)

In vielen Fälle sind aber nicht nur die bloßen Nachbarschaftsbeziehungen zwischen Knoten und Kanten relevant, sondern auch die Information mit welchen Kosten die Verwendung einer Kante zwischen zwei Knoten verbunden ist. Insbesondere bei einem Straßengraphen ist bei vielen Anwendungen die Länge einer Kante wichtig, um beispielsweise den kürzesten Weg zu finden. Deswegen sind in bewerteten Graphen zusätzlich solche Kosten gespeichert. Ein Beispiel dafür ist später bei der Besprechung eines entsprechenden Suchalgorithmus in Abbildung 4.11 zu sehen. (Hofmann-Wellenhof et al. 2003, S. 87f)

### 4.2 Speicherung von Graphen

Für die automatisierte Bearbeitung von Graphen ist nicht nur ein mathematisches Verständnis dieser nötig, sondern auch eine sinnvolle Speicherung wichtig. Wenn sie nämlich für die entsprechende Aufgabenstellung passend strukturiert ist, steckt in ihr großes Potential zur Reduzierung von Rechenzeiten. Die drei ublichen Speicherungstechniken sind dabei die Ad- ¨ jazenzmatrix, die Inzidenzmatrix und die Adjazenzliste. Daneben gibt es aber auch weitere, teilweise sehr einfache Möglichkeiten wie Knoten- und Kantenlisten, die unter anderem bei Saake & Sattler (2010, S. 437f) angesprochen werden. Zur Verdeutlichung der Techniken dienen der in Abbildung 4.8 dargestellte gerichtete Graph  $G = (V, R, \alpha, \omega)$  und der ungerichtete Graph  $H = (V, E, \gamma)$ .

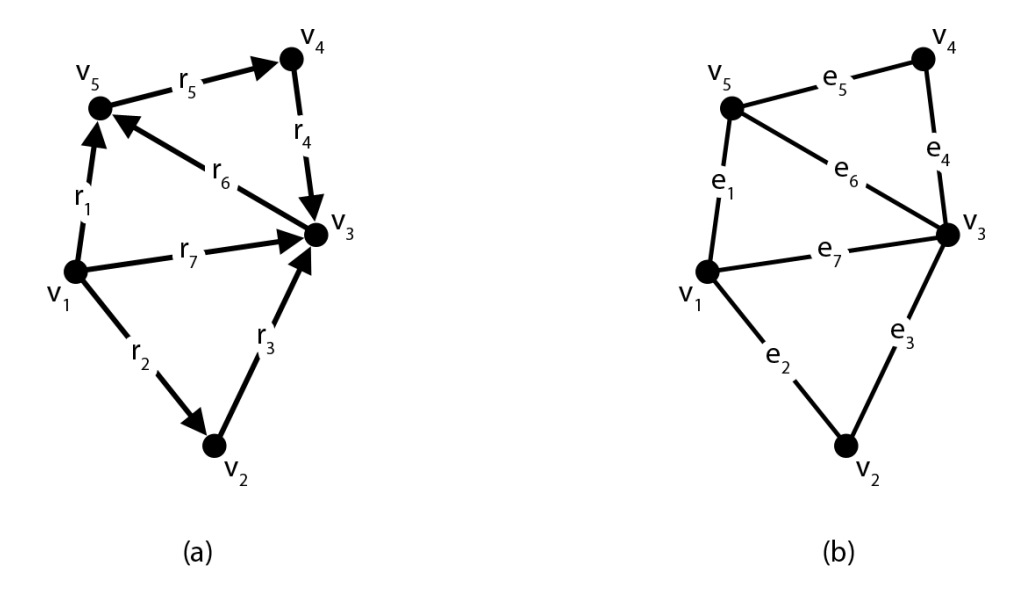

Abbildung 4.8: Beispielgraphen für Speichertechniken. Der gerichtete Graph in (a) und der ungerichtete in (b) dienen in der Folge dazu, die verschiedenen Speichertechniken zu veranschaulichen.

Eine Adjazenzmatrix ist so aufgebaut, dass in einer  $n \times n$ –Matrix A mit  $n = |V|$  jeweils die Anzahl der Bögen oder Kanten zwischen zwei Knoten angegeben ist. Im gerichteten Graph heißt dies, dass das Element

$$
a_{ij} = \left| \{ r \in R : \alpha(r) = v_i \quad \text{und} \quad \omega(r) = v_j \} \right| \tag{4.13}
$$

und im ungerichteten Graphen analog

$$
a_{ij} = \left| \{ e \in E : \gamma(e) = \{ v_i, v_j \} \} \right| \tag{4.14}
$$

ist. Wenn der Wert  $a_{ij} > 0$  ist, bedeutet dies dementsprechend, dass die Knoten  $v_i$  und  $v_j$ adjazent sind. Die Adjazenzmatrizen der Beispielgraphen in Abbildung 4.8 sind:

$$
A(G) = \begin{pmatrix} 0 & 1 & 1 & 0 & 1 \\ 0 & 0 & 1 & 0 & 0 \\ 0 & 0 & 0 & 0 & 1 \\ 0 & 0 & 1 & 0 & 0 \\ 0 & 0 & 0 & 1 & 0 \end{pmatrix} \quad \text{und} \quad A(H) = \begin{pmatrix} 0 & 1 & 1 & 0 & 1 \\ 1 & 0 & 1 & 0 & 0 \\ 1 & 1 & 0 & 1 & 1 \\ 0 & 0 & 1 & 0 & 1 \\ 1 & 0 & 1 & 1 & 0 \end{pmatrix}.
$$
 (4.15)

Da bei einem ungerichteten Graphen die Adjazenzmatrix wie im Beispiel immer symmetrisch ist, reicht es in diesen Fällen auch aus, nur die Hälfte über der Hauptdiagonalen zu speichern. Wenn ein Graph parallelenfrei ist, besteht zudem die Möglichkeit in die Matrix statt der Anzahl der Bögen oder Kanten zwischen diesen Knoten die Kosten einzutragen, die bei der Verwendung dieser einen Verbindung anfallen. (Krumke & Noltemeier 2009, S. 18f)

Eine Inzidenzmatrix hat die Größe  $n \times m$  mit  $n = |V|$  sowie  $m = |R|$  bzw.  $m = |E|$  und gibt an, welche Bögen bzw. Kanten mit welchen Knoten inzidieren. Dies geschieht in einem gerichteten Graphen mit der Fallunterscheidung

$$
i_{kl} = \begin{cases} 1 & \text{falls} & \alpha(r_l) = v_k, \\ -1 & \text{falls} & \omega(r_l) = v_k, \\ 0 & \text{sonst} \end{cases}
$$
(4.16)

und in einem ungerichteten Graphen, in dem nicht zwischen Anfangs- und Endknoten unterschieden werden muss, mit

$$
i_{kl} = \begin{cases} 1 & \text{falls} \\ 0 & \text{sonst.} \end{cases} v_k \in \gamma(e_l), \tag{4.17}
$$

Die auf diese Weise befullten Inzidenzmatrizen der Beispielgraphen in Abbildung 4.8 sind: ¨

$$
I(G) = \begin{pmatrix} 1 & 1 & 0 & 0 & 0 & 0 & 1 \\ 0 & -1 & 1 & 0 & 0 & 0 & 0 \\ 0 & 0 & -1 & -1 & 0 & 1 & -1 \\ 0 & 0 & 0 & 1 & -1 & 0 & 0 \\ -1 & 0 & 0 & 0 & 1 & -1 & 0 \end{pmatrix} \text{ und}
$$
(4.18)  

$$
I(H) = \begin{pmatrix} 1 & 1 & 0 & 0 & 0 & 0 & 1 \\ 0 & 1 & 1 & 0 & 0 & 0 & 0 \\ 0 & 0 & 1 & 1 & 0 & 1 & 1 \\ 0 & 0 & 0 & 1 & 1 & 0 & 0 \\ 1 & 0 & 0 & 0 & 1 & 1 & 0 \end{pmatrix}.
$$
(4.19)

Eine wichtige Einschränkung ist, dass ein Graph schlingenfrei sein muss, um auf diese Weise abgespeichert werden zu können, da ein Element der Matrix schließlich nur einen einzigen Wert annehmen kann. Theoretisch wäre dies bei einem ungerichteten Graphen zwar ausreichend, aber dennoch nicht praktikabel, da dann das Vorhandensein einer Schlinge erst dadurch erkannt werden könnte, dass in der ganzen Spalte keine weitere 1 gefunden wird. (Krumke & Noltemeier 2009, S. 20)

Die am häufigsten verwendete Speichertechnik für Graphen sind die Adjazenzlisten. Das Grundprinzip dahinter ist, dass jeder Knoten  $v \in V$  eine Liste  $ADJ[v]$  besitzt, in der Zeiger auf alle Knoten w enthalten sind, für die  $w \in N^+(v)$  bzw.  $w \in N(v)$  gilt. Diese Verknüpfungen werden in der Regel mit Hilfe von Pointern realisiert. Anzumerken ist, dass die Kanten in einem ungerichteten Graphen sowohl eine Verbindung in die eine als auch in die andere Richtung darstellen und deswegen zwei Pointer ergeben. Ein Graph, der Schlingen und Parallelen enthält, kann im Gegensatz zu den vorherigen Techniken mit Hilfe von Adjazenzlisten gespeichert werden. Tabelle 4.1 zeigt, wie diese fur die beiden Graphen in Abbildung 4.8 aussehen. ¨ (Krumke & Noltemeier 2009, S. 20f)

Tabelle 4.1: Adjazenzlisten-Repräsentation. Die Tabelle auf der linken Seite zeigt die Adjazenzlisten des gerichteten und diejenige auf der rechten Seite die des ungerichteten Graphen aus Abbildung 4.8.

|       | Knoten Adjazenzliste |       | Knoten Adjazenzliste |
|-------|----------------------|-------|----------------------|
| $v_1$ | $v_2, v_3, v_5$      | $v_1$ | $v_2, v_3, v_5$      |
| $v_2$ | $v_3$                | $v_2$ | $v_1, v_3$           |
| $v_3$ | $v_5$                | $v_3$ | $v_1, v_2, v_4, v_5$ |
| $v_4$ | $v_3$                | $v_4$ | $v_3, v_5$           |
| $v_5$ | $v_4$                | $v_5$ | $v_1, v_3, v_4$      |

Eine Erweiterung dieser Speichertechnik sind die indizierten Adjazenzlisten. In Tabelle 4.2 und in Tabelle 4.3 sind der gerichtete Graph G und der ungerichtete Graph H auf diese Weise strukturiert. Wichtig ist dabei, dass die Bogen- bzw. Kantenliste auf der jeweils rechten Seite aufsteigend nach der Reihenfolge der Knoten sortiert ist, weswegen auch alle Bögen mit dem gleichen Anfangsknoten aufeinander folgen. In den Knotenlisten auf der jeweils linken Seite reicht es dann aus, den Bogenindex des jeweils zuerst aufgefuhrten Bogens bzw. ¨ der entsprechenden Kanten zu vermerken. Da deshalb erst der Bogenindex des nächsten Knotens die Information liefert, wie viele Bögen oder Kanten von dem vorangegangenen Knoten ausgehen, wird stets ein zusätzlicher Eintrag am Ende der Knotenliste benötigt, um dies auch für den letzten Knoten speichern zu können. (Hofmann-Wellenhof et al. 2003, S. 90f)

Um eine fundierte Aussage darüber treffen zu können, welche Speichertechnik für eine Anwendung am besten geeignet ist, ist es wichtig zu wissen, wie groß der jeweilige Speicheraufwand und wie lang die jeweilige Laufzeit bei der Bearbeitung von bestimmten Fragestellungen ist. Dies wird normalerweise mit den sogenannten Landauschen Symbolen  $\Omega$  für den Speicherplatzbedarf und O für die Laufzeitkomplexität angegeben (Turau 2009, S. 37). Dafür werden Komplexitätsklassen verwendet, wie beispielsweise  $O(1)$  für einen konstanten Zeitaufwand unabhängig von der Anzahl der Input-Elemente,  $O(n)$  für eine mit der Anzahl der Input-Elemente linear ansteigende Laufzeit oder  $O(2<sup>n</sup>)$  für einen exponentiellen Anstieg (Saake & Sattler 2010, S. 202). Bei manchen Algorithmen muss dabei noch zwischen dem Zeitaufwand im ungünstigsten und im durchschnittlichen Fall unterschieden werden, wobei letzterer oftmals sehr schwer zu bestimmen ist und in manchen Fällen auch noch überhaupt nicht ermittelt werden konnte (Turau 2009, S. 37).

Tabelle 4.2: Indizierte Adjazenzlisten-Repräsentation eines gerichteten Graphen. Die Tabelle auf der linken Seite zeigt die Knotenliste und diejenige auf der rechten Seite die Bogenliste, mit Hilfe derer der in Abbildung 4.8 (a) dargestellte gerichtete Graph G in indizierten Adjazenzlisten gespeichert werden kann. Die IDs sind in die Tabellen jeweils nur zur Veranschaulichung eingefugt, da sie der Zeilennummer entsprechen und deswegen ¨ bei der Umsetzung im Grunde überflüssig sind.

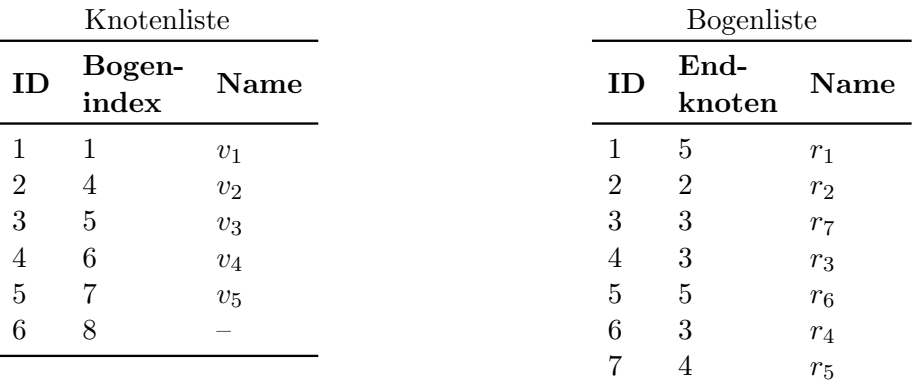

Tabelle 4.3: Indizierte Adjazenzlisten-Repräsentation eines ungerichteten Graphen. Die Tabelle auf der linken Seite zeigt die Knotenliste und diejenige auf der rechten Seite die Bogenliste, mit Hilfe derer der in Abbildung 4.8 (b) dargestellte ungerichtete Graph H in indizierten Adjazenzlisten gespeichert werden kann. Die IDs sind in die Tabellen jeweils nur zur Veranschaulichung eingefügt, da sie der Zeilennummer entsprechen und deswegen bei der Umsetzung im Grunde überflüssig sind.

|                | Knotenliste     |              |                | <b>Bogenliste</b> |                    |  |  |
|----------------|-----------------|--------------|----------------|-------------------|--------------------|--|--|
| ID             | Bogen-<br>index | Name         | ID             | End-<br>knoten    | Name               |  |  |
| $\mathbf{1}$   | $\mathbf{1}$    | $v_1$        | $\mathbf{1}$   | $\overline{5}$    | $\boldsymbol{e}_1$ |  |  |
| $\overline{2}$ | 4               | $v_2$        | $\overline{2}$ | $\overline{2}$    | $e_2$              |  |  |
| 3              | $\,6$           | $\upsilon_3$ | 3              | 3                 | $e_7$              |  |  |
| 4              | 10              | $v_4$        | $\overline{4}$ | 1                 | $e_2$              |  |  |
| $\overline{5}$ | 12              | $v_5$        | $\bf 5$        | 3                 | $\mathfrak{e}_3$   |  |  |
| 6              | 15              |              | 6              | $\overline{2}$    | $e_3$              |  |  |
|                |                 |              | 7              | $\mathbf{1}$      | $e_7$              |  |  |
|                |                 |              | 8              | $\overline{5}$    | $\boldsymbol{e}_6$ |  |  |
|                |                 |              | 9              | 4                 | $\mathfrak{e}_4$   |  |  |
|                |                 |              | 10             | 3                 | $e_4$              |  |  |
|                |                 |              | 11             | $\overline{5}$    | $e_5$              |  |  |
|                |                 |              | 12             | 1                 | $e_1$              |  |  |
|                |                 |              | 13             | 4                 | $e_5$              |  |  |

14 3  $e_6$ 

Die folgende Tabelle 4.4 fasst den Vergleich der vier oben besprochenen Speichertechniken anhand von drei exemplarischen Fragestellungen in einem gerichteten Graphen zusammen. Diese sind, ob es einen Bogen zwischen den Knoten v und w gibt, wie groß der Außengrad eines Knotens  $g^+(v)$  ist und ob es einen Knoten mit dem Innengrad  $g^-(v) = 0$  gibt. Der Speicherplatzbedarf der jeweiligen Technik ergibt sich aus der Größe der Matrix bzw. Länge der Listen. Um festzustellen, ob ein Bogen zwischen zwei bestimmten Knoten existiert, muss in einer Adjazenzmatrix lediglich das entsprechende Element betrachtet werden, während in beiden Adjazenzlisten-Repräsentationen alle ausgehenden Bögen des Knotens und in der Inzidenzmatrix sogar generell alle Bögen untersucht werden müssen. Bei der zweiten Fragestellung haben die indizierten Adjazenzlisten die geringste Laufzeitkomplexität. Für die Bestimmung des Außengrads eines Knotens muss hier nur der Bogenindex des Knotens von dem des nachfolgenden abgezogen werden. In den nicht erweiterten Adjazenzlisten mussen ¨ die ausgehenden Bögen des Knotens gezählt werden, während in der Adjazenzmatrix alle Elemente dieses Knotens und in der Inzidenzmatrix alle Bögen durchlaufen werden müssen. Um festzustellen, ob ein Knoten mit einem Innengrad von 0 existiert, muss in der Adjazenzmatrix für jeden Knoten überprüft werden, ob es von irgendeinem anderen Knoten einen Bogen zu ihm gibt, und auch in der Inzidenzmatrix müssen alle Elemente untersucht werden. In den Adjazenzlisten-Repräsentationen wird nach dem bei Krumke & Noltemeier (2009, S. 22) vorgestellten Algorithmus zuerst ein Innengrad von 0 bei allen Knoten angenommen und dann beim Durchlaufen aller Bögen bzw. Kanten für den jeweiligen Endknoten um 1 erhöht.

Tabelle 4.4: Vergleich der verschiedenen Speichertechniken. Die Tabelle listet fur vier Spei- ¨ chertechniken von Graphen den Speicherplatzbedarf und die Laufzeitkomplexität bei der Bearbeitung von drei verschiedenen Fragestellungen auf. Dabei ist n die Anzahl der Knoten und  $m$  die Anzahl der Bögen. Für ungerichtete Graphen gelten die Angaben analog mit  $m = |E|$  sowie  $g(v)$  statt  $g^+(v)$  und  $g^-(v)$ . (Nach: Krumke & Noltemeier 2009, S. 23; Hofmann-Wellenhof et al. 2003, S. 90)

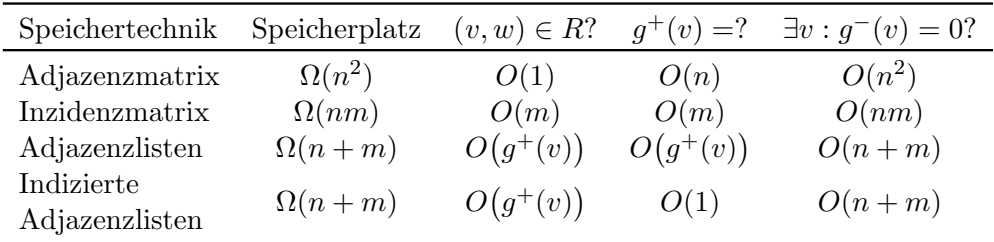

Auch wenn die Auswahl an Fragestellungen in Tabelle 4.4 begrenzt ist, wird ersichtlich, dass die Adjazenzlisten-Repräsentation durchaus Vorteile hat. Deshalb ist sie, wie oben bereits erwähnt, die am weitesten verbreitete Speichertechnik für Graphen. Die Graphen in dieser Arbeit werden aus diesen Grunden auch in indizierten Adjazenzlisten gespeichert. ¨

## 4.3 Suchalgorithmen

Da es sich bei der Suche nach einem neuen Streckenverlauf für den Graz Marathon um eine Suche in einem Graphen handelt, ist die Kenntnis der zugrundeliegenden Algorithmen eine Bedingung zum Verständnis einiger Schritte dieser Arbeit.

Die beiden prinzipiell unterschiedlichen Suchverfahren sind die Tiefen- und die Breitensuche. Eine Tiefensuche, die auch als depth-first search (DFS) bezeichnet wird, durchsucht einen Graphen an einem Knoten startend so, dass vom aktuellen Knoten zu einem der adjazenten unbekannten Knoten weiter gegangen wird. Dieser wird dann zum aktuellen Knoten, von dem aus die Suche wieder an einem seiner noch nicht besuchten Nachbarknoten fortgesetzt

wird. Dies führt dazu, dass entlang des Suchweges noch nicht besuchte Knoten zurückbleiben und deswegen ein Graph auf diese Weise zuerst in die "Tiefe" durchsucht wird. (Krumke & Nebeursien 2000, S. 145) Noltemeier 2009, S. 145)

Der Algorithmus ist dabei in eine Hauptprozedur DFS–Main 4.1 und eine Funktion DFS–Visit 4.2 unterteilt. Die Variable farbe gibt den Bearbeitungsstand eines Knotens an, wobei weiß bedeutet, dass er noch nicht gefunden worden ist, *grau*, dass er bereits uber einen Nachbarknoten erreicht worden ist, aber noch nicht alle von ihm ausgehenden ¨ Möglichkeiten vollständig untersucht worden sind, und *schwarz*, dass auch dieses beendet worden ist. Darüber hinaus gespeicherte Attribute sind der Vorgängerknoten  $\pi$  auf dem Weg zu einem Knoten und sowohl der Zeitpunkt des Beginns d als auch des Endes f der Bearbeitung eines Knotens.

Algorithmus 4.1 DFS–MAIN $(G)$  (Nach: Saake & Sattler 2010, S. 448)

```
Input: Graph G = (V, R, \alpha, \omega)for all u \in V do
   fareb [u] := weiß
   \pi[u] := nullend for
zeit := 0for all u \in V do
   if farbe[u] = weiß then
       DFS-VIST(u)end if
end for
```
**Algorithmus 4.2** DFS–VISIT(u) (Nach: Saake & Sattler 2010, S. 448)

**Input:** Knoten  $u \in V$  $fareb$ <sub>e</sub> $[u] := \text{grad}$  $zeit := zeit+1$  $d[u] := \mathrm{zeit}$ for all  $v \in ADJ[u]$  do if  $farbe[v] = wei\beta$  then  $\pi[v] := u$  $DFS-VIST(v)$ end if end for  $farbe[u] := schwarz$  $zeit := zeit+1$  $f[u] := \mathrm{zeit}$ 

Nach der Anwendung der Tiefensuche auf einen gerichteten Graphen können die Bögen in zwei Gruppen unterteilt werden. Einerseits diejenigen, über die deren Endknoten entdeckt wurde und die deswegen Teil des Suchwegs sind. Sie werden Baumkanten genannt und bilden als eine Menge von Erreichbarkeitsbäumen gemeinsam den *Tiefensuchewald*. Andererseits alle sonstigen Bögen, von denen es drei verschiedene Arten gibt. Eine Rückwärtskante r stellt eine Verbindung zwischen einem Knoten u und v mit  $\alpha(r) = u$  und  $\omega(r) = v$  dar, wobei v einer der Vorgängerknoten von  $u$  auf dem Suchweg ist. Wenn  $v$  einer der Nachfolgerknoten von  $u$  ist, dann heißt der Bogen Vorwärtskante. Verbindungen zwischen zwei Erreichbarkeitsbäumen werden Querkanten genannt. (Turau 2009, S. 98)

In ungerichteten Graphen wird nur zwischen Baumkanten und Rückwärtskanten unterschieden. Erstere sind analog zu denen im gerichteten Fall definiert. Bei Letzteren entfällt die Aufteilung in Vorwärts- und Rückwärtskanten, da Kanten keine Richtung haben. Querkanten können nicht existieren, da ein Suchdurchlauf in einem ungerichteten Graphen immer die gesamte Zusammenhangskomponente erfasst. (Turau 2009, S. 112)

Die DFS kann unter anderem zur Beantwortung der Frage, ob ein gerichteter Graph kreisfrei ist (Turau 2009, S. 100f), oder zur Ermittlung der Zusammenhangskomponenten in einem ungerichteten Graphen verwendet werden (Turau 2009, S. 113f).

In Abbildung 4.9 (a) ist der Zwischenstand bei der Anwendung der Tiefensuche auf den Graphen G aus Abbildung 4.1 zum Zeitpunkt 5 und in 4.9 (b) zum Zeitpunkt 10 dargestellt. Abbildung 4.9 (c) zeigt den Tiefensuchewald nach Beendigung der Suche. Die Besonderheit der DFS zeigt sich in 4.9 (a) darin, dass die näher an  $v_1$  liegenden und zum Suchweg adjazenten Knoten  $v_3$ ,  $v_6$  und  $v_7$  noch nicht betrachtet werden, sondern der Graph bereits bis  $v_{10}$  in die " Tiefe" durchsucht wird. Anhand von Abbildung 4.9 (b) ist zu sehen, dass dadurch, dass es keine zu  $v_{11}$  benachbarten Knoten mit der *farbe weiß* gibt, die Untersuchung dieses Knotens zum Zeitpunkt 7 abgeschlossen wird. Dies führt dann dazu, dass bis zu  $v_8$  zurückgegangen wird, der wieder unbearbeitete Nachbarknoten hat. Bei allen schwarzen Bögen handelt es sich um Baumkanten. In Abbildung 4.9 (c) ist beispielsweise der Bogen von  $v_{11}$  nach  $v_9$  eine Rückwärtskante und der Bogen von  $v_1$  nach  $v_3$  eine Vorwärtskante. Eine Querkante gibt es in diesem Graph nicht.

Eine Erweiterung der DFS ist die beschränkte Tiefensuche. Denn insbesondere bei sehr großen Graphen kann es unter Umständen nicht sinnvoll sein vom Startknoten aus zu sehr weit entfernten Knoten zu suchen. Deshalb wird bei dieser Variante eine Tiefenschranke T eingeführt, die eine im Voraus definierte Obergrenze für den Abstand zum Startknoten darstellt. Während des Programmdurchlaufs wird dann überprüft, ob der Endknoten des aktuell untersuchten Bogens diese maximale Entfernung zum Startknoten der Suche uberschreitet. ¨ Sollte dies der Fall sein, wird an dieser Stelle nicht mehr weiter in Tiefe gesucht. (Turau 2009, S. 126–128)

Wenn die Suche dazu dient, einen Weg zu einem bestimmten Knoten zu finden, kann wegen dieser Beschränkung nicht immer gewährleistet werden, dass dieser auch erreicht wird. Deswegen gibt es mit der iterativen Tiefensuche eine Erweiterung, in der sich die Tiefenschranke so oft erhöht, bis dies gelungen ist. (Turau 2009, S. 128f)

Im Gegensatz zur Tiefensuche wird bei der Breitensuche, die auch breadth-first search  $(BFS)$  genannt wird, in die "Breite" gesucht. Das im Algorithmus 4.3 ersichtliche Grundprinzip dahinter ist, dass eine "To–Do–Liste" Q erstellt wird, an die stets alle zuvor noch nicht entdeckten oder bearbeiteten Knoten der Nachfolgermenge des aktuellen Knotens angehängt werden. Die Suche wird beginnend mit dem Startknoten immer mit dem ersten Knoten aus Q fortgesetzt. Deswegen entspricht die Reihenfolge der Bearbeitung auch derjenigen der Entdeckung. Die Attribute farbe und  $\pi$  entsprechen denen in der oben beschriebenen Tiefensuche. Die Distanz zum Startknoten wird in d gespeichert. (Saake & Sattler 2010, S. 443f)

Die verschiedenen Begriffe sind abgesehen davon, dass die Baumkanten bei einer BFS einen Breitensuchebaum ergeben, die gleichen wie in der DFS. Daneben wird die Entfernung vom Startknoten, welche im Algorithmus 4.3 in der Variablen d enthalten ist, als Niveau bezeichnet. Dies ist ein wesentlicher Unterschied zur DFS, da nicht jeder Knoten eine individuelle Nummerierung bzw. Zeitmarke erhält, sondern mehrere das gleiche Niveau haben können. (Turau 2009, S. 121)

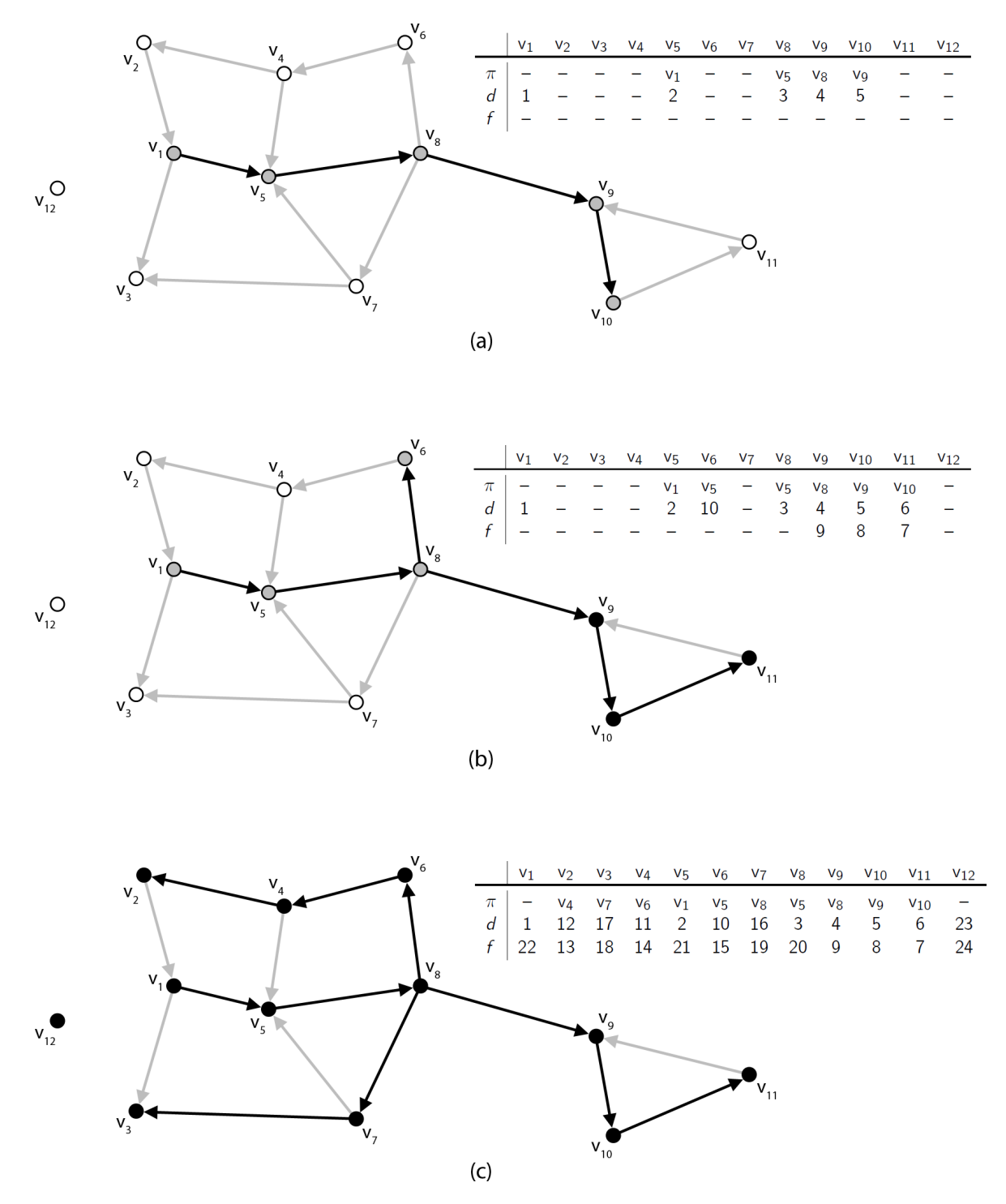

Abbildung 4.9: Einzelschritte der Tiefensuche. Dargestellt sind der Stand bei der Anwendung der DFS aus den Algorithmen 4.1 und 4.2 auf den in Abbildung 4.1 gezeigten Graphen zum Zeitpunkt 5 in (a), 10 in (b) und am Ende in (c). Weiße Knoten wurden noch nicht entdeckt, graue zwar gefunden, aber noch nicht fertig bearbeitet und bei schwarzen wurde der Graph bereits vollständig in Tiefe durchsucht. Die schwarzen Bögen bilden den Tiefesuchewald. Der Vorgängerknoten  $\pi$ , die Startzeit der Bearbeitung d und die Endzeit f sind jeweils in der Tabelle aufgelistet.

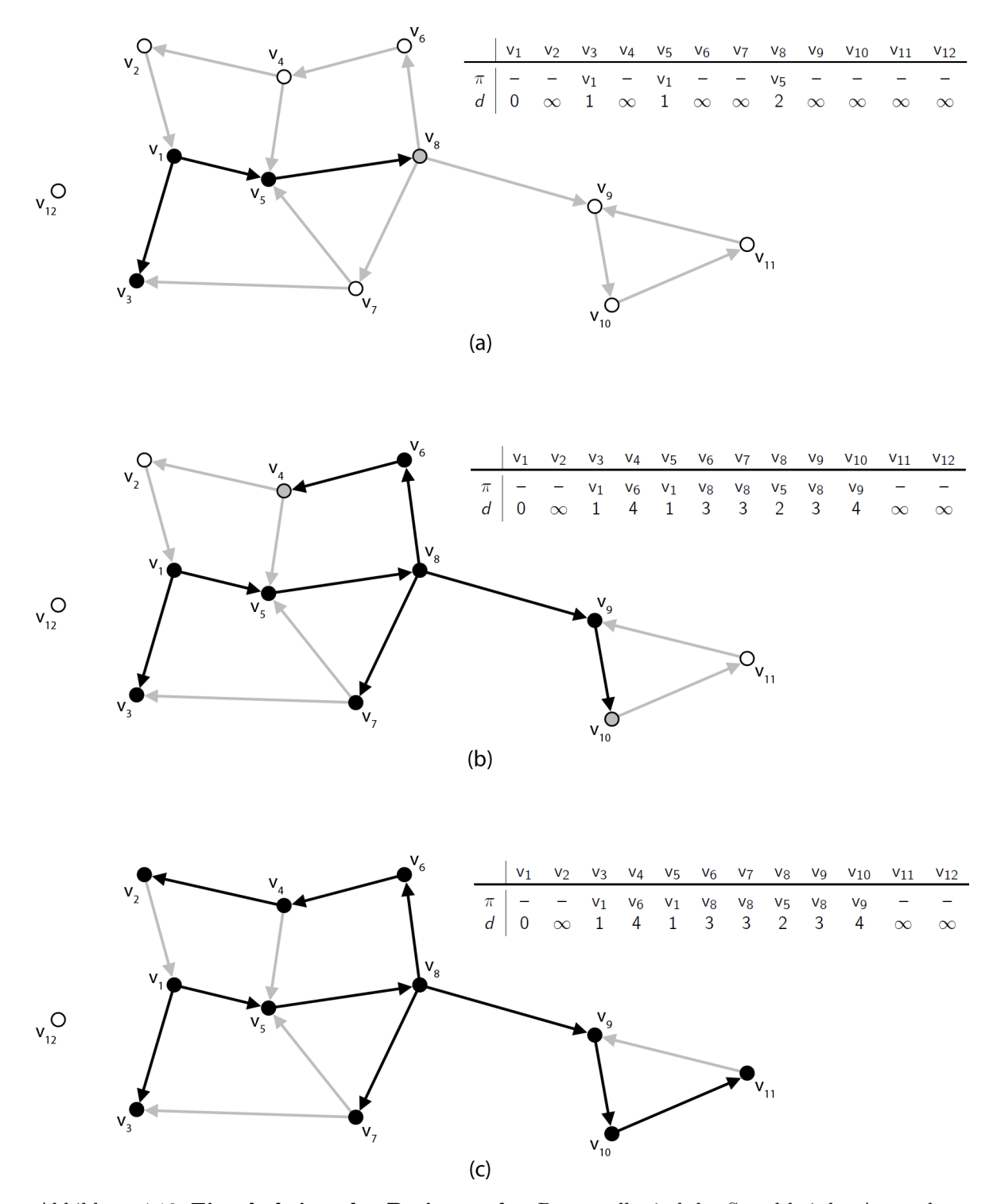

Abbildung 4.10: Einzelschritte der Breitensuche. Dargestellt sind der Stand bei der Anwendung der BFS aus dem Algorithmus 4.3 auf den in Abbildung 4.1 gezeigten Graphen auf dem Niveau 2 in (a), 4 in (b) und am Ende in (c). Weiße Knoten wurden noch nicht entdeckt, graue zwar gefunden, aber noch nicht fertig bearbeitet und bei schwarzen wurden bereits alle Knoten der Nachfolgermenge in Q aufgenommen. Die schwarzen Bögen bilden den Breitensuchebaum. Der Vorgängerknoten  $\pi$  und das Niveau d sind jeweils in der Tabelle aufgelistet.

Algorithmus 4.3  $BFS(G, s)$  (Nach: Saake & Sattler 2010, S. 443f)

```
Input: Graph G = (V, R, \alpha, \omega), Startknoten s \in Vfor all u \in V \backslash \{s\} do
     fareb [u] := \text{wei}\mathcal{B}; \quad d[u] := \infty; \quad \pi[u] := nullend for
farbe[s] := graud[s] := 0\pi[s] := nullQ \leftarrow \{\}Q \leftarrow Q + \{s\}while Q \neq \{\} do
     u := 1. Eintrag von Qfor all v \in ADJ[u] do
          if farbe[v] = wei\beta then
              farbe[v] := \text{grav}; \quad d[v] := d[u] + 1; \quad \pi[v] := uQ \leftarrow Q + \{v\}end if
     end for
     Q \leftarrow Q \setminus \{u\}farbe[u] :=schwarz
end while
```
Der Bearbeitungsstand bei der Anwendung der BFS auf den bereits bekannten gerichteten Graphen G mit dem Startknoten  $v_1$  ist in Abbildung 4.10 (a) auf dem Niveau 2, in 4.10 (b) auf dem Niveau 4 und in 4.10 (c) am Ende der Suche dargestellt. Die Zusammenstellung verdeutlicht, wie sich der Suchbaum bei einer BFS im Graphen ausbreitet und wie sehr er sich dabei von demjenigen bei der DFS in Abbildung 4.9 unterscheidet. Der Knoten  $v_3$  wird sogar über einen anderen Bogen und  $v_{12}$  zumindest bei strikter Befolgung des Algorithmus 4.3 gar nicht gefunden.

In gewisser Weise handelt es sich beim Dijkstra–Algorithmus um eine Anwendung des Grundprinzips der Breitensuche. Er dient dazu in einem bewerteten Graphen von einem Startknoten aus die Wege mit den geringsten Kosten zu allen anderen Knoten zu finden. Die Herausforderung dabei ist, dass nicht immer der erste Weg, auf dem ein Knoten erreicht wird, auch gleich der kostengunstigste zu diesem ist. (Hofmann-Wellenhof et al. 2003, S. 303) ¨

In dem nach seinem Erfinder benannten Algorithmus 4.4 wird dies dadurch gelöst, dass es zum einen eine temporäre Knotenliste  $T$  und eine permanente  $P$  gibt. Erst wenn ein Knoten in Letztere eingefügt worden ist, wurde sicher der kostengünstigste Weg vom Startknoten zu ihm gefunden. Dies ist zumindest in Graphen mit nicht negativen Kantengewichten dadurch garantiert, dass die Suche immer mit dem Knoten  $v \in T$  fortgesetzt wird, der die geringsten Kosten in d hat. Dieser wird dann in die Liste P aufgenommen und alle zu diesem adjazenten Knoten, die bisher noch nicht entdeckt worden sind, werden in T aufgenommen. Bei einem neu hinzugefügten Knoten w werden v als Vorgänger in  $\pi[w]$  sowie die Summe aus den Kosten des Weges zu diesem  $d[v]$  und denjenigen des Bogens zwischen den beiden Knoten  $c_{vw}$  in  $d[w]$ gespeichert. Wenn ein Knoten w bereits in T enthalten ist und dementsprechend bereits einen nicht unendlichen Wert  $d[w]$  besitzt, werden die Kosten auf dem gerade neu entdeckten Weg nur dann eingetragen, wenn sie geringer als die bisher gespeicherten sind. Auf diese Weise wird der gesamte vom Ausgangsknoten aus erreichbare Teil eines Graphen durchlaufen. Die Speicherung des jeweiligen Vorgängerknotens ermöglicht zudem, dass nicht nur die Kosten

des ermittelten Weges bestimmt werden, sondern auch sein Verlauf schrittweise nachvollzogen werden kann. (Hofmann-Wellenhof et al. 2003, S. 303–305)

Algorithmus 4.4 DIJKSTRA–ALGORITHMUS $(G, s)$  (Nach: Hofmann-Wellenhof et al. 2003, S. 303f)

```
Input: Graph G = (V, R, \alpha, \omega), Startknoten s \in Vd[s] := 0T \leftarrow \{s\}P \leftarrow \{\}for all v \in V \backslash \{s\} do
     d[v] := \inftyend for
 while T \neq \{\} do
      v := u \in T mit min(d)P \leftarrow P + \{v\}T \leftarrow T \setminus \{v\}for all w \in ADJ[v] do
          if (w \notin T) \wedge (w \notin P) then
               d[w] := d[v] + c_{vw}; \quad \pi[w] := vT \leftarrow T + \{w\}end if
           \mathbf{if}\,\,(w \in T) \wedge \big( d[v] + c_{vw} < d[w] \big) \,\,\mathbf{then}d[w] := d[v] + c_{vw}; \quad \pi[w] := vend if
      end for
 end while
```
Tabelle 4.5 zeigt die Attributänderungen während der Anwendung des Dijkstra–Algorithmus auf den in Abbildung 4.11 dargestellten bewerteten Graphen. Die Suche geht dabei vom Knoten  $v_1$  aus und der Verlauf bis zum Einfügen des vierten Knotens in  $P$  sowie der Endstand sind aufgefuhrt. In der linken Spalte ist jeweils der Knoten enthalten, der zu diesem ¨ Zeitpunkt in die permanente Knotenliste aufgenommen wurde. Der Wert ∞ bei der Variablen d bedeutet, dass ein Knoten noch nicht entdeckt wurde. Die fett gedruckten Einträge sind diejenigen der Knoten, die sich momentan in der temporären Liste befinden. Alle anderen entdeckten Knoten sind bereits in P. Die erste Reihe zeigt den Stand bevor die While–Schleife des obigen Algorithmus 4.4 zum ersten Mal durchlaufen wird. Zu diesem Zeitpunkt ist nur bekannt, dass für den Weg vom Knoten  $v_1$  zu sich selbst die Kosten 0 anfallen. Beim ersten Schleifendurchlauf werden  $v_1$  bei den Knoten seiner Nachfolgermenge als Vorgänger in  $\pi$  und die Kosten des entsprechenden Bogens in d eingetragen. Schließlich ist dann der Endstand erreicht und der kostengünstigste Weg von  $v_1$  zu allen anderen Knoten ermittelt. Dabei wird ersichtlich, in welcher Reihenfolge immer mehr Einträge entstehen. Außerdem ist zu beachten, dass sich die Entfernung d bei  $v_3$  ändert, sobald der kostengünstigere Weg über  $v_7$  entdeckt wird. Der isolierte Knoten v<sup>12</sup> kann nicht erreicht werden und deshalb bleibt die Distanz zu ihm ∞.

Der Dijkstra–Algorithmus ist einer von vielen, die es in der Navigation zum Finden von Wegen gibt, der aber für die Anwendungen in dieser Arbeit ausreicht.

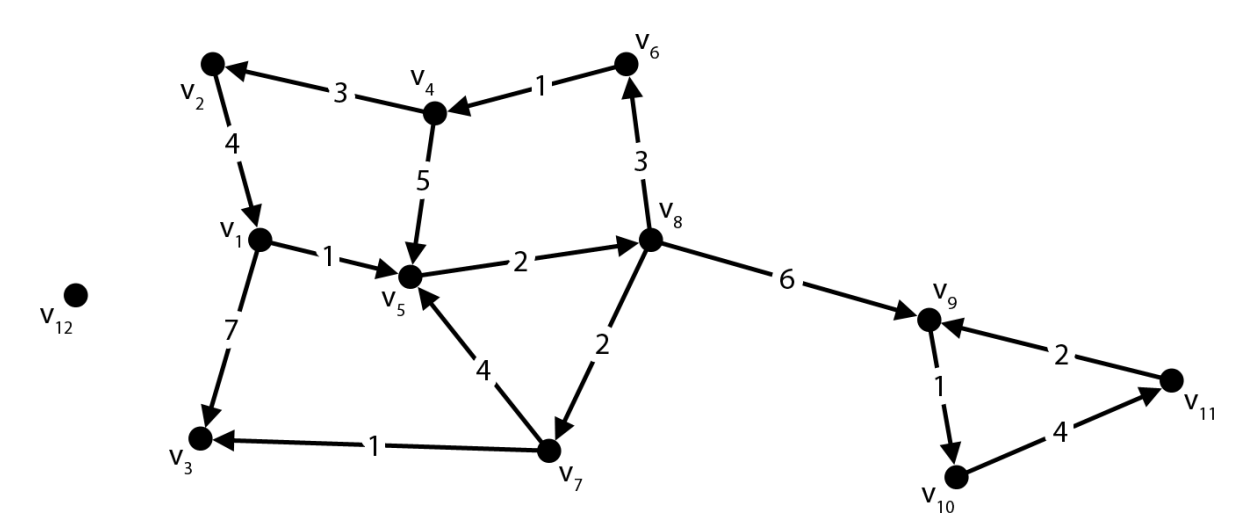

Abbildung 4.11: Bewerteter Graph. In diesem Graphen sind die Bögen mit den für die Verwendung anfallenden Kosten beschriftet.

Tabelle 4.5: Attributänderungen beim Durchlaufen des Dijkstra-Algorithmus. Die Tabelle beinhaltet mehrere Zwischenstände und das Endergebnis der Anwendung des Dijkstra-Algorithmus auf den in Abbildung 4.11 dargestellten Graphen. In der linken Spalte ist immer der Knoten aufgeführt, von dem aus gerade gesucht wird. Rechts sind die Werte der Attribute π und d der in der ersten Zeile stehenden Knoten zu dem jeweiligen Zeitpunkt aufgelistet. Die fetten Einträge gehören zu den Knoten, die in dem Moment in  $T$  enthalten sind.

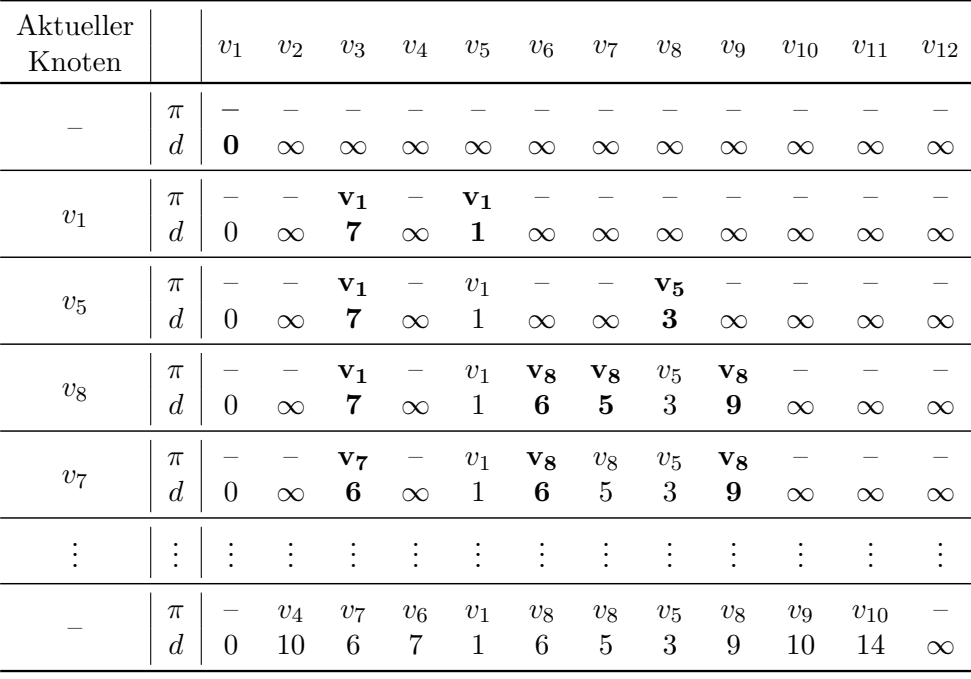

## Kapitel 5

## Problemstellung und Lösungsweg

Das Ziel dieser Arbeit ist es, prinzipiell möglichst gute Strecken für Distanzläufe und im Speziellen eine solche für den Graz Marathon zu finden, die auch die offiziellen Richtlinien der  $IAAF$  erfüllt. Die Herausforderung dabei ist, dass eine Vielzahl von Faktoren berücksichtigt werden muss. Diese können sich bei der Umsetzung teilweise widersprechen und müssen deshalb in einer Kompromisslösung so miteinander verknüpft werden, dass sich bezüglich der gestellten Anforderungen und der Vorstellungen des Veranstalters eine möglichst gute Strecke ergibt.

Die Qualitätskriterien einer Marathonstrecke wurden im Vorfeld des Suchprozesses in mehreren Gesprächen mit dem Veranstaltungsteam und verschiedenen Experten herausgearbeitet (siehe Unterpunkt 2.3). Zusammengefasst sind dabei aus Läufersicht der Höhenverlauf, die Kurvigkeit, die Umgebungsattraktivität, die Straßenbeschaffenheit und -breite die entscheidenden Kriterien. Zudem ist es für die Zuseher wichtig, dass die Strecke die Möglichkeit bietet, die Läufer mehrmals zu sehen, und aus verkehrstechnischer Sicht sollte sie eine möglichst geringe Beeinträchtigung bedeuten.

Im Rahmen der Planung der Herangehensweise musste entschieden werden, in welcher Form diese allgemeinen Kriterien als konkrete Attribute aus Geodaten abgeleitet werden können. Dabei musste berücksichtigt werden, dass sich ein Teil dieser Eigenschaften erst aus der Betrachtung einer Gesamtstrecke ergibt und ein anderer sich bereits für einzelne Straßenabschnitte bestimmen lässt.

Diese Abschnitte sind im Straßengraphen als Kanten zusammen mit den Knoten fur die ¨ Kreuzungen enthalten. Der ursprüngliche Datensatz enthielt aber noch viele verschiedene Verkehrswege, die aus unterschiedlichen Gründen nicht für eine Laufveranstaltung geeignet sind. Unter anderem deshalb wurden zunächst einige Anpassungen im Geoinformationssystem  $ArcGIS$  vorgenommen. Um die weiteren Schritte in *Matlab* durchführen zu können, war eine Konvertierung in die entsprechenden Formate notwendig. Daraufhin konnte mit Hilfe von mehreren Funktionen eine Ausdünnung und Vereinfachung des Straßengraphen vorgenommen werden. Dies betraf Sackgassen, überflüssige Knoten und nicht mit dem restlichen Straßennetz verbundene Bereiche, die so ebenfalls vor der Ermittlung der Attribute der einzelnen Kanten entfernt wurden. Für diesen verkleinerten Graphen war es dann auch weniger zeitaufwendig, die noch an einigen Stellen unpassende Modellierung zu korrigieren.

Anschließend konnten die kantenbezogenen Attribute im Straßengraphen erhoben werden. Die minimale Breite, die manuell eingetragen wurde, ist entscheidend, da Engstellen dazu fuhren, dass sich Teilnehmer gegenseitig behindern. Zudem konnten mit dieser Informati- ¨ on die Bereiche identifiziert und entfernt werden, die nicht ausreichend mit dem restlichen Straßennetz verbunden waren. Im Anschluss wurden anhand der Geometrie im Straßengraphen die Winkel der Kurven berechnet. Da die Beeinträchtigung des Laufflusses von deren Grad abhängt, wurde sowohl eine Einteilung in drei Klassen vorgenommen als auch der maximale Wert ermittelt. Daraufhin wurden anhand des digitalen Geländemodells (DGM) die zurückzulegenden Höhenmeter und die maximale Steigung bestimmt. Da Letztere den Lauffluss erheblich beeinträchtigt, wurden aus dem Graphen noch einmal Straßen mit ei-

ner Steigung von über 2.46° entfernt. Dieser Schwellenwert wurde am Burgring gemessen und in Absprache mit den Veranstaltern festgelegt (Besprechung am 15.12.2011). Die Herausforderung bei der Umgebungsattraktivität besteht darin, dass sie im Gegensatz zu den zuvor aufgeführten Attributen auf einem subjektiven Empfinden beruht. Deswegen wurde ein spezielles Bewertungsverfahren für Graz entwickelt, in das verschiedene Zonen aus dem Flächenwidmungsplan, die Sehenswürdigkeiten sowie der Schloßberg–Blick eingeflossen sind. Als Letztes wurde zum einen ermittelt, ob durch das Belaufen einer Straße die Ostbahn behindert wird, und zum anderen, wie viele Meter des Abschnitts über Schienen führen.

Neben den eben aufgefuhrten kantenbezogenen Attributen gibt es auch gewisse Parameter, ¨ die sich erst aus der Analyse von ganzen Streckenverläufen ergeben. Die wichtigste Eigenschaft einer Marathonstrecke ist die richtige Länge. Der Unterschied zwischen derjenigen der bekannten Strecke im Straßengraphen und derjenigen des kürzest möglichen Weges erforderte aber eine von den Kurven und dem Höhenverlauf abhängige Anpassung. Zudem können erst in der Gesamtbetrachtung die durch eine Streckenführung verursachten Beeinträchtigungen in der Stadt abgeschätzt werden. Dabei wurden das eingeschlossene Gebiet und die Behinderung des Verkehrs berücksichtigt. Weiters war ein Höhenprofil, das automatisch erstellt wird, eine wichtige Grundlage zur Einschätzung der Qualität einer Strecke. Aus dem gleichen Grund wurde eine auf den kantenbezogenen Attributen basierende Zusammenstellung von Eigenschaften erstellt. Auf diese Weise ist zudem gewährleistet, dass potentielle Streckenverläufe untereinander verglichen werden können.

Die Ermittlung der Eignung der Straßenabschnitte und die Analyse der Streckenverläufe wurden so konzipiert, dass darauf aufbauend Strecken automatisch gesucht und ausgewertet werden können. Allerdings erwies sich dieser Weg als sehr komplex und in der Kürze der Zeit nicht umsetzbar. Ein Hauptproblem ist dabei, dass die Anzahl an möglichen Streckenverläufen so groß ist, dass sie nicht alle ermittelt werden können. Deswegen muss eine entsprechende Automatisierung so intelligent vorgehen, dass sie gezielt gute Strecken sucht. Die Uberlegungen, ¨ die diesbezüglich angestellt wurden, werden dennoch in Kapitel 11 erläutert.

Die eigentliche Streckensuche für den Graz Marathon erfolgte dann empirisch. Dazu wurde zunächst in Rücksprache mit dem Veranstalter der bereits verwendete Platz vor der Oper auch als neuer Start- und Zielbereich fixiert. Vor der Suche bestand der wesentliche Schritt darin, die lokalen Gegebenheiten in Graz zu untersuchen und potentiell geeignete Bereiche fur ¨ die Streckenfuhrung zu identifizieren. Darauf aufbauend und auf Grundlage der bestimmten ¨ Eignungen der Straßenabschnitte wurden dann verschiedene Vorschläge ausgehend von einem Streckengrundkonzept schrittweise entwickelt und verfeinert. Die Ergebnisse der Auswertungen wurden zum einen dazu verwendet eventuelle Schwachstellen in den Streckenvorschlägen noch während der Suche zu erkennen und zum anderen, um den Veranstaltern die relevanten Streckeninformationen zu liefern sowie eine Vergleichsmöglichkeit der einzelnen Vorschläge zu geben. Die so erarbeiteten Streckenvorschläge A, B und C wurden anschließend mit den Experten diskutiert. Die vorgetragenen Anmerkungen und Wunsche wurden im Zuge einer ersten ¨ Iteration in einem weiteren, dann auch favorisierten Streckenvorschlag D berucksichtigt. Die ¨ zweite Iteration erfolgte dann auf Grundlage der Stellungnahmen der Polizei, der Feuerwehr, des Straßennamtes und der Holding Graz Linien. Die Weiterentwicklung zum Vorschlag E wurde dann letztendlich von allen Entscheidungsträgern akzeptiert und zur neuen Strecke des Graz Marathons.

Die in diesem Uberblick angesprochenen Daten, Ableitungen von Attributen und Bearbei- ¨ tungsschritte der Suche werden in den folgenden Kapiteln 6 bis 11 genauer erläutert.

# Kapitel 6

## Zugrundeliegende Geodaten

Die in dieser Arbeit verwendeten Geodaten wurden alle vom Stadtvermessungsamt Graz zur Verfugung gestellt. Um den Umfang eines Teils der Daten ein wenig zu begrenzen, wurde ¨ ein Projektgebiet definiert, das in Abbildung 6.1 dargestellt ist und alle Bereiche unterhalb einer in etwa dem Verlauf der Isohypse mit der Höhe 400 m folgenden Linie umfasst. Dies stellt keine Einschränkung für die Suche nach einer Streckenführung dar, da die weiter oben liegende Bereiche auf den Hügeln, die das Grazer Becken umgeben, wegen der Steigung für die Läufe prinzipiell ungeeignet sind.

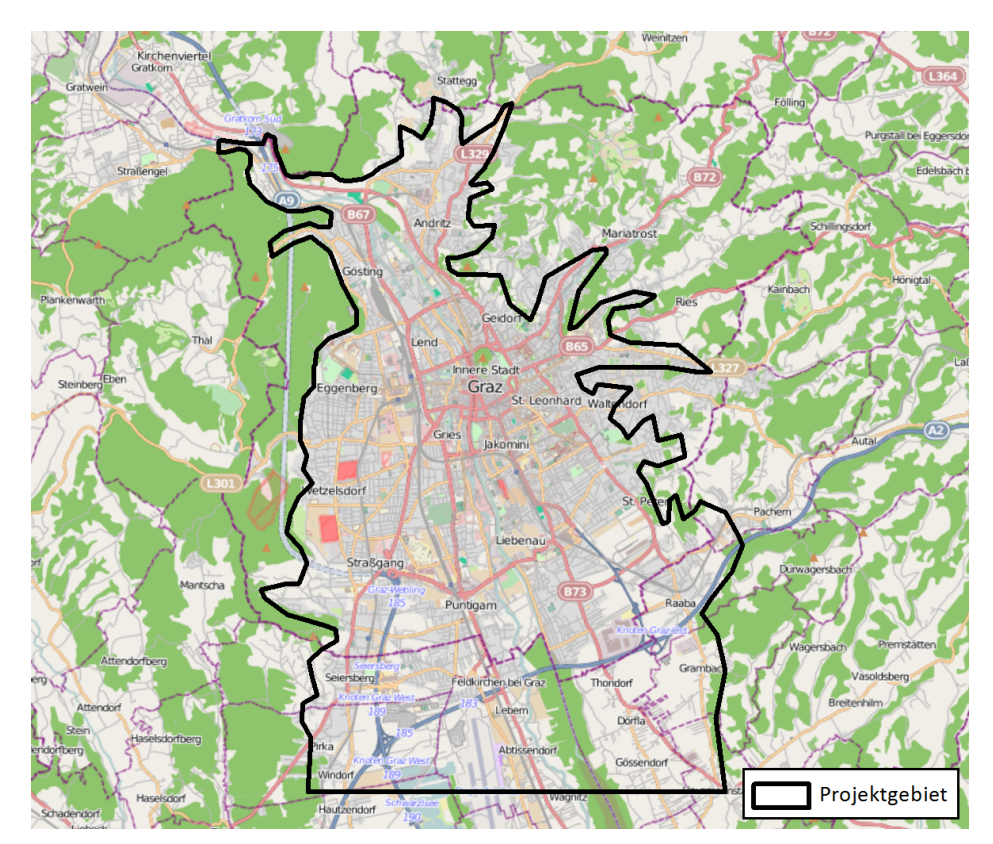

Abbildung 6.1: In Absprache mit den Stadtvermessungsamt Graz festgelegtes Projektgebiet. Dargestellt ist die Begrenzung eines Großteils der Daten mit der OpenStreetMap im Hintergrund. (Datengrundlage: OpenStreetMap, Stadtvermessungsamt Graz)

Die Daten waren in einer ArcGIS File GeoDatabase zusammengefasst und lagen in den entsprechenden Vektor- bzw. Rasterformaten vor. Die Koordinatenangaben aller Daten beruhen auf der in Österreich verwendeten Gauß–Krüger–Projektion mit dem vom MGI festgelegten Fundamentalpunkt (siehe Unterpunkt 3.2.3). Im Folgenden sind die einzelnen Datensätze genauer beschrieben.

### 6.1 Vektordaten

### 6.1.1 Straßengraph

Der Straßengraph ist die zentrale Datengrundlage dieser Arbeit. Seine Struktur folgt dabei den Maßgaben der Graphenintegrationsplattform (GIP) und ist somit nicht speziell für diese Anwendung konzipiert worden. Die GIP wurde im Rahmen eines Projektes von PRISMA Solutions entwickelt und soll der Integration digitaler Verkehrsnetze in Osterreich dienen. ¨ Dabei sollen über Verwaltungs- und Zuständigkeitsgrenzen hinweg alle Netzhierarchien und Verkehrsmodi miteinbezogen werden. Sie ist ein "Quasi–Standard", mit dem Ziel das Verkehrsmanagement, die Verkehrsplanung und die E–Government Prozesse in der Verkehrswegeerhaltung sowie Verkehrsorganisation zu unterstutzen. (PRISMA solutions 2008, S. 3f) ¨

Die geometrische Struktur von Verkehrswegen wird in der GIP mit Hilfe der drei Elemente Abschnitt, Knoten und Plateau modelliert. Abschnitte entsprechen den Kanten in einem Graphen und stellen Linien dar, die möglichst gut an die Achse eines Verkehrsweges angenähert sind. Sie können dabei selber aus einer beliebigen Anzahl an Segmenten und Zwischenpunkten bestehen. Kreuzungen, an denen Abschnitte aufeinander treffen, sind durch punktförmige Knoten repräsentiert. Plateaus sind Polygone, die den gesamten Kreuzungsbereich beinhalten. (PRISMA solutions 2008, S. 8f)

Für die Modellierung der geometrischen Struktur von Verkehrswegen mit diesen drei Elementen sind in der GIP nur Richtlinien und keine verbindlichen, allgemeingültigen Regeln definiert, die von allen Einrichtungen, die Daten beitragen, befolgt werden mussten. Ab- ¨ bildung 6.2 zeigt drei Fälle, die zum Teil unterschiedlich geregelt sind. Bei dem in 6.2 (a) dargestellten Fall von versetzten Kreuzungen muss ein Schwellenwert für den Abstand  $x$  festgelegt werden, ab dem aus einer Kreuzung zwei werden sollen. Die Frage in 6.2 (b) ist, ob ein Kreisverkehr mit einem Knoten bei jeder Einfahrt modelliert, zu einer einzigen Kreuzung in dessen Mittelpunkt zusammengefasst oder in Abhängigkeit vom Durchmesser d entweder das eine oder das andere gemacht werden soll. Abbildung 6.2 (c) zeigt den Fall von physischen Fahrbahntrennungen, bei denen definiert werden muss, ab welcher Länge von  $x$  eine Straße in zwei Abschnitte aufgeteilt werden muss. (PRISMA solutions 2008, S. 11–14)

Von der Vielzahl an Attributen des Datensatzes sind für diese Arbeit nur die Einträge in functionalclass und status relevant. In Ersterem sind die entsprechenden IDs aus der Tabelle 6.1 enthalten, die den Typ eines Verkehrsweges angeben. Auch wenn nicht alle Arten im Straßengraph von Graz vorkommen, spielt dies insofern eine Rolle, als es eine ganze Reihe von prinzipiell für eine Laufveranstaltung ungeeignete Arten wie Gleise und Treppen gibt. Das Attribut status, das einen der in Tabelle 6.2 aufgelisteten Werte annehmen kann, dokumentiert den Stand der Bearbeitung des Abschnittes und es ist einleuchtend, dass nur existierende Straßen verwendet werden können.

Der dieser Arbeit zu Grunde liegende Straßengraph von Graz ist in Abbildung 6.3 dargestellt. Er geht ein wenig über die Stadtgrenze hinaus und besteht aus insgesamt 14 402 Abschnitten sowie 12 903 Knoten. Die Richtungen der einzelnen Abschnitte sind fur die ¨ Verwendung in dieser Arbeit nicht relevant, da von den Läufern keine Einbahnregelungen berücksichtigt werden müssen. Plateaus werden ebenfalls nicht benötigt. Die Qualität der Daten ist in den Bereichen außerhalb der Stadtgrenze nicht immer ausreichend, da dort das Straßennetz zum Teil nur lückenhaft erfasst ist. Innerhalb entspricht es den oben erwähnten Modellierungsrichtlinien. Die Kanten der functionalclass 0, 1 und 3 weisen dabei die Besonderheit auf, dass sie an manchen Stellen nicht durch Knoten aufgeteilt sind, obwohl sie dort auf niederrangigere Straßen treffen. Zudem sind durch physische Objekte getrennte Fahrbahnen nur selten in zwei Kanten aufgeteilt. Daneben gibt es noch vereinzelte unpassende bzw. fehlerhafte Modellierungen, im Zuge derer beispielsweise Knoten auf Kanten gesetzt

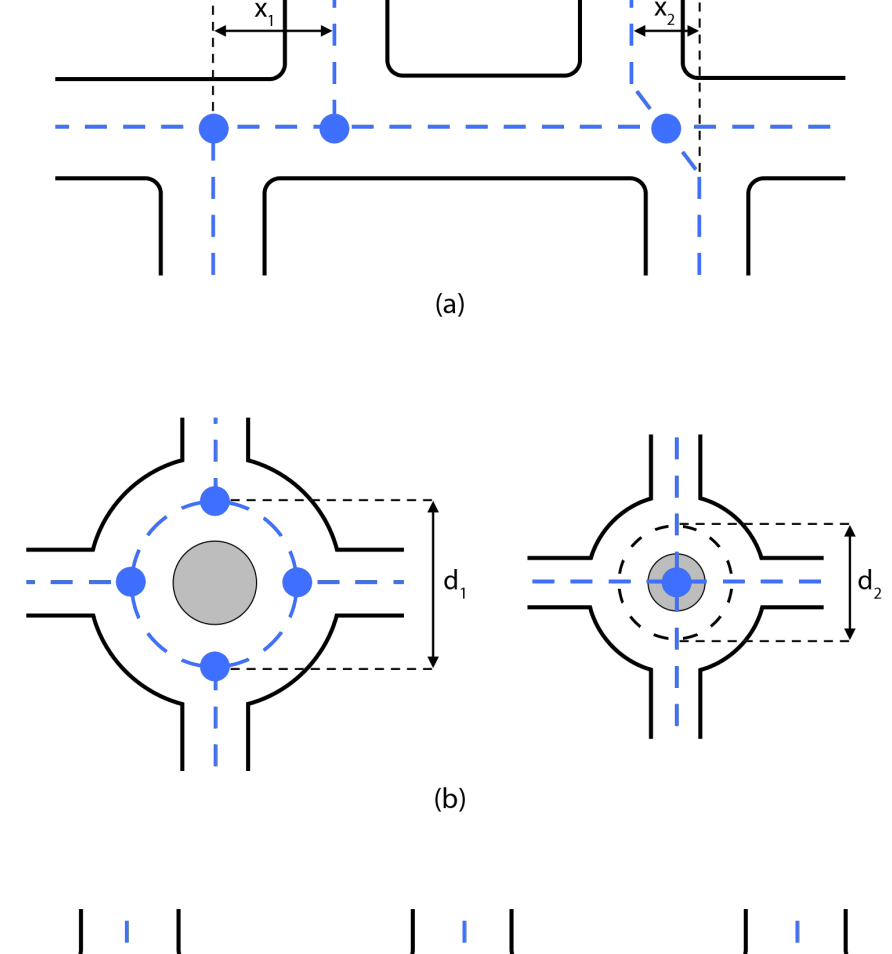

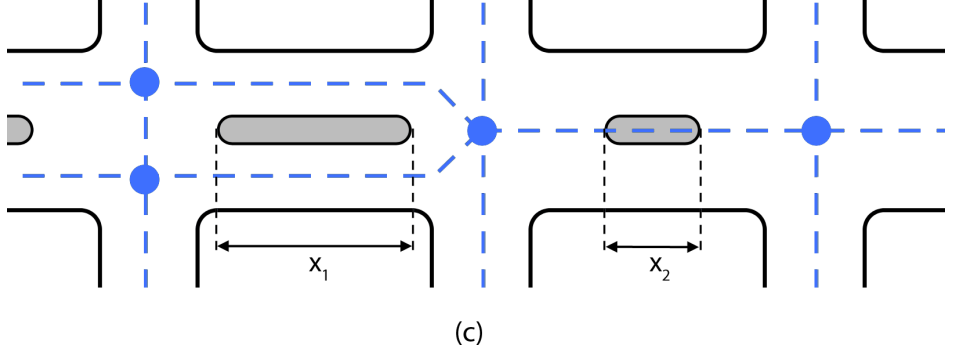

Abbildung 6.2: Auswahl an zu regelnden Situationen bei der Erzeugung des GIP–Straßengraphen. Die Abbildungen zeigen einen Teil der Fälle, in denen Schwellenwerte nötig sind, ab denen bestimmte Verhältnisse auf eine andere Weise modelliert werden müssen. In (a) betrifft dies den Abstand bei versetzten Kreuzungen, in (b) den Durchmesser eines Kreisverkehrs und in (c) die Länge von physischen Fahrbahntrennungen.
Tabelle 6.1: Mögliche Einträge im Attribut functionalclass im GIP–Straßengraphen. Gespeichert ist die jeweilige ID, um die Funktion eines Verkehrswege zu beschreiben. (Datenquelle: PRISMA solutions 2009, S. 14–16)

| ID | Beschreibung |
|----|--------------|
|    |              |

- -1 Unbekannt
- 0 Autobahn, Schnellstraße, sonstige wichtige Straße
- 1 Hochrangige Straße mit hoher Verkehrsbedeutung außer Autobahn oder Schnellstraße
- 2 Sonstige hochrangige Straße
- 3 Zweitrangige Straße
- 4 Lokale Verbindungsstraße
- 5 Lokale Straße hoher Wichtigkeit
- 6 Lokale Straße
- 7 Lokale Straße geringer Wichtigkeit
- 8 Sonstige Straße
- 10 Rad-/Fußweg
- 11 Wirtschaftsweg
- 20 Fernverkehrgleis
- 24 Straßenverkehrsgleis
- 25 U–Bahn–Gleis
- 31 Fähre
- 45 Treppe
- 46 Rolltreppe
- 47 Aufzug
- 48 Rampe

Tabelle 6.2: Mögliche Einträge im Attribut status im GIP–Straßengraphen. Gespeichert ist die jeweilige ID, um Nutzungsstand zu beschreiben. (Datenquelle: PRISMA solutions 2009, S. 34)

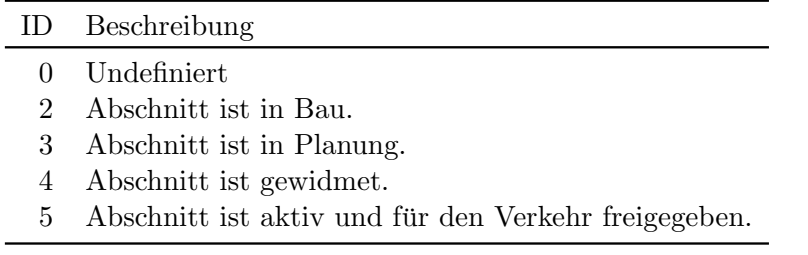

sind, die sich wegen Unterführungen überschneiden, oder das Autobahnnetz nicht mit den anschließenden Straßen inzidiert. Deswegen ist die in Kapitel 7 beschriebene Aufbereitung des Straßengraphen einer der wichtigen Schritte in dieser Arbeit.

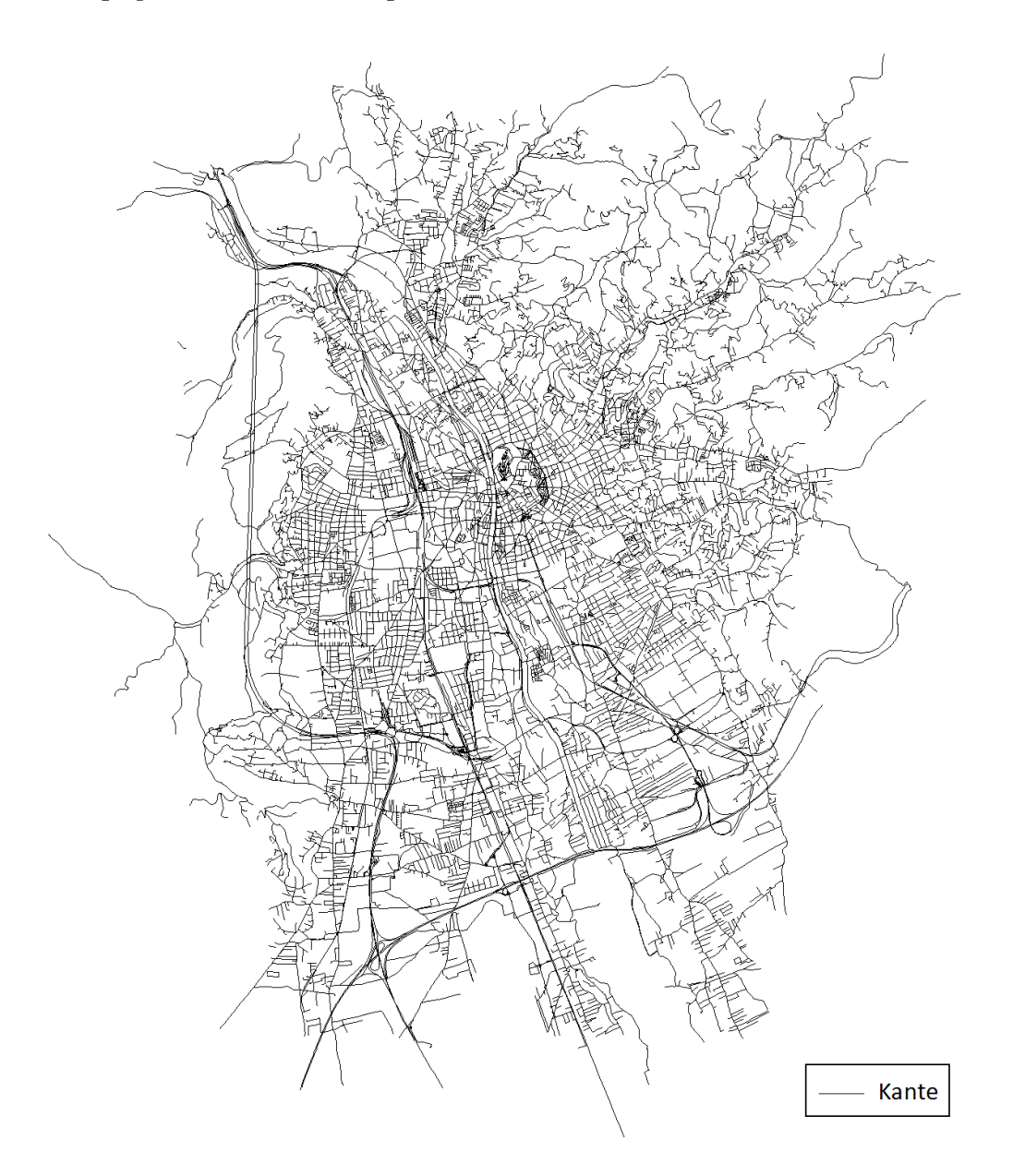

Abbildung 6.3: Ursprünglich vorhandener Straßengraph von Graz. Dargestellt sind die Kanten des zur Verfügung gestellten GIP–Straßengraphen. (Datengrundlage: Stadtvermessungsamt Graz)

## 6.1.2 Naturbestandsdaten

In den Naturbestandsdaten sind viele verschiedene Objekte erfasst, die im großmaßstäblichen Bereich zwischen 1:200 und 1:5 000 in der Natur erkennbar sind und sich hauptsächlich auf Erdniveau befinden. Die Sammlung der enthaltenen Objekte beinhaltet unter anderem Bauwerke, Brücken, Verkehrszeichen, Verkehrsleiteinrichtungen, Gewässer, Grüninhalte und Geländedarstellungen. Ihre Speicherung ist in der  $\ddot{O}NORM \land 2261-2$  geregelt und sie werden

in mehreren Bereichen wie der Leitungsdokumentation oder Bauamtsverwaltung verwendet. Ein wichtige Eigenschaft ist, dass in der Regel flächenhafte Objekte nicht mit Polygonen modelliert, sondern über ihre Randlinien definiert sind. (Österreichisches Normungsinstitut 1997, S. 2f)

Die vollständigen Naturbestandsdaten wurden für das Projektgebiet innerhalb der Stadt Graz zur Verfugung gestellt. Ein Beispielausschnitt mit einem Teil der Daten ist in Abbildung ¨ 6.4 zu sehen.

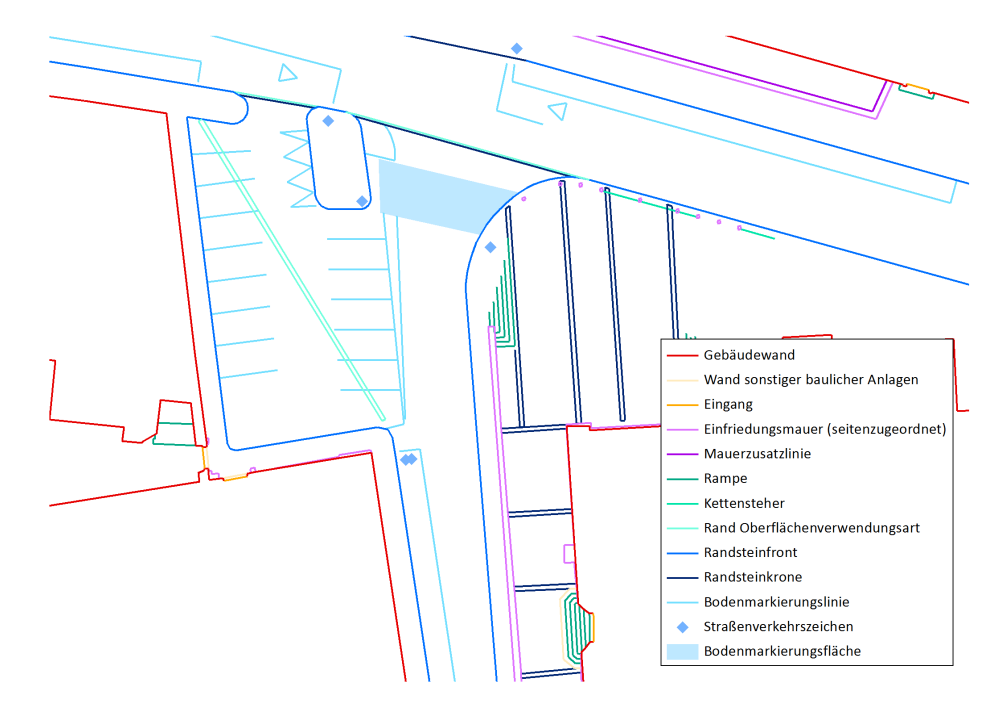

Abbildung 6.4: Ausschnitt mit einem Teil der Naturbestandsdaten. Aus Gründen der Übersichtlichkeit sind hier lediglich die Naturbestandsdaten von Bauwerken, Einfriedungen, Stiegen, Verkehrsflächen, Verkehrsleiteinrichtungen, Verkehrszeichen–Symbole und Verkehrsleiteinrichtungsflächen an der Kreuzung von Hof- und Bürgergasse vor dem Dom in Graz dargestellt. (Datengrundlage: Stadtvermessungsamt Graz)

Einerseits ist die Positionsgenauigkeit der Daten für die Anwendung ausreichend gut und sie sind thematisch sehr detailliert aufgelöst, da beispielsweise sogar zwischen Randsteinkrone und Randsteinfront unterschieden wird. Andererseits ist, vermutlich auch wegen des hohen Detailgrades, die Erfassung der realen Objekte zum Teil lückenhaft. Da aber eine Überprüfung oder sogar Korrektur der Daten im gesamten Stadtgebiet zu zeitaufw¨andig w¨are, bauen auf ihnen in der Folge keine automatisierten, sondern nur manuelle Bearbeitungsschritte auf.

## 6.1.3 Flächenwidmungsplan

Der 3.0 Flächenwidmungsplan 2002 der Landeshauptstadt Graz setzt die im Stadtentwicklungskonzept festgelegten Raumordnungsziele in die entsprechenden Plangrundlagen um (Projektgruppe Stadtentwicklungskonzept – Flächenwidmungsplan 2003, S. 3). Im Rahmen dieser Arbeit ist aber hauptsächlich die Tatsache interessant, dass die einzelnen Polygone des Plans auch die vorherrschende Nutzung dieser Stadtbereiche dokumentieren. Denn dort sind viele verschiedene Widmungsarten ausgewiesen, die das gesamte Spektrum von reiner Wohnbebauung über Gewerbegebiete bis hin zu öffentlichen Parkanlagen umfassen. Diese dienen später als Anhaltspunkt für die Attraktivität der Umgebung der Laufstrecke.

Der zur Verfügung gestellte Bereich des Flächenwidmungsplans ist auf das Stadt- und das Projektgebiet begrenzt. Die einzelnen Polygone umfassen in der Regel mehrere Gebäude oder ganze Häuserblöcke und haben abgesehen von der Widmung eine große Menge an von hier weniger relevanten Attributen. Wegen der Vielzahl an unterschiedlichen Widmungen werden diejenigen, die dann letztendlich benötigt werden, später in den Kapiteln genauer spezifiziert, in denen sie für einen entsprechenden Arbeitsschritt verwendet werden. Aus dem gleichen Grund sei hier nur auf die Visualisierung im WebGIS der Stadt verwiesen, wo der Flächenwidmungsplan im Internet unter http://gis.graz.at/cms/beitrag/10062099/ 1138240/ (Juni 2012) öffentlich einsehbar ist.

#### 6.1.4 Weitere Vektordaten

Neben diesen drei Geodatensätzen wurden noch weitere Vektordaten für ganz Graz vom Stadtvermessungsamt bereitgestellt.

Die Grenzen der Grazer Stadtbezirke erleichtern prinzipiell die Orientierung und sind auch Teil der nächsten vier Abbildungen.

Ein Datensatz, der für die gleiche Anwendung wie der Flächenwidmungsplan benötigt wird, beinhaltet die in der Stadt ausgewiesenen Natur- und Landschaftsschutzgebiete, die in Abbildung 6.5 dargestellt sind. Während die bewaldeten Landschaftsschutzgebiete Graz umgeben, liegen die geschützten Landschaftsteile innerhalb des bebauten Bereichs. Dabei sind sowohl große Bereiche wie der Stadtpark als auch kleinere wie die Baumgruppe auf dem Gelände der Alten Technik enthalten. Das einzige Naturschutzgebiet ist relativ klein und befindet sich im Norden von Andritz.

Die Altstadtschutzzonen sind ebenfalls eine Grundlage für die Bestimmung der Umgebungsattraktivität. Denn sie dienen nicht nur dem Schutz der Grazer Altstadt, die ein Weltkulturerbe der United Nations Educational, Scientific and Cultural Organization (UNESCO) ist, sondern auch anderer Bereiche, die mit ihrem landschaftlichen und baulichen Charakteristiken für das Stadtbild prägend sind (Amt der Steiermärkischen Landesregierung 2008). Diese Zonen sind in Abbildung 6.6 zu sehen und in fünf Klassen unterteilt. Davon umfasst die erste die Kernzone selbst und die zweite sowie die dritte deren weiteres Umfeld. Die Zone 4 betrifft für sich bedeutende Gebäudeensemble wie das Schloss Eggenberg und andere historische Siedlungskerne. Die Gegend um den Kalvarienberg ist das einzige Gebiet der Altstadtschutzzone 5.

Des Weiteren gibt es noch Standorte von bestimmten Gebäuden und Einrichtungen, die für diese Arbeit von Interesse sind. Dies sind die ebenfalls im Zusammenhang mit der Umgebungsattraktivität relevanten Sehenswürdigkeiten von Graz. Dabei handelt es sich um 29 Orte und Gebäude, die die Stadt Graz als solche ausgewiesen hat. Diese Auswahl enthält die wesentlichen Attraktionen wie den Uhrturm, das Kunsthaus sowie die Oper. In Abbildung 6.7 ist zu sehen, dass sie sich vor allem auf die Altstadt konzentrieren.

Dort sind auch die Standorte der Polizeistationen, Feuerwehren, Rettungskräfte sowie die Krankenanstalten dargestellt. Diese sind von großer Wichtigkeit, da die Streckenfuhrung diese ¨ bei Einsätzen möglichst gar nicht oder nur wenig stören sollte.

Zwar hat eine Behinderung des Öffentlichen Personennahverkehrs (ÖPNV) in Graz in Maßen weniger gravierende Folgen, sie kann aber dennoch sehr teuer werden, da ein entsprechender Schienenersatzverkehr organisiert werden muss. Deswegen wurde auch ein Datensatz mit dem Bim-, Bus- und Regionalbusnetz sowie den Haltestellen zu Verfügung gestellt. Dieser ist in Abbildung 6.8 zu sehen.

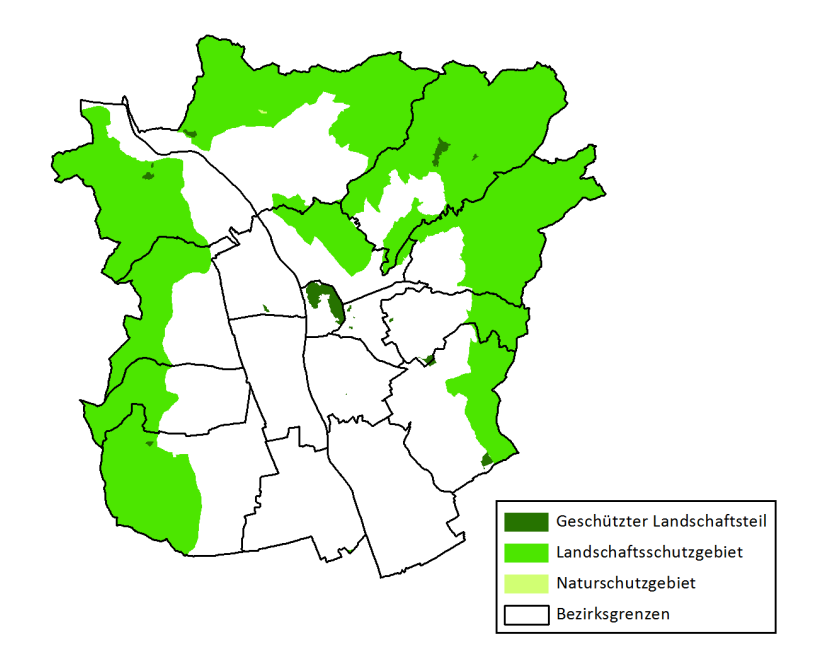

Abbildung 6.5: Natur- und Landschaftsschutzgebiete in Graz. Die geschützten Landschaftsteile befinden sich haupts¨achlich im Siedlungsbereich, die Landschaftsschutzgebiete am Stadtrand und das einzige Naturschutzgebiet ist im Norden. (Datengrundlage: Stadtvermessungsamt Graz)

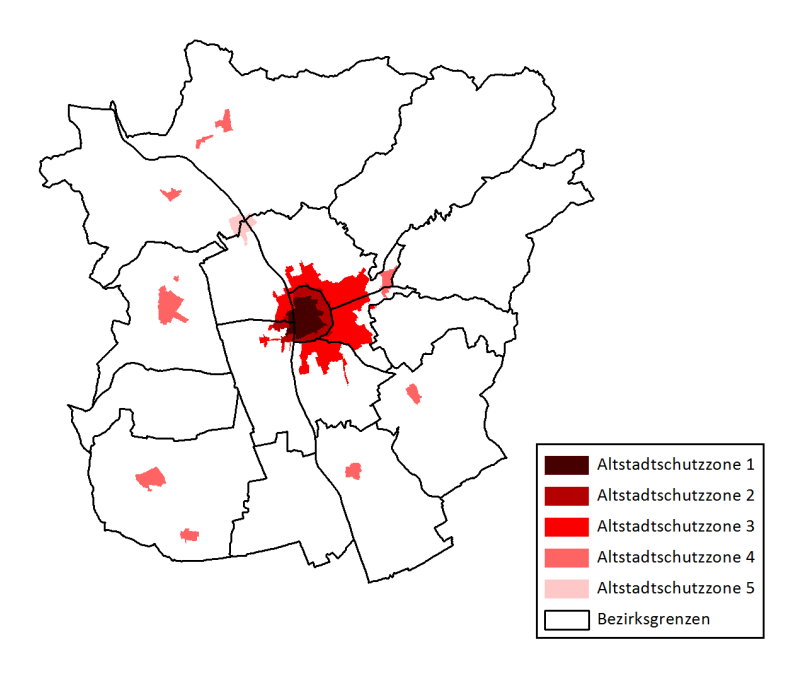

Abbildung 6.6: Altstadtschutzzonen in Graz. Die Altstadtschutzzone 1 befindet sich im Zentrum. Den Rest der Inneren Stadt macht die Altstadtschutzzone 2 aus, während sich die dritte dann über das anschließende Gebiet erstreckt. Die Altstadtschutzzonen 4 und 5 sind jeweils eigene Bereiche. (Datengrundlage: Stadtvermessungsamt Graz)

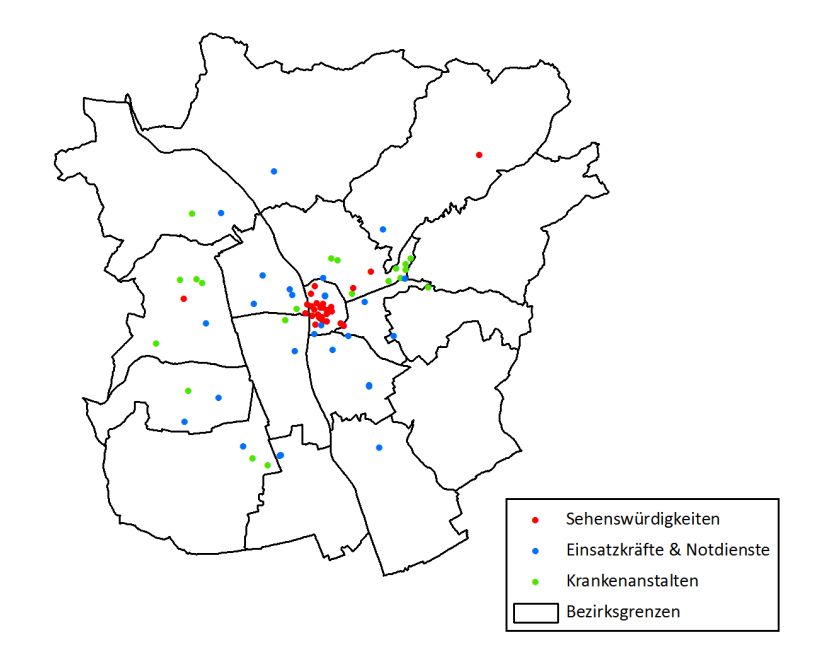

Abbildung 6.7: Standorte weiterer relevanter Gebäude und Einrichtungen in Graz. In der Kategorie der Einsatzkräfte und Notdienste sind dabei alle Polizei–Inspektionen, Feuerwehren und Rettungsdienste wie das Österreichische Rote Kreuz enthalten. (Datengrundlage: Stadtvermessungsamt Graz)

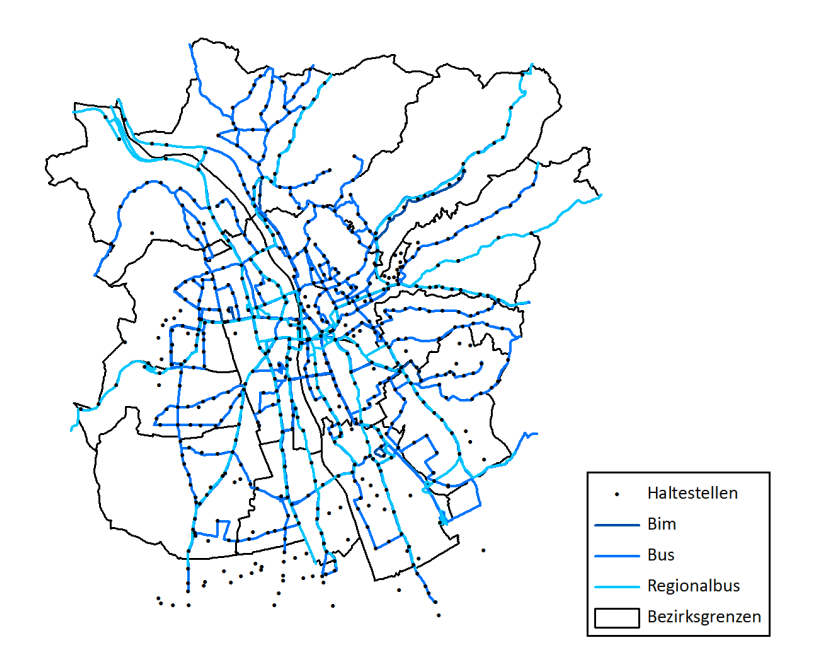

Abbildung 6.8: Netz des ÖPNVs in Graz. Dargestellt sind die Haltestellen sowie die Bim-, Busund Regionalbusnetze, die sich zum Teil auch überlappen. (Datengrundlage: Stadtvermessungsamt Graz)

# 6.2 Rasterdaten

# 6.2.1 Digitale Oberflächen- und Geländemodelle

Da, wie bereits erwähnt, das Höhenprofil ein Qualitätskriterium einer Laufstrecke ist, wurden auch die zur Ableitung dieser Informationen benötigten digitalen Höhenmodelle vom Stadtvermessungsamt zur Verfugung gestellt. Dabei handelt es sich um Rasterbilder, deren ¨ Pixel jeweils einen Höhenwert repräsentieren. In einem *digitalen Oberflächenmodell (DOM)* stammt dieser vom obersten Objekt unabhängig davon, ob es sich um eine Asphaltstraße, eine Baumkrone oder ein Hausdach handelt. Im Unterschied dazu sind die Höhen im DGM diejenigen der eigentlichen Geländeoberfläche. (Albertz 2009, S. 54)

In den vorliegenden Datensätzen ist das gesamte Projektgebiet mit  $1 \text{ m} \times 1 \text{ m}$  großen Pixeln abgedeckt. Die Daten wurden aus denen einer Befliegung mit einem Laserscanner im Jahr 2008 abgeleitet. Im Beispielausschnitt des DOMs sudlich der Altstadt in Abbildung 6.9 sind ¨ verschiedene Objekte auf der Erdoberfläche zu erkennen, wie die Mur mit ihrer bewachsenen Uferböschung, der Zentralfriedhof im Südwesten oder das Liebenauer Stadion im Südosten. Dagegen kommt im DGM in Abbildung 6.10 deutlich der an dieser Stelle fast zwei Kilometer breite Beckenbereich zwischen den Flussterrassen zur Geltung, in dem, wie in älteren Karten zu sehen ist, früher die einzelnen Arme der Mur mäandrierten und oft ihren Lauf änderten.

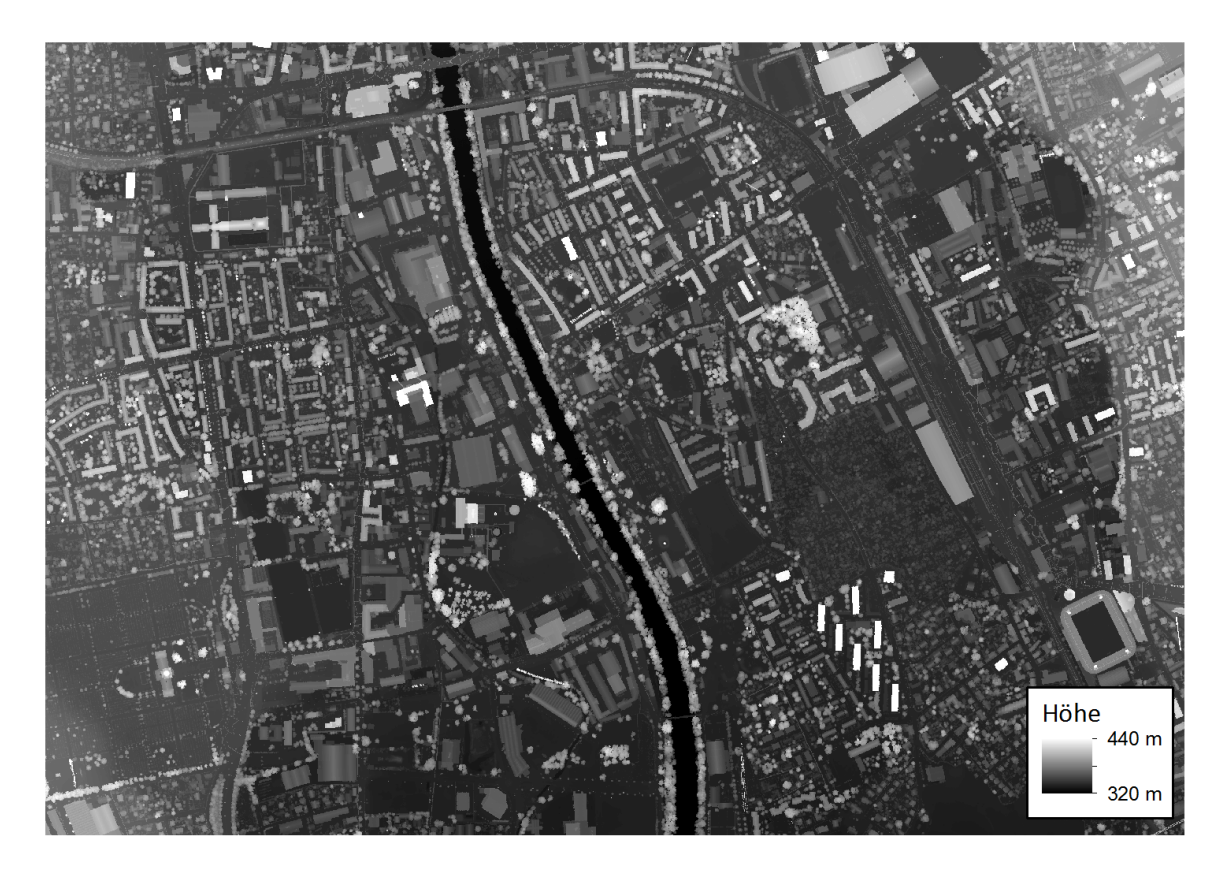

Abbildung 6.9: Ausschnitt aus dem DOM von Graz. Dargestellt ist der gleiche Bereich um die Mur südlich der Altstadt wie in Abbildung 6.10. (Datengrundlage: Stadtvermessungsamt Graz)

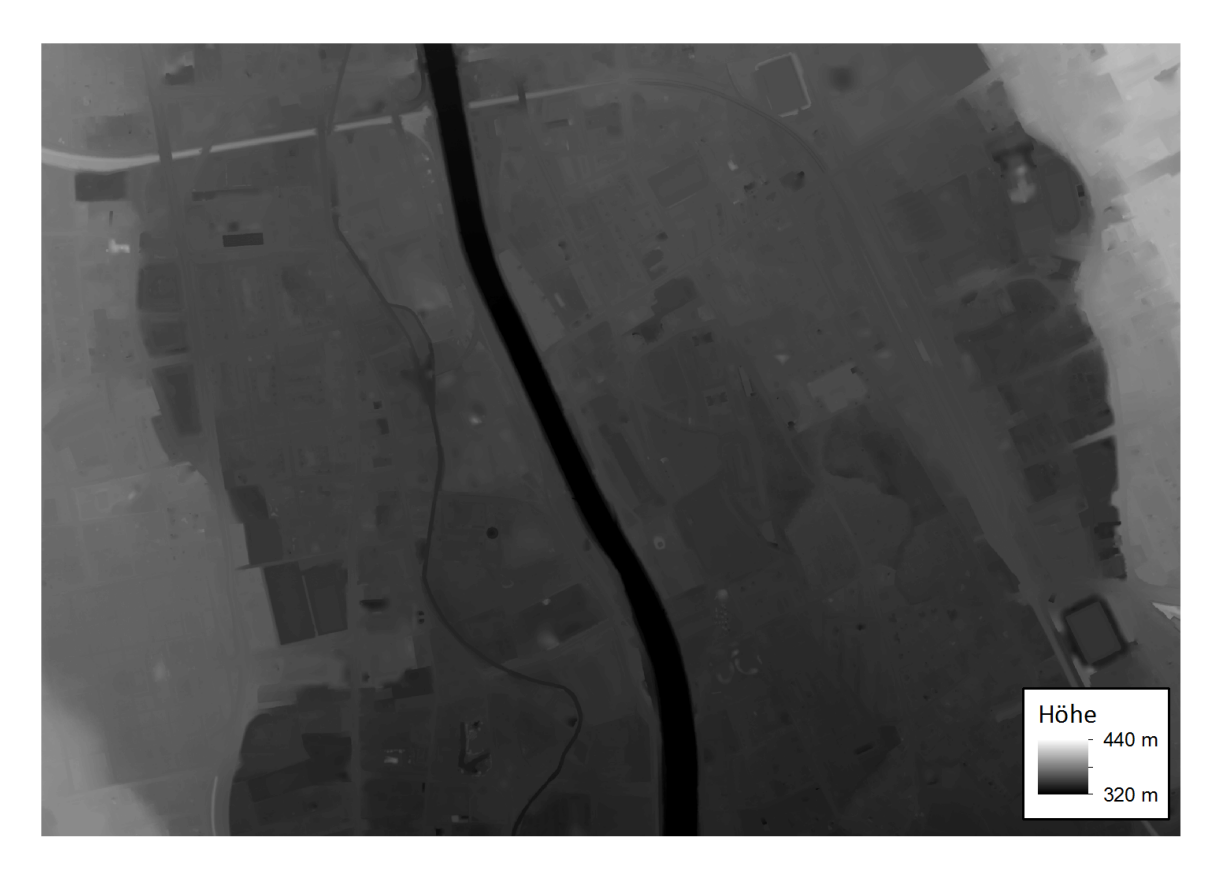

Abbildung 6.10: Ausschnitt aus dem DGM von Graz. Dargestellt ist der gleiche Bereich um die Mur südlich der Altstadt wie in Abbildung 6.9. (Datengrundlage: Stadtvermessungsamt Graz)

# 6.2.2 Digitales Orthophoto

Ein weiterer zur Verfugung gestellter Rasterdatensatz war ein digitales Orthophoto von Graz. ¨ Prinzipiell handelt es sich dabei um ein uber eine Differentialentzerrung so umprojiziertes ¨ Luftbild, dass es die geometrischen Eigenschaften einer Karte besitzt (Albertz 2009, S. 152). Deswegen können darin auch Längen mit einer für diese Anwendung ausreichenden Genauigkeit gemessen werden.

Das zur Verfügung gestellte Orthophoto stammt aus dem Jahr 2007 und ist eigentlich ein aus mehreren Einzelbildern zusammengesetztes Mosaik. Es deckt das gesamte Projektgebiet mit  $0.1 \text{ m} \times 0.1 \text{ m}$  großen Pixeln ab, die die Reflexionen im roten, grünen und blauen Kanal repräsentieren. Im Rahmen dieser Arbeit war das digitale Orthophoto von Graz neben den konkreten Verwendungen bei einzelnen Schritten immer eine wichtige Referenz und Orientierungshilfe. Ein Ausschnitt mit dem Zentrum von Graz ist in Abbildung 6.11 zu sehen.

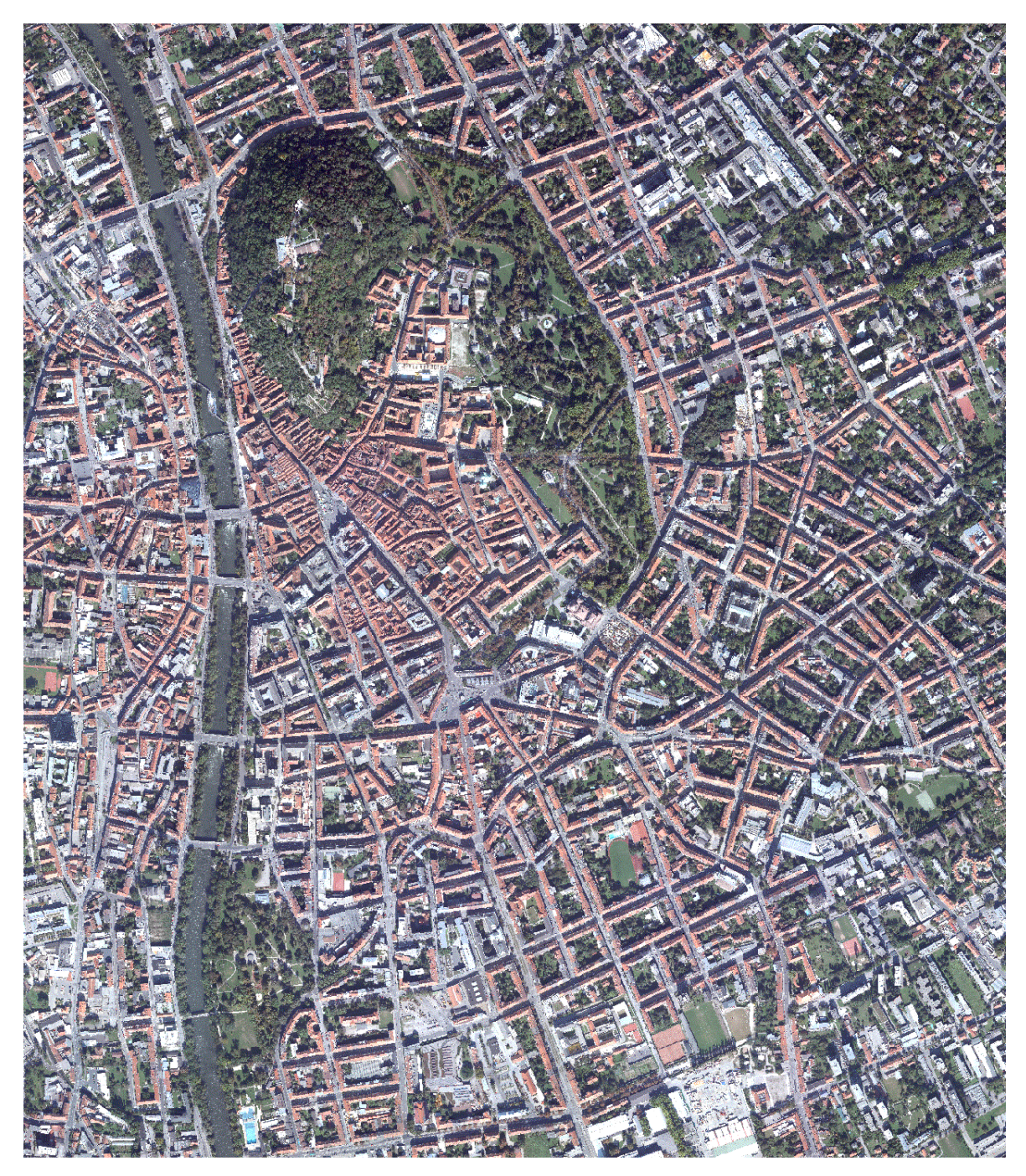

Abbildung 6.11: Ausschnitt aus dem digitalen Orthophoto von Graz. (Datengrundlage: Stadtvermessungsamt Graz)

# Kapitel 7

# Aufbereitung des Straßengraphen

# 7.1 Aufbereitungen im Geoinformationssystem

Wie bereits erwähnt, entspricht der vom Stadtvermessungsamt zur Verfügung gestellte Straßengraph zum Teil nicht den Anforderungen fur den Streckensuchprozess in dieser Arbeit. ¨ Deswegen wurden im Vorfeld einige Bearbeitungsschritte und Anpassungen in ArcGIS vorgenommen.

Die Grundlage für die Streckensuche bilden die einzelnen Abschnitte des GIP–Straßengraphen und deswegen ist es wichtig, dass jeder dieser Abschnitte als separates Element vorliegt. Da in dem Straßengraphen die Kanten der *functionalclass* 0, 1 und 3 teilweise über mehrere Knoten hinweggehen, ohne unterbrochen zu werden, mussten diese zunächst in die einzelnen Abschnitte unterteilt werden. Ein Beispiel dafur ist in Abbildung 7.1 zu sehen. ¨ Die darin blau dargestellten übergeordneten Kanten sind an den gelben untergeordneten Knoten nicht unterbrochen. Zur Behebung dieses Problems wurde die Split Line at Point– Funktion verwendet, die Objekte einer Linien–Shape–Datei an jenen einer Punkt–Shape– Datei unterteilt. Letztendlich erhöhte sich die Anzahl der Kanten dadurch von 14 402 auf 16 405.

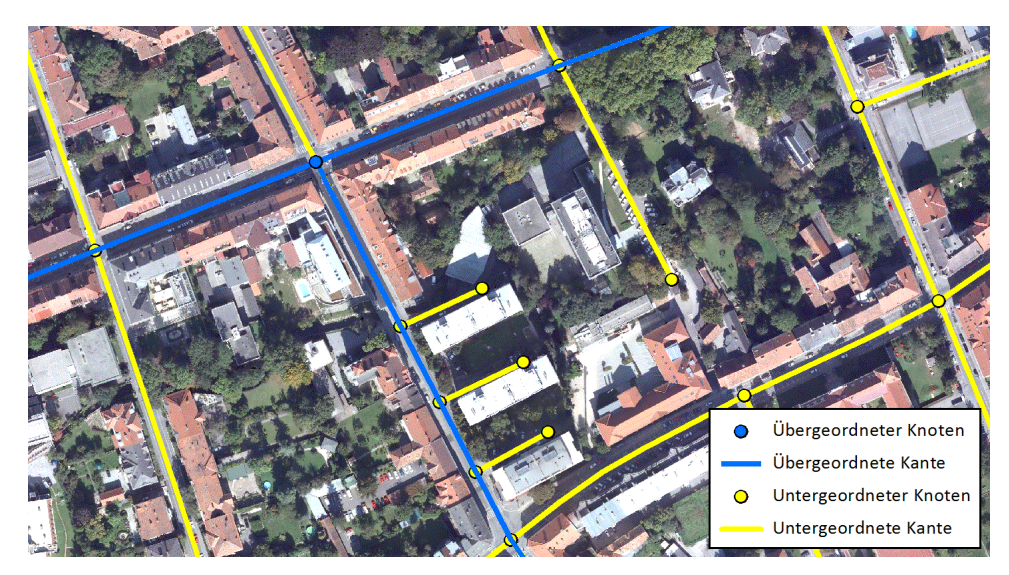

Abbildung 7.1: Kanten über mehrere Straßenabschnitte. Die übergeordneten Kanten enden nur in übergeordneten Knoten, während sie untergeordnete ignorieren und über diese hinwegfuhren. Untergeordnete Kanten werden hingegen durch beide Arten von Knoten ¨ abgeschlossen. (Datengrundlage: Stadtvermessungsamt Graz)

Prinzipiell kann die Streckensuche nur in dem Gebiet sinnvoll gestaltet werden, fur das ¨ alle benötigten Geodaten flächendeckend vorhanden sind. Da diese aber wie in Kapitel 6 beschrieben nicht alle die gleichen Ausmaße hatten, ist das eigentliche Projektgebiet der

Uberlappungsbereich von dem im Vorfeld grob mit dem Vermessungsamt festgelegten Ar- ¨ beitsgebiet und dem Stadtgebiet von Graz. Deshalb wurde der Straßengraph auf dieses Projektgebiet zugeschnitten, indem mit Hilfe der Select by Location–Funktion nur die Kanten ausgew¨ahlt und weiter erhalten wurden, die komplett innerhalb des Projektgebietes liegen. Durch diesen Schritt sind insgesamt 4 206 Kanten weggefallen.

Da in dem Straßengraphen nicht nur öffentliche Verkehrsstraßen, sondern auch eine Vielzahl an für eine Laufveranstaltung nicht verwendbaren Verkehrswegen enthalten sind, wurden diese im nächsten Schritt entfernt. Die Grundlage dafür bildeten die Attribute *functionalclass* mit dem Straßentyp und status mit dem Stand der Bearbeitung. Anhand dieser Informationen wurden Fußwege, Durchgänge wie z. B. die Annenpassage und Treppen gelöscht. Von den Radwegen blieben nur diejenigen erhalten, die aufgrund ihrer Breite für eine Streckenführung prinzipiell in Frage kommen. Zudem wurden die Autobahnen und die dazugehörigen Auf- und Abfahrten mit Ausnahme des Autobahnzubringers Graz–Ost entfernt, da dieser einen potentiellen Startbereich darstellte. Die im Straßengraphen als Verkehrswege enthaltenen Bahngleise und die Schloßbergbahn wurden komplett entfernt. Bei den Straßenbahnschienen hingegen wurden einige Abschnitte unter der Voraussetzung erhalten, dass die Belaufbarkeit durch in den Asphalt versenkte Gleise gewährleistet ist. Dabei wurden vor allem Straßenbahnschleifen berücksichtigt, da sie eine sehr gute Möglichkeit zum Einbau von Wendepunkten sind. Weiters wurden ein sich scheinbar in Planung befindender Tunnel und einige nicht exakt definierbare Elemente entfernt.

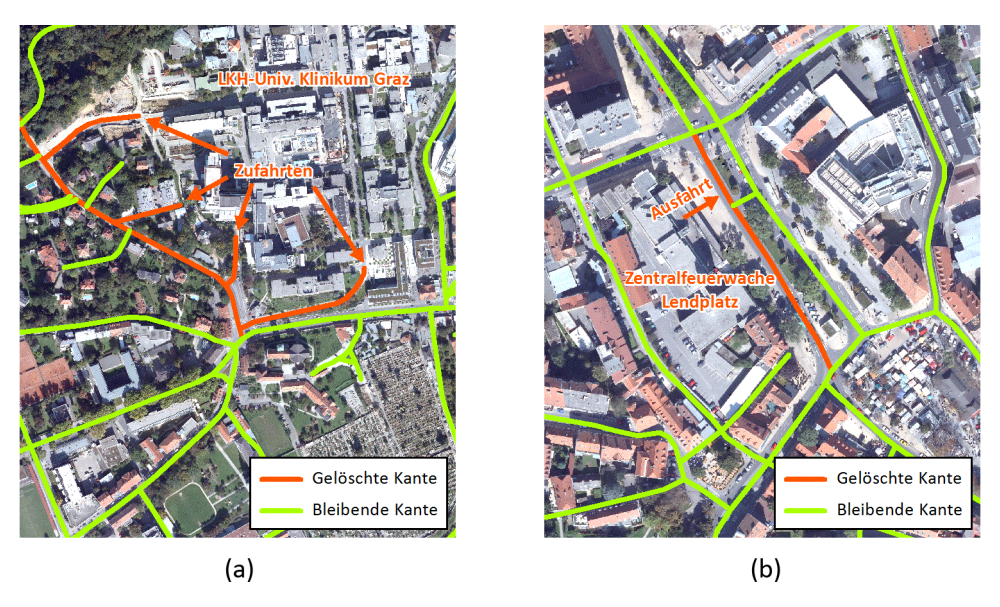

Abbildung 7.2: Entfernen der Zufahrtsstraßen. Die gelöschten Kanten im Bereich des LKHs (a) und der Zentralfeuerwache am Lendplatz (b) sind orange und die bleibenden grün eingefärbt. (Datengrundlage: Stadtvermessungsamt Graz)

Um mit der Streckenführung unter keinen Umständen die Zufahrt zum Landeskrankenhaus (LKH) und Unfallkrankenhaus (UKH) zu behindern, wurden in einem weiteren Schritt die direkten Zufahrtsstraßen und die Straßen innerhalb der Krankenhausbereiche aus dem Graphen entfernt. Zudem wurde die Straße auf dem Lendplatz vor der dortigen Zentralfeuerwache gelöscht (siehe Abb. 7.2). Damit ist gewährleistet, dass die jeweiligen Einsatzfahrzeuge ohne Einschränkung aus ihren Zentralen ausrücken können. Wie diese dann einen tatsächlichen Einsatzort erreichen können, kann nur bis zu einem gewissen Grad in der Streckenplanung berucksichtigt werden. Solche Situationen sind aber eher eine organisatorische Aufgabe, da ¨ Einsatzfahrzeuge immer absoluten Vorrang haben und Notfälle im Extremfall auch einen

kompletten Rennabbruch rechtfertigen können.

Um den Arbeitsaufwand bei den folgenden manuellen Arbeitsschritten möglichst gering zu halten, wurden zu diesem Zeitpunkt aus dem Straßengraphen die Sackgassen, überflüssige Knoten und die unerreichbaren Komponenten auf den in Unterpunkt 7.3 beschriebenen Wegen entfernt.

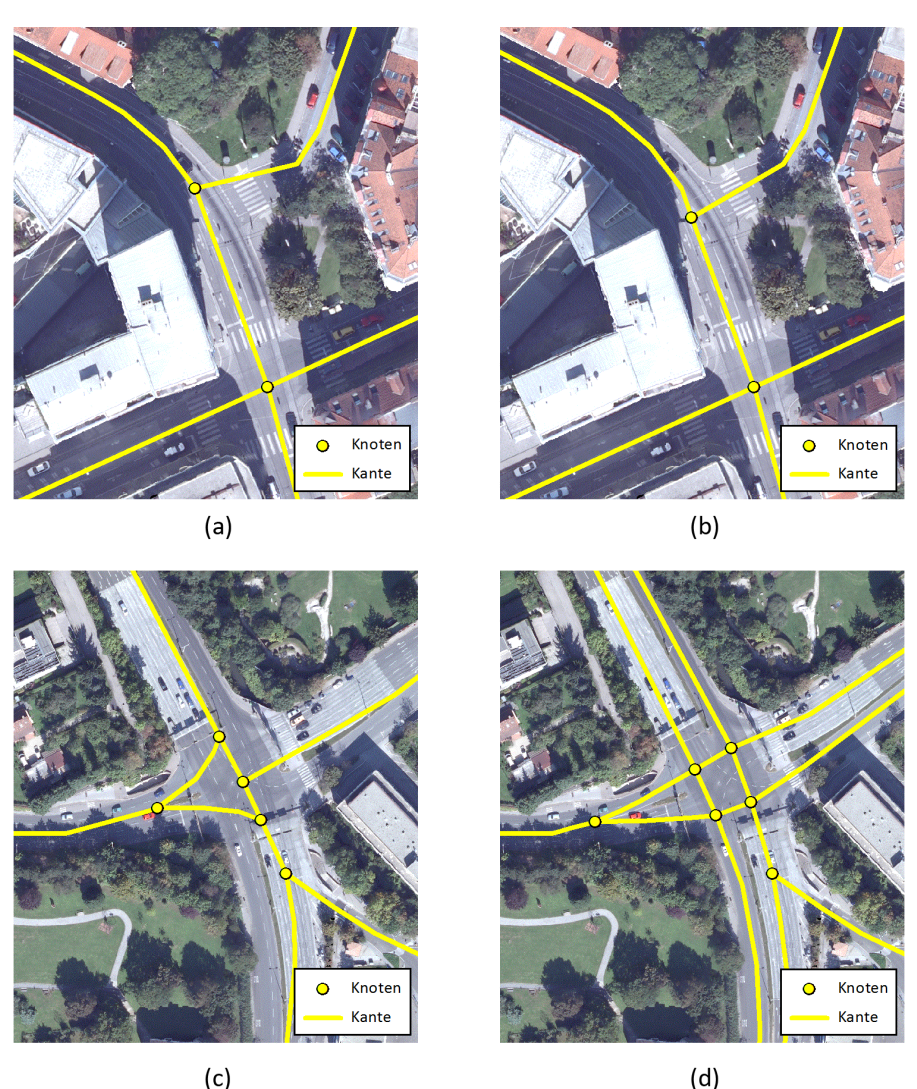

Abbildung 7.3: Neumodellierung von Kreuzungsbereichen. In (a) und (b) ist die Korrektur einer Kreuzung zu sehen, an der die Kante nicht mittig auf der Straßenachse liegt. Der Unterschied zwischen (c) und (d) zeigt, wie eine Kreuzung gestaltet wurde, an der Kanten aufeinander treffen, die aus mehreren jetzt getrennten Fahrbahnen bestehen. (Datengrundlage: Stadtvermessungsamt Graz)

Im Zuge der gebietsweise relativ genauen manuellen Bearbeitung wurde der Straßengraph anschließend in die für die Streckensuche benötigte Form gebracht. Dabei wurden verschiedene Arten von strukturellen Anpassungen vorgenommen. Denn im zur Verfugung gestellten ¨ Straßengraphen sind oftmals Straßen nur durch eine Kante repräsentiert, obwohl sie aus zwei beispielsweise durch einen begrünten Mittelstreifen räumlich getrennten Fahrbahnen bestehen. Diese Straßen wurden zur Verbesserung der Genauigkeit entsprechend aufgeteilt. Dadurch war es dann auch notwendig, einige Kreuzungen, an denen deswegen mehr Kanten als zuvor aufeinandertreffen, neu zu modellieren. Zudem lagen einige Kanten nicht mittig auf der

Straße und mussten versetzt werden. Besonders wichtig waren dabei die Kreuzungsbereiche, da dort der Winkel zwischen den einzelnen Kanten für die spätere Berechnung der Kurvenverkürzung in Unterpunkt 9.2.1 ausschlaggebend ist. Unpassende Verläufe würden letztendlich zu größeren Fehlern in der Längenberechnung führen. Die Abbildung 7.3 verdeutlicht, wie der Straßengraph an den Kreuzungen während dieses Schrittes verändert wurde. Auf der jeweils linken Seite ist der ursprüngliche Verlauf und rechts der geänderte zu sehen.

Weiters wurden Knoten, die fälschlicherweise bei der Kreuzung von Unterführungen mit darüber liegenden Straßen vorhanden sind, gelöscht und andere Einzelfälle korrigiert.

Letztendlich konnte zu Beginn der Bearbeitung des Straßengraphen ein Großteil der Kanten, die für einen Marathon nicht in Frage kommen, anhand der für die GIP definierten Attribute entfernt werden. Jedoch blieben noch solche erhalten, die zwar bezüglich der Attribute als normale Straßen ausgewiesen waren, aber nach einer genauen Untersuchung der Beschaffenheit im Orthophoto nicht für eine Streckenführung in Frage kommen. Dabei handelte es sich hauptsächlich um Kanten, die durch Schranken, Blumenkästen oder sonstige Hindernisse unterbrochen sind und um solche, die auf nicht befestigten Wegen oder über Firmengelände verlaufen. Solche Fälle wurden im Zuge dieser manuellen Untersuchung gelöscht.

# 7.2 Schnittstellen

Da die Bearbeitungsschritte in dieser Arbeit teilweise in Matlab und teilweise in ArcGIS durchgefuhrt werden, mussten die Konvertierungen in die entsprechenden Speicherformate ¨ programmiert werden. Dabei ist wichtig zu wissen, dass sowohl mit einem ungerichteten Graphen als auch mit einem, in dem jede Kante durch zwei Antiparallelen ersetzt ist, gearbeitet wird. Ersteres hat den Vorteil, dass sich dadurch der Aufwand bei der manuellen Erhebung von Attributen verringert, und Zweiteres ist notwendig, da bei manchen Attributen die Richtung eines Bogens entscheidend ist. Die benötigten Formate sind deswegen zum einen indizierte Adjazenzlisten als strukturierte Datentypen in Matlab und zum anderen entweder ein Linien–Shape mit den Kanten oder eines für die gerichteten Bögen sowie ein passendes Punkt–Shape für die Knoten.

Prinzipiell gibt es in Matlab die Funktion shaperead, mit der Shape–Dateien importiert werden können. Bei der Erzeugung von indizierten Adjazenzlisten aus einer Kanten–Shape– Datei besteht die eigentliche Herausforderung aber darin, dass die topologischen Verhältnisse zuerst noch ermittelt werden müssen. Wenn die Linien ein erstes Mal durchgegangen werden, ergeben sich die Knoten des Graphen aus dem jeweils ersten und letzten Koordinatenpaar. Dabei muss aber zugleich überprüft werden, ob davor bereits ein Knoten mit den selben Koordinaten geschaffen worden ist. Sollte dies der Fall sein, muss kein neuer Knoten erzeugt, sondern der bestehende verwendet werden. Dadurch werden die mit einem Knoten inzidierenden Kanten identifiziert und damit die topologischen Zusammenhänge innerhalb des Graphen bei einem ersten Durchlauf aller Linien ermittelt. Erst anschließend können mit deren Hilfe die indizierten Adjazenzlisten erstellt werden, da hierfür bereits bekannt sein muss, wie viele und welche Bögen von jedem Knoten insgesamt ausgehen. Auf diese Weise wird eine Kanten– Shape–Datei eines Straßengraphen in die indizierte Adjazenzlistenrepräsentation konvertiert.

Bei der Umwandlung in die umgekehrte Richtung werden die zueinander passenden Antiparallelen jeweils zu einer Linie zusammengefasst und mit der Funktion shapewrite exportiert. Dabei wird aber nur der Teil der Attribute erhalten, der auch für die Kante Gültigkeit besitzt bzw. zuvor aufwändig händisch eingetragen worden ist und deswegen nicht verloren gehen sollte. Zudem ist zu berücksichtigen, dass bei der Erzeugung einer Shape–Datei bestimmte Felder vorhanden sein müssen und darüber hinaus nur solche exportiert werden können, bei denen nicht selber wieder strukturierte Datentypen oder Matrizen als Werte eingetragen sind.

Die Konvertierung von indizierten Adjazenzlisten in ein Punkt–Shape für die Knoten und ein Linien–Shape für die Bögen ist dagegen relativ einfach, da sie nur auf den Matlab– Funktionen aufbaut. Dies gilt auch für die Gegenrichtung, wenn die Shape–Dateien mit dem hierfür geschriebenen Programm exportiert worden sind und deswegen die entsprechend benötigten Attribute besitzen. Bei beiden Umwandlungen ist aber ebenfalls die Einschränkung mit den Datentypen zu beachten.

Diejenigen Einträge, die von Beginn an in den indizierten Adjazenzlisten gespeichert sind, sind in Tabelle 7.1 aufgelistet und erläutert.

Tabelle 7.1: Mindestens vorhandene Einträge in den indizierten Adjazenzlisten. Die Tabelle oben zeigt und beschreibt die Attribute, die mindestens in der Knotenliste enthalten sind, und die Tabelle unten diejenigen der Bogenliste.

| Knotenliste                         |                                                                                                    |  |  |  |
|-------------------------------------|----------------------------------------------------------------------------------------------------|--|--|--|
| Bezeichnung                         | <b>Beschreibung</b>                                                                                                    |  |  |  |
| Bogenindex                          | Zeilennummer des ersten Bogens, der von diesem Knoten<br>ausgeht                                                                                                    |  |  |  |
|                                     | <b>B</b> ogenliste                                                                                                    |  |  |  |
| Bezeichnung                         | Beschreibung                                                                                                    |  |  |  |
| Endknoten<br>Vertices<br>Gegenstück | Zeilennummer des Endknotens des Bogens<br>Strukturierter Datentyp bestehend aus den beiden belie-<br>big langen Vektoren X und Y mit den Koordinaten al-<br>ler Zwischenpunkte des Bogens einschließlich der jenigen des<br>Anfangs- und Endknotens; vom Anfangs- zum Endknoten<br>hin sortiert, sodass $X(i)$ und $Y(i)$ die Koordinaten des Zwi-<br>schenpunktes $i$ ergeben<br>Zeilennummer des entsprechenden inversen Bogens |  |  |  |

# 7.3 Ausdünnung und Vereinfachung des Straßengraphen

## 7.3.1 Löschen von Knoten und Bögen

Mit den folgenden Funktionen wird der Straßengraph dadurch ausgedünnt und vereinfacht, dass aus verschiedenen Gründen Knoten und Bögen gelöscht werden. Das Problem dabei ist, dass die Einträge in indizierten Adjazenzlisten so miteinander verknüpft sind, dass dies nicht ohne Weiteres erfolgen kann. Denn das Herausnehmen eines Bogens macht eine Anderung der ¨ Bogenindizes bei allen in der Liste folgenden Knoten erforderlich, da erst der entsprechende Eintrag beim nächsten Knoten die Information liefert, wie viele Bögen von dem vorhergehenden ausgehen. Nur der Sonderfall eines isolierten Knotens könnte ohne Probleme sofort gestrichen werden, da hierbei keine Bögen gelöscht werden müssen und der Nachfolger in der Knotenliste den gleichen Bogenindex hat wie der isolierte. Deswegen kann der Außengrad des Vorgängers unverändert korrekt ermittelt werden. Letztendlich würde aber fast jeder Löschvorgang die Änderung aller nachfolgenden Bogenindizes nach sich ziehen, wodurch jede Methode, die ständig Elemente aus den Listen streicht, ineffizient würde.

Deswegen werden in den einzelnen Funktionen alle zu löschenden Elemente vorerst nur markiert. Das Entfernen der Knoten und Bögen aus den indizierten Adjazenzlisten erfolgt dann am Ende gesammelt in einer ausgelagerten Funktion. Diese überprüft, welche Einträge gelöscht werden sollen, und erzeugt dementsprechend aus den zu erhaltenden Elementen neue indizierte Adjazenzlisten. Die anderen Funktionen wissen aber auch bereits w¨ahrend ihres Durchlaufs aufgrund der Markierungen, ob ein Eintrag noch als bestehend zu betrachten ist.

### 7.3.2 Entfernung von Sackgassen

Der erste Schritt zur eigentlichen Ausdünnung des Straßengraphen ist die Entfernung von Sackgassen. Das ist deshalb sinnvoll, da man eine solche Straße nur belaufen könnte, indem man auf ihr eine Kehre macht. Solche Wenden sollten aber nur sehr selten und dann auch nur gezielt in Streckenverläufe eingebaut werden, da sie den Lauffluss stark beeinträchtigen können.

Die Sackgassen in einem Graphen sind grundsätzlich durch die Eigenschaft gekennzeichnet, dass die Knoten an ihrem Ende den Außengrad 1 haben. Deswegen setzt die Methode an dieser Stelle an und überprüft dies zuerst beim Durchlaufen aller Knoten. Wenn ein entsprechender Fall gefunden wird, werden der Knoten und die beiden mit ihm inzidierenden Bögen als "zu löschend" markiert.

Bei der Identifizierung von Sackgassen geht es aber nicht nur darum einzelne Knoten und die beiden mit ihnen jeweils inzidierenden Bögen zu entfernen, sondern darum den gesamten, kreisfreien Teilgraphen zu löschen, der daran anschließt. Wenn man die Antiparallelen in einem solchen Bereich wieder zu einer Kante zusammenfassen würde, ergäben sie einen Baum, der uber seine Wurzel mit dem restlichen Straßennetz verbunden ist. Man kann dieses Gebiet ¨ deswegen nicht mehr verlassen ohne auf einer der Straßen eine Wende einzubauen. Abgesehen von den Blättern unterscheiden sich die Knoten innerhalb dieses Baumes aber nicht von den anderen im restlichen Graphen. Eine Methode diesem Problem zu begegnen wäre das oben beschriebene Prinzip so oft anzuwenden, bis sich keine Anderungen mehr ergeben. Da ¨ man dadurch einen solchen Baum aber nur nach und nach entfernen würde, wäre dieser Weg sehr ineffizient. Besser ist es, nachdem eine Sackgasse identifiziert wurde, ebenfalls den Knoten zu untersuchen, über den sie mit dem restlichen Straßennetz verbunden war. Wenn dieser nämlich nach Abzug aller bereits als "zu löschend" markierten Bögen nur noch einen Außengrad von 1 hat, befindet er sich ebenfalls am Ende einer Sackgasse. Demzufolge wird er zusammen mit den beiden übrig gebliebenen Bögen unter denen, die mit ihm inzidieren, entsprechend markiert. Anschließend wir der Knoten untersucht, uber den diese Sackgasse ¨ mit dem restlichen Straßengraphen verbunden war.

Zu einem Sonderfall kommt es, wenn eine Komponente vollständig kreisfrei ist. Wegen dieser Eigenschaft werden alle ihre Bögen auf obigem Weg richtigerweise als Sackgassen identifiziert und gelöscht. Von den Knoten bleibt hingegen ein einziger, dann isolierter erhalten, da er mit einem Außengrad von 0 zurückbleibt. Deswegen werden auch solche Fälle bereits in diesem Schritt gelöscht, damit sie nicht eigens über die in Unterpunkt 7.3.4 beschriebene Funktion gefunden werden müssen.

Abbildung 7.4 zeigt, in welcher Reihenfolge ein Sackgassen–Bereich ermittelt wird. Der Ausgangszustand ist in 7.4 (a) zu sehen, wobei an  $v_6$  der restliche Straßengraph anschließt. Dann wird in 7.4 (b) festgestellt, dass  $v_1$  nur einen Außengrad von 1 hat, und die entsprechende Sackgasse wird als "zu löschend" markiert. Dabei wird auch der Knoten  $v_3$  überprüft, der aber zu diesem Zeitpunkt abzüglich aller eigentlich nicht mehr existierenden Bögen noch einen Außengrad von 2 hat. Dies ändert sich im Stand 7.4  $(c)$ , weil dort erkannt worden ist, dass die Verbindung zu  $v_2$  ebenfalls eine Sackgasse ist. Bei  $v_5$  ist die Situation ähnlich, sodass dieser Knoten erst in 7.4 (d) über  $v_4$  als "zu löschend" markiert wird. Der Knoten  $v_6$  bleibt aber erhalten.

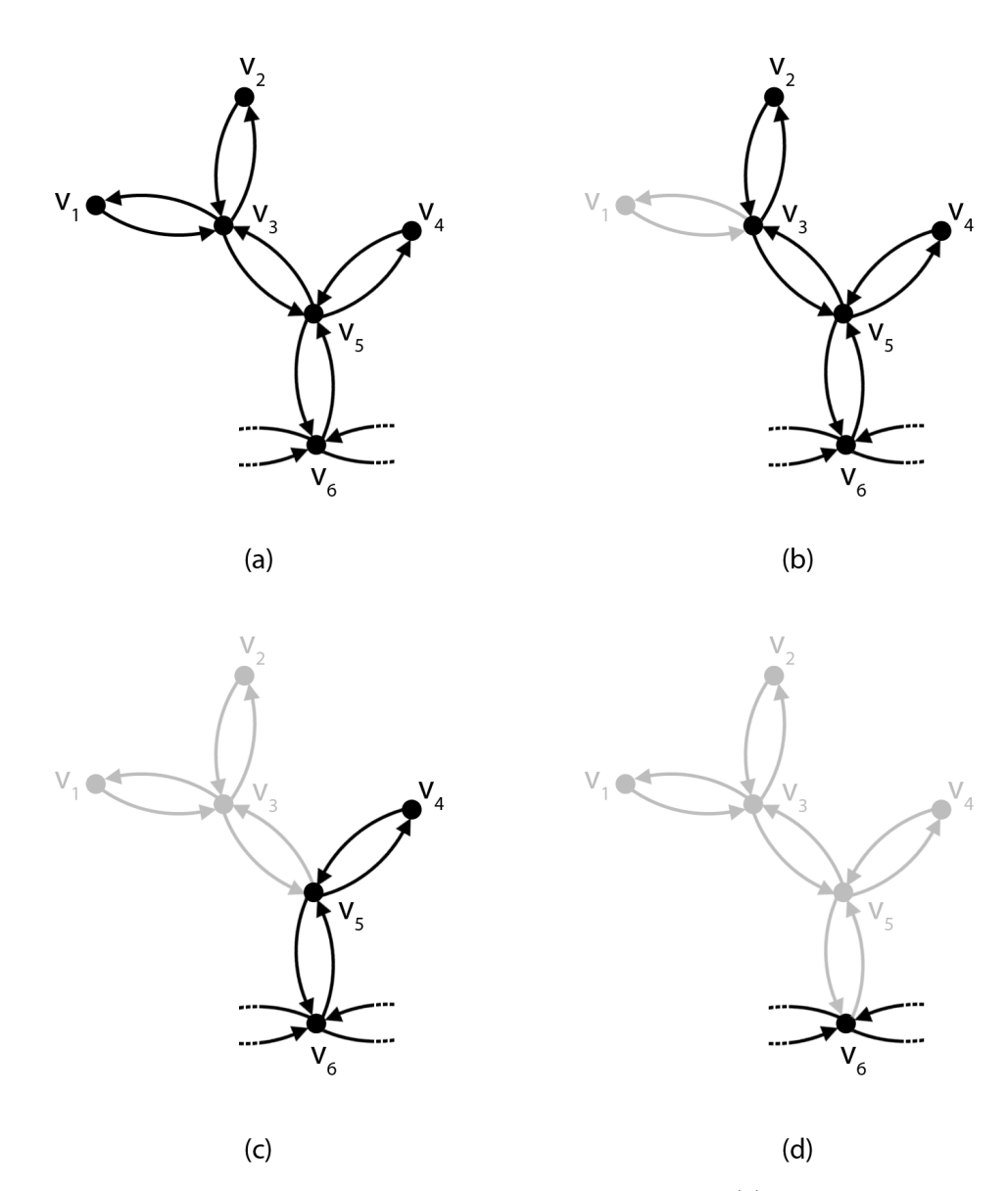

Abbildung 7.4: Ablauf bei der Entfernung von Sackgassen. In (a) ist der Stand vor dem Entfernen des Sackgassen–Bereichs zu sehen. Anschließend ist in (b) und (c) schrittweise dargestellt, wie die Sackgassen entdeckt werden, bis der Endstand in (d) erreicht ist. Graue Bögen und Knoten sind zum jeweiligen Zeitpunkt als "zu löschend" markiert.<br>Außendem seitengreucht, derr die geschwungenen Pfeile zum der Viereligigung der Außerdem sei angemerkt, dass die geschwungenen Pfeile nur der Visualisierung der Bögen dienen, da sie sich in Wirklichkeit nur in ihrer Richtung, aber nicht in ihrer Geometrie unterscheiden.

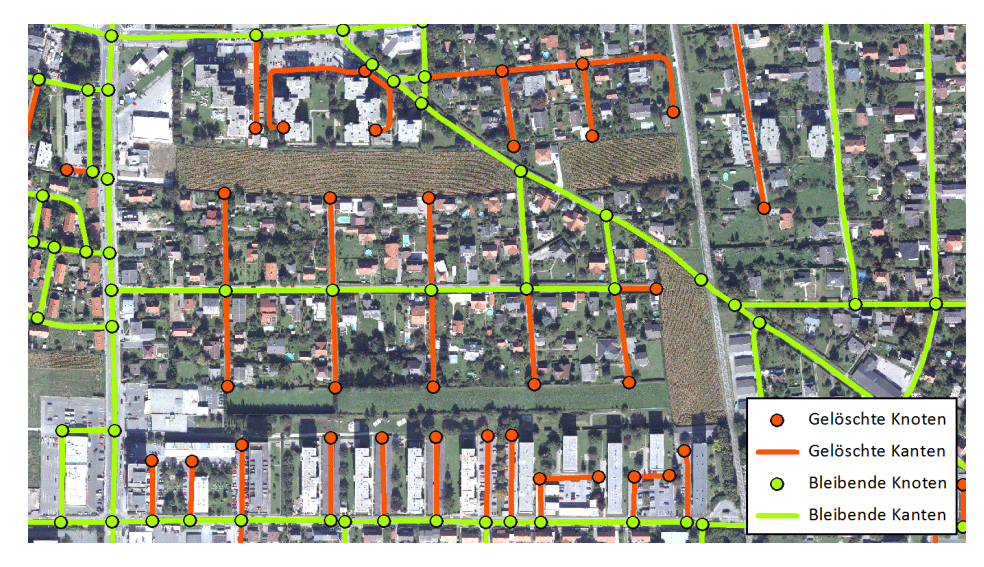

Abbildung 7.5: Beispielausschnitt für das Entfernen von Sackgassen. Dargestellt sind die beim ersten Anwenden der Funktion gelöschten Knoten und Kanten in einem Ausschnitt in Wetzelsdorf. (Datengrundlage: Stadtvermessungsamt Graz)

Somit können letztendlich bei einem einzigen Durchlauf der Knotenliste alle Bereiche gefunden und anschließend gelöscht werden, deren Verwendung zwangsläufig den Einbau von Kehren erfordern würde. Die Abbildung 7.5 zeigt einen Ausschnitt des Straßengraphen von Graz und die daraus entfernten Sackgassen, bei der erstmaligen Anwendung dieser Methode im gesamten Arbeitsprozess. Alleine bei diesem Schritt reduziert sich die Anzahl der Knoten um 2 820 und die der Bögen um 5 520, da zu diesem Zeitpunkt noch sehr viele Einfahrten und Ahnliches im Straßengraphen vorhanden waren. Da prinzipiell durch jedes manuelle oder at- ¨ tributbezogene Entfernen von Bögen neue Sackgassen entstehen können, muss diese Funktion auch in der Folge nach solchen Aktionen immer einmal ausgeführt werden.

## 7.3.3 Entfernung überflüssiger Knoten

Jedes Löschen von Bögen führt in der Regel dazu, dass ein Knoten wie  $v_6$  in Abbildung 7.4 (d) oder eine ganzen Reihe von Beispielen in Abbildung 7.5 zuruckbleiben, an denen man bei der ¨ Streckensuche keine andere Möglichkeit mehr hat außer geradeaus weiter zu gehen, wenn man eine Wende vermeiden möchte. Deshalb haben diese Knoten im Grunde die selbe Funktion wie Vertices, da es keine Alternative zu dem direkt anschließenden Bogen gibt. Dies wirkt sich dann unnötigerweise negativ auf die Laufzeit von allen Funktionen aus, bei denen die gesamte Knotenliste durchgegangen wird, da diese irrelevante Einträge enthält. Insbesondere bei der in Kapitel 11 vorgestellten möglichen Automatisierung der Streckensuche, in der an jedem Knoten umfangreiche Analysen durchgeführt werden, würde dies zu einem Problem werden. Deswegen ist es sinnvoll diese überflüssigen Elemente zu entfernen.

Die Knoten sind dadurch gekennzeichnet, dass sie einen Außengrad von 2 haben. Wenn dementsprechend ein solcher mit dieser Eigenschaft gefunden wird, werden er selbst und die beiden von ihm ausgehenden Bögen als "zu löschend" markiert. Anschließend werden sowohl die Geometrie als auch die topologischen Informationen der beiden in diesen Knoten mündenden Bögen aktualisiert. Für Ersteres werden an deren Vertices–Koordinatenpaare diejenigen der Antiparallele des jeweils anderen angehängt. Dadurch wird erreicht, dass sich die Bögen von ihrer Geometrie her über den überflüssigen Knoten hinweg fortsetzen. Da in den Koordinatenpaaren eines Bogens diejenigen seines Anfangs- und seines Endknotens enthalten

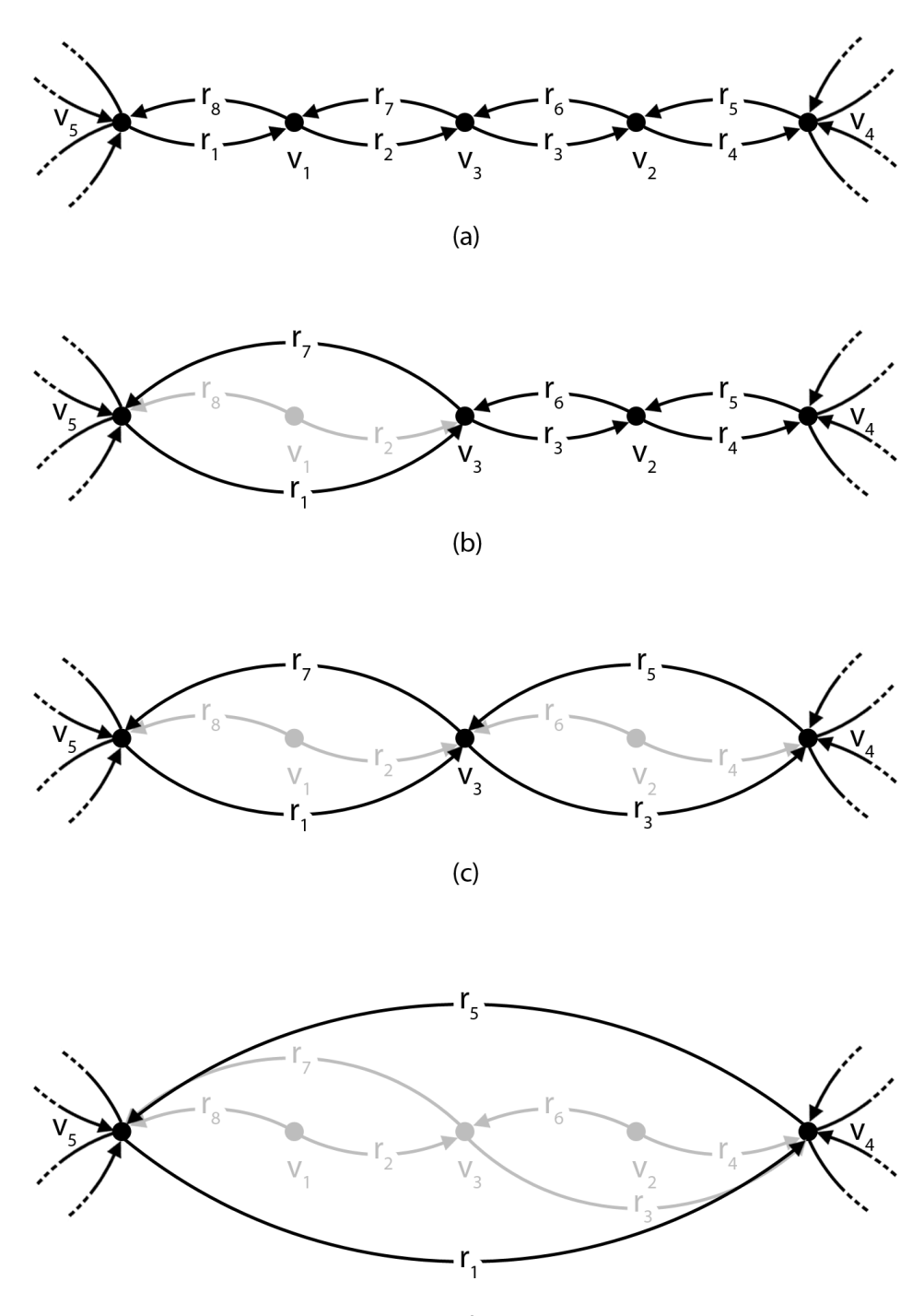

 $(d)$ 

Abbildung 7.6: Ablauf bei der Entfernung von überflüssigen Knoten. In (a) ist der Stand vor dem Entfernen der überflüssigen Knoten  $v_1, v_2$  und  $v_3$  zu sehen. Anschließend ist in (b) und (c) dargestellt, wie diese nach und nach entdeckt werden, bis der Endstand in (d) erreicht ist. Graue Bögen und Knoten sind zum jeweiligen Zeitpunkt als "zu löschend"<br>merkischendischen die die geschennungen Dfeilagung der Vierelisiumung der Dänze markiert. Auch hier dienen die geschwungenen Pfeile nur der Visualisierung der Bögen. In Wirklichkeit bleibt ihre Geometrie auch durch das Löschen von überflüssigen Knoten erhalten und entspricht immer noch derjenigen der Antiparallelen.

sind, muss hierbei das erste Paar der angehängten Reihe weggelassen werden, da es sich dabei um die Position des überflüssigen Knotens handelt und diese bereits in der ursprünglichen Liste des Bogens enthalten ist. Um die topologischen Informationen anzupassen, muss die Zeilennummer des Endknotens des jeweils angehängten Bogens übernommen werden. Der große Vorteil dieser Methode ist, dass die Attribute bei den beiden adjazenten Knoten nicht geändert werden müssen und deswegen uneingeschränkt gültig bleiben. Ein jeder von ihnen verweist weiterhin auf denselben Eintrag in der Bogenliste, der aber jetzt aus mehr Segmenten besteht und einen anderen Endknoten hat. Wenn in der Folge dann erkannt werden sollte, dass einer dieser Knoten ebenfalls überflüssig ist, kann dieser ohne Weiteres auf dieselbe Art bearbeitet werden. Diese Identifizierung ist somit unabhängig von der Reihenfolge in der Knotenliste.

Abbildung 7.6 verdeutlicht diesen Zusammenhang. In 7.6 (a) ist der Ausgangszustand dargestellt. Darin handelt es sich bei den Knoten  $v_1$ ,  $v_2$  und  $v_3$  um überflüssige Knoten, die erkannt werden sollen. Zuerst wird in 7.6 (b)  $v_1$  als solcher identifiziert und der Knoten sowie die Bögen  $r_2$  und  $r_8$  werden als "zu löschend" markiert. Der in  $v_1$  mündende Bogen  $r_1$  wird um  $r_2$  und  $r_7$  um  $r_8$  erweitert. Beim Knoten  $v_2$  wird in 7.6 (c) analog verfahren. Der Vorteil zeigt sich dann in 7.6 (d) bei der Bearbeitung von v3. Die von ihm ausgehenden Bögen sind weiterhin  $r_7$  und  $r_3$ , obwohl diese bereits geändert wurden. Deswegen kann  $v_3$ uneingeschränkt auf dem gleichen Weg wie die anderen Knoten untersucht und als überflüssig erkannt werden.

Mit Hilfe dieser Methode können dann letztendlich bei einem einzigen Durchlauf der Knotenliste alle überflüssigen Einträge identifiziert und anschließend gelöscht werden. Bei der Anwendung dieser Methode auf den Ergebnisgraphen aus der Entfernung von Sackgassen in Unterpunkt 7.3.2 wird die Anzahl der Knoten um weitere 2438 und die der Bögen um 4 876 reduziert. Der Ausschnitt in Abbildung 7.7 verdeutlicht, wie sehr der Graph dadurch vereinfacht wird.

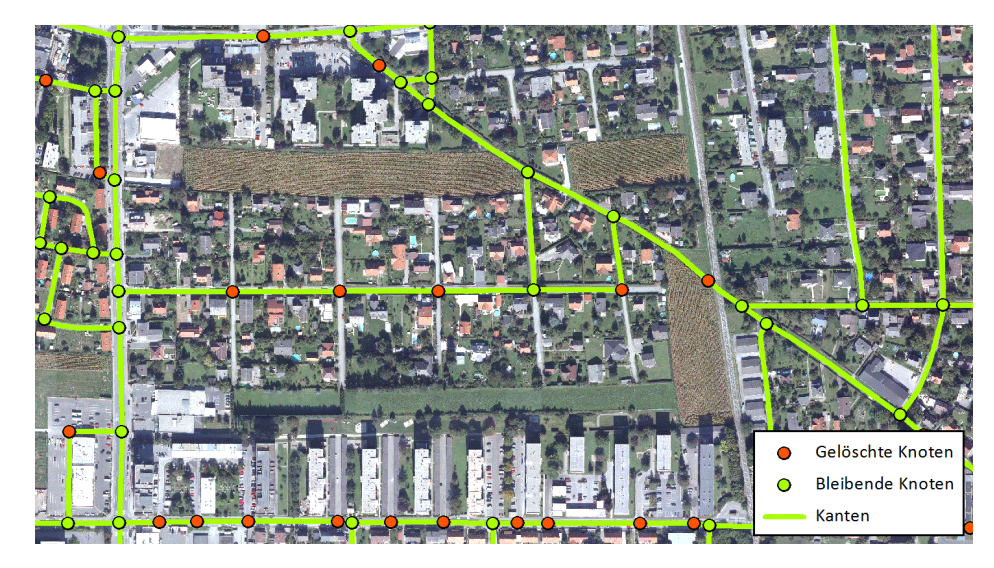

Abbildung 7.7: Beispielausschnitt für das Entfernen von überflüssigen Knoten. Dieser Ausschnitt entspricht dem in Abbildung 7.5 und zeigt, wie die durch das Löschen der Sackgassen überflüssig gewordenen Knoten entfernt wurden. Die Kanten sind an diesen Stellen nicht mehr getrennt, sondern verbinden die noch erhalten gebliebenen Knoten an ihren Enden. (Datengrundlage: Stadtvermessungsamt Graz)

#### 7.3.4 Entfernung unerreichbarer Bereiche

Neben den im ursprünglichen Straßengraphen bereits vorhandenen Bereichen, die nicht mit dem restlichen Netz verbunden waren, können auch weitere davon durch einige der beschriebenen Löschvorgänge entstehen. Da eine mögliche Strecke aber nur in einem einzigen solchen Bereich verlaufen kann, sind alle anderen überflüssig. Folglich ist es wieder aus Gründen der Effizienz sinnvoll diese aus den indizierten Adjazenzlisten zu entfernen.

Der Graph setzt sich in diesen Fällen dann aus mehreren Komponenten zusammen, weswegen zuerst alle Knoten und Bögen diesen zugeteilt werden müssen. Da im verwendeten Straßengraphen zu jedem Bogen stets ein inverser existiert, muss ähnlich wie in einem ungerichteten Graphen nicht zwischen schwachem und starkem Zusammenhang unterschieden werden. Die Zuordnung der Knoten und Bögen zu den einzelnen Komponenten basiert im Wesentlichen auf der in Unterpunkt 4.3 beschriebenen Breitensuche. Der Unterschied besteht aber darin, dass in jedem Fall alle Knoten untersucht werden. Anfangs wird dafur vom ers- ¨ ten Eintrag in der Knotenliste jeder erreichbare Knoten und Bogen ermittelt und der ersten Komponente zugeteilt. Sollte dann noch ein Knoten ohne Zuordnung übrig bleiben, werden alle von diesem erreichbaren Elemente in der zweiten Komponente zusammengefasst. Nach dieser Methode wird die komplette Knotenliste mit einer Breitensuche durchlaufen und der Zusammenhang innerhalb des Straßengraphen bestimmt.

Anschließend werden alle Knoten und Bögen gelöscht, die nicht Teil der Komponente mit den meisten Knoten sind. Dies basiert auf der Annahme, dass sich der größte Bereich eines Straßennetzes für die Suche nach einem Streckenverlauf am besten eignet. Dies ist für den bearbeiteten Fall in Graz und vermutlich auch in den meisten anderen potentiellen Veranstaltungsorten richtig.

Am Ende besteht der zu untersuchende Graph nur noch aus einer einzigen Zusammenhangskomponente.

#### 7.3.5 Entfernung unzureichend verbundener Bereiche

Eine weitere Ausdünnung des Graphen wird möglich, sobald wie in Unterpunkt 8.2.1 beschrieben die Straßenbreite erhoben worden ist. Selbst wenn nur noch eine Komponente ohne Sackgassen und überflüssige Knoten existiert, kann es darin immer noch Bereiche geben, die nur uber eine einzige Straße mit dem restlichen Graphen verbunden sind. Wenn diese dann so ¨ schmal ist, dass sie nicht gleichzeitig zum Hinein- und Hinauslaufen verwendet werden kann, handelt es sich dabei eigentlich um eine Sackgasse. Da dieser Bereich aber im Unterschied zu einer normalen Sackgasse nicht kreisfrei ist, gibt es keinen einfachen Weg diese Fälle zu detektieren. Solche Situationen können einerseits bereits am Anfang existieren und andererseits erst durch das Löschen von Bögen entstehen.

Die entwickelte Methode nutzt die Tatsache aus, dass die Zufahrtsstraße eine sogenannte Brücke im Graphen ist und deren Entfernen den Zusammenhang zerstört. Für Graz wurden alle Straßen mit einer Breite von maximal eineinhalb Spuren als zu schmal betrachtet. Bei der Bearbeitung werden dann alle Bögen durchlaufen und diejenigen, deren Breite diesen Schwellenwert nicht überschreitet, vorläufig aus den indizierten Adjazenzlisten herausgenommen. Anschließend wird auf Grundlage der Funktion aus Unterpunkt 7.3.4 überprüft, ob dadurch der Zusammenhang zerstört worden und eine neue Komponente hinzugekommen ist. Sollte dies der Fall sein, wurde ein mit dem restlichen Graphen nur unzureichend verbundenes Gebiet gefunden und der Sackgassen–Bereich wird zusammen mit der Brücke als "zu löschend"<br>"Listen" bis der Erich Erich als Die andere als der Listen in der Brücke als "zu löschend" markiert. Die tatsächliche Entfernung aller Bögen und Knoten erfolgt dann wieder gesammelt am Ende.

Auf diese Weise können alle Bereiche ermittelt und gelöscht werden, die nur über eine

einzige, zu schmale Zufahrt erreichbar sind. Die Abbildung 7.8 zeigt in einem Ausschnitt, wie die Bögen und Knoten einer solchen Sackgasse durch diesen Schritt entfernt werden. Da dieser wegen der Schlinge nicht kreisfrei ist, wird er erst beim Löschen der unzureichend verbundenen Bereiche erkannt und entfernt. Nach der Erhebung der Breite sinkt mit dieser Methode die Anzahl der Knoten dadurch nochmals um 14 und die der Bögen um 48.

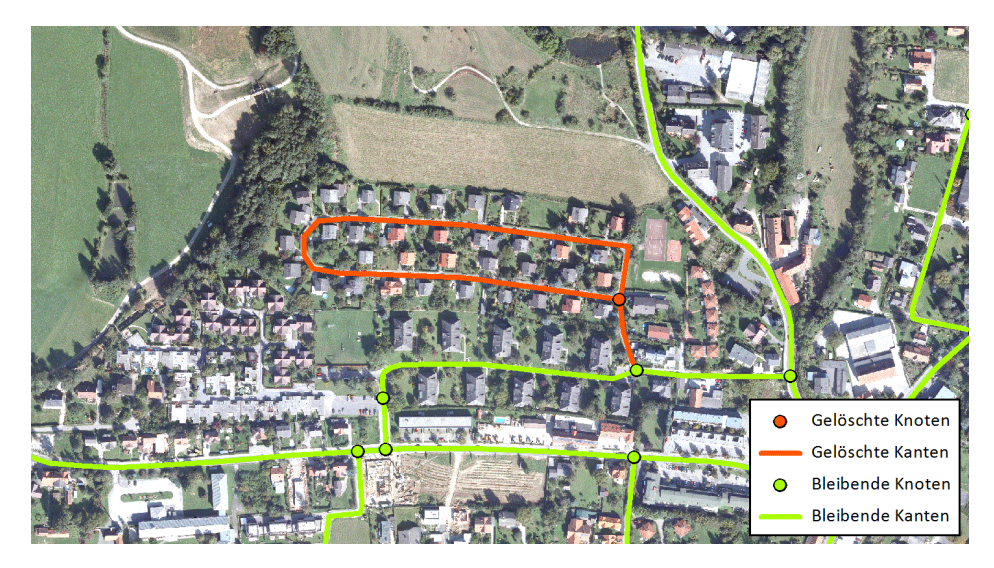

Abbildung 7.8: Beispielausschnitt fur das Entfernen unzureichend verbundener Bereiche. ¨ Dargestellt ist ein Ausschnitt in Andritz, in dem ein mit dem restlichen Graphen unzureichend verbundener Bereich gelöscht wird. (Datengrundlage: Stadtvermessungsamt Graz)

# Kapitel 8

# Bestimmung der Eignung der einzelnen Straßenabschnitte

# 8.1 Grundlegende Funktionen

Die folgenden Funktionen behandeln grundlegende Fragestellungen bezüglich der Lage der Vektordaten zueinander und deren Umwandlung ins Rasterformat. Deshalb bilden sie die Grundlage für mehrere der in Unterpunkt 8.2 erläuterten Ableitungen von Attributen.

## 8.1.1 Knoten–in–Polygon–Test

Die Uberprüfung, ob sich ein Knoten inner- oder außerhalb eines Polygons befindet, wird unter anderem für die Bestimmung der Umgebungsattraktivität benötigt. Der Grund dafür ist, dass es bei diesem und ähnlichen Bearbeitungsschritten entscheidend ist, ob und teilweise auch in welchem Umfang einzelne Bögen des Straßengraphen in bestimmten Bereichen liegen. Hierbei muss aber immer zuvor bestimmt werden, ob sich der Anfangsknoten inner- oder außerhalb des Polygons befindet.

Der Test dafür basiert im Wesentlichen auf der in Unterpunkt 3.4.1 beschriebenen Methode, in der die Schnitte zwischen den Seiten eines Polygons und einem in eine Richtung vom Punkt ausgehenden Halbstrahl gezählt werden. Wenn diese Anzahl gerade ist, befindet sich der Punkt außerhalb und, wenn sie ungerade ist, innerhalb des Polygons. Da aber in dieser Arbeit oft sehr viele Knoten und Polygone überprüft werden müssen, wurde dieser Weg mit Hilfe der Minimum Bounding Rectangles (MBR) effizienter gestaltet.

Eine erste Vorauswahl wird dadurch getroffen, dass alle Polygone, deren MBR den Knoten bereits nicht enthält, nicht weiter betrachtet werden. Bei den übrig gebliebenen müssen dann anschließend alle Seiten überprüft werden. Prinzipiell wird der Halbstrahl von einem Knoten in die positive Rechtswert–Richtung ausgesendet. Es gibt dann drei verschiedene Arten, wie sich Strahl und Seite schneiden können. Der einfachste Fall ist, dass der Schnittpunkt auf der Seite liegt. Dies ist nur möglich, wenn nicht beide Endpunkte der Seite einen größeren oder beide einen kleineren Hochwert als der Knoten haben und mindestens einer einen größeren Rechtswert hat. Außerdem darf die Steigung der Seite nicht 0 sein. Erst wenn dies gegeben ist, wird der genaue Schnittpunkt berechnet und überprüft, ob er auf dem Strahl liegt. Dementsprechend wird der Zähler erhöht oder nicht. Inzidiert der Schnittpunkt mit dem Knoten, liegt dieser auf der Seite und damit dem Rand des Polygons. Dies wird nicht als Inneres gewertet und dementsprechend sind alle weiteren etwaigen Schnitte irrelevant. Die zweite Situation ergibt sich, wenn die Steigung der Seite Null ist und diese deswegen direkt auf dem Strahl liegen muss, wenn ein Schnitt existiert. Um zu klären, ob dies als solcher auch gezählt werden soll, müssen die Vorgänger- und Nachfolgerseite mitberücksichtigt werden. Nur wenn von deren beide Endknoten, die nicht mit der untersuchten Seite inzidieren, einer einen höheren und einer einen niedrigeren Hochwert hat, handelt es sich um einen Schnitt. Der dritte Fall ist, dass der Strahl die Seite an einem Endpunkt trifft. Dies wird ausschließlich

dann genauer untersucht, wenn es der Anfangspunkt der Seite ist, um diese Situation nicht doppelt zu erfassen. Ahnlich wie im zweiten Fall handelt es sich dabei nur um einen Schnitt, ¨ wenn von den beiden adjazenten Endpunkten einer einen höheren und einer einen niedrigeren Hochwert hat.

Die verschiedenen Schnittsituationen sind noch einmal in Abbildung 8.1 verdeutlicht. Das Polygon wird zwar prinzipiell untersucht, weil der Knoten innerhalb des MBRs liegt, aber alle grauen Seiten werden nicht genauer betrachtet. Das erste Kreuzen von Halbstrahl und einer Seite rechts vom Knoten wird als Schnitt gewertet. Dies gilt auch für den zweiten Fall, weil dort im Gegensatz zum dritten die Vorgänger- und Nachfolgerseite sich nicht beide oberoder unterhalb des Halbstrahls befinden. Auf ähnliche Weise unterscheiden sich die vierte und fünfte Situation.

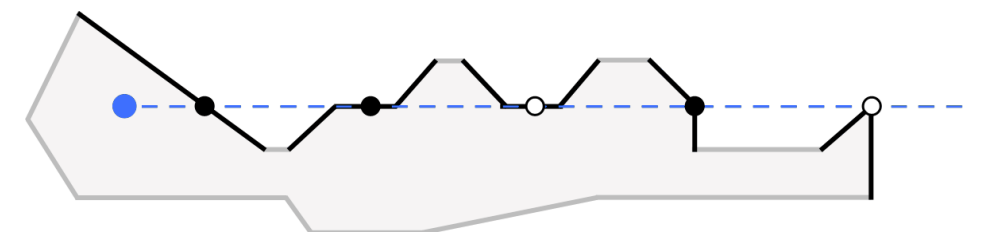

Abbildung 8.1: Unterschiedliche Schnittsituationen beim Knoten–in–Polygon–Test. Die Abbildung zeigt den Knoten und den von ihm ausgehenden Halbstrahl in blau. Ein als Schnitt gewertetes Uberlappen von Halbstrahl und Polygon ist schwarz gekennzeichnet ¨ und eines, für das dies nicht gilt, weiß. Nur die schwarzen Seiten werden im Gegensatz zu den grauen genauer untersucht.

Aufgrund der Verwendung der MBRs war die Laufzeit bei den Anwendungen in dieser Arbeit relativ gering. Eine Ausnahme war die Überprüfung mit den Natur- und Landschaftsschutzgebieten, da es dort ein großes Polygon mit einem entsprechend großen MBR gibt und deswegen sehr viele Knoten genauer untersucht wurden.

### 8.1.2 Überprüfung auf Schnitt zwischen Bogen und Polygon

Da Bögen auch Polygone schneiden können, ohne dass der Anfangs- oder der Endknoten in diesem liegen muss, ist auch für diesen Fall ein Test nötig. Beispielsweise muss bei der Schienenbeeinträchtigung überprüft werden, ob ein Bogen zumindest teilweise in dem entsprechenden Bereich verläuft.

Die Funktion hierfür baut hauptsächlich auf dem in Unterpunkt 3.4.1 beschriebenen Weg auf. Darin werden die beiden Variablen

$$
\lambda = \frac{(x_3 - x_1)(y_4 - y_3) - (x_4 - x_3)(y_3 - y_1)}{(x_2 - x_1)(y_4 - y_3) - (x_4 - x_3)(y_2 - y_1)} \quad \text{und}
$$
\n(8.1)

$$
\mu = \frac{(x_3 - x_1)(y_2 - y_1) - (x_2 - x_1)(y_3 - y_1)}{(x_2 - x_1)(y_4 - y_3) - (x_4 - x_3)(y_2 - y_1)}\tag{8.2}
$$

berechnet und, wenn sowohl  $0 \leq \lambda \leq 1$  als auch  $0 \leq \mu \leq 1$  gilt, gibt es einen Schnittpunkt, der auch auf den beiden Linien liegt. Die Punkte 1 sowie 2 sind dabei die Endpunkte des Segmentes und 3 sowie 4 diejenigen der Seite. Es wäre aber ineffizient dies für alle Kombinationen aus jeder Seite eines jeden Polygons und jedem Segment eines jeden Bogens zu ermitteln. Deswegen wird ähnlich wie in Unterpunkt 8.1.1 eine Vorauswahl mit Hilfe der MBRs der Polygone bzw. den maximalen Ausdehnungen der Segmente und der Seiten getroffen. Anschließend wird zuerst der Nenner der obigen Formeln bestimmt. Wenn dieser nämlich Null

ist, verlaufen Seite und Segment parallel. Die weitere Berechnung wäre in dieser Situation sehr umfangreich, weil verschiedene Lageverhältnisse möglich sind bzw. die benachbarten Seiten miteinbezogen werden müssen. Da dieser Fall aber sehr selten ist und im Laufe dieser Arbeit auch nicht aufgetreten ist, gibt die Funktion im Moment nur eine Fehlermeldung dafür aus. Wenn der Nenner aber ungleich Null ist, werden  $\lambda$  und  $\mu$  auf obigem Weg berechnet. Sollten sich dann beide Werte im richtigen Bereich befinden, liegt irgendwo auf dem Segment und auf der Seite der Schnittpunkt. Eine Bestimmung von dessen Position ist nicht notwendig, da es hier nur darum geht, festzustellen, ob sich Bogen und Polygone uberhaupt schneiden. ¨

Auf diese Weise kann dann für alle Einträge in der Bogenliste überprüft werden, ob sie zumindest teilweise innerhalb bestimmter Bereiche verlaufen. In dieser Arbeit sind diese normalerweise in eigenen Polygon–Shape–Datei definiert, die für diese Untersuchung eigens eingelesen werden.

#### 8.1.3 Bestimmung des Anteils eines Bogens innerhalb eines Polygons

Bei Anwendungen wie beispielsweise in der Umgebungsattraktivität ist aber nicht nur interessant, ob ein Bogen ein Polygon prinzipiell schneidet, sondern welcher Anteil von ihm innerhalb des Polygons liegt.

Die entsprechende Funktion beginnt wie diejenige in Unterpunkt 8.1.2, berechnet aber dann tatsächlich den genauen Schnittpunkt S. Dies geht entweder mit

$$
\begin{pmatrix} x_S \\ y_S \end{pmatrix} = \begin{pmatrix} x_1 \\ y_1 \end{pmatrix} + \lambda \cdot \left( \begin{pmatrix} x_2 \\ y_2 \end{pmatrix} - \begin{pmatrix} x_1 \\ y_1 \end{pmatrix} \right) \quad \text{oder} \tag{8.3}
$$

$$
\left(\begin{array}{c} x_S \\ y_S \end{array}\right) = \left(\begin{array}{c} x_3 \\ y_3 \end{array}\right) + \mu \cdot \left(\left(\begin{array}{c} x_4 \\ y_4 \end{array}\right) - \left(\begin{array}{c} x_3 \\ y_3 \end{array}\right)\right),\tag{8.4}
$$

da sowohl  $\lambda$  als auch  $\mu$  bereits bekannt sind. Nachdem für ein Bogensegment alle Schnittpunkte mit allen Polygonen gefunden wurden, werden sie aufsteigend nach ihrer Entfernung zum Startpunkt des Segmentes sortiert. Dieser Schritt ist wichtig, da diese Reihenfolge und nicht diejenige der Entdeckung ausschlaggebend ist. Denn bei jedem Schnitt gibt es einen Wechsel entweder vom Inneren zum Außeren eines Polygons oder umgekehrt. Um zu wissen, ¨ ob es verlassen oder betreten wird, muss aber bekannt sein, wo man sich am Anfang befindet. Deswegen muss zur Initialisierung auf dem in Unterpunkt 8.1.1 beschriebenen Weg bestimmt werden, ob sich bereits der Anfangsknoten innerhalb oder außerhalb des Polygons befindet. Erst darauf aufbauend kann abgeleitet werden, in welche Richtung in der Folge gewechselt wird. Anschließend wird die Länge eines solchen Abschnitts zwischen zwei Wechseln bzw. dem Start- oder Endpunkt des Segments berechnet und je nach dem entweder zu der Gesamtlänge des Bogens innerhalb oder außerhalb des Polygons addiert. Am Ende wird dann mit Hilfe dieser Summen der Anteil eines Bogens ermittelt, der sich innerhalb des Polygons befindet.

Letztendlich kann so für jeden Bogen bestimmt werden, welcher Anteil sich innerhalb bestimmter Polygone befindet. Diese Angaben können bei Bedarf dann auch mit Hilfe der Länge des Bogens in Meter umgerechnet werden.

#### 8.1.4 Rasterung von Bögen

Die entwickelte Methode der Rasterung von Bögen, die in der Ermittlung der höhenbezogenen Attribute und der Umgebungsattraktivität Anwendung findet, beruht auf dem im Unterpunkt 3.4.3 erläuterten *Bresenham–Algorithmus*. Dieser bestimmt entlang einer Linie in einem Raster diejenige Zellenabfolge, die den Verlauf dieser Linie bestmöglich annähert.

Voraussetzung dafür ist, dass die Linie eine Steigung zwischen 0 und 1 aufweist und die x-Koordinate des Startpunktes kleiner als die des Endpunktes ist, der Verlauf der Linie also dem ersten Oktanten entspricht. Die zu rasternden Linien entsprechen in dieser Arbeit dabei den Liniensegmenten, aus denen sich die Bögen zusammensetzen. Die Referenzraster sind zum einen das DGM und zum anderen ein im Zuge der Ermittlung der Umgebungsattraktivität erstelltes Viewshed.

Um die Rasterzellen eines Bogens zu ermitteln wird dieser in die Segmente aufgeteilt, fur ¨ jedes dieser Segmente die Rasterung vorgenommen und die so ermittelten Rasterzellenfolgen aneinandergehängt. Die folgenden Erläuterungen beziehen sich somit auf die Rasterung eines solches Liniensegmentes.

Ein Liniensegment ist durch seinen Anfangs- und Endpunkt eindeutig festgelegt. Diese beiden Punkte liegen jeweils beliebig innerhalb einer Rasterzelle. Da es dadurch bei der Bestimmung, ob diese beiden Rasterzellen noch als Teil des Liniensegmentes zählen oder nicht, zu Problemen fuhrt, wird vereinfacht festgelegt, dass die beiden Zellen immer Teil ¨ des Liniensegments sind. Somit stellt die Rasterzelle des Anfangspunktes ( $RZ_{start}$ ) die erste und die Rasterzelle des Endpunktes  $(RZ_{end})$  die letzte Zelle des Segmentes dar (vgl. Abb. 8.2). Um diese Zellen im Raster zu bestimmen, werden deren Gauß–Krüger–Koordinaten in die Bildkoordinaten des Rasters, bestehend aus Zeilen- und Spaltenindex, umgerechnet. Die Bildkoordinaten geben dabei die Position im Raster, ausgehend von der linken oberen Ecke an. Da beide verwendeten Raster eine Zellengröße von 1 m aufweisen, ergibt sich der Zeilenindex aus der aufgerundeten Differenz der y–Koordinate der linken oberen Ecke des Rasters mit der y–Koordinate des jeweiligen Punktes und der Spaltenindex aus der aufgerundeten Differenz der x–Koordinate des jeweiligen Punktes mit der x–Koordinate der linken oberen Ecke.

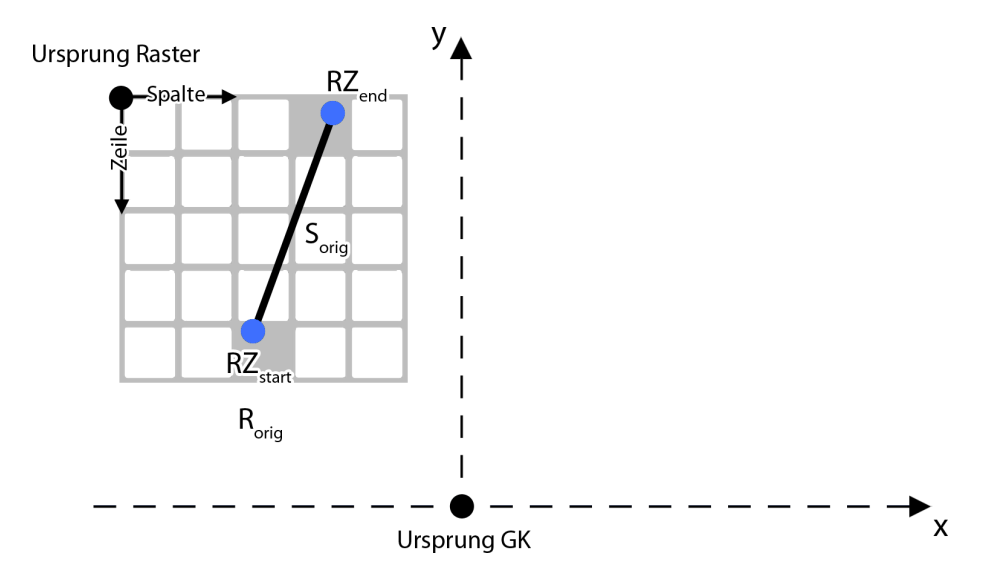

Abbildung 8.2: Skizzierte Lage des Rasters im Gauß–Krüger–Koordinatensystem. Die beiden verwendeten Raster liegen beide nordöstlich des Ursprungs des Gauß–Krüger– Koordinatensystems. Die Umrechnung der Gauß–Kruger–Koordinaten eines Punktes ¨ in die entsprechenden Indizes des Rasters erfolgt auf Grundlage der Koordinaten des Punktes und die des Rasterursprungs. Auf diese Weise werden die Rasterzellen  $RZ_{start}$ und  $RZ_{end}$  des Segmentes  $S_{orig}$  ermittelt.

Die Zellen zwischen den Rasterzellen  $RZ_{start}$  und  $RZ_{end}$  werden mit dem Bresenham-Algorithmus ermittelt. Dieser kann, wie oben bereits erw¨ahnt, nur auf Linien angewendet werden, deren Verlauf dem ersten Oktanten entspricht. Somit wird im ersten Schritt anhand der x–Koordinaten des Anfangs- und Endpunktes sowie der berechneten Steigung des ursprünglichen Segmentes  $S_{orig}$  ermittelt, welcher Oktant vorliegt. Auf Grundlage dieser Information werden der Anfangs- und Endpunkt des Segmentes  $S_{orig}$  durch Vertauschen der x– und y–Koordinaten bzw. durch das Umdrehen von deren Vorzeichen so modifiziert, dass sich damit ein neues Segment  $S_{mod}$  mit einem dem ersten Oktanten entsprechenden Verlauf ergibt (siehe Tabelle 8.1).

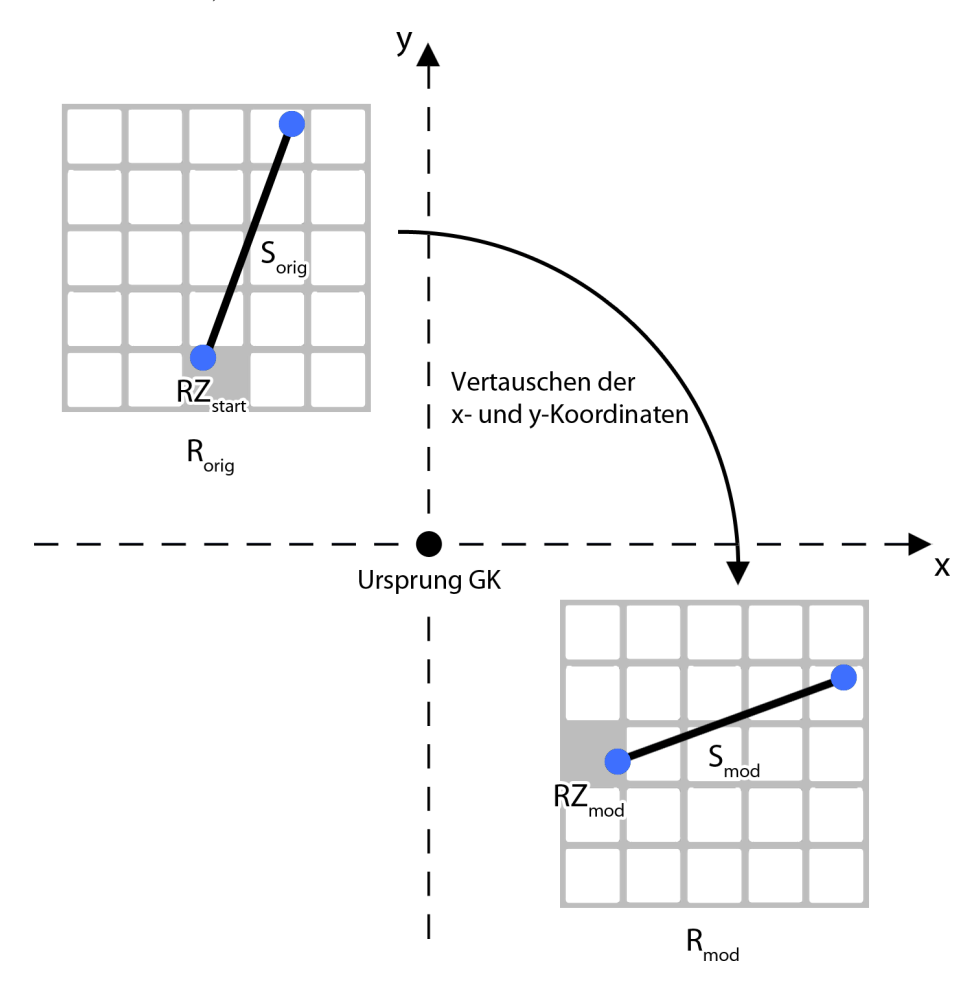

Abbildung 8.3: Prinzip der Erstellung des modifizierten Segmentes und Rasters. Der Verlauf des dargestellten Segmentes  $S_{orig}$  entspricht dem des 2. Oktanten, dementsprechend müssen die x- und y-Koordinaten vertauscht werden. Damit liegt das neu erzeugte Segment  $S_{mod}$  südöstlich bezüglich des Ursprungs des Gauß–Krüger– Koordinatensystems. Um den Bezug zum Raster, der dadurch verloren gegangen ist, wiederherzustellen, werden die Koordinaten der Rasterzelle  $RZ_{start}$  in analoger Weise angepasst und somit die Rasterzelle  $R_{mod}$  ermittelt. Die Rasterung erfolgt dann im Raster  $R_{mod}$  und muss in weiterer Folge auf das Raster  $R_{orig}$  übertragen werden.

Durch dieses Modifizierung der Koordinaten geht allerdings der Bezug des Liniensegmentes zum originalen Raster  $R_{orig}$  verloren. Um diesen wieder herzustellen, wird die Rasterzelle  $RZ_{start}$  auf die gleiche Art und Weise, wie es beim Liniensegment der Fall war, zu  $RZ_{mod}$ modifiziert. Dazu werden zunächst die Koordinaten des Mittelpunktes der Rasterzelle  $RZ_{start}$ ermittelt. Dies erfolgt im umgekehrter Weise analog zur oben beschriebenen Methode der Umwandlung von Gauß–Krüger–Koordinaten in Bildkoordinaten, wobei die Koordinaten der linken oberen Ecke um jeweils 0.5 m so verschoben werden müssen, dass sich dadurch bei der Umrechnung die Mitten der Rasterzellen ergeben. Bei diesen Koordinaten werden dann, analog zur Vorgehensweise des entsprechenden Liniensegmentes, die x– und y–Koordinaten bzw. deren Vorzeichen vertauscht bzw. umgedreht. Damit wird für jedes Liniensegment der Bezug zu dem entsprechend gespiegelten Raster  $R_{mod}$  hergestellt (siehe Abb. 8.3).

Die eigentliche Anwendung des Bresenham-Algorithmus erfolgt dann auf das Segment  $S_{mod}$ bezüglich des Rasters  $R_{mod}$  mit der  $RZ_{mod}$  als erster Rasterzelle. Das Herzstück des Algorithmus bildet dabei die Entscheidungsvariable d, welche einmal initialisiert werden muss und dann relativ einfach aktualisiert werden kann. Die in Unterpunkt 3.4.3 beschriebene vereinfachte Initialisierung kann dabei nicht angewendet werden, da der Startpunkt des Liniensegmentes nicht bzw. wenn dann nur zufällig mit der Mitte der entsprechenden Rasterzelle zusammenfällt und zudem zur Vereinfachung festgelegt wurde, dass die Zelle, in der der Anfangspunkt liegt, die erste Rasterzelle darstellt. Dementsprechend muss  $d_{startmod}$  über den Umweg der Lage eines Punktes bezüglich einer Linie bestimmt werden. Dazu werden ausgehend von den Mittelpunkts–Koordinaten der Rasterzelle  $RZ_{mod}$  der Mittelpunkt M der Strecke zwischen der davon östlichen  $(O)$  und nordöstlichen  $NO)$  Zelle ermittelt (vgl. Abb. 3.12 im Unterpunkt 3.4.3). Der Wert von  $d_{start \text{ mod }}$  kann dann anhand der Lage dieses Punktes bezüglich des Segmentes  $S_{mod}$  abgeleitet werden (vgl. Formel 3.9 in Unterpunkt 3.4.3). Die dafür benötigten Parameter  $\Delta x_{mod}$ ,  $\Delta y_{mod}$  und  $c_{mod}$  des Segmentes  $S_{mod}$  werden folgendermaßen ermittelt:

$$
\Delta x_{mod} = 1\tag{8.5}
$$

$$
\Delta y_{mod} = m_{mod} = \frac{y_{end \, mod} - y_{start \, mod}}{x_{end \, mod} - x_{start \, mod}}
$$
\n(8.6)

$$
c_{mod} = y_{start \, mod} - m_{mod} \cdot x_{start \, mod} \tag{8.7}
$$

Dabei ist  $\Delta x_{mod}$  deshalb immer 1, da die Rasterzellengröße 1 m beträgt. Ausgehend von der Rasterzelle  $RZ_{mod}$  werden entsprechend dem Vorzeichen der jeweils neu bestimmten Entscheidungsvaribale  $d_{mod}$  in jedem Schritt entweder die O– oder NO–Rasterzelle genommen. Die Aktualisierung von  $d_{mod}$  erfolgt dabei mit Hilfe von  $\Delta x_{mod}$  und  $\Delta y_{mod}$  nach der in Unterpunkt 3.4.3 beschriebenen Art und Weise. Die so in jedem Schritt bestimmte Information, ob im Raster  $R_{mod}$  die O– oder NO–Rasterzelle genommen wird, muss dann entsprechend auf das Segment  $S_{orig}$  bzw. auf das Raster  $R_{orig}$  übertragen werden. Die Tabelle 8.2 zeigt dabei die entsprechenden Überträge in Abhängigkeit von dem Oktanten, dem der Verlauf des Segmentes  $S_{orig}$  zugeordnet wird. Beispielsweise müsste bezogen auf Abbildung 8.3 bei der Wahl der O–Rasterzelle im Raster  $R_{mod}$  die N–Rasterzelle im Raster  $R_{orig}$  gewählt werden.

Nach diesem Prinzip werden alle Zellen zwischen den Rasterzellen  $RZ_{start}$  und  $RZ_{end}$  im Raster  $R_{orig}$  in der richtigen Reihenfolge ermittelt. Die Information, aus wie vielen Rasterzellen ein Segment besteht und somit wie viele Durchläufe der Bresenham–Algorithmus benötigt, kann aus der Differenz der Zeilenindizes bzw. Spaltenindizes der Rasterzellen  $RZ_{start}$  und  $RZ_{end}$  abgeleitet werden. Je nach Verlauf des Segmentes  $S_{orig}$  entspricht entweder die Differenz der Zeilenindizes oder die der Spaltenindizes eben dieser Anzahl an Rasterzellen.

Tabelle 8.1: Neue Zuweisungen in Abhängigkeit des vorliegenden Oktanten. Anhand der zwei Bedingen bezüglich  $m_{orig}$  und  $x_{start\,orig}$  bzw.  $x_{end\,orig}$  wird geprüft welcher Oktant vorliegt. Dementsprechend werden die Koordinaten, bzw. deren Vorzeichen, der Anfangsund Endpunkte des Segementes  $S_{orig}$  vertauscht und somit das Segment  $S_{mod}$  erzeugt.

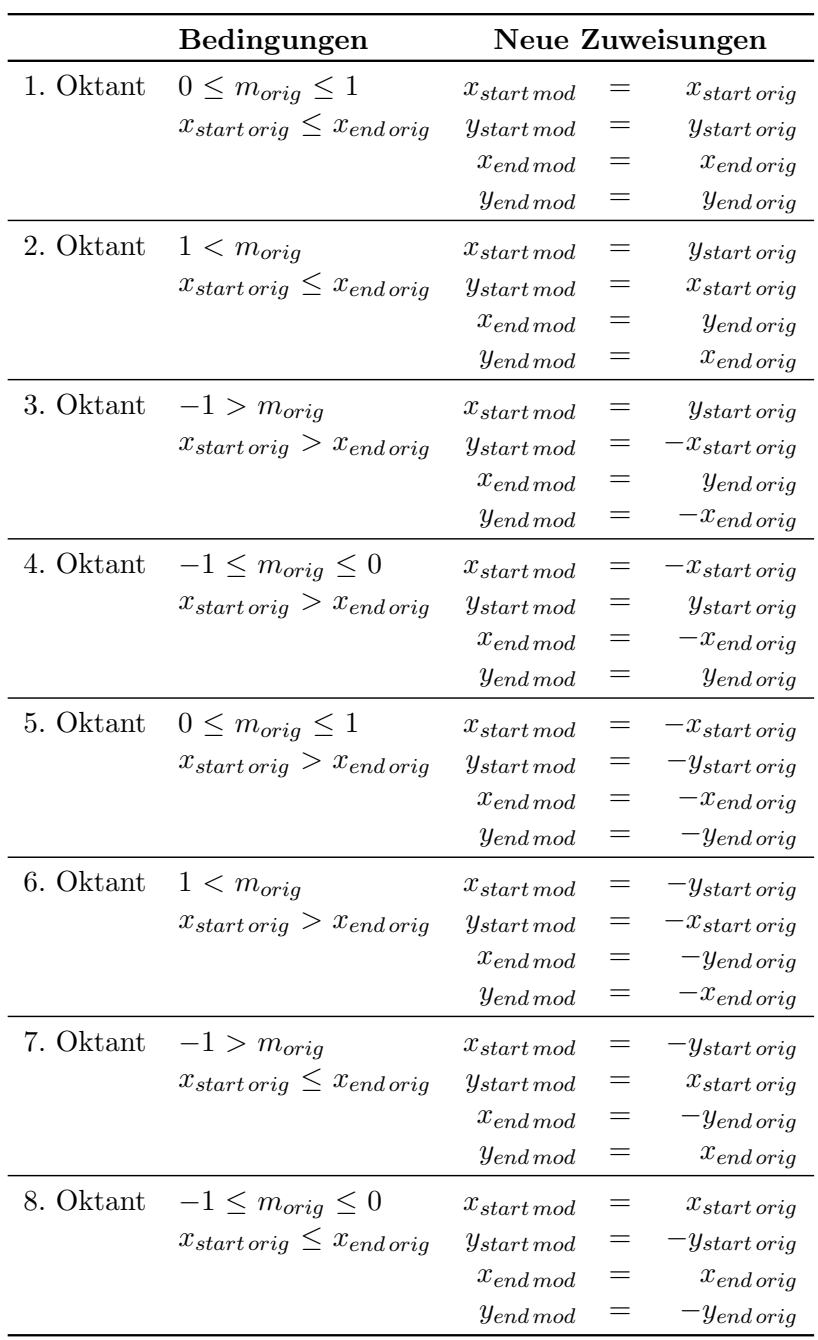

Tabelle 8.2: Wahl im modifizierten und Übertrag auf das originale Raster. Je nach vorliegendem Oktanten wird die Wahl der Rasterzelle bezüglich des modifizierten Rasters  $R_{mod}$ auf das originale Raster  $R_{mod}$  entsprechend angepasst übertragen.

|           | Wahl im Raster $R_{mod}$                   | Übertrag auf das Raster R <sub>orig</sub>       |  |
|-----------|--------------------------------------------|-------------------------------------------------|--|
| 1. Oktant | $O$ -Rasterzelle<br><i>NO</i> –Rasterzelle | $O$ -Rasterzelle<br>$NO$ -Rasterzelle           |  |
| 2. Oktant | $O$ -Rasterzelle<br>$NO-{\rm Rasterzelle}$ | $N$ –Rasterzelle<br>$NO-{\rm Rasterzelle}$      |  |
| 3. Oktant | O-Rasterzelle<br>$NO-{\rm Rasterzelle}$    | <i>N</i> -Rasterzelle<br>$NW$ -Rasterzelle      |  |
| 4. Oktant | $O$ -Rasterzelle<br>$NO-{\rm Rasterzelle}$ | $W$ -Rasterzelle<br>$NW$ -Rasterzelle           |  |
| 5. Oktant | $O$ -Rasterzelle<br>$NO$ -Rasterzelle      | $W$ -Rasterzelle<br>$SW$ -Rasterzelle           |  |
| 6. Oktant | O-Rasterzelle<br>$NO-{\rm Rasterzelle}$    | <i>S</i> -Rasterzelle<br>$SW$ -Rasterzelle      |  |
| 7. Oktant | $O$ -Rasterzelle<br><i>NO</i> –Rasterzelle | $S$ -Rasterzelle<br>SO-Rasterzelle              |  |
| 8. Oktant | $O$ -Rasterzelle<br>$NO-{\rm Rasterzelle}$ | <i>O</i> -Rasterzelle<br><i>SO</i> -Rasterzelle |  |

## 8.2 Ermittlung der relevanten Attribute

## 8.2.1 Minimale Straßenbreite

Ein Attribut, bei dem die oben erläuterten Methoden zwar nicht benötigt wurden, das aber entscheidend dafür ist, wie gut sich ein Bogen für einen Lauf eignet, ist die minimale Stra-Benbreite. Diese dient zudem als Grundlage für die Berechnung der Kurvenverkürzung (siehe Unterpunkt 9.2.1). Dabei wurden zunächst Überlegungen für eine automatische Bestimmung mit Hilfe der Naturbestandsdaten angestellt, die tatsächliche Erhebung erfolgte aber manuell.

Die Grundlage der Uberlegungen zur automatisierten Bestimmung waren die in den Natur- ¨ bestandsdaten enthaltenen Begrenzungen und die Kanten des Straßengraphen. Dabei sollten entlang einer Kante in bestimmten Abständen Halbstrahlen in beide Richtungen senkrecht zur Straßenachse ausgesandt werden (siehe Abb. 8.4). Anhand der Berechnung der Schnittpunkte der Halbstrahlen mit den Straßenbegrenzungen und den daraus abgeleiteten zwei Längen der Strahlen hätte die gesamte Straßenbreite durch die Addition dieser bestimmt werden können. Der kleinste Wert, der bei einem entsprechend geringem Abstand der Messpunkte sehr genau bestimmt werden könnte, entspräche dann der minimalen Straßenbreite.

Allerdings sind die in den Naturbestandsdaten enthaltenen Straßenbegrenzungen nicht in dem Umfang vorhanden, die für die diese automatisierte Bestimmung benötigt werden. Das Hautproblem liegt dabei darin, dass bei vielen Straßen die hier relevante nutzbare Straßenbreite nicht dem Abstand von Randstein zu Randstein entspricht, sondern durch ausgewiesene Parkflächen erheblich reduziert wird. Diese wiederum sind in den Daten nur sehr selten bzw. lückenhaft enthalten (vgl. Abb. 8.5) und machen somit eine sinnvolle automatisierte Bestimmung der Breite nicht möglich.

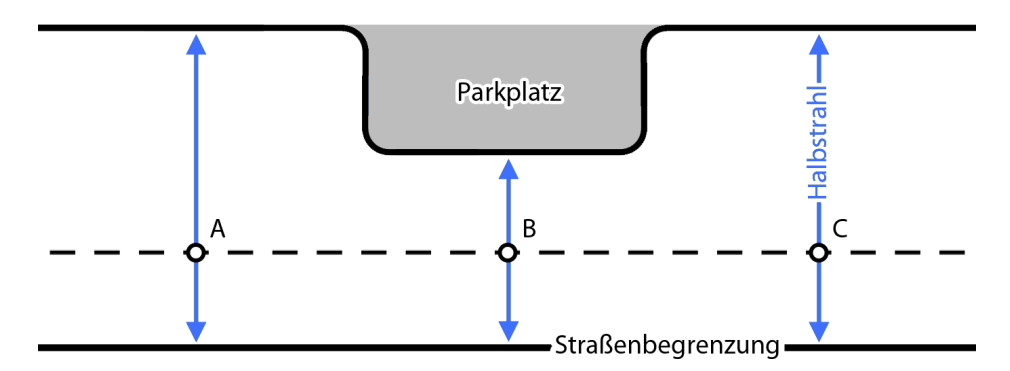

Abbildung 8.4: Automatisierte Bestimmung der Straßenbreite. In diesem Beispiel werden von den drei Punkten A, B und C aus Halbstrahlen in die beiden senkrechten Richtungen ausgesandt. Die minimale Straßenbreite entspricht dann der kleinsten Summe aus den Längen der beiden, in diesem Beispiel von Punkt B ausgesandten, Halbstrahlen.

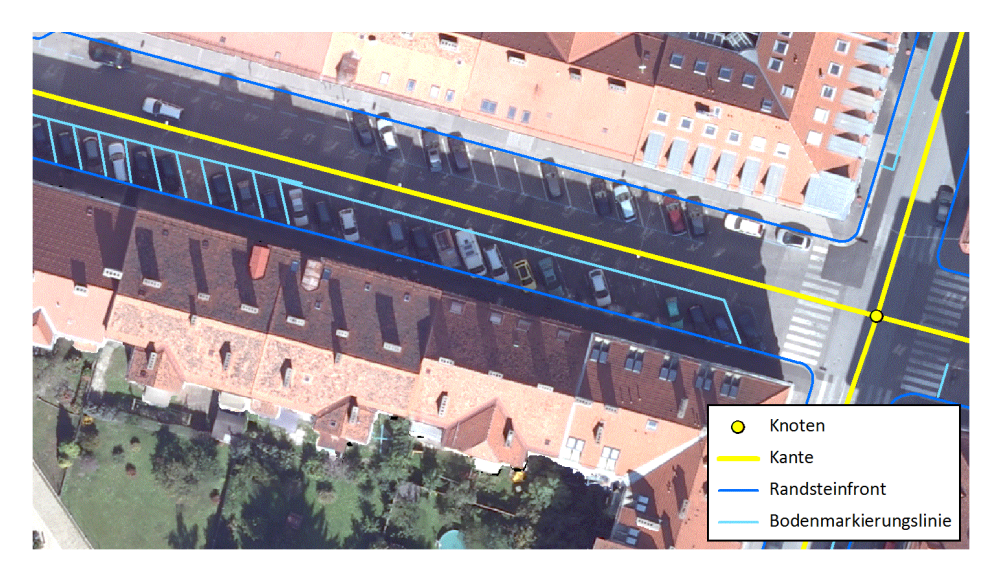

Abbildung 8.5: Parkflächen in den Naturbestandsdaten. Die nutzbare Breite dieser Straße in der Grazer Innenstadt wird durch die Parkflächen um mehr als die Hälfte eingeschränkt. Dabei sind in den Naturbestandsdaten die Bodenmarkierungslinien der Parkflächen auf der Sudseite der Straße enthalten, die auf der Nordseite hingegen fehlen komplett. ¨ (Datengrundlage: Stadtvermessungsamt Graz)

Aufgrund dieser Einschränkungen musste die Erhebung manuell erfolgen. Da das Messen der exakten Straßenbreiten zu aufwändig gewesen wäre, wurde für jede Kante die vergleichsweise schnell zu erhebende Anzahl der Fahrbahnen an der schmalsten Stelle bestimmt. Dazu wurde jede Kante des Straßengraphen im Orthophoto einzeln betrachtet. In den meisten Fällen waren dabei die Straßen- und Fahrbahnbegrenzungen gut sichtbar und somit eine rein visuelle Erhebung möglich. Für den Fall, dass die Fahrbahnbegrenzungen nicht vorhanden bzw. nicht sichtbar waren oder die Fahrbahnsituation generell unklar war, wurde die Breite mit dem Messtool in ArcGIS gemessen und anhand der festgelegten Zuordnungstabelle 8.3 der entsprechende Wert fur die Anzahl der Fahrbahnen bestimmt. Prinzipiell traten dabei ¨ Werte zwischen einer und sieben Fahrbahnen auf. Der Zwischenschritt von 1.5 m wurde deshalb eingeführt, da viele Straßen eine Fahrbahn für Autos und eine schmälere für Radfahrer aufwiesen.

|          | <b>Straßenbreite</b> |                          |         |                  | Fahrbahnen |
|----------|----------------------|--------------------------|---------|------------------|------------|
|          |                      |                          | $\,<\,$ | 3 <sub>m</sub>   |            |
|          | 3m                   |                          | $ \leq$ | 4.5 <sub>m</sub> | 1.5        |
| $\gt$    | $4.5 m - \leq$       |                          |         | 6 <sub>m</sub>   | 2          |
|          | 6m                   | $ <$                     |         | 9 <sub>m</sub>   | 3          |
| $\rm{>}$ | 9 <sub>m</sub>       |                          | $-<$    | 12 <sub>m</sub>  |            |
| $\rm{>}$ | $12 \,\mathrm{m}$    |                          | $-<$    | 15m              | 5          |
|          | 15m                  |                          | $\lt$   | 18 <sub>m</sub>  | 6          |
|          | 18 <sub>m</sub>      | $\overline{\phantom{a}}$ | $\,<\,$ | $21 \text{ m}$   |            |

Tabelle 8.3: Zuordnungstabelle für die Anzahl der Fahrbahnen. Anhand der gemessenen Straßenbreiten und den Intervallen in der linken Spalte wurden die entsprechenden Werte fur ¨ die Anzahl der Fahrbahnen bestimmt.

Die Ermittlung des Wertes für die minimale Straßenbreite erfolgte dann durch die Multiplikation der bestimmten Anzahl der Fahrbahnen mit einem empirisch ermittelten Wert für die durchschnittliche Fahrbahnbreite von  $3 \text{ m}$ . Die so bestimmten Werte stellen bezüglich der Eignung eine für die Zwecke dieser Arbeit ausreichend genaue Näherung dar und bilden auch für die Kurvenverkürzung eine akzeptable Grundlage. Diese auf Basis der Kanten erfolgte Bestimmung der minimalen Breiten wurde in weiterer Folge auf die jeweiligen Bögen ubertragen. ¨

#### 8.2.2 Kurvenbezogene Attribute

Die Grundlage für die kurvenbezogenen Attribute bildet eine entwickelte Methode, mit der zum einen die Anderung des Richtungswinkels zwischen zwei aufeinanderfolgenden Linien- ¨ segmenten und zum anderen die Information, ob diese Winkeländerung einem Rechts- oder Linksabbiegen entspricht, ermittelt werden kann. Die Winkeländerung ist deshalb relevant, da diese genau dem Winkel entspricht, um welchen die Läufer ihre Richtung ändern müssen wenn sie vom ersten Liniensegmente in das zweite abbiegen (siehe Abb. 8.6).

Zur Ermittlung dieser Informationen wird der Arkustangens mit zwei Argumenten atan2 verwendet verwendet, dessen Verlauf in Abbildung 8.7 (a) dargestellt ist. Dabei ist für  $x > 0$ der blaue und für  $x < 0$  der orange Kurvenverlauf gültig. Die an der x–Achse aufgetragenen Werte entsprechen  $\frac{y}{x}$  und die y-Achse stellt die Werte der atan2–Funktion dar. Mit dieser Funktion ist es möglich, den Winkel, den ein Vektor ausgehend vom Ursprung eines Koordinatensystems mit der positiven x–Achse einschließt und den Quadranten in welchem sich dieser befindet zu bestimmen. Damit kann in weiterer Folge bei einem Ubergang von einem ¨ Vektor zum anderen bestimmt werden, ob ein Rechts- oder Linksabbiegen vorliegt.

Um dies zu veranschaulichen, wird im Folgenden die Bestimmung der Winkeländerung anhand des Beispiels in Abbildung 8.6 (b) erläutert. Die beiden dort aufeinandertreffenden Liniensgemente m und n werden durch die gleichnamigen Vektoren in Abbildung 8.7 (b) repräsentiert. Dabei wurden diese parallel so verschoben, dass beide ihren Ursprung im Nullpunkt haben. Zudem erfolgte zur Vereinfachung eine Normierung der L¨ange, welche keinen Einfluss auf den Winkel hat. Der x–Wert von Vektor  $m$  beträgt dann -1 und der y–Wert 1. Damit ist  $x < 0$  erfüllt und dementsprechend muss der orange Funktionsverlauf verwendet werden. Der entsprechende Wert an der Stelle  $(\frac{y}{x}, \tan 2(y, x))$  beträgt  $\frac{3}{4}\pi$ . Beim Vektor n hingegen sind sowohl der x–Wert als auch der y–Wert 1, womit  $x > 0$  gilt. Somit findet der blaue Funktionsverlauf Verwendung, welcher an der entsprechenden Stelle einen Wert von 1  $\frac{1}{4}\pi$  aufweist. Damit wird prinzipiell deutlich, dass Vektoren im 1. Quadranten mit der positiven x–Achse einen Winkel zwischen 0 und  $\frac{1}{2}\pi$  und Vektoren im 2. Quadranten einen Winkel

zwischen  $\frac{1}{2}\pi$  und  $\pi$  einschließen. Analog dazu weisen die Vektoren im 3. und 4. Quadranten Winkel zwischen  $-\frac{1}{2}$  $\frac{1}{2}\pi$  und  $-\pi$  bzw. 0 bis  $-\frac{1}{2}$  $\frac{1}{2}\pi$  auf. Um damit die Winkeländerung beim Übergang vom Vektor  $m$  zu Vektor  $n$  zu bestimmen, muss der bestimmte Winkel von  $m$  vom Winkel von *n* abgezogen werden, also  $\frac{1}{4}\pi - \frac{3}{4}$  $\frac{3}{4}\pi$ . Somit ergibt sich ein Winkel von  $-\frac{1}{2}$  $\frac{1}{2}\pi$ , was einem Abbiegen um 90◦ nach rechts entspricht.

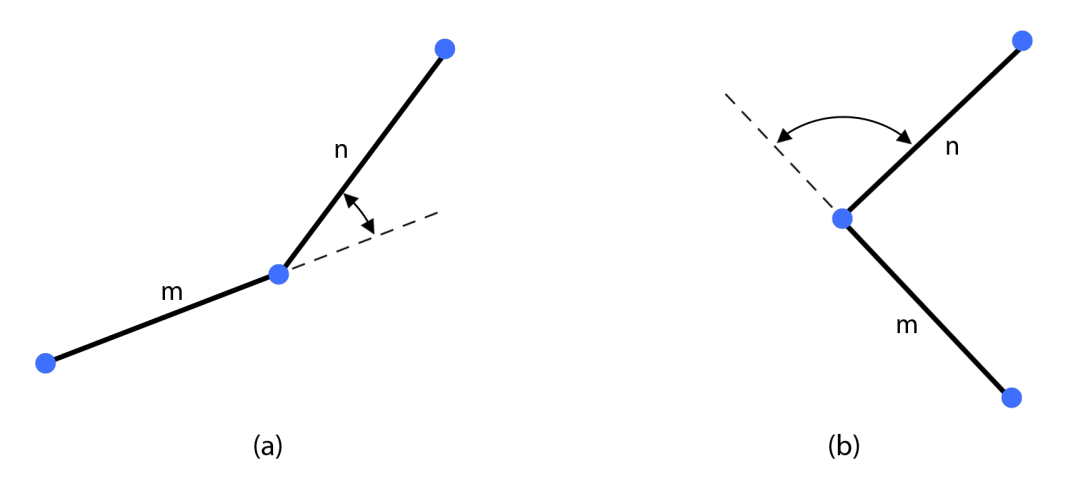

Abbildung 8.6: Richtungsänderung beim Übergang zweier Liniensegmente. Der Übergang in (a) entspricht dabei einem Linksabbiegen und der in (b) einem Rechtsabbiegen.

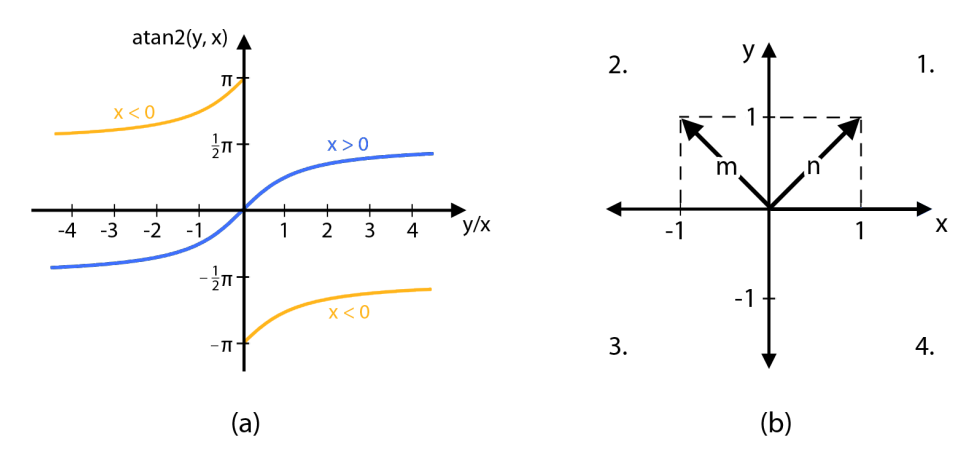

Abbildung 8.7: Verlauf der atan2–Funktion mit dazugehöriger Quadrantendarstellung. Der Verlauf der atan2–Funktion ist abhängig davon, ob der x–Wert des entsprechenden Vektors größer oder kleiner Null ist (a). Somit gilt für den Vektor  $m$  in (b) die orange Linie und für Vektor  $n$  die blaue. Die beiden Vektoren entsprechen dabei den in den Ursprung verschobenen und längennormierten Liniensegmenten aus Abbildung 8.6 (b).

Verallgemeinert man dies auf zwei beliebige Vektoren bzw. Liniensegmente m und n, so können anhand der Differenz

$$
\operatorname{atan2}(y_n, x_n) - \operatorname{atan2}(y_m, x_m) \tag{8.8}
$$

zwei Informationen abgeleitet werden. Auf der einen Seite entspricht der Betrag der Differenz dem Winkel, um den sich die Richtung ändert und auf der anderen Seite bedeutet ein positives Vorzeichen, dass ein Abbiegen nach Links vorliegt, und eine negatives Vorzeichen, dass ein Abbiegen nach Rechts vorliegt. Dabei muss allerdings der Fall berucksichtigt werden, in ¨ welchem ein Vektor im 2. und der andere im 3. Quadranten liegt. Damit weisen beide einen Winkel auf, deren Betrag größer als  $\frac{1}{2}\pi$  ist. Durch die entgegengesetzten Vorzeichen ergeben

sich bei der Differenzbildung somit Werte, die größer als  $\pi$  sind. Um auch in diesen Fällen die richtigen Ergebnisse zu erhalten, müssen die Werte, die größer als  $\pi$  sind um  $\pi$  reduziert und Werte, die kleiner als  $-\pi$  sind um  $\pi$  erhöht werden.

Mit Hilfe dieser Methode werden die kurvenbezogenen Attribute ermittelt. Diese Ergebnisse werden sowohl für die automatisierte Suche als auch für die Streckenauswertung benötigt. Bei Ersterer stellt zudem die Information, ob man dabei links oder rechts abbiegt, eine entscheidende Information dar. Solche Übergänge zweier Bögen können nur an den Knoten auftreten. Somit werden alle möglichen Kombinationen aus den in einen Knoten mündenden und den ausgehenden Bögen gebildet, die entsprechenden Kurvenwinkel bestimmt und in der Knotenliste gespeichert. In Abbildung 8.8 ist die beispielhafte Situation an einem Knoten mit drei inzidierenden Kanten dargestellt, die jeweils aus zwei inversen Bögen bestehen. Wenn man davon ausgeht, dass man mit der Kante  $a$  auf den Knoten trifft, gibt es drei Möglichkeiten die Strecke fortzusetzen. Sie kann links auf b, rechts auf c abbiegen oder eine 180◦–Drehung zu vollführen und wiederum über  $a$  den Knoten verlassen. Um die entsprechenden Kurvenwinkel zu bestimmen, muss für jede dieser Kombinationen aus Segmenten  $a_2-b_1$ ,  $a_2-c_1$  und  $a_2-a_2$ jeweils die oben erläuterte Methode angewendet werden. Um alle neun möglichen Kurvenwinkel an diesem Knoten zu berechnen, müssen diese zudem für die beiden Fälle bestimmt werden, dass der Knoten über  $b$  und über  $c$  erreicht wurde.

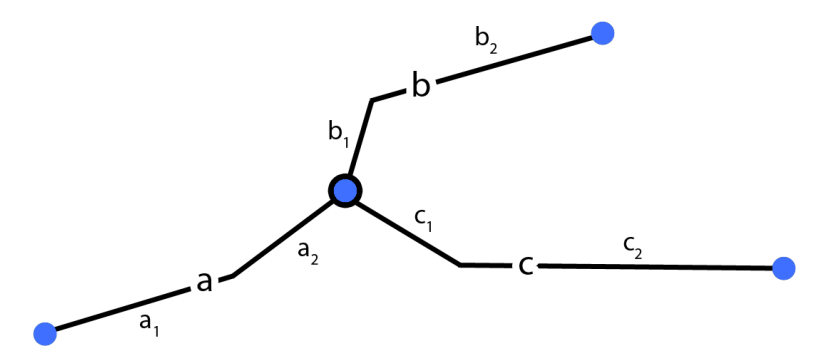

Abbildung 8.8: Knoten mit drei ein- bzw. ausgehenden Bögen. Dargestellt ist ein Knoten mit drei ein- bzw. ausgehenden Bögen, wobei in diesem Beispiel der Bogen a zum Knoten hinführt und die Bögen  $b$  und  $c$  wegführen.

Bei den Attributen die die Kurvigkeit eines Bogen selbst beschreiben ist nur die Größe der Winkel und nicht die Richtung relevant, dementsprechend werden die Beträge der ermittelten Winkel verwendet. Der Bogen wird dabei segmentweise durchlaufen und jeweils zwischen dem aktuellen und dem nächsten Segment der Winkel bestimmt. Anhand dieser Winkel wird dann zum einen der maximal auftretende sowie die Summe aller Winkel und zum anderen die Anzahl der Winkel in den Bereichen 30◦–60◦ , 60◦–120◦ und 120◦–180◦ entlang eines Bogens ermittelt.

#### 8.2.3 Höhenbezogene Attribute

Die höhenbezogenen Attribute umfassen die Informationen über die maximale absolute Steigung und die Summen der steigenden, fallenden sowie absoluten Höhenmeter entlang eines Bogens. Dazu wurde eine automatisierte Methode entwickelt, die diese Informationen auf Grundlage des DGMs und des Straßengraphen ableitet.

#### Rasterung der Bögen

Der erste Schritt bestand darin, die Höheninformationen, die im DGM enthalten sind, auf die Bögen zu übertragen. Legt man den Straßengraphen über das DGM, wird deutlich, dass jeder Bogen durch eine Folge von Rasterzellen des DGMs ausgedruckt werden kann (siehe Abb. ¨ 8.9). Dazu wurde die in Unterpunkt 8.1.4 beschriebene Funktion zur Rasterung von Bögen verwendet, die eben diese Rasterzellen entlang des Bogens vom Anfangs- zum Endknoten in der richtigen Reihenfolge bestimmt.

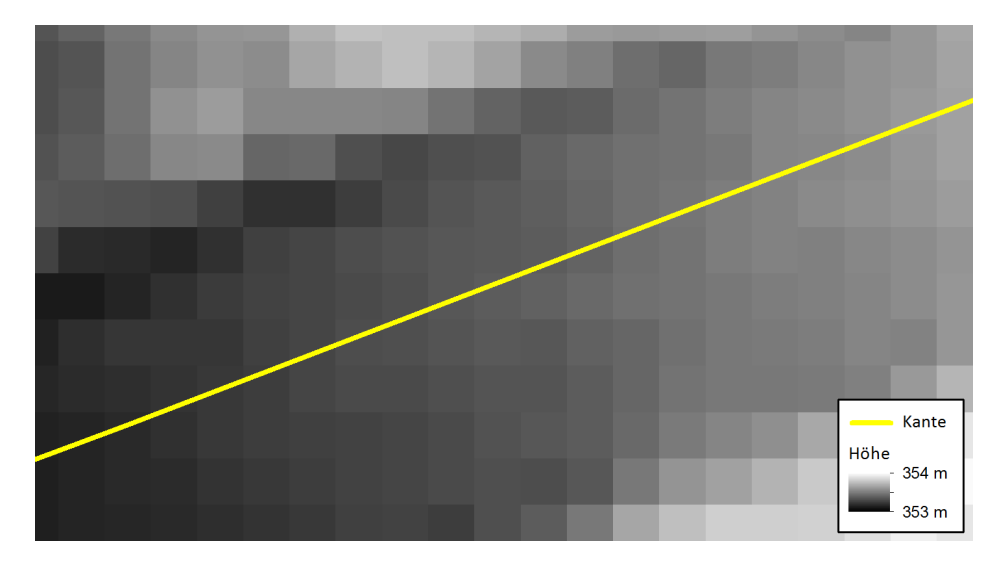

Abbildung 8.9: Überlagerung des DGMs mit dem Straßengraphen. Die dargestellte Kante des Straßengraphen entspricht im DGM einer bestimmten Abfolge von Rasterzellen. (Datengrundlage: Stadtvermessungsamt Graz)

Damit lagen für jeden Bogen die Liste der Rasterzellen mit den entsprechenden Höhenwerten vor. Für einen Überblick können diese Werte durch eine Aneinanderreihung der Rasterzellenhöhenwerte geplottet und somit der grobe Höhenverlauf dargestellt werden. Zwei solche Plots eines ausgewählten Bogens sind in Abbildung 8.10 dargestellt. Der Detailauschnitt des Verlaufs in 8.10 (b) und der gesamte Verlauf in 8.10 (c) machen dabei die zwei wesentlichen aufgetretenen Probleme deutlich. Das eine lag darin, dass das verwendete DGM eine Messunsicherheit im Bereich weniger Zentimeter aufweist. Dadurch ergibt sich keine glatte, sondern eine gezackte Linie im Höhenverlauf (siehe Abb. 8.10 (b) blaue Linie). Diese in einem kleinen Bereich noch geringen Fehler summieren sich entlang der gesamten Straße auf und würden damit bei den Informationen bezüglich der Summen der Höhenmeter zu Fehlern im Meterbereich führen. Zur Verminderung dieses Problems wurde für die Bestimmung der höhenbezogenen Attribute das ursprüngliche DGM mit einem  $3 \times 3$ –Mittelwert–Filter bearbeitet. Die orange Linie in 8.10 (b) zeigt, dass der Verlauf dadurch etwas weniger gezackt, aber immer noch nicht glatt ist. Eine Erweiterung des Filters auf eine 5×5–Matrix bzw. eine noch größere hätte besonders bei schmaleren Straßen zu Problemen geführt, da Bereiche au-Berhalb dieser miteingeflossen wären und die Werte verfälscht hätten. Deshalb wurde in einem später folgenden Schritt für jeden Bogen eine Kurvenanpassung vorgenommen, die anhand der Messwerte die bestangepasste Kurve bestimmt und somit einen glatten Höhenverlauf erzeugt. Das zweite Problem lag darin, dass ein DGM die reine Bodenoberfläche ohne irgendwelche Bauwerke darstellt und dementsprechend auch Brücken nicht enthalten sind. Damit ergeben sich, wie in 8.10 (c) durch den Einbruch deutlich sichtbar, Bereiche, in denen die Höheninformationen unbrauchbar sind. Das DOM enthält zwar die Brücken, aber auch Elemente, wie etwa Stromleitungen und Bäume, die die Straßenoberfläche verdecken. Somit ist

es für diesen Zweck ebenfalls nicht geeignet. Zudem weist das DGM im Bereich einiger Unterfuhrungen das Problem in umgekehrter Art und Weise auf. Dabei enthalten die Straßen, ¨ die unter einer anderen hindurchführen, dort teilweise die Höhenwerte der darüberliegenden. Da es in Graz, bedingt durch die Mur, kleinere Bäche und sonstige Hindernisse, eine ganze Reihe von Unterführungen und Brücken gibt, wurde in weiterer Folge eine automatisierte Methode entwickelt, mit der eben diese Bereiche detektiert und eliminiert werden können.

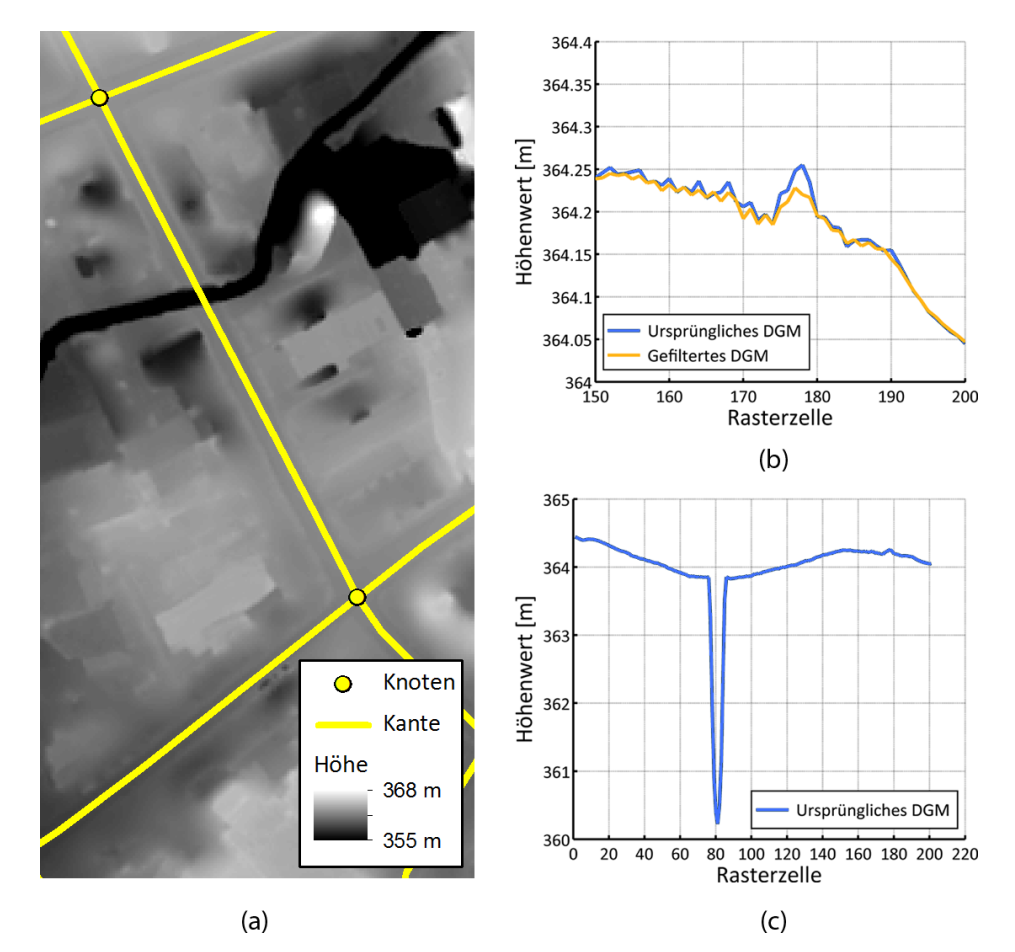

Abbildung 8.10: Plots der aneinandergereihten Rasterzellenhöhen eines ausgewählten Bogens. Dargestellt ist ein Bogen, der von Norden nach Süden verlaufend über einen Fluss führt (a). Die beiden dazugehörigen Plots zeigen zum einen in einem auf 50 Rasterzellen begrenzten Auschnitt die Gegenüberstellung der Höhenwerte des ursprünglichen und des gefilterten DGMs (b) und zum anderen in der gesamten Übersicht die Höhenwerte des ursprünglichen DGMs  $(c)$ . Der Einbruch in  $(c)$  ist durch die fehlende Brücke über den Bach im DGM zu erklären. (Datengrundlage: Stadtvermessungsamt Graz)

## Detektion der fehlerhaften Bereiche

Diese Bereiche liegen meist einige Meter unterhalb bzw. oberhalb der eigentlichen Straße und sind durch stark abfallende Böschungen am Anfang und Ende geprägt. Somit kann der typische Verlauf der Steigungen innerhalb eines solchen Bereichs mit einer großen Steigung am Anfang, einer sehr geringen Steigung innerhalb und wiederum einer großen Steigung am Ende des Bereichs beschrieben werden. Daher stellen die Steigungen zwischen zwei benachbarten Rasterzellen die Grundlage der entwickelten Methode dar. Diese wurden anhand der

Entfernung der Mittelpunkte und den dazugehörigen Höhenunterschieden der Rasterzellen berechnet. Dabei ist es wichtig, die Lage der beiden Zellen zueinander zu berucksichtigen ¨ (vgl. Abb. 8.11 (a)). Da die Rasterzellen mit dem Bresenham–Algorithmus bestimmt wurden, können die Rasterzellen entweder an einer Seite anschließend nebeneinander oder in diagonaler Nachbarschaft liegen. Für ersteres beträgt die Entfernung aufgrund der Auflösung des DGMs von 1 m ebenfalls 1 m und für letzteres  $\sqrt{2}$  m. Die Steigung ergibt sich dann auf Grundlage der Tangens–Funktion folgendermaßen (vgl. 8.11 (b)):

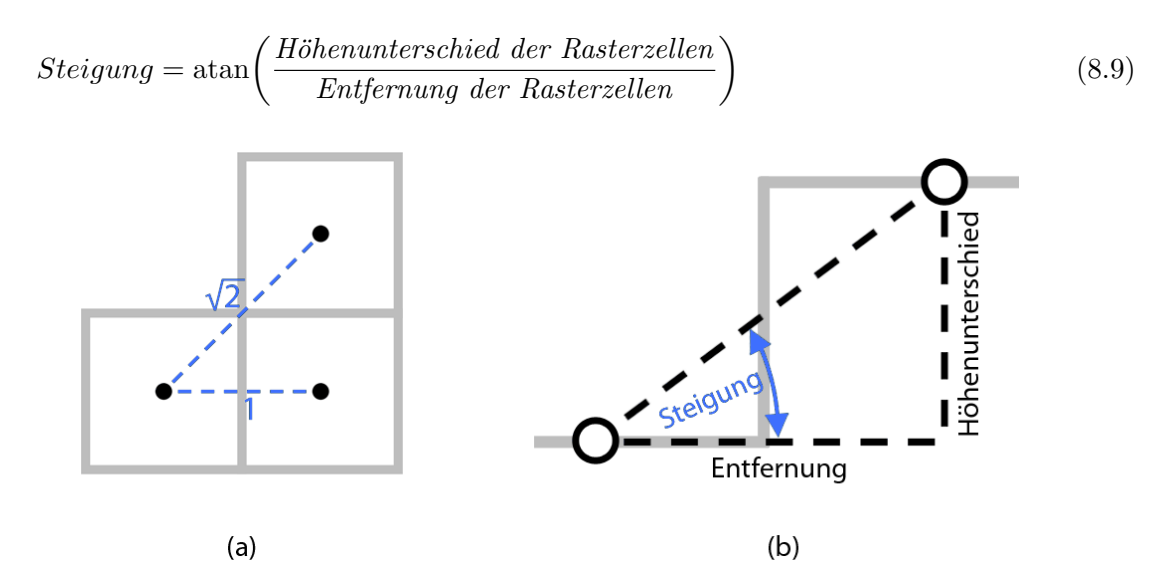

Abbildung 8.11: Geometrische Beziehungen der Rasterzellen. Der Abstand der Rastezellenmit-Geometrische Bezienungen der Kasterzellen. Der Abstand der Kastezellenmitten kann entweder 1 m oder  $\sqrt{2}$ m betragen (a) und die Steigung zwischen zwei Rasterzellen kann durch die Entfernung sowie den Höhenunterschied unter Verwendung der Tangens–Funktion bestimmt werden (b).

Um zu prüfen, ob die so berechneten Steigungen dem natürlichen Straßenverlauf entsprechen oder einem fehlerhaften Bereich zugeordnet werden mussen, wurde im Vorfeld der Wert ¨ für die maximal vorkommende reale Steigung im Straßengraphen empirisch ermittelt. Dazu wurde eine sehr steil den Berg hinauffuhrende Straße am Rosenhain als Referenz verwendet. ¨ Die durch die Höhenwertmessung von zwei 150 m entfernten Punkten bestimmte Steigung betrug 5.6◦ und wurde auf 6◦ aufgerundet.

Mit diesen Informationen wurde die Methode nach folgendem Prinzip umgesetzt: Jeder Bogen wird Rasterzelle für Rasterzelle durchlaufen und dabei jeweils die aktuelle Steigung anhand der Höhe der aktuellen und der darauffolgenden Rasterzelle bestimmt. Falls der berechnete Wert den empirisch bestimmten Maximalwert nicht übersteigt, liegt eine natürliche Steigung vor und die Rasterzelle wird als fehlerfrei übernommen. Übersteigt der Wert jedoch den Maximalwert, wurde der Beginn eines fehlerhaften Bereichs detektiert. Die weiteren Rasterzellen der steilen Böschung zu Beginn eines fehlerhaften Bereichs werden ebenfalls aufgrund der zu großen Steigung detektiert. Die Rasterzellen im mittleren Bereich weisen jedoch wiederum eine natürliche Steigung auf. Für diese Bereiche wurde die Tatsache genutzt, dass die fehlerhaften Bereiche einige Meter unterhalb bzw. oberhalb des sonstigen Straßenverlaufs lagen. Dazu wird auf Grundlage der letzten und fünftletzten gültigen Rasterzelle die mittlere Steigung direkt vor dem fehlerhaften Bereich ermittelt. Sobald der Beginn eines fehlerhaften Bereichs detektiert wird, wird für jede weitere Rasterzelle zusätzlich die Steigung zur letzten gultigen Rasterzelle ermittelt sowie die Differenz dieser und der mittleren Steigung gebildet. ¨ Die nach unten bzw. oben versetzten Bereiche zwischen den Böschungen weisen eine entsprechend große Differenz auf und können somit anhand dieser detektiert werden. Dazu wurde
der Schwellwert in einer iterativen empirischen Vorgehensweise auf 2◦ festgesetzt. Die mittleren fehlerhaften Bereiche können auf diese Weise und die Böschung am Ende des Bereichs wiederum anhand der Steigung detektiert werden. Sobald der fehlerhafte Bereich verlassen wird, entspricht zum einen die aktuelle Steigung wieder einem natürlichen Wert und zum anderen ist die Steigungsdifferenz aufgrund der Höhenniveauangleichung wieder kleiner (vgl. Abb. 8.12). Da die fehlerhaften Bereiche nicht von einer Rasterzelle auf die andere auftreten sondern einen gewissen Übergangsbereich davor und danach aufweisen, werden die beiden Rasterzellen davor und danach sicherheitshalber ebenfalls als ungültig angesehen. Nach diesem Prinzip wird der gesamte Bogen durchlaufen und alle fehlerhaften Rasterzellen werden entfernt.

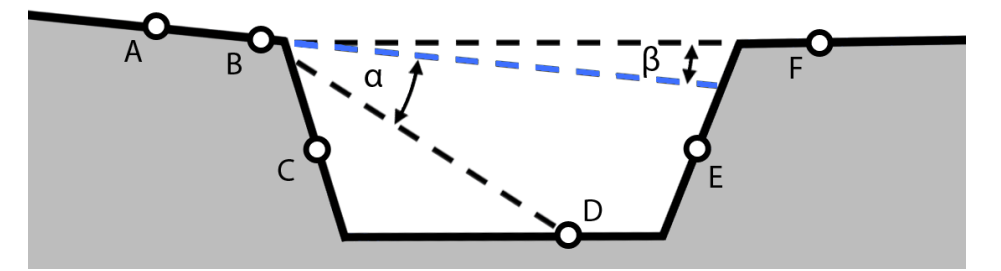

Abbildung 8.12: Prinzip der Detektion fehlerhafter Bereiche. Dargestellt ist der typische Verlauf eines fehlerhaften Bereichs mit sechs Punkten als Repräsentanten von Rasterzellen. Dabei werden die Punkte C und E aufgrund der zu großen Steigung an diesen Stellen detektiert. Der Punkt D wird aufgrund der zu großen Abweichung der Steigung  $\alpha$  zwischen diesem und dem letzten gültigen Punkt B auf der einen Seite und der mittleren Steigung (blau) zwischen B und dem fünftletzten gültigen Punkt A auf der anderen Seite detektiert. Am Punkt F ist sowohl die lokale Steigung als auch die Differenz der Steigung  $\beta$  zur mittleren zulässig und er liegt somit außerhalb des fehlerhaften Bereichs.

Die stichprobenartige Betrachtung der Ergebnisse der Detektion der fehlerhaften Bereiche zeigte, dass die meisten richtig erkannt und eliminiert werden. Probleme treten im Wesentlichen dann auf, wenn eine Kante von einem fehlerhaften in einen gültigen Bereich führt. Damit wird bei dem einen Bogen der fehlerhafte Bereich als gultig und beim anderen richti- ¨ gerweise als ungültig angesehen. Das Problem konnte zum großen Teil dadurch gelöst werden, dass die Detektion des Bogens, der mehr gültige Rasterzellen aufweist auf dessen inversen übertragen wird. Dies macht deshalb Sinn, da die meisten Bögen zum größeren Teil außerhalb des fehlerhaften Bereichs liegen. Bei den wenigen Bögen, die zum größeren Teil innerhalb des fehlerhaften Bereichs liegen, ist die Detektion fehlerhaft und muss manuell korrigiert werden.

#### Projektion der Höhenwerte auf die Bögen

Nach der Detektion und Eliminierung der fehlerhaften Bereiche liegen fur jeden Bogen die ¨ gültigen Rasterzellen vor. Um damit den genauen Höhenverlauf eines Bogens zu bestimmen, muss zunächst für jeden Höhenwert dieser Rasterzellen der Punkt auf dem Bogen bestimmt werden, dem dieser Wert zugewiesen werden soll. Abbildung 8.13 zeigt dabei das Grundprinzip der entwickelten Vorgehensweise zur Projektion der Rasterzellen auf die Bögen. Die gultigen Rasterzellen werden dabei nacheinander durchgegangen und ausgehend von den da- ¨ zugehörigen Mittelpunkten ein Lot auf den Bogen gefällt. Der Schnittpunkt des Lotes mit dem Bogen entspricht dem Punkt auf dem Bogen, welchem der Höhenwert der Rasterzelle zugewiesen wird. Die entsprechende dazugehörige relative Lage auf dem Bogen ergibt sich aus der euklidischen Distanz zwischen dem Schnittpunkt und dem Anfangsknoten des Bogens.

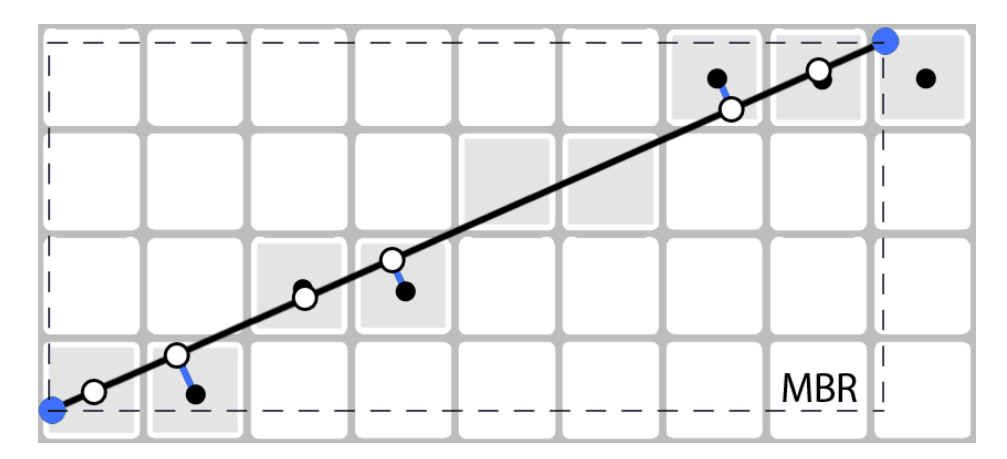

Abbildung 8.13: Prinzip der Projektion der Rasterzellenmitten auf einen Bogen. Die Rasterzellenmitten (schwarze Punkte) werden senkrecht (blaue Linien) auf den Bogen projiziert (weiße Punkte). Die beiden fehlenden Rasterzellenmittelpunkte in der Mitte des Bogens sollen dabei die eliminierten Zellen eines fehlerhaften Bereichs simulieren. Das MBR beschreibt das kleinste umgebende Rechteck des Bogens.

Bei der so vorgenommenen Projektion kann es der Fall sein, dass das gefällte Lot der ersten bzw. der letzten Rasterzelle des Liniensegmentes zwar einen Schnittpunkt mit der ins unendliche reichenden Geradenrepräsentation des Liniensegmentes hat, aber eben nicht mit dem begrenzten Liniensegment selbst. In diesem Fall wird der Höhenwert der Rasterzelle verworfen. Der entsprechende Test erfolgt mit Hilfe des MBRs des Liniensegments. Der Schnittpunkt liegt dabei nur dann auf dem Segment, wenn dieser innerhalb des MBRs liegt. In Abbildung 8.13 liegt dementsprechend der Schnittpunkt der Rasterzelle links unten innerhalb und der Schnittpunkt der Rasterzelle rechts oben außerhalb des Liniensegmentes.

In den meisten Fällen besteht der Bogen allerdings nicht aus einer durchgehenden Linie, sondern aus mehreren Liniensegmenten. Dabei müssen die Übergangsbereiche zweier solcher Segmente besonders berucksichtigt werden. In Abbildung 8.14 (a) ist der in der Regel auftre- ¨ tende Ubergang, bei dem die beiden Segmente einen relativ stumpfen Winkel einschließen, ¨ dargestellt. Ausgehend von der Rasterzelle links unten werden dabei diese und die nächste wie oben beschrieben auf das Segment  $\alpha$  projiziert. Beim Erreichen der Übergangsrasterzelle  $R_{\tilde{U}}$  ergibt die Bestimmung des Schnittpunktes, dass dieser außerhalb des MBRs von a liegt und somit ein Wechsel auf das nächste Segment b vollzogen werden muss. Da die Distanzen immer segmentweise mit der euklidischen Distanz berechnet werden, müssen nach diesem Wechsel die auf b bestimmten Distanzen jeweils um die Segmentlänge von a erhöht werden. Ubergänge, bei denen die beiden Segmente einen relativ spitzen Winkel einschließen, machen eine zusätzliche Berücksichtigung notwendig. In 8.14 (b) ist ein solcher Übergang dargestellt. Ausgehend von der Rasterzelle links unten werden die ersten beiden Rasterzellen auf das Segment a projiziert. Der Schnittpunkt in der Übergangsrasterzelle  $R_{\tilde{U}}$  liegt ebenfalls auf dem Segment a, somit wird nach der bisherigen Methode kein Segmentwechsel vollzogen. Damit würde auch die nächste Rasterzelle  $R_F$  fälschlicherweise auf a projiziert werden (blau gestrichelte Linie). Um diesen Fehler abzufangen wurde die Zusatzbedingung eingefuhrt, dass ¨ strichente Linie). Um diesen reiher abzulängen wurde die Zusatzbedingung eingerunrt, dass<br>die Länge des gefällten Lotes maximal  $\sqrt{0.5}$ m betragen darf. Dieser Wert entspricht dem Abstand von der Mitte einer Rasterzelle zu einem dazugehörigen Eckpunkt und ist somit der größtmögliche Abstand, den eine Linie von den dazugehörigen Rasterzellen haben kann. Ist die Länge des Lotes größer, muss folglich ein Segmentwechsel vollzogen werden. Nach dieser Vorgehensweise werden für die Bögen, die aus beliebig vielen Segmenten bestehen können, die Distanzen zum Anfangsknoten und dazugehörigen Höhenwerte bestimmt.

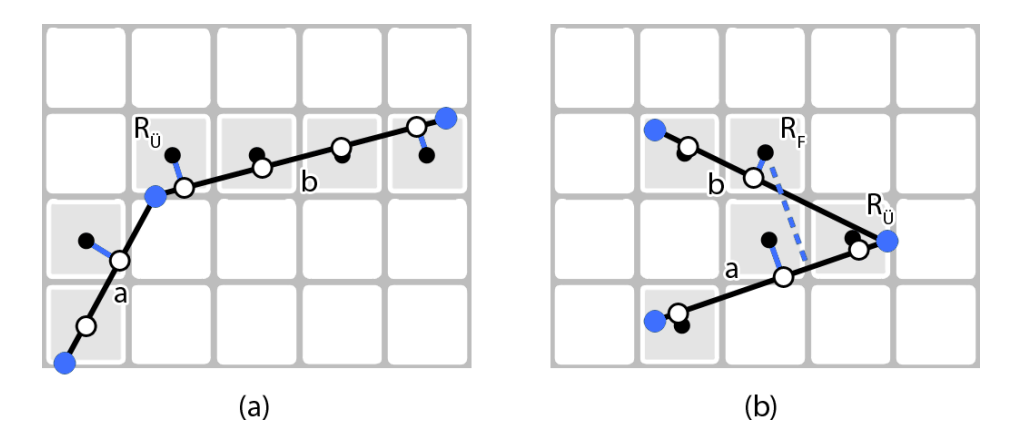

Abbildung 8.14: Situation der Projektion an Übergangsbereichen. Dargestellt sind die Fälle, dass zwei Bögen einen relativ stumpfen Winkel (a) und einen spitzen Winkel (b) einschließen.

#### Kurvenanpassung

Wie oben bereits beschrieben, ist der Höhenverlauf bedingt durch kleinere Messfehler im DGM durch viele kleine Zacken geprägt. Zudem fehlen durch die Detektion und Eliminierung der fehlerhaften Bereiche in einigen Abschnitten die Höheninformationen. Aufgrund dieser beiden Tatsachen wird für jeden Bogen eine Kurvenanpassung vorgenommen, die zum einen zu einem glatten Höhenverlauf führt und zum anderen die Bereiche ohne Höheninformationen mit Werten befüllt.

Die Grundlage für die Kurvenpassung bilden die im vorherigen Schritt ermittelten Distanzund Höhenwerte der Bögen, wobei diese jeweils am Anfang und Ende um Werte der daran anschließenden Bögen erweitert werden. Diese Erweiterung wird aufgrund zwei auftretender Umstände, die beide im Zusammenhang mit den fehlenden Brücken stehen, vorgenommen. Zum einen sind bei einigen Bögen, die Brücken über die Mur repräsentieren, durch die Eliminierung der fehlerhaften Bereiche nur mehr sehr wenige gültige Höheninformationen vorhanden (vgl. Abb. 8.15 (a)). Je weniger Werte jedoch vorhanden sind, desto größer wirken sich die enthaltenen Messfehler auf die Kurvenanpassung aus. Zum anderen ist es bei einigen Bögen der Fall, dass das eine Ende im gültigen und das andere Ende im fehlerhaften Bereich liegt (vgl. 8.15 (b)). Dadurch würde die Kurvenanpassung im fehlerhaften Bereich nur auf Grundlage der gultigen Werte am Anfang erfolgen, was mit einem steigendem Abstand zu ¨ größeren Fehlern führen kann. Durch das Anhängen der Werte am Ende und am Anfang werden diese Einflusse reduziert und somit in diesen Bereichen sinnvollere Ergebnisse erzielt. ¨

Dabei werden jeweils fünf, bzw. falls nicht so viele vorhanden sind entsprechend weniger, Werte des Bogens am Anfang bzw. Ende angehängt, der am ehesten dem natürlichen weiteren Verlauf des aktuellen Bogens entspricht, also möglichst geradeaus geht. Entscheidungsgrundlage sind somit die Winkel, die im Zuge der kurvenbezogenen Attribute in Unterpunkt 8.2.2 zwischen den ausgehenden Bögen und dem aktuellen Bogen bestimmt wurden. Je kleiner der Winkel, desto mehr geht es geradeaus weiter. Die Höhen- und Distanzwerte des so bestimmten Bogens am Anfang werden den Werten des aktuellen Bogens vorgeschoben und die des Bogens am Ende werden an die Werte des aktuellen Bogens angehängt.

Die so erweiterten Bögen bilden die Grundlage für die Kurvenanpassung. Diese erfolgt nach der in Unterpunkt 3.4.4 beschriebenen Methode der kleinsten Quadrate. Dabei wurde prinzipiell ein Polynom als Funktionstyp festgelegt, da dieses dem oftmals mit gewissen Schwingungen behafteten Höhenverlauf eines Straßenabschnittes am besten gerecht wird. Der gewählte Grad des Polynoms ist von der Anzahl der Punkte abhängig, für die die Distanz-

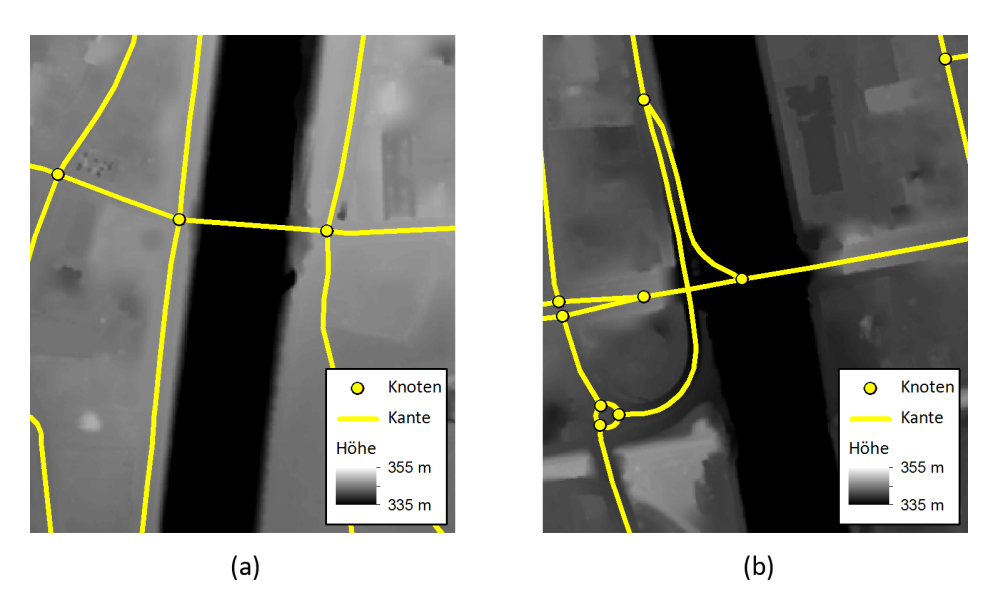

Abbildung 8.15: Bögen in fehlerhaften Bereichen. Der mittlere Bogen in (a) überquert einen fehlerhaften Bereich und weist somit nur wenige gultige Werte auf. Die drei vom ¨ zentralen Knoten ausgehenden Bögen in (b) starten bzw. enden in einem fehlerhaften Bereich und haben somit am Anfang bzw. Ende große Abschnitte ohne Höheninformationen. (Datengrundlage: Stadtvermessungsamt Graz)

und Höhenwerte bekannt sind (siehe Tabelle 8.4). Zwischen 0–5 Messpunkten wird der Grad auf 0 gesetzt und dann in 20er Schritten um 1 erhöht. In der Praxis bedeutet dies, dass die angepasste Kurve mit steigender Anzahl der Messpunkte, und somit mit steigender Länge des Bogens, mehr Schwingungen vollfuhren kann. Die Schrittweite von 20 wurde dabei nach ¨ der Betrachtung der Höhenverläufe zahlreicher Bögen empirisch festgelegt.

Tabelle 8.4: Zuweisung des Polynomgrades. In Abhängigkeit von der Anzahl der Punkte wird der Grad des Polynoms festgelegt.

|           | Anzahl der Punkte Grad des Polynoms |
|-----------|-------------------------------------|
| $0 - 5$   |                                     |
| $5 - 25$  |                                     |
| $26 - 45$ |                                     |
| $46 - 65$ |                                     |
|           |                                     |

Diese so bestimmten Polynome n–ten Grades, die jeweils die bestangepasste Kurve des Höhenverlaufs eines Bogens darstellen, werden in den entsprechenden Abschnitten der Bögen ausgewertet und damit die benötigten Informationen ermittelt. Die Grundlage für die Bestimmung der maximalen absoluten Steigung eines Bogens ist dabei die erste Ableitung. Diese wird in Zentimeter–Schritten berechnet und der Betrag des größten positiven bzw. negativen vorkommenden Wertes als maximale absolute Steigung festgelegt. Zur Bestimmung der Summen der steigenden und fallenden Höhenmeter wird das Polynom ebenfalls in Zentimeter–Schritten durchlaufen, dabei jeweils der Höhenunterschied zweier aufeinander folgender Punkte bestimmt und diese entsprechend den fallenden bzw. steigenden Höhenmetern hinzu addiert. Die Summe der absoluten Höhenmeter entspricht der Summe des Betrages der fallenden und steigenden Höhenmeter.

In Abbildung 8.16 ist die Anwendung der Kurvenanpassung auf die projizierten Distanzund Höhenwerte mit den dementsprechenden Erweiterungen des Beispielbogens vom Anfang dargestellt. Dabei ist in 8.16 (a) zu erkennen, dass die das Polynom den Höhenverlauf der projizierten Rasterzellen im Ganzen gesehen gut annähert. Zudem zeigt der in 8.16 (b) dargestellte Detailausschnitt, dass die aufgrund vorhandener Messfehler gezackt verlaufende Linie nach der Kurvenanpassung einen geraden Verlauf aufweist.

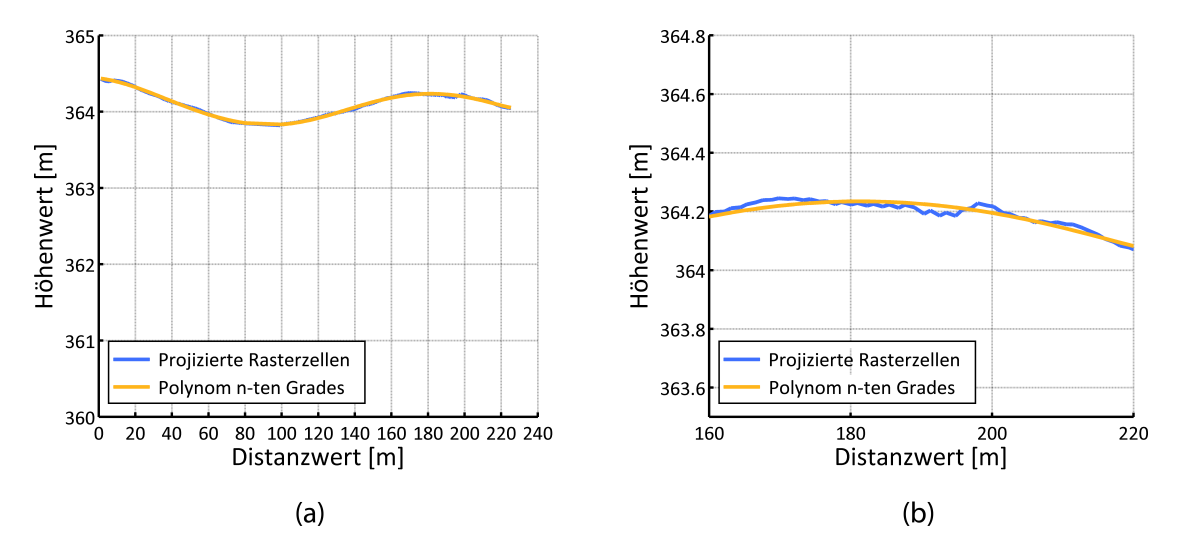

Abbildung 8.16: Anwendung der Kurvenanpassung. Dargestellt sind die projizierten Rasterzellen und das ermittelte Polynom n–ten Grades in der kompletten Übersicht (a) und in einem auf 60 Meter beschränkten Detailausschnitt des Beispielbogens aus Abbildung 8.10.

Die Analyse der gesamten Ergebnisse ergab, dass mit dieser Methode die Höhenverläufe der Bögen und daraus abgeleitet die benötigten Informationen prinzipiell zufriedenstellend ermittelt werden können. Gewisse Ungenauigkeiten sind dabei allerdings nicht zu vermeiden. Zum einen kommt es, wie oben bereits erw¨ahnt, bei der Detektion der fehlerhaften Bereiche bei einigen Bögen zu Problemen. Die dadurch nach wie vor enthaltenen fehlerhaften Rasterzellen führen dementsprechend auch bei der Kurvenanpassung zu falschen Ergebnissen in Form von unrealistisch hohen maximalen absoluten Steigungen und Summen an Höhenmetern. Diese Bögen können allerdings relativ einfach ermittelt und die Werte manuell korrigiert werden. Zum anderen kann es der Fall sein, dass die Kurvenanpassung den Höhenverlauf in manchen Fällen zu grob annähert. So könnte beispielsweise der Bereich kurz vor dem Distanzwert 200 in 8.16 (b) auf der einen Seite einem gröberen Messfehler geschuldet sein auf der anderen Seite aber auch dem tatsächlichen Verlauf in Form einer kleinen Bodenwelle entsprechen. Bei ersterem wäre das Ergebnis der Kurvenanpassung eine gute, bei letzterem eine zu grobe Näherung. Diese möglicherweise auftretenden Ungenauigkeiten haben allerdings bezogen auf den gesamten Höhenverlauf des Bogens einen eher geringen Einfluss und können somit in Kauf genommen werden.

### 8.2.4 Umgebungsattraktivität

Das Attribut der Umgebungsattraktivität soll ein Maß dafür sein, wie "schön" es hinsichtlich " des Umfeldes ist, in einer Straße zu laufen. Das Problem dabei ist, dass es zwar einen gewissen Konsens darüber gibt, was und was nicht als "schön" bezeichnet werden kann, es sich dabei aber um ein letztendlich subjektives Empfinden handelt. Deswegen erheben die folgenden Festlegungen in der jetzigen Form keinen unanfechtbaren Anspruch auf Allgemeingültigkeit,

stellen aber trotzdem einen Versuch dar eine durchdachte und auch vom Veranstalter akzeptierte Lösung dafür zu finden (Besprechung am 15.12.2011). Denn dieser Aspekt kann bei der Streckenführung eines Laufes, insbesondere eines Marathons, nicht unberücksichtigt bleiben, da er entscheidend dafür ist, dass die Veranstaltung zu einem positiven Erlebnis für die Teilnehmer wird. Die bereits erwähnten Erfahrungen auf der alten Strecke in Graz mit der Puchstraße in einem wenig attraktiven Industrie- und Gewerbegebiet zeigen, dass ein solches Umfeld für die Läufer eine zusätzliche psychologische Herausforderung darstellt. Außerdem sind besondere Aussichten und Blicke für eine Laufveranstaltung Alleinstellungsmerkmale, die zum einen den Teilnehmern in Erinnerung bleiben und zum anderen für die Medien interessante Aufnahmen ermöglichen. Die in dieser Arbeit entwickelte Herangehensweise ist für die in Kapitel 10 beschriebene empirische Suche eher eine Richtschnur bzw. macht sie verschiedene Strecken vergleichbar, w¨ahrend sie bei einer Umsetzung der automatisierten Suche aus Kapitel 11 elementar wichtig wird. Deswegen ist sie mehr im Hinblick auf die zweite Anwendung konzipiert.

#### Grundprinzip

Der Grundgedanke ist, dass man für jeden Bogen einen Punktwert ableitet, der ein Maß für die Schönheit der Gegend ist. Das Problem ist aber, dass auch die Länge eines Bogens berücksichtigt werden muss. Beispielsweise kann man keine objektiv schlüssige Entscheidung darüber treffen, ob es an einem Knoten richtiger wäre, auf dem kurzen, schönen oder dem langen, mittelmäßigen Bogen weiter zu laufen. Ausschlaggebend ist nämlich, wie es dann nach dem kurzen Stück weitergeht. Wenn an dessen Ende nur noch unattraktive Möglichkeiten warten, kann es besser sein, den mittelmäßigen, aber dafür langen Bogen zu wählen. Deswegen muss das Bewertungssystem für die Umgebungsattraktivität auf Strecken mit der gleichen Länge immer das gleiche Ergebnis liefern, unabhängig davon wie oft diese letztendlich unterteilt sind. Aus diesem Grund können nicht die einzelnen Bögen vergleichbar gemacht werden.

Im Vorfeld wurden mehrere Faktoren definiert, die auf die Schönheit einer Strecke in Graz wesentlichen Einfluss haben. Da der Schloßberg mit dem Uhrturm das Wahrzeichen der Stadt ist und er von vielen Straßen aus zu sehen ist, sind entsprechende Blicke die Attraktion die einen Lauf in Graz zu etwas Besonderem machen können. Daneben gibt es aber auch noch andere Sehenswurdigkeiten in der Stadt, wie das Rathaus, die Oper oder Schloss Eggen- ¨ berg. Es sind aber nicht nur diese einzelnen Objekte, sondern auch gesamte Gegenden zu berücksichtigen, die sich durch ihren historischen Charakter auszeichnen und dadurch von einem normalen Wohngebiet abheben. Außerdem ist die Mur in Graz ein besonderer Anblick und eine Abwechslung zu den sonstigen Häuserfronten. Ähnliches gilt auch für die Parkanlagen sowie insbesondere für die Natur- und Landschaftsschutzgebiete, in deren Nähe vermutlich auch eine bessere Luftqualität zu erwarten ist. Die Industrie- und Gewerbegebiete sind hingegen in der Regel kein besonders attraktives Umfeld und haben einen negativen Einfluss auf die Umgebungsattraktivität.

Letztendlich werden aus verschiedenen Geodaten die Anteile der Bögen abgeleitet, die sich innerhalb der relevanten Bereiche befinden. Die Bearbeitungsschritte bis zur Berechnung des Anteils unterscheiden sich zwar zum Teil, aber am Ende werden sie dann in einer Gesamtbewertung zusammengefasst.

### Schloßberg–Blick

Um die Straßen zu identifizieren, von denen aus der Schloßberg zu sehen ist, muss ermittelt werden, von wo aus der Blick nicht durch andere Objekte, wie z. B. Häuser oder Bäume, versperrt ist. Grundlage dafür bilden das DOM und die Viewshed–Funktion in ArcGIS.

Diese ermittelt die Pixel in einem Ausgangsraster mit Höhenwerten, die von in einer Punkt– Shape–Datei ausgewiesenen Standorten aus zu sehen sind. In den Zellen des Ergebnisrasters ist dann die Anzahl der Beobachtungspunkte gespeichert, zu denen die Sichtlinie nicht unterbrochen ist. (ESRI 2010b)

Die Beobachtungspunkte wurden auf dem Grazer Schloßberg nicht beliebig verteilt, sondern auf den Uhrturm, den Glockenturm, die Stallbastei und die Bürgerbastei gesetzt. Denn diese sind die auffälligen Bauwerke auf dem Schloßberg, die ihn auszeichnen und von Weitem zu sehen sind. Die 42 Punkte, von denen ein Teil in Abbildung 8.17 zu sehen ist, wurden jeweils so verteilt, dass sie die Bestimmung der Sichtbarkeit in alle Richtungen ermöglichen.

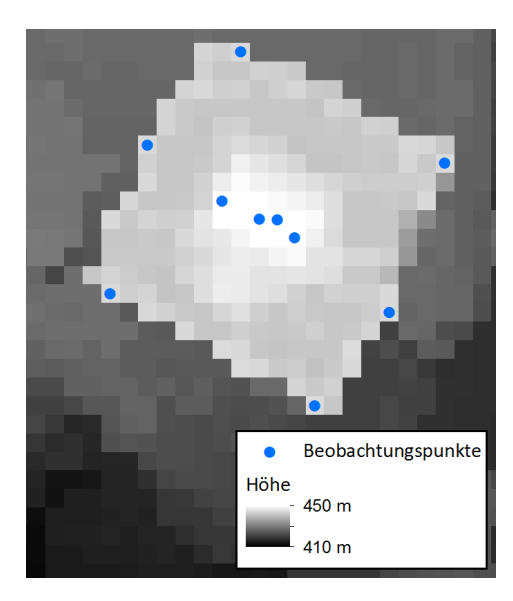

Abbildung 8.17: Beobachtungspunkte auf dem Uhrturm. Dargestellt sind die zehn Beobachtungspunkte, die auf den Uhrturm gesetzt wurden, um zu bestimmen, von wo aus der Schloßberg gesehen werden kann. (Datengrundlage: Stadtvermessungsamt Graz)

Das Problem im DOM ist, dass sich in den Höhen alle Objekte widerspiegeln unabhängig davon, um welche es sich im Einzelnen handelt. Da die Pixel im vorliegenden DOM mit 1 m × 1 m relativ klein sind und in Graz eine ganze Reihe von Stromkabeln, Oberleitungen von Straßenbahnen und dergleichen über den Straßen verlaufen, finden sich deren Höhen auch im DOM wieder. Diese behindern in der Realität zwar kaum den Blick, würden aber in der View $shed$ –Funktion wie "Mauern" behandelt werden. Dies würde zu falschen Ergebnissen führen  $\frac{1}{2}$  uhren  $\frac{1}{2}$  uhren  $\frac{1}{2}$  uhren  $\frac{1}{2}$  uhren  $\frac{1}{2}$  uhren  $\frac{1}{2}$  uhren  $\frac{1}{2}$  uhren  $\frac{1}{2}$  uhren  $\frac{1}{$ und deswegen müssen diese Höhen aus dem DOM entfernt werden. Da die Wertänderungen durch diese Kabel nur einen Bereich betreffen, der normalerweise nicht breiter als ein Pixel ist, können sie mit Hilfe eines  $3\times3$ –Minimum–Filters größtenteils beseitigt werden. Dabei wird jedem Pixel der kleinste Wert innerhalb einer Matrix dieser Größe mit ihm als Mittelpunkt zugewiesen. In den angesprochenen Fällen übernehmen die Pixel dadurch die Höhe der darunter verlaufenden Straße aus den Nachbarpixeln. Da dies aber wiederum auch die anderen Werte im DOM beeinflusst, wird diese Änderung zum Teil durch die anschließende Anwendung eines  $3\times3$ –Maximum–Filters wieder kompensiert. Die zu Recht korrigierten Höhen der Kabel tauchen dadurch nicht wieder auf, da sich in der Regel kein zu hohes Pixel mehr in der Nähe befindet. Die ungewollten Veränderungen beispielsweise eines Dachrands können hingegen wieder rückgängig gemacht werden, da es noch Pixel mit entsprechenden Höhen in der direkten Nachbarschaft gibt. In Abbildung 8.18 ist das DOM vor der Bearbeitung in (a) und danach in (b) zu sehen. Auf dieser Grundlage kann dann das Viewshed berechnet werden.

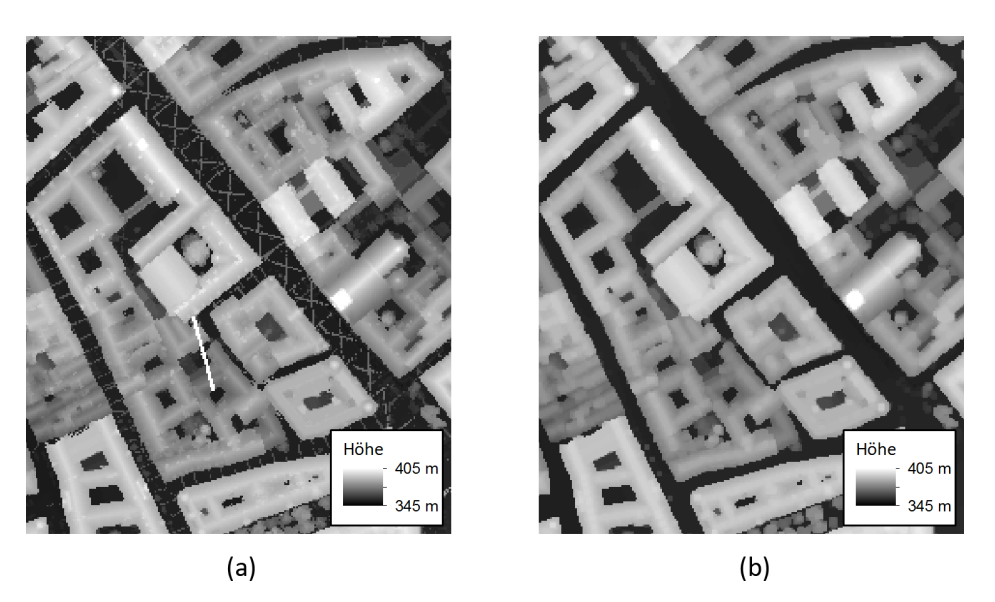

Abbildung 8.18: Entfernen von Oberleitungen und Ähnlichem aus dem DOM. In dem Ausschnitt des DOMs mit der Herren- und der Schmiedgasse in (a) sind die Höhen der verschiedenen Kabel und sogar anscheinend die eines Krans zu sehen. Nach der Anwendung von Minimum- und Maximum–Filter in (b) sind sie entfernt. (Datengrundlage: Stadtvermessungsamt Graz)

Das Ergebnis entspricht aber in einigen Fällen immer noch nicht der Situation eines Läufers auf der Straße. Dies betrifft oftmals Alleen, in denen der Schloßberg nur von den Kronen der Bäume, aber nicht von der Straße aus zu sehen ist. Die Eigenschaft, an der die entwickelte Methode zur Lösung dieses Problems ansetzt, ist, dass die Höhen im DGM an diesen Stellen deutlich niedriger sind als im DOM. Im DGM fehlen aber nicht nur die Bäume, sondern auch die Brücken. Deswegen wurde mit 10.3 m ein Schwellenwert für den maximal zulässigen Unterschied zwischen DOM und DGM gewählt, der die Ergebnisse in den Brückenbereichen nicht beeinträchtigt. Dieser Wert wurde in Graz auf der Keplerbrücke gemessen. Letztendlich werden nur die Pixel des Viewsheds als gültig betrachtet, bei denen das Resultat der Subtraktion des DGMs vom DOM den Schwellenwert nicht überschreitet. Ein Ausschnitt der nach diesem Schritt noch vorhandenen Rasterzellen mit Schloßberg–Sicht ist in Abbildung 8.19 zu sehen.

Aus diesem überarbeiteten *Viewshed* werden dann diejenigen Pixel entnommen, auf denen die Bogenpaare des Straßengraphen verlaufen. Für diese Zuordnung wird die in Unterpunkt 8.1.4 beschriebene Methode zur Rasterung von Linien verwendet.

Da aber, zumindest abgesehen von einer Ausnahme beim Graz Marathon 2011, die Teilnehmer in der Regel nicht rückwärts auf der Strecke unterwegs sind, wäre es falsch einen Bogen besser zu bewerten, wenn die Läufer den Schloßberg unter normalen Umständen nicht sehen, da er sich hinter ihnen befindet. Deswegen wird als Erstes für jedes "Sicht–Pixel", das einem Bogen zugeordnet ist, das Segment gesucht, das ihm am nächsten liegt. Der erste Schritt ist dabei den Zwischenpunkt mit der geringsten euklidischen Distanz zum Pixel zu ermitteln. Im zweiten wird danach untersucht, welches der beiden Segmente, die an diesen Punkt anschließen, dem Pixel näher liegt. Dann wird der Winkel zwischen dem durch das Segment gebildeten Vektor und demjenigen der Sichtlinie vom Pixel zu den mittleren Koordinaten der Beobachtungspunkte auf dem Schloßberg berechnet. Wenn dieser Winkel maximal 90° beträgt, wird der Blick dem Bogen, andernfalls seiner Antiparallelen zugerechnet. Um diese Schloßberg–Sicht deshalb nicht doppelt zu werten, wird dieser Schritt nur fur einen der ¨ beiden Bögen durchgeführt.

Um die Fehleranfälligkeit zu reduzieren und da eine Aussicht erst dann wirklich wahrgenommen werden kann, wenn sie auch einige Zeit anhält, werden Schloßberg–Blicke nur auf Bögen gewertet, die mehr als zehn solcher Pixel auf sich vereinen.

Das Ergebnis ist letztendlich der Anteil an Pixeln mit Schloßberg–Sicht für alle Bögen im Straßengraphen. Dieses Verhältnis bildet dann die Grundlage der weiter unten beschriebenen Bewertung. Einzelne Fehler können aber nicht ausgeschlossen werden, beispielsweise wenn der Schloßberg unter den Asten eines Baumes hindurch zu sehen ist. ¨

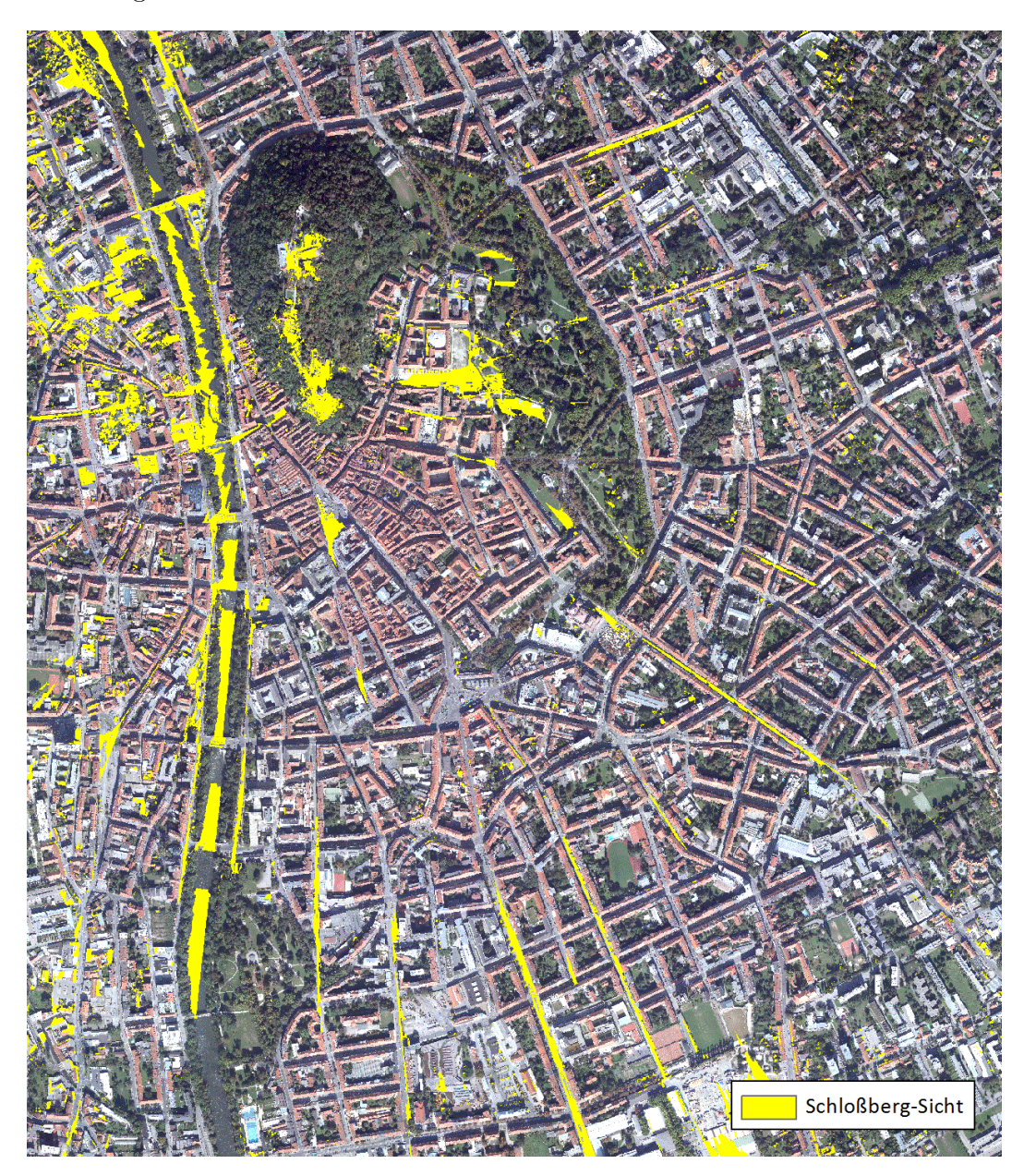

Abbildung 8.19: Ausschnitt aus dem Ergebnis der Bestimmung der Schloßberg–Sicht. Die gelben Pixel auf dem Orthophoto markieren Bereiche, die bodennah sind und von denen aus der Schloßberg gesehen werden kann. (Datengrundlage: Stadtvermessungsamt Graz)

#### Sehenswürdigkeiten

Bei den Sehenswürdigkeiten ist die Situation zwar im Wesentlichen die gleiche wie bei der Schloßberg–Sicht, sie unterscheidet sich aber in zwei wichtigen Punkten. Zum einen sind diese Attraktionen normalerweise nur von einem sehr begrenzten Bereich aus zu sehen und zum anderen sind Sonderfälle wie die oben angesprochene Sicht unter den Asten hindurch deutlich häufiger. Deswegen sind zu viele Fehler zu erwarten und es ist dementsprechend nicht sinnvoll, bei diesem Aspekt der Umgebungsattraktivität die gleiche Herangehensweise wie bei der Schloßberg–Sicht zu verwenden. Zudem würde die Berechnung der Viewsheds für jede Sehenswürdigkeit sehr lange dauern. Außerdem sollte bei diesem Punkt berücksichtigt werden, dass ein Anblick bis zu einem gewissen Grad interessanter wird je mehr Attraktionen zu sehen sind.

Die ursprüngliche Auswahl von 29 Sehenswürdigkeiten stammt dabei von der Stadt Graz. Aus dieser Liste wurden weitere ausgeschlossen, da sie entweder in der Schloßberg–Sicht bereits enthalten oder nur von Straßen aus zu sehen sind, die bereits im Rahmen der anderen Schritte entfernt worden sind. Für jedes Objekt dieser Auswahl wurde ein Polygon digitalisiert, das die Straßenabschnitte beinhaltet, von denen aus man die Sehenswurdigkeit ¨ betrachten kann. Dies war aufgrund der eigenen Ortskenntnisse und wegen der geringen Anzahl an Attraktionen möglich. Außerdem ist dies wegen den zu erwartenden Problemen bei einer Automatisierung der vermutlich schnellste und sicherste Weg.

Da manche Stellen in der Stadt den Blick auf mehrere Sehenswürdigkeiten ermöglichen, liegen dort diese Polygone übereinander. Deshalb werden sie so miteinander verschnitten, dass die Uberlappungsbereiche zu eigenen Polygonen werden. In diese wird dann die Anzahl ¨ der sichtbaren Sehenswürdigkeiten in ein *count*–Attribut eingetragen.

Mit Hilfe der in Unterpunkt 8.1.3 beschriebenen Funktion zur Bestimmung des Anteils eines Bogens können dann diese Informationen auf den Straßengraphen übertragen werden. Auf eine Zuordnung zu nur einem von zwei inversen Bögen wie bei der Schloßberg–Sicht wird verzichtet, da die Sehenswurdigkeiten nur von einem so begrenzten Bereich aus zu sehen ¨ sind, dass sie in der Regel nur beim direkten Vorbeilaufen wahrgenommen werden. Bei der Bewertung spielt dann auch die eingetragene Anzahl an sichtbaren Sehenswürdigkeiten eine Rolle.

## Weiteres Umfeld

Neben diesen objektbezogenen Merkmalen für die Attraktivität einer Umgebung gibt es noch weitere, die eher auf dem Gesamteindruck eines Umfeldes aufbauen. Die Grundlage dafur bil- ¨ den entweder separate Geodaten oder verschiedene Bereiche aus dem Flächenwidmungsplan.

Die Altstadtschutzgebiete sind zwar in einem Datensatz zusammengefasst, aber uber Attri- ¨ bute sind darin funf verschiedene Klassen ausgewiesen. Da es sinnvoll ist, diese Unterteilung ¨ zu erhalten, um zu berücksichtigen, dass beispielsweise die als UNESCO-Weltkulturerbe geschützte Zone attraktiver als andere Altstadtschutzgebiete ist, wurden diese Bereiche auf fünf Shape–Dateien aufgeteilt. Die Schutzgebiete decken dabei zwar mit Ausnahme derjenigen bei der St.–Leonhard–Kirche alle Verkehrswege in ihrem Inneren ab, aber enthalten teilweise nicht mehr die direkt an ihnen vorbeifuhrenden Straßen. Da man von diesen aus ¨ aber immer noch die historischen Gebäude sieht, werden die Zonen jeweils mit einem 25 m breiten Puffer umgeben. Um keine doppelte Bewertung vorzunehmen, werden anschließend die Bereiche aus den Zonen entfernt, die bereits in einer mit einer höheren Klasse enthalten sind. Mit der Vereinigung der Polygone in einer jeden Shape–Datei zum Schluss werden noch etwaig entstandene Uberlappungen innerhalb einer Zonenklasse beseitigt. ¨

Die Mur–Bereiche werden aus einer entsprechenden Auswahl der Polygone mit der Wid-

mung Öffentliche Gewässer aus dem Flächenwidmungsplan abgeleitet. Diese Zonen decken aber weder die Brücken noch die an der Mur entlang führenden Straßen ab, da diese als Verkehrsflächen eigene Widmungen haben. Deshalb werden die Mur–Polygone mit einem 25 m breiten Puffer umgeben und anschließend miteinander vereinigt. Das Ergebnis ist weiter unten in Abbildung 8.20 zu sehen.

Auf die gleiche Weise werden die Parkanlagen bearbeitet. Die Grundlage bilden dabei aber alle Polygone mit den Widmungen, die in Tabelle 8.5 aufgelistet sind. Der gesamte mit 25 m gepufferte Bereich ist ebenfalls in Abbildung 8.20 enthalten.

| Kürzel                                      | Beschreibung                             |
|---------------------------------------------|------------------------------------------|
| öPa                                         | Offentliche Parkanlage                   |
| $\ddot{o} Pa/Spi$                           | Öffentliche Parkanlage mit Spielplatz    |
| öPa/Spo                                     | Öffentliche Parkanlage mit Sportplatz    |
| $\ddot{\mathrm{o}}\mathrm{Pa}/\mathrm{Sse}$ | Öffentliche Parkanlage mit Seelsorgeein- |
|                                             | richtung                                 |
| (ÖPA)                                       | Zukünftige öffentliche Parkanlage        |
| pPa                                         | Private Parkanlage                       |
| WALD                                        | Waldgebiet                               |
| (WALD)                                      | Zukünftiges Waldgebiet                   |

Tabelle 8.5: Als Parkanlagen gewertete Widmungen. Polygone aus dem Flächenwidmungsplan mit diesen Widmungen und Zusatzwidmungen sind in dieser Arbeit in den Parkanlagen zusammengefasst.

Die Natur- und Landschaftsschutzgebiete liegen wieder als eigener Datensatz vor und beinhalten im Wesentlichen den Grüngürtel um Graz sowie den Stadtpark und den Schloßberg. Der Grund dafür, dass diese neben den Parkanlagen noch einmal separat gewertet werden, ist, dass deren Größe oder historische Ursprünge sie von den gewöhnlichen Grünflächen unterschieden. Sie werden ebenfalls mit einem 25 m breiten Puffer umgeben, um die vorbeiführenden Straßen zu erfassen.

Tabelle 8.6: Als Industrie- und Gewerbegebiet gewertete Widmungen. Polygone aus dem Flächenwidmungsplan mit diesen Widmungen und Zusatzwidmungen sind in dieser Arbeit in den Industrie- und Gewerbegebieten zusammengefasst.

| Kürzel               | Beschreibung                          |
|----------------------|---------------------------------------|
| <b>BAHN</b>          | Bahnfläche, Gleiskörper               |
| BAHN(GG), BAHN(I/1), | Bahnfläche, Aufschließungsgebiete mit |
| $BAHN(KG+WA[EZ]),$   | verschiedenen künftigen Baugebiets-   |
| BAHN(KG)             | nutzungen                             |
| $BAHN + GG$          | Bahnfläche mit Gewerbegebiet          |
| EZ1                  | Einkaufszentrum 1                     |
| EZ <sub>2</sub>      | Einkaufszentrum 2                     |
| $EZ2 + GG$           | Einkaufszentrum 2 mit Gewerbegebiet   |
| GG                   | Gewerbegebiet                         |
| I/1                  | Industrie- und Gewerbegebiet 1        |
| Mka/Mdp              | Müllkompostieranlage/Mülldeponie      |

Die Industrie- und Gewerbegebiete setzen sich wie die Parkanlagen aus Polygonen mit verschiedenen Widmungen zusammen. Diese sind in Tabelle 8.6 aufgefuhrt und beinhalten ¨ neben den tatsächlichen Industrie- und Gewerbegebieten auch noch Bahnflächen. Der Puffer ist dann wieder der gleiche wie bei den anderen Datensätzen und das Ergebnis ist in Abbildung 8.20 zu sehen.

Nachdem alle Polygon–Shape–Dateien entsprechend vorbereitet sind, wird mit Hilfe der in Unterpunkt 8.1.3 beschriebenen Methode festgestellt, welcher Anteil eines jeden Bogens des Straßengraphen sich innerhalb der Bereiche befindet. Das Bewertungsschema baut dann auf diesen Angaben auf.

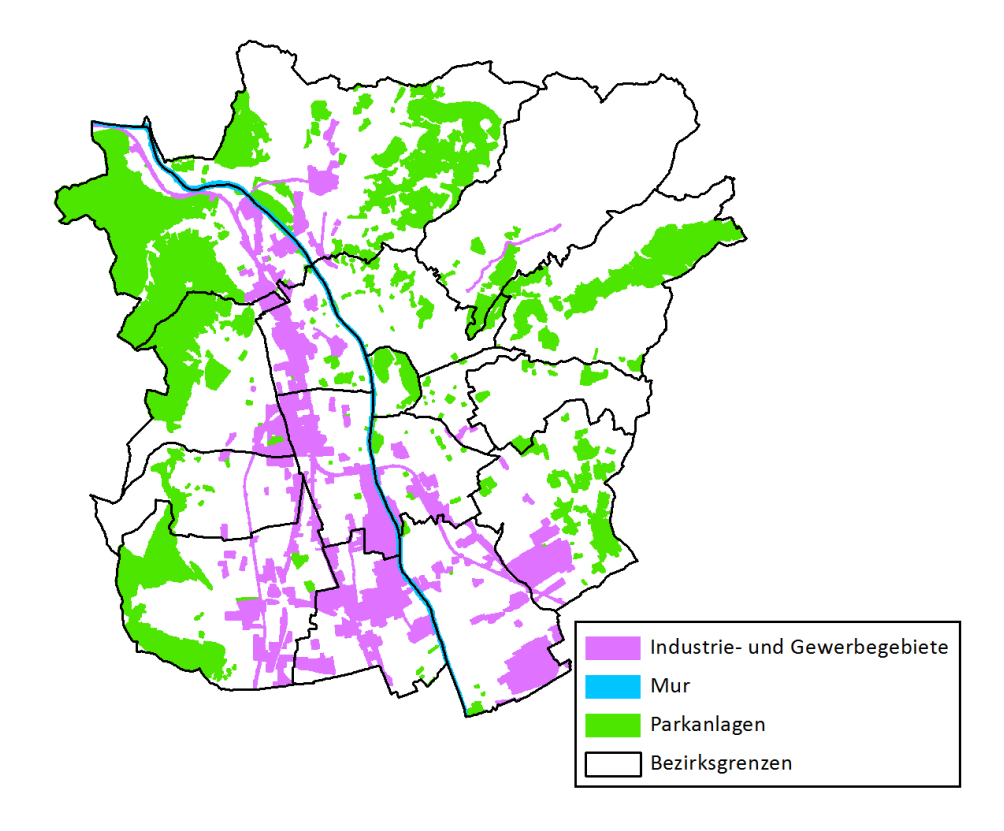

Abbildung 8.20: Teil der Polygone für die Bestimmung der Umgebungsattraktivität des weiteren Umfeldes. Dargestellt sind die gepufferten Zonen von Mur, Parkanlagen sowie Industrie- und Gewerbegebiete. Für die anderen in diesem Schritt beschriebenen Zonen sei auf die Visualisierung in Kapitel 6 verwiesen, da sich diese nicht wesentlich verändert haben. (Datengrundlage: Stadtvermessungsamt Graz)

### Bewertungsschema

Die endgültige Bewertung der Umgebungsattraktivität eines Bogens beginnt damit, dass jedem zu Beginn ein Grundwert zugewiesen wird. Dieser wird dann mit Hilfe der Punktwerte der einzelnen Zonen abgeändert. Dabei fließt ein Bonus oder Malus nur um den Anteil ein, um den sich auch der Bogen innerhalb des entsprechenden Bereichs befindet. Somit erhält ein Bogen den vollständigen Punktwert einer Zone nur dann, wenn er komplett innerhalb dieser liegt.

Die einzelnen Punkteänderungen sind in Tabelle 8.7 aufgelistet. Dieses Bewertungsschema ist das Ergebnis eigener Überlegungen und kann deswegen nicht absolut objektiv sein. Es weist aber vermutlich keine größeren Mängel auf, da das Gesamtresultat schlüssig zu sein scheint. Der Grundwert soll der Attraktivität eines gewöhnlichen Wohngebiets entsprechen.

Der Schloßberg als das Wahrzeichen von Graz führt zu dem größten Bonus. Bei den Sehenswürdigkeiten, die den zweithöchsten Wert haben, spielt zusätzlich deren Anzahl eine Rolle. Würde man einfach den Bonus für jede Sehenswürdigkeit gewähren, könnte dies zu einer Uberbewertung führen, die nicht mehr mit dem Eindruck in der Realität zu rechtfertigen ist. Deswegen nähert sich der Wert mit der Formel

$$
Bonus = \left(1 + \frac{n-1}{n}\right) \cdot Standard bonus \tag{8.10}
$$

mit  $n$  als der Anzahl an Sehenswürdigkeiten nur dem doppelten Bonus an. Die Mur folgt als nächstes, da sie neben dem Schloßberg einen prägenden Einfluss auf das Stadtbild hat. Die als UNESCO–Weltkulturerbe geschützten Gebäude des Altstadtschutzgebiets 1 sind das historische Zentrum und bringen die vierthöchste Wertänderung mit sich. Die Altstadtschutzgebiete 2 und 3 umschließen den Stadtkern ringförmig und haben wegen ihrer etwas jüngeren Baustruktur auch eine weniger hohe Bewertung. Die Parkanlagen bringen den gleichen Bonus wie die Natur- und Landschaftsschutzgebiete, sodass Grünflächen, die in beiden enthalten sind, wie beispielsweise der Stadtpark, die doppelte Wertung erhalten. Die Altstadtschutzgebiete 4 und 5 haben nur eine leicht positive Bewertung, da die Gebäude dort zwar sicherlich alt und geschichtlich interessant sind, aber nur selten auf den ersten Blick beeindruckend wirken. Industrie- und Gewerbegebiet reduzieren die Bewertung eines Bogens um den Grundwert.

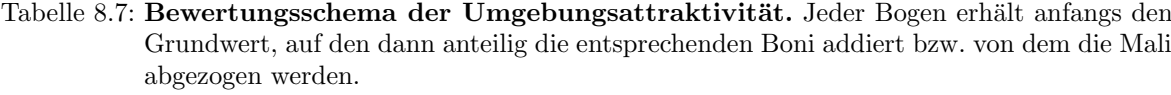

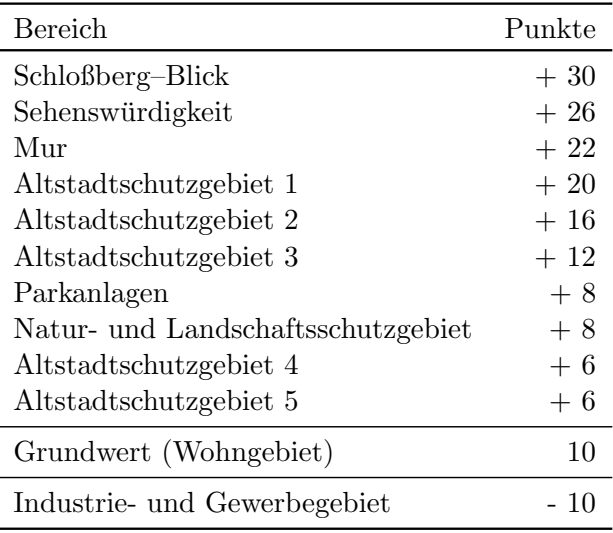

Da beispielsweise die Bögen der Glacisstraße zwischen Zinzendorfgasse und Elisabethstraße komplett innerhalb der abgeleiteten Polygone des Altstadtschutzgebiets 2, der Parkanlagen sowie der Natur- und Landschaftsschutzgebiete liegen, ergibt sich mit dem Grundwert eine Umgebungsattraktivität von

$$
10 + 1 \cdot 16 + 1 \cdot 8 + 1 \cdot 8 = 42 \quad \text{Punkten.} \tag{8.11}
$$

Die beiden daran anschließenden Bögen der Elisabethstraße befinden sich nur noch zu ca. 90 % im Altstadtschutzgebiet 2 und die restlichen 10 % im Altstadtschutzgebiet 3. Dazu addieren sich noch die Punkte, die sich aus dem Viertel der Bögen ergeben, die sich sowohl in der Zone der Parkanlage als auch der Natur- und Landschaftsschutzgebiete befinden. Dies führt zu der Gesamtbewertung von

$$
10 + \frac{9}{10} \cdot 16 + \frac{1}{10} \cdot 12 + \frac{1}{4} \cdot 8 + \frac{1}{4} \cdot 8 = 29.6 \quad \text{Punkten.} \tag{8.12}
$$

Das Ergebnis der Bestimmung der Umgebungsattraktivität ist in Abbildung zu sehen. Die höchste Bewertung hat dabei der nach Osten gehende Bogen auf der Hauptbrücke mit ungefähr 111 Punkten, da dort Altstadtschutzgebiet 1, Mur, mehrere Sehenswürdigkeiten und Schloßberg–Blick zusammenkommen. Eine Umgebungsattraktivität von 0 Punkten haben hingegen alle Bögen, die sich vollständig und ausschließlich in Industrie- und Gewerbegebieten befinden. Die Ergebnisse scheinen sowohl im Großen mit der gut bewerteten Altstadt und den schw¨acheren Außenbereichen, als auch im Kleinen Sinn zu machen, da beispielsweise die Bögen auf dem Hauptplatz eine bessere Bewertung haben als diejenigen in der Murgasse.

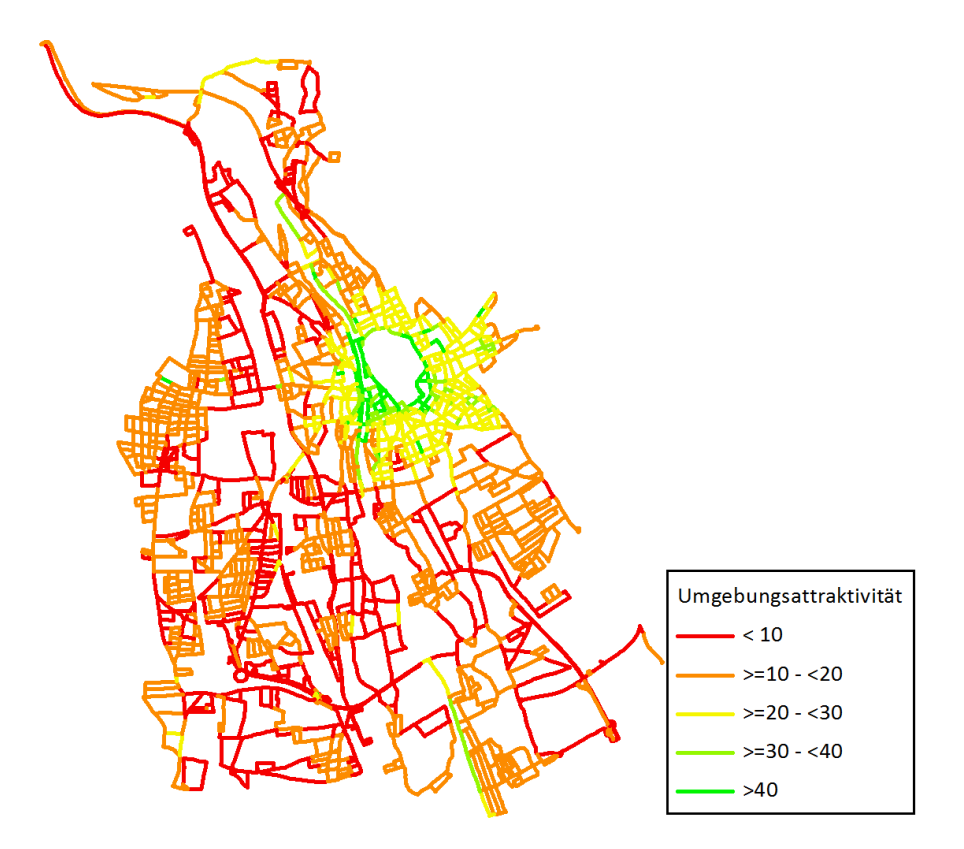

Abbildung 8.21: Ergebnis der Bestimmung der Umgebungsattraktivität. Dargestellt ist der im Zuge der Bestimmung der Umgebungsattraktivität abgeleitete Punktwert eines der beiden Bögen. Es ist anzumerken, dass diese Abbildung nur einen Gesamteindruck vermitteln soll, da die Bewertungen der Bögen wegen des Einflusses der Länge eigentlich nicht vergleichbar sind. (Datengrundlage: Stadtvermessungsamt Graz)

## 8.2.5 Schienenbezogene Attribute

Die schienenbezogenen Attribute umfassen zum einen die Information, wie viele Meter eines Bogens über Schienen führen, und zum anderen, ob durch das Belaufen des Bogens die  $Österreichische Bundesbahn (ÖBB) behindert wird.$ 

Die Grundlage für die Ermittlung der "Schienenmeter" bilden die in den Naturbestands-" daten enthaltenen Straßenbahn- und Eisenbahnschienen in Linienform. Erstere sind dabei

mehr oder weniger vollständig vorhanden und mussten lediglich vereinzelt ergänzt werden. Letztere sind hingegen nur sehr lückenhaft vorhanden und wurden in dem Maße ergänzt in dem sie für die entwickelte Methode benötigt werden. Da beide Schienentypen im Straßenbereich normalerweise in den Asphalt eingelassen sind und somit gleich gut bzw. schlecht zu belaufen sind, wird bezüglich der Schienenmeter zwischen den beiden Typen in weiterer Folge nicht mehr differenziert. Das Prinzip der Methode ist es dabei, um diese Schienendaten einen Puffer zu erzeugen, den Anteil des Bogens der innerhalb diesem liegt zu bestimmen und damit anhand der Bogenlänge die Schienenmeter zu ermitteln. Da die Bögen oftmals nicht auf bzw. innerhalb der Schienen sondern mit einem gewissen Versatz zu diesen verlaufen wurde eine Puffergröße von 3 m festgelegt (vgl. Abb. 8.22 (a)). Durch die Bildung eines solchen Puffers kann es allerdings in Bereichen, in denen Schienen und Straße parallel aber räumlich voneinander getrennt verlaufen, zu Problemen kommen. In 8.22 (b) ist ein solches Beispiel dargestellt. Würde man um diesen Schienenbereich einen Puffer erzeugen, läge der daneben verlaufende Bogen zum großen Teil darin, obwohl auf dem Bogen selbst keine Schienen verlaufen. Deshalb wurden solche und ähnliche Abschnitte aus den Schienendaten entfernt. Um damit aber das Ergebnis der Bögen, die einen solchen Abschnitt kreuzen nicht zu verfälschen, wurde bei diesen eine um einige Meter versetzte Schiene eingefugt. Damit ist zum einen si- ¨ chergestellt, dass der richtige Bogen die entsprechende Anzahl an Schienenmetern aufweist und zum anderen, dass sich der Puffer um die eingefügte Schiene nicht fälschlicherweise mit einem anderen Bogen schneidet. Mit diesen modifizierten Pufferpolygonen wurden mit der in Unterpunkt 8.1.3 erläuterten Methode die Anteile der Bögen bestimmt, die innerhalb dieser liegen. Die Multiplikation der Anteile mit den jeweiligen Bogenlängen ergibt dann die Anzahl der Schienenmeter.

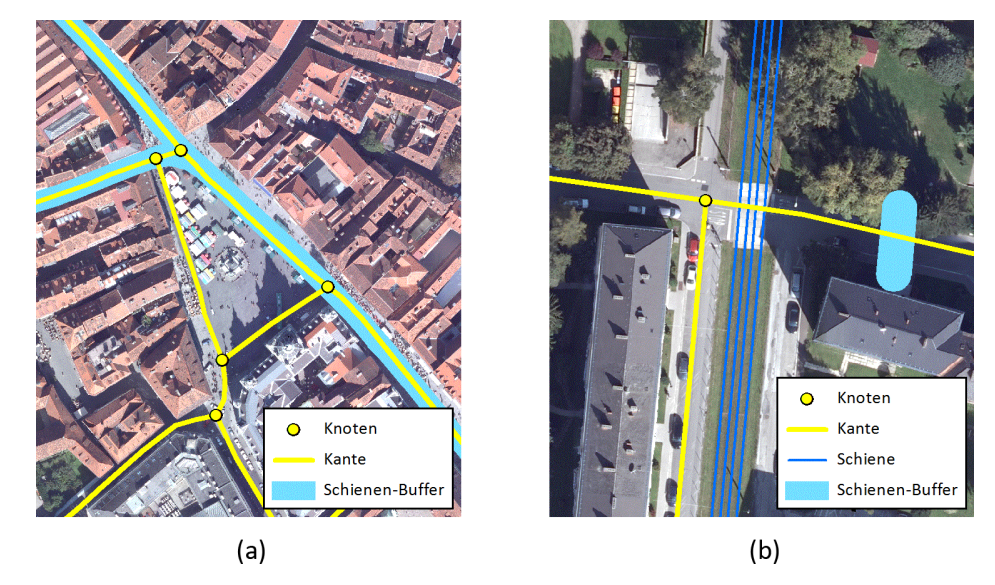

Abbildung 8.22: Erzeugte Puffer auf Grundlage der Schienendaten. Dargestellt sind der erzeugte 3 m–Puffer um die Schienendaten am Beispiel des Bereichs um den Hauptplatz (a) und eines Bereichs, in welchem die Schienen und die Fahrbahn räumlich voneinander getrennt sind (b). Bei Letzterem wurden die dargestellten Schienen gelöscht und als Ausgleich eine versetzte künstliche Schiene bei der östlichen Kante eingefügt. (Datengrundlage: Stadtvermessungsamt Graz)

Wie oben bereits erwähnt, wurden die Schienen entfernt, die räumlich getrennt neben der Fahrbahn verlaufen. Prinzipiell ist es aber auch bei Straßen, bei denen die Schienen auf der Fahrbahn selbst verlaufen, mit einer ausreichenden Straßenbreite durchaus möglich, nur die Bereiche neben den Schienen zu belaufen. Dies kann aber erst in der Gesamtbetrachtung des

fertigen Streckenverlaufs endgültig entschieden werden. Somit stellt der ermittelte Wert der Schienenmeter nur einen Anhaltspunkt dar und kann nicht als allgemein gultig angesehen ¨ werden. Aus dem gleichen Grund wird die Information, ob der Straßenbahnverkehr durch einen Bogen beeinträchtigt wird, nicht automatisiert ermittelt. Dieses vergleichsweise wichtige Kriterium kann erst in der Gesamtbetrachtung des Streckenverlaufs unter Rücksprache mit den Holding Graz Linien sinnvoll und endgültig abgeklärt werden.

Die Ermittlung der Beeinträchtigung des Schienenverkehrs der ÖBB kann hingegen für jeden Bogen sinnvoll bestimmt werden. Diese Beeinträchtigung tritt nur in Bereichen von Bahnübergängen auf, bei denen die Schienen von den Bögen gekreuzt werden und somit kein Ausweichen möglich ist. Prinzipiell muss beim Schienenverkehr in Graz zwischen der Ostund Südbahn unterschieden werden. Während es bei Ersterer laut Herrn Sigle theoretisch möglich ist diese im Zuge der Streckenführung zu kreuzen und somit zu beeinträchtigen, muss dies bei Letzter auf jeden Fall verhindert werden (Besprechung am 22.08.2011). Da die Eisenbahnschienen in den Daten nur sehr lückenhaft vorhanden sind und entlang der Ost- bzw. Südbahn im Bereich von Graz eine überschaubare Anzahl von Bahnübergängen existiert, wurden diese manuell digitalisiert. Dazu wurde der gesamte Schienenverlauf der beiden Bahnen betrachtet und bei den jeweiligen Bahnübergängen eine Linie entlang der Schienen digitalisiert. Da die Lage dieser Linie manuell exakt gesetzt werden konnte, reichte in dem Fall ein Puffer mit der Größe von 2 m aus. Mit den so erstellten Ostbahn– und Südbahn–Polygonen werden mit Hilfe der Funktion zur Überprüfung auf Schnitt zwischen Bogen und Polygon diejenigen Bögen bestimmt, die eine Schnittmenge mit diesen Polygonen aufweisen. Somit können auf der einen Seite die Bögen, die die Ostbahn beeinträchtigen ermittelt und diesen das entsprechende Attribut zugeordnet werden. Auf der anderen Seite können die Bögen, die die Südbahn beeinträchtigen, detektiert und in weiterer Folge gelöscht werden.

# Kapitel 9

# Analyse von Streckenverläufen

# 9.1 Übersicht der abgeleiteten Parameter

Im vorherigen Kapitel wurde die Eignung der einzelnen Bögen bestimmt. Es gibt aber gewisse Eignungsparameter bzw. Eigenschaften, die erst anhand der Gesamtheit der in einer Strecke vorkommenden Bögen ermittelt werden können. Zudem können erst dann fundierte Aussagen über die Qualität einer Strecke im Ganzen getroffen werden, wenn die Eignungsattribute aller in einer Strecke enthaltenen Bögen zu Gesamtwerten umgerechnet werden. Diese somit notwendige ganzheitliche Betrachtung erfolgt in der Analyse von Streckenverläufen.

Für die Analyse muss die Strecke in Form einer Liste mit den Bögen, aus denen sich diese zusammensetzt, in der entsprechenden Reihenfolge vorliegen. Anhand dieser Streckenbogenliste werden die in Tabelle 9.1 aufgelisteten Streckenparameter bezüglich Länge, Höhenverlauf, Steigung, Kurvigkeit, Breite, Umgebungsattraktivität, Beeinträchtigung und weitere zusätzliche ermittelt, die im Gesamten eine Einschätzung einer und die Vergleichbarkeit verschiedener Strecken ermöglichen.

Bei der Länge erfolgt dabei eine Unterscheidung in die ursprüngliche und die korrigierte Länge. Erstere setzt sich aus der Summe der Bogenlängen zusammen und entspricht somit der Länge im Straßengraphen. Da diese aber nicht derjenigen des kürzest möglichen Weges entspricht, wird sie im Zuge der Kurvenverkurzung angepasst. Zudem erfolgt eine Korrektur ¨ aufgrund des Höhenverlaufs (siehe Unterpunkt 9.2). Dabei werden zum einen die maximal vorkommende absolute Steigung bestimmt und die Werte der steigenden sowie fallenden Höhenmeter der Bögen aufsummiert. Zum anderen wird ein Höhenprofil erstellt und im Zuge dessen der höchste bzw. tiefste Punkt der Strecke ermittelt (siehe Unterpunkt 9.3). Bezüglich der Kurvigkeit werden die Attribute der Bögen durch Aufsummieren bzw. Bestimmen des Maximums zu einem Wert zusammengefasst. Die mittlere Umgebungsattraktivität ergibt sich aus der Summe der Produkte der Bogenattraktivitätswerte mit den jeweiligen Längen, dividiert durch die Gesamtlänge der Strecke. Damit kann die durchschnittliche Attraktivität der Strecke eingeschätzt werden, wobei dann wegen der gleichen Bezugslänge auch der Vergleich von Strecken im Gegensatz zu einzelnen Bögen zulässig ist. Die minimale Breite entspricht der schmalsten auftretenden Stelle entlang der Strecke, wohingegen die mittlere Breite einen Eindruck über den gesamten Streckeverlauf hinweg liefert. Erstere wird durch das Ermitteln des Minimums und letztere durch eine mit der Länge der Bögen gewichtete Mittelwertbildung der Breiten der Bögen bestimmt. Die zusätzlichen Parameter umfassen zum einen die Gesamtlänge der Abschnitte, die über Schienen führen, welche sich aus der Summe des entsprechendes Attributes ergibt, und zum anderen die Länge der Streckenabschnitte, in denen sich die Läufer entgegenkommen. Diese Streckenabschnitte werden manuell vermessen.

Die Bestimmung der mit der Streckenführung verbundenen Beeinträchtigung umfasst die Ermittlung des eingeschlossenen Gebietes und die verkehrstechnische Behinderung (siehe Unterpunkt 9.4), wobei Letztere weiter in die Behinderung des Straßen- und Schienenverkehrs differenziert wird. Da eine Veranstaltung aus mehreren Läufen mit verschiedenen Strecken bestehen kann, ist es in diesem Fall sinnvoll die Beeinträchtigung der gesamten Veranstaltung zu bestimmen. Deshalb wurden die Methoden bezüglich der Beeinträchtigung so entwickelt, dass diese auf einen aus Marathon, Halbmarathon und City Run bestehenden Streckensatz angewendet werden können.

Zudem werden für die spätere Visualisierung der Strecke die einzelnen Kilometerpunkte erzeugt. Dazu werden die korrigierten Bogenlängen einer Strecke aufaddiert und dabei jeweils geprüft, ob eine Kilometermarke überschritten wird. Wenn dies der Fall ist, wird der letzte Bogen um die Länge, um die die Kilometermarke zu viel überschritten wurde, zur ückgegangen und dort der Kilometerpunkt gesetzt.

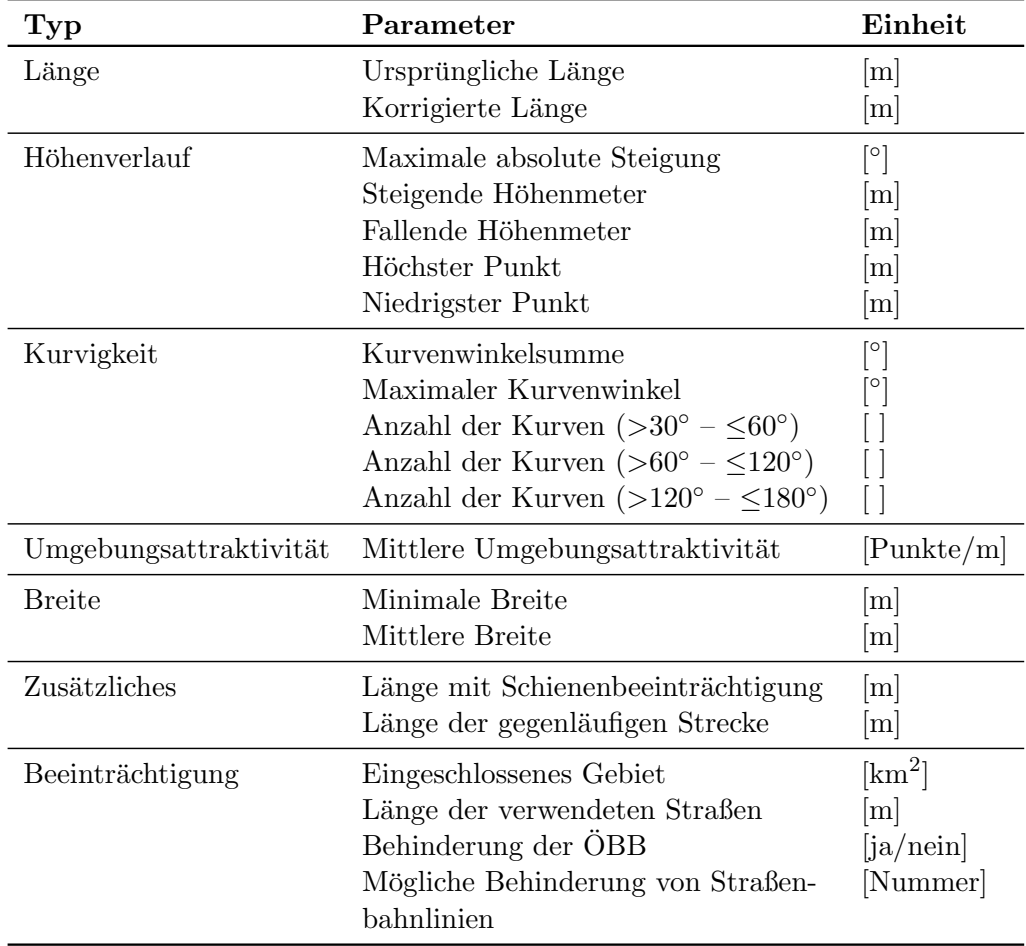

Tabelle 9.1: Abgeleitete Parameter einer Strecke. Diese Tabelle zeigt die nach dem Typ gegliederten abgeleiteten Parameter einer Strecke mit der dazugehörigen Einheit.

# 9.2 Korrektur der Streckenlänge

# 9.2.1 Kurvenverkürzung

Die Länge der im Straßengraphen gefundenen Strecken ergibt sich aus der Summe der Längen aller darin vorkommenden Bögen. Diese beziehen sich jeweils auf die Straßenmitte. Entscheidend für die Streckenlänge ist jedoch der kürzest mögliche Weg, den ein Läufer nehmen kann. Die größten Unterschiede zwischen diesen beiden Streckenlängen ergeben sich dabei in den Kurven. Deshalb wurde eine Methode entwickelt, mit der der kürzest mögliche Weg im Bereich von Kurven angenähert wird.

Die Situation an einer solchen Kurve ist in Abbildung 9.1 dargestellt. Der Weg, der im Straßengraph zurückgelegt werden muss, um vom Punkt  $F$  zum Punkt  $E$  zu gelangen, entspricht der Summe der beiden Einzelstrecken  $\overline{FA}$  und  $\overline{AE}$ . Der Weg hingegen, den ein Läufer tatsächlich nehmen würde, kann durch das Kreissegment  $K_{FE}$ , das die Mitten der beiden Straßen in den Punkten F und E tangiert und durch die Straßenecke C geht, zumindest angenähert werden. Um die damit verbundene Verkürzung der Streckenlänge zu bestimmen, werden lediglich die Straßenbreiten  $s_1$  und  $s_2$  sowie der Winkel  $\varphi$ , den die Mittelachsen der Bögen einschließen, benötigt. Sowohl die Breiten als auch der Winkel sind für jeden Bogen bzw. jede Bogenkombination bereits vorhanden.

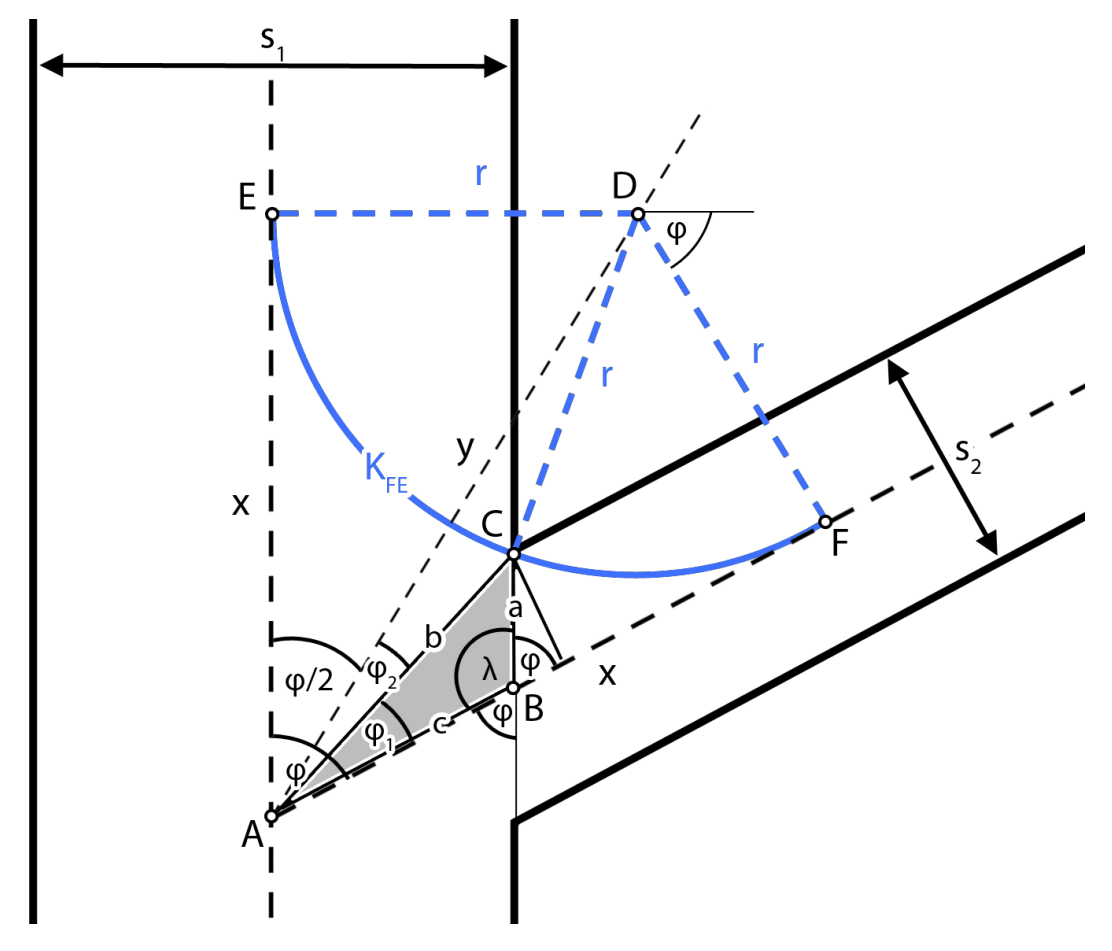

Abbildung 9.1: Geometrische Beziehungen im Bereich einer Kurve. Die Ermittlung der Länge des Kreissegmentes  $K_{FE}$ , mit welchem der kürzest mögliche Weg im Bereich einer Kurve angenähert wird, erfolgt schrittweise über verschiedene Zwischengrößen. Die Grundlage dazu bilden die Straßenbreiten  $s_1$  und  $s_2$  sowie der Winkel  $\varphi$ , den die Mittelachsen der Bögen einschließen.

Mit den halbierten Straßenbreiten  $s_1$  und  $s_2$  und dem Winkel  $\varphi$  können die Seiten a und c des grau hinterlegten Dreiecks  $\Delta ABC$  berechnet werden:

$$
a = \frac{s_2/2}{\sin \varphi} \tag{9.1}
$$

$$
c = \frac{s_1/2}{\sin \varphi} \tag{9.2}
$$

Die dritte Seite b ergibt sich dann mit dem Winkel  $\lambda = 180^\circ - \varphi$  aus dem Kosinussatz:

$$
b = \sqrt{a^2 + c^2 - 2 \cdot a \cdot c \cdot \cos \lambda} \tag{9.3}
$$

Der Winkel  $\varphi_1$  kann mit Hilfe des Sinussatzes berechnet werden:

$$
\varphi_1 = \arcsin\left(\frac{a \cdot \sin \lambda}{b}\right) \tag{9.4}
$$

Für den Winkel  $\varphi_2$  gilt dann:

$$
\varphi_2 = \frac{\varphi}{2} - \varphi_1 \tag{9.5}
$$

Bezogen auf das Dreieck ∆ACD ergibt sich mit dem Kosinussatz:

$$
r^2 = y^2 + b^2 - 2 \cdot y \cdot b \cdot \cos \varphi_2 \tag{9.6}
$$

Im Dreieck  $\triangle ADE$  gilt für y:

$$
y = \frac{r}{\sin\frac{\varphi}{2}}\tag{9.7}
$$

Durch die Substitution der Gleichung 9.7 in die Gleichung 9.6 und einer entsprechenden Umformung ergibt sich eine quadratische Gleichung mit  $r$  als einziger Unbekannten:

$$
\left(1 - \frac{1}{\left(\sin\frac{\varphi}{2}\right)^2}\right) \cdot r^2 + \left(\frac{2 \cdot b \cdot \cos\varphi_2}{\sin\frac{\varphi}{2}}\right) \cdot r - b^2 = 0\tag{9.8}
$$

Die Gleichung kann mit der Lösungsformel für allgemeine quadratische Gleichungen gelöst werden und mit dem so berechneten r sowie dem Wert von  $\varphi$  die Länge des Kreissegments  $K_{FE}$  bestimmt werden:

$$
K_{FE} = \left(\frac{180^{\circ} - \varphi}{360^{\circ}}\right) \cdot 2 \cdot r \cdot \pi \tag{9.9}
$$

Die Streckenlänge im Straßengraphen zwischen den Punkten F und E entspricht  $2x$ , wobei für  $x$  gilt:

$$
x = \cos\frac{\varphi}{2} \cdot y \tag{9.10}
$$

Damit ergibt sich die Streckenverkürzung als Differenz der Länge im Straßengraphen und der Länge des Segmentes:

$$
Verkürzung = 2 \cdot x - K_{FE} \tag{9.11}
$$

Generell treten solche Kurven beim Ubergang von zwei Segmenten auf, daher ist es sinnvoll ¨ festzulegen, dass die Punkte  $E$  und  $F$  jeweils auf dem dazugehörigen Segment liegen müssen. Sollte dies nicht der Fall sein, wird der Mittelpunkt D des Kreises entsprechend entlang der Winkelhalbierenden von  $\varphi$  Richtung A verschoben, sodass beide Punkte innerhalb der dazugehörigen Segmente liegen. Die Länge von  $x$  entspricht dann der Länge des kürzeren Segmentes. Damit kann anhand der Tangens–Funktion das neue  $r$  und in weiterer Folge wiederum auf Grundlage der Gleichung 9.9 die neue Streckenverkürzung bestimmt werden.

Mit der eben beschriebenen Methode werden zum einen die Streckenverkürzungen bezüglich der Kurven zwischen zwei Bögen und zum andern bezüglich der Kurven entlang der Bögen berechnet. Zuammengerechnet ergeben diese dann den Verkürzungsswert für die gesamte Strecke, um welchen die Streckenlänge entsprechend korrigiert wird.

Die Analyse der Streckenlänge des Graz Marathons 2011 zeigte dabei, dass damit der Unterschied zwischen der tatsächlichen Streckenlänge und der des Straßengraphen um ungefähr die Hälfte reduziert werden konnte. Zudem zeigte es sich, dass in Kurven mit ausreichend langen Segmenten mit dieser Methode der kürzeste Weg relativ gut angenähert werden kann. Zu Problemen kommt es im Wesentlichen dann, wenn bei einer Kurve ein oder zwei kurze Segmente aufeinander treffen. An diesen Stellen wird die Streckenverkürzung durch das kurze Segment eingeschränkt und somit eine gute Annäherung verhindert. Zudem können Kurven, die sich über mehrere Segmente hinwegziehen, nur bedingt angenähert werden. Dabei werden nur die einzelnen Kurven zwischen den Segmenten betrachtet und nicht die Kurve im Gesamten.

## 9.2.2 Anpassungen aufgrund des Höhenverlaufs

Im ursprünglichen Straßengraphen sind keine Höheninformationen gespeichert bzw. berücksichtigt, somit bezieht sich dieser auf die Ebene. Die Straßen in der Realität liegen aber nicht in einer Ebene, sondern weisen gewisse Höhenverläufe auf. Demzufolge weicht die Länge der Straßen in der Realität von der Länge im Straßengraphen ab (siehe Abb. 9.2). Diese Abweichungen sind bei Straßen mit einer gemäßigten Steigung sehr klein, so ist beispielsweise ein 500 m langer Bogen mit einer mittleren Steigung von 1<sup>°</sup> in der Realität 500.08 m lang. Der Vollständigkeit halber und da die Abweichungen bei Streckenverläufen mit extrem vielen Höhenmetern und großen Steigungen durchaus relevant werden können, werden diese dennoch berücksichtigt.

Der Höhenverlauf der Bögen wird im Zuge der Kurvenanpassung durch ein Polynom n– ten Grades angenähert. Darauf aufbauend kann die Bogenlänge des Polynoms in diesem Abschnitt ermittelt und somit die Länge des Straßenabschnittes in der Realität angenähert werden. Dazu wird die *trapz*–Funktion in Matlab verwendet, mit der die Bogenlänge einer vorgegebenen Funktion innerhalb eines festgelegten Bereichs bestimmt werden kann. Auf diese Art und Weise werden die Abweichungen für jeden Bogen einzeln bestimmt. Mit der Summe der Abweichungen wird dann die ursprüngliche Länge der Strecke entsprechend korrigiert.

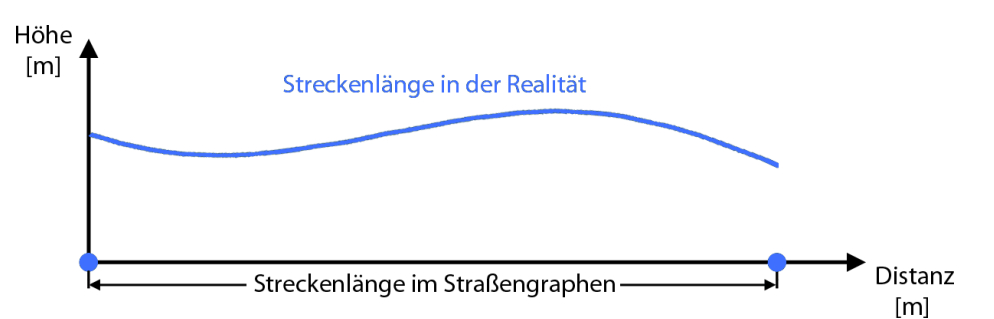

Abbildung 9.2: Streckenlänge im Straßengraphen und in der Realität. Da ein Straßenabschnitt immer einen gewissen Höhenverlauf aufweist, weicht die tatsächliche Streckenlänge von der Länge im Straßengraphen ab. Die tatsächliche Länge kann dabei durch die Bogenlänge des ermittelten Polynoms angenähert werden.

# 9.3 Erstellung eines Höhenprofils

Anhand eines Höhenprofils kann der Höhenverlauf einer Strecke sehr schnell visuell analysiert werden. Deshalb wird für jede gefundene Strecke ein solches automatisch erstellt. Die Grundlage dafür bilden die Ergebnisse der im Zuge der Ermittlung der höhenbezogenen Attribute vorgenommenen Kurvenanpassung. Die Funktionswerte der dabei erzeugten Polynome n–ten Grades werden am Anfangs- sowie Endpunkt und dazwischen in 10 m–Schritten bestimmt.

Damit wird für jeden Bogen eine Liste aus Distanz- und passenden Höhenwerten erstellt. Die so ermittelten Werte der Bögen werden auf Grundlage der Streckenbogenliste aneinander gehängt und damit eine lange streckenspezifische Liste erzeugt. Dabei ist zu beachten, dass die Distanzwerte der Bögen jeweils um die Summe der Länge der Vorgängerbögen erhöht werden müssen. Dadurch steigen die Distanzwerte der neuen Liste auf und beginnen nicht bei jedem Bogen wieder bei 0 m. Durch einen entsprechenden Plot dieser Distanz- und Höhenwerte wird das Höhenprofil erzeugt. Zudem wird durch die Bestimmung des Maximums und Minimums der Höhenwerte der höchste und niedrigste Punkt der Strecke ermittelt.

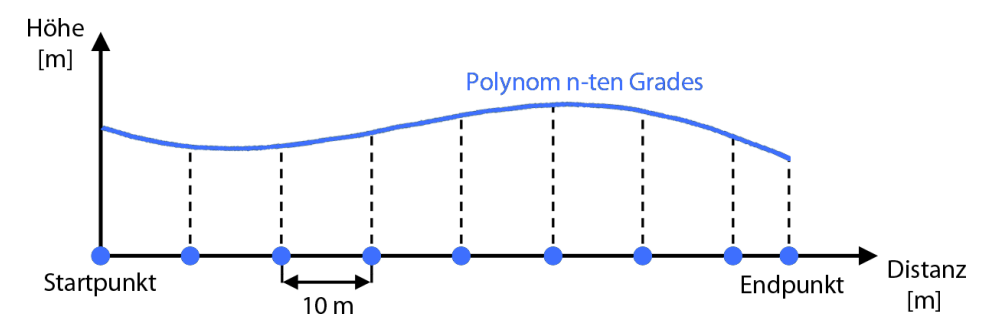

Abbildung 9.3: Ermittlung der Distanz- und Höhenwerte. Die für die Bögen bestimmten Polynome n–ten Grades werden am Anfangs- sowie Endpunkt und dazwischen in 10 m– Schritten ausgewertet und somit die Distanz- und Höhenwerte bestimmt.

# 9.4 Ermittlung der Beeinträchtigung

### 9.4.1 Eingeschlossenes Gebiet

Die Ermittlung des eingeschlossenen Gebietes dient dazu, die Bereiche zu detektieren, die durch die Streckenfuhrung eingekesselt werden. Dabei ist zu beachten, dass es durchaus ¨ möglich sein kann, diese Bereiche über Brücken und Unterführungen gänzlich unbehindert bzw. über durch Ordner geregelte Strecken übergänge mit gewissen Einschränkungen zu verlassen. Daher dient das eingeschlossene Gebiet eher zur groben visuellen Einschätzung der Beeinträchtigung. Zudem stellt der Flächeninhalt dieses Gebietes eine Kennzahl dar, die Aufschluss darüber geben kann, wie umfangreich eine Streckenführung ist. Je kleiner der Flächeninhalt, desto näher liegen die Straßen beieinander und je größer, desto mehr sind die Straßen auf das Stadtgebiet verteilt. Prinzipiell können nur dann Bereiche eingeschlossen werden, wenn die Strecke einen Rundkurs darstellt bzw. sich die Strecke in deren Verlauf mindestens einmal selbst berührt oder kreuzt.

Das eingeschlossene Gebiet ist die äußere Hülle der Gesamtheit der verwendeten Bögen und stellt somit geometrisch gesehen ein Polygon dar. Das Prinzip der entwickelten Methode ist es, anhand der um die inversen Bögen erweiterte Streckenbogenliste dieses Polygon ausgehend von einem Startbogen gegen den Uhrzeigersinn zu bestimmen (vgl. Abb. 9.4). Je nach Streckenverlauf kann es der Fall sein, dass nicht alle Streckenbögen zum äußeren Rand des Polygons gehören. Somit muss beim Startbogen sichergestellt werden, dass dieser Teil der äußeren Hülle des Polygons ist und zudem, dass dessen Verlauf entlang der Hülle gegen den Uhrzeigersinn geht.

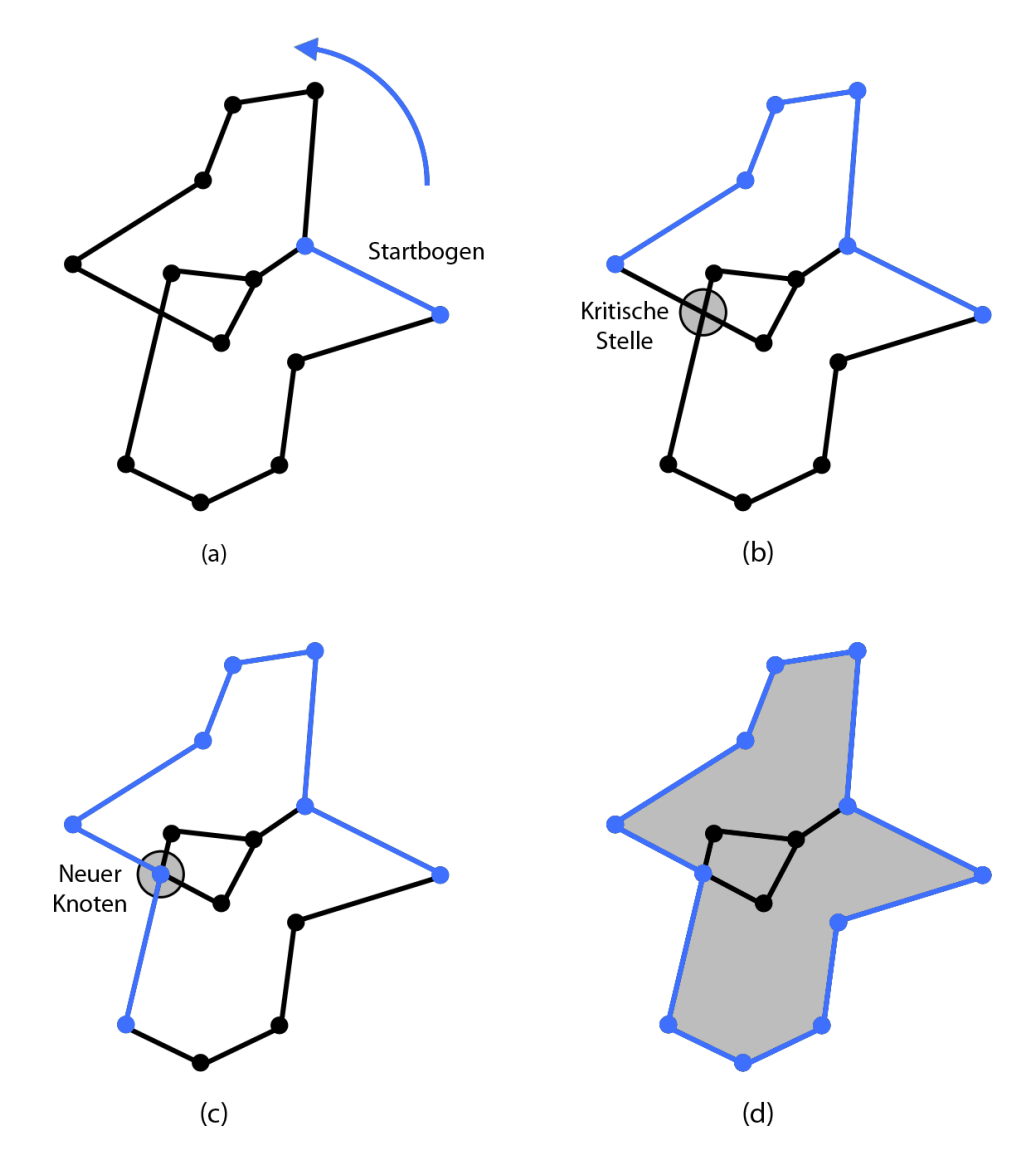

Abbildung 9.4: Prinzip der Ermittlung des eingeschlossenen Gebietes. Vom ermittelten Startbogen aus, in dessen Verlauf der östlichste Punkt des Gebietes enthalten ist, wird die äußere Hülle der Bögen gegen den Uhrzeigersinn durchlaufen (a). Dabei wird am jeweiligen Endknoten des aktuellen Bogens der Bogen als nächstes gewählt, der am meisten nach rechts geht (b). Besonders berücksichtigt werden müssen die kritischen Stellen, an denen sich zwei Bögen kreuzen. An diesen Stellen wird ein neuer künstlicher Knoten eingefügt, der die beteiligten Bögen in zwei aufgeteilt (c). Nach diesem Prinzip wird solange ein neuer Bogen gewählt, bis der Startbogen erreicht wird und das Polygon somit geschlossen ist (d).

Dazu wird zunächst anhand aller Koordinaten der Anfangs- und Endpunkte bzw. der Zwischenpunkte der in der Liste enthaltenen Bögen der östlichste Punkt ermittelt. Für den Fall, dass dieser bestimmte Punkt einem Knoten entspricht, wird unter allen von diesem Knoten ausgehenden und in der Streckenliste enthaltenen Bögen derjenige bestimmt, dessen Richtung am ehesten nach Norden zeigt. Dieser entspricht dann dem Startbogen. Fur den ¨ Fall, dass der östlichste Punkt einen Zwischenpunkt auf einem Bogen darstellt, wird auf die gleiche Art und Weise anhand der mit diesem Punkt inzidierenden Segmente bestimmt, ob der Bogen oder dessen inverser als Startbogen festgelegt wird.

Ausgehend von diesem Startbogen wird das Polygon gegen den Uhrzeigersinn laufend erzeugt. Dazu wird jeweils am Endknoten des aktuellen Bogens derjenige ausgehende als nächstes gewählt, der bezüglich des aktuellen hinführenden Bogens am meisten nach rechts, bzw. falls keiner vorhanden ist, der nach rechts geht, am wenigsten nach links fuhrt. Somit ¨ wird sichergestellt, dass man sich immer entlang der äußeren Hülle der Gesamtheit der Bögen bewegt.

Besonders berücksichtigt werden müssen dabei die Fälle, in denen sich zwei Bögen schneiden, aber kein Knoten existiert. Dies ist bei Unterführungen bzw. Brücken der Fall. Dazu werden im Vorfeld fur den gesamten Straßengraphen diese kritischen Stellen samt beteiligten ¨ Bögen ermittelt. Anhand dieser Informationen kann während der Polygonerzeugung geprüft werden, ob solch eine Stelle vorliegt. Falls ja, wird an dieser ein künstlicher Knoten eingefügt, der die zwei beteiligten Bögen dort jeweils in zwei neue aufteilt. Auf diese Bögen kann wiederum der oben beschrieben Entscheidungsprozess angewendet und somit das Polygon auch an diesen Stellen richtig erzeugt werden.

Nach dieser Methode wird solange ein neuer Bogen gew¨ahlt, bis der Endknoten des aktuellen Bogens dem Anfangsknoten des Startbogens entspricht. Dann wurde das gesamte Polygon einmal gegen den Uhrzeigersinn durchlaufen. Die Koordinaten der Anfangs- und Endknoten bzw. Zwischenpunkte der so bestimmten Bögen werden aneinander gehängt und somit der äußere Rand des Polygons definiert. Damit kann dann in weiterer Folge auch der Flächeninhalt bestimmt werden.

Um das eingeschlossene Gebiet bei einer Laufveranstaltung mit mehreren Strecken zu bestimmen, muss lediglich die Streckenbogenliste entsprechend erweitert werden. Damit kann das Polygon dann auf die selbe Art und Weise bestimmt werden.

### 9.4.2 Verkehrstechnische Beeinträchtigung

Die Bestimmung der verkehrstechnischen Beeinträchtigung stellt für die Planung von Umleitungs- bzw. Schienenersatzverkehrsmaßnahmen eine wichtige Information dar. Deshalb wurden Methoden entwickelt, mit der diese Beeinträchtigung eingeschätzt werden kann. Dabei wird zwischen der Beeinträchtigung des Straßen- und Schienenverkehrs unterschieden. Bei Ersterem wird zum einen bestimmt, wie lange die Straßenabschnitte im Zuge der Laufveranstaltung blockiert werden müssen, und zum anderen, wie groß die Summe der Länge der verwendeten Straßen ist. Bezuglich des Schienenverkehrs wird ermittelt, ob und in welchem ¨ Ausmaß der ÖBB- bzw. Straßenbahnverkehr beeinträchtigt wird.

Die Grundlage für die Bestimmung der Zeiten, in denen die Straßenabschnitte blockiert werden müssen, bilden die Streckenbogenliste und die Annahme, dass die schnellsten Läufer für einen Kilometer durchschnittlich 3 Minuten und die langsamsten 10 Minuten brauchen. Diese Werte entsprechen den beim Graz Marathon 2011 gelaufenen Durchschnittszeiten, wobei jeweils noch ein Puffer von ca. 10 Sekunden eingerechnet wurde.

Für die Anfangs- und Endknoten der Streckenbögen wird ermittelt welcher Distanz auf der Strecke diese entsprechen. Damit ist es möglich zu bestimmen, wann der schnellste Läufer diesen Bogen erreicht  $(T_1)$  und wann der langsamste Läufer diesen wieder verlässt  $(T_2)$ , wobei der Start zum Zeitpunkt  $T_{Start} = 0$  angenommen wird.  $T_1$  ergibt sich dabei aus dem Produkt des Distanzwertes des Anfangsknotens mit der Durchschnittszeit des schnellsten Läufers und T<sup>2</sup> aus dem Produkt des Distanzwertes des Endknotens mit der Durchschnittszeit des langsamsten Läufers. Angewandt auf ein Beispiel wäre bei einem Bogen, der von Kilometer 10 bis Kilometer 11 geht, der Wert für $T_1$ gleich 30 Minuten (10 km · 3  $\frac{\text{min}}{\text{km}}$ ) und  $T_2$  gleich 110 Minuten (11 km · 10  $\frac{\text{min}}{\text{km}}$ ). Die Zeit die der Bogen insgesamt blockiert werden müsste entspricht  $T_2 - T_1$ , also 80 Minuten.

Dabei ist zum einen zu beachten, dass ein Bogen öfters innerhalb einer Strecke vorkommen kann, etwa dann wenn eine Schleife mehrmals belaufen wird. In diesem Fall bleibt  $T_1$  gleich wohingegen  $T_2$  aktualisiert werden muss. Entscheidend ist dann der Distanzwert des Endknotens beim zweiten bzw. letzten Belaufen des Bogens. Übertragen auf das Beispiel wäre für den Fall, dass der betrachtete Bogen ein zweites Mal Belaufen wird und der Endknoten dann Kilometer 25 entspricht, der aktualisierte Wert für  $T_2$  gleich 250 Minuten. Somit müsste der Bogen 220 Minuten blockiert werden.

Zum anderen ist zu berücksichtigen, dass ein Straßenabschnitt immer aus zwei Bögen besteht und es in gegenläufigen Bereichen der Fall ist, dass beide Bögen im Streckenverlauf verwendet werden. Da die Richtung bezüglich der Blockierung aber keine Rolle spielt, werden die Werte von  $T_1$  und  $T_2$  bei beiden Bögen vereinheitlicht, indem bei beiden der niedrigere Wert von  $T_1$  und der höhere Wert von  $T_2$  übernommen wird.

Bei einer Laufveranstaltung mit mehreren Strecken müssen die verschiedenen Läufe zunächst auf die gleiche Art und Weise einzeln analysiert werden. In der Gesamtbetrachtung wird dann für jeden Bogen der niedrigere Wert für  $T_1$  und der höhere Wert für  $T_2$ übernommen. Die möglichen unterschiedlichen Startzeitpunkte der Läufe können dabei durch eine Anpassung von  $T_{Start}$  berücksichtigt werden.

Die Bestimmung der Länge der verwendeten Straßen erfolgt mit Hilfe der Streckenbogenliste und der Bogenlängen. Dabei ist zu beachten, dass die Streckenlänge von der Länge der verwendeten Straßen dann abweicht, wenn Straßenabschnitte mehrmals in die gleiche bzw. entgegengesetzte Richtung belaufen werden. In diesen Fällen dürfen somit mehrmals auftauchende Bögen nur einmal bzw. deren inverse nicht berücksichtigt werden. Die Summe der Länge dieser Bögen ergibt dann diejenige der verwendeten Straßen. Um diese bezüglich mehrerer Strecken zu bestimmen muss die Streckenbogenliste entsprechend erweitert werden.

Die Information, ob ein Bogen die Schienen der  $\ddot{\theta}BB$  kreuzt, ist für jeden Bogen bereits vorhanden, wobei sich dieses Attribut im Stadtgebiet von Graz nur auf die Ostbahn bezieht (siehe Unterpunkt 8.2.5). Diese ist dann beeinträchtigt bzw. blockiert, wenn mindestens ein Bogen in der Streckenliste das Attribut aufweist. Die Ermittlung der beeinträchtigten Straßenbahnlinien erfolgt im Zuge der Gesamtbetrachtung des bzw. der Streckenverläufe mit uberblendetem Straßenbahnnetz in Form eines Linien–Shapes. Dabei muss von Fall zu Fall ¨ entschieden werden, ob die Straßenbahnlinie gesperrt werden muss, oder ob es möglich ist, nur einen Teil der Straße zu belaufen und den Straßenbahnbetrieb somit aufrecht zu erhalten.

# Kapitel 10

# Empirische Streckensuche

# 10.1 Vorgaben

Wie bereits in Unterpunkt 1.2 erläutert, würde die alte Streckenführung des Graz Marathons die in den nächsten Jahren angestrebte Steigerung der Teilnehmerzahlen verhindern. Dabei stellen die relativ langsame Strecke, die Überrundungsproblematik sowie die beengte Situation im Start- und Zielbereich die drei Hauptprobleme dar. Der erstgenannte Aspekt macht es schwierig neue Läufer für die Veranstaltung zu gewinnen und die beiden letzteren Aspekte würden durch eine steigende Teilnehmerzahl noch verschärft werden. Diese Aspekte machen deshalb die Planung einer neuen Streckenführung erforderlich und müssen dabei entsprechend berücksichtigt werden.

Die auf der alten Strecke gelaufenen relativ langsamen Zeiten sind zum großen Teil auf den ungünstigen Höhenverlauf zurückzuführen. Dieser weist zum einen relativ viele zu überwindende Höhenmeter und zum anderen einige für eine Laufveranstaltung eigentlich schon zu steile Abschnitte auf. Somit müssen bei der neuen Strecke die Höhenmeter reduziert und Abschnitte mit großen Steigungen, so weit es geht, vermieden werden. Dabei ist allerdings zu beachten, dass neben der Schnelligkeit die Attraktivität das zweite wichtige Kriterium einer Laufveranstaltung ist, und die neue Strecke diesbezüglich möglichst viel bieten soll. Dementsprechend kann es notwendig sein, hinsichtlich dieser beiden Faktoren Kompromisse einzugehen, wobei von Seiten des Veranstalters eine Tendenz Richtung Schnelligkeit vorgegeben wurde.

Die Tatsache, dass die Topathleten auf der Marathon–Distanz die langsamsten Läufer überrunden mussten, ist ein weiterer Aspekt der die Zeiten der Spitzenläufer negativ beeinflusste. Diese durch die zweimal zu belaufende Runde hervorgerufende Problematik würde zudem bei einer steigenden Teilnehmerzahl zu einer noch größeren Beeinträchtigung werden. Somit muss sichergestellt sein, dass dies durch die neue Streckenfuhrung auf jeden Fall ¨ minimiert bzw. im besten Fall komplett behoben wird.

Bezüglich der Platzproblematik des Start- und Zielbereichs wurde von den Veranstaltern kurzzeitig erwogen, diesen an einen anderen Ort zu verlegen bzw. in zwei räumlich voneinander getrennte Bereiche aufzuteilen. Dabei wurden unter anderem die Messe und der Murpark bzw. der daran anschließende Teil des Autobahnzubringers Ost in Betracht gezogen. Allerdings müsste dort zum einen erst geprüft werden, ob alle nötigen Anforderungen an die Infrastruktur erfüllbar sind, und zum anderen dann eine völlige Neuplanung der entsprechenden Aufbauten erfolgen. Weiters liegen diese Bereiche etwas außerhalb vom Stadtzentrum und sind somit für die Läufer und Zuschauer nicht so attraktiv wie die Oper mit ihrer zentralen Lage am Rande der Altstadt. Die erwogene Aufteilung des Start- und Zielbereichs würde zudem einen relativ hohen organisatorischen Aufwand nach sich ziehen, da zum einen Versorgungszelte und Ahnliches an zwei verschiedenen Orten aufgebaut und zum anderen die ¨ persönlichen Gegenstände und Kleidungen der Läufer von einen Bereich an den anderen gebracht werden müssten. Aus diesen Gründen war es ein großes Bestreben des Veranstalters, den bew¨ahrten und attraktiven Start- und Zielbereich vor der Oper beizubehalten. Somit

musste eine Lösung gefunden werden, die dort herrschenden Platzprobleme zu lösen, wobei dazu seitens des Veranstalters eine Verlegung einiger Versogungszelte in die Tiefgarage der Oper in Erwägung gezogen wurde.

Die angebotenen Bewerbe des neuen Graz Marathons sollten im Vergleich zur alten Veranstaltung unverändert bleiben. Dementsprechend mussten prinzipiell die neuen Strecken für den Marathon, Halbmarathon, City Run, Juniormarathon und Bambinisprint konzipiert werden. Letztere beide sollten allerdings zunächst außen vor gelassen werden, da diese normalerweise relativ einfach und flexibel im Nachhinein in die Streckenfuhrung integriert werden ¨ können und dies dann durch die Veranstalter vorgenommen wird. Neben den beiden festgelegten Distanzen des Marathons und Halbmarathons sollte sich die des City Runs im Bereich zwischen 10 und 12 Kilometern bewegen. Die einzelnen Distanzen des Staffelmarathons müssen nicht jeweils ein Viertel der Gesamtdistanz betragen, sondern können sich um mehrere Kilometer unterscheiden. Deshalb und da der Platzbedarf der Wechselzonen eher gering ist, werden diese von Seiten des Veranstalters in die fertige Strecke integriert und mussten bei der Suche nicht weiter berücksichtigt werden. Ähnlich verhält es sich mit den Labestationen, die an nahezu jedem Abschnitt einer Strecke aufgestellt werden können.

Bezüglich der Streckenführung an sich gab es seitens der Veranstalter keine genauen Vorgaben. Lediglich die Bedingung, dass der Hauptplatz und die Herrengasse als Hauptattraktionen in Graz auf jeden Fall in irgendeiner Form integriert werden müssen, wurde gestellt.

# 10.2 Vorgehensweise

Diese gestellten Anforderungen sowie die Kriterien einer guten Marathonstrecke im Allgemeinen (siehe Unterpunkt 2.3) mussten bei der empirischen Suche nach möglichen Streckenverläufen entsprechend berücksichtigt werden. Dabei wurden zunächst einige grundlegende Uberlegungen angestellt. ¨

Der erste Schritt bestand darin, grob zu ermitteln, wie gut sich die verschiedenen Bereiche in Graz für eine mögliche Streckenführung eignen. Da diese möglichst flach und attraktiv sein sollte, wurde dabei auf diese beiden Faktoren das Hauptaugenmerk gelegt.

Eine Strecke kann nur dann flach werden, wenn die verwendeten Abschnitte einen möglichst geringen Höhenunterschied zum Start- und Zielbereich vor der Oper (354 m) aufweisen. Mit dieser Information können bereits einige Gebiete mit einem zu großen Unterschied ausgeschlossen werden und die am besten geeigneten ermittelt werden (siehe Abb. 10.1). Die Uberlagerung dieser Darstellung mit der für jeden Straßenabschnitt ermittelten Umgebungsattraktivität zeigt, dass sich die Bereiche rund um die Altstadt bezüglich beider Faktoren am besten eignen. Einige Gebiete in St. Leonhard und im sudlichen Geidorf sind zwar eben- ¨ falls attraktiv, weisen aber bereits teilweise einen Höhenunterschied von mehr als 15 m auf. Umgekehrt verhält es sich mit den flachen Bereichen Richtung St. Peter, Andritz und Straßgang, deren Umgebungsattraktivität relativ gering ist. Da aber von Seiten des Veranstalters eine Tendenz hinsichtlich Schnelligkeit vorgegeben wurde, wurde die Eignung der letzten drei höher eingestuft als die der Gebiete in St. Leonhard und Geidorf. Die Bereiche westlich der Hauptverkehrsachse Wiener Straße, Bahnhofsgürtel, Eggenberger Gürtel, Lazarettgürtel und Triester Straße und somit auch der flache Bereich Richtung Straßgang wurden im Vorfeld mehr oder weniger ausgeschlossen, um diese wichtigste Nord–Sud–Verbindung in Graz nicht ¨ zu kreuzen. Unter Berucksichtigung dieser Faktoren ergibt sich das in Abbildung 10.1 mit ¨ einer schwarzen Umrandung dargestellte am besten geeignete Gebiet.

Im nächsten Schritt wurde die Situation am Start- und Zielbereich genauer untersucht. Ausgehend von dem sich direkt vor der Oper befindlichen Bereich auf dem Opernring sind dort prinzipiell zwei verschiedene Startrichtungen denkbar. Zum einen Richtung Osten ent-

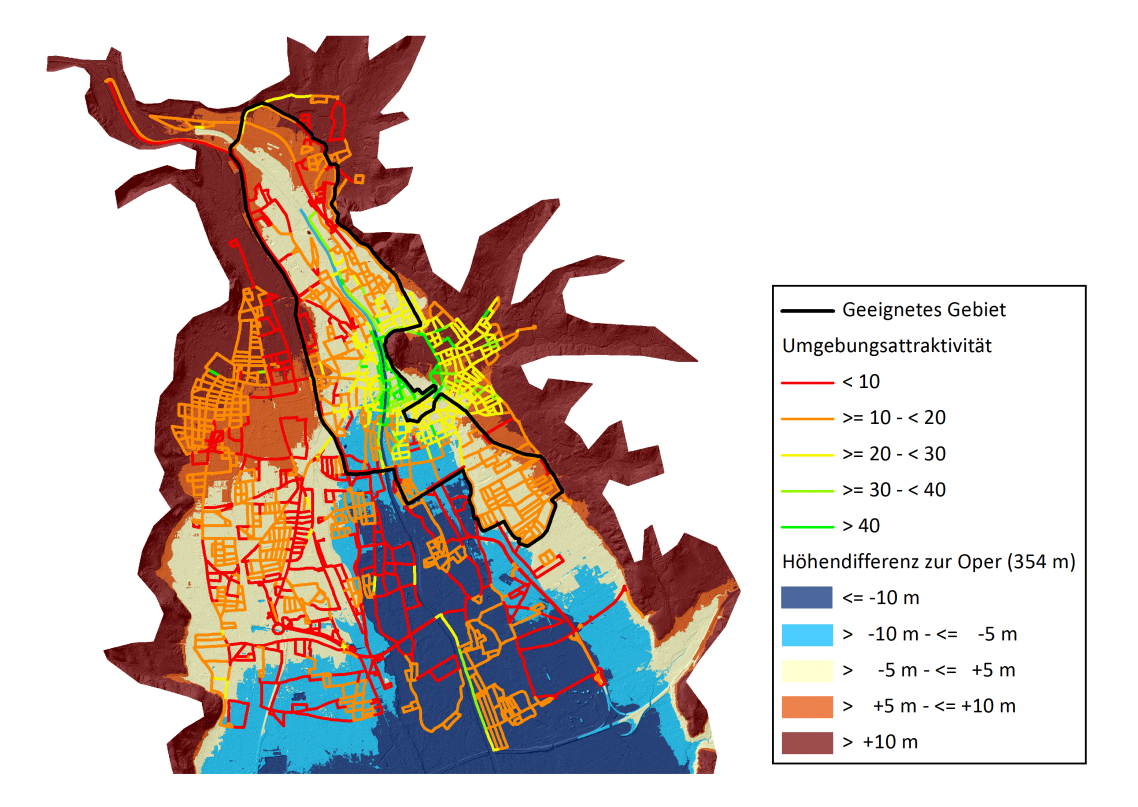

Abbildung 10.1: Darstellung des am besten geeigneten Gebietes. Dargestellt ist das am besten geeignete Gebiet auf Grundlage der Höhenunterschiede und der ermittelten Umgebungsattraktivität. (Datengrundlage: Stadtvermessungsamt Graz)

lang des Burgrings und zum anderen Richtung Westen entlang des Joanneumrings. Ersteres war bei der bisherigen Strecke der Fall und wurde, wie bereits erwähnt, von den Experten kritisiert. Die Darstellung des Höhenprofils der Schleife der alten Strecke macht den damit verbundenen Nachteil noch einmal deutlich (siehe Abb. 10.2). Allein auf den ersten hundert Metern müssen ungefähr 10 Höhenmeter und auf den darauffolgenden 1.5 km weitere knapp 15 Höhenmeter zurückgelegt werden. Ein Start Richtung Westen hingegen ist wesentlich flacher und zudem durch die ausreichende Breite des Joanneumrings problemlos durchfuhrbar. Um ¨ aber die hochgelegenen Bereiche in Geidorf und St. Leonhard gänzlich zu vermeiden, muss der Zieleinlauf genau entgegengesetzt, also von Westen her, erfolgen. Diese Lösung würde zwar andere Ansprüche bezüglich der Startorganisation stellen, bringt aber neben der Reduzierung der Höhenmeter noch zwei weitere wesentliche Vorteile mit sich. Zum einen könnte der gesamte Bereich entlang des Burgrings, der bisher durch die Strecke getrennt war, für die Versorgungszelte genutzt werden. Somit könnten die Läufer- und Zuseherbereiche besser voneinander getrennt und die Platzprobleme behoben werden. Weiters wäre es für die Zuseher wesentlich einfacher entlang des Opernrings die Straßenseite zu wechseln. Zum anderen könnten durch das Verschieben der Startlinie, die zugleich auch die Ziellinie darstellt, gewisse Anpassungen der Streckenlängen vorgenommen werden. Diese Neugestaltung des Starts und des Zieleinlaufs wurde dem Veranstalter vorgeschlagen. Laut diesem wurde dies bereits eine ¨ wesentlich Verbesserung im Vergleich zu alten Strecke darstellen und sollte somit möglichst umgesetzt werden (Besprechung am 30.01.2012).

Der dritte Schritt bestand darin, Grundkonzepte für eine Streckenführung zu entwickeln, mit der die Überrundungsproblematik behoben werden kann. Dabei muss prinzipiell berücksichtigt werden, dass die zu planenden Strecken des Marathons, Halbmarathons und City

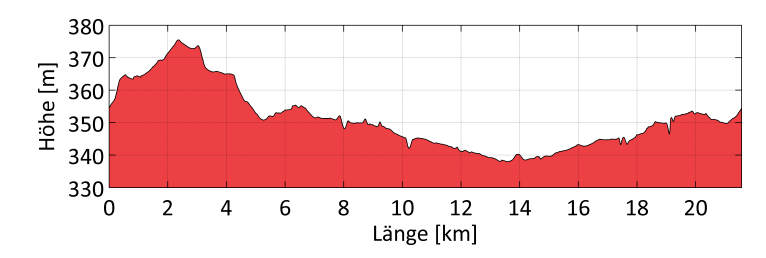

Abbildung 10.2: Höhenprofil der Halbmarathon–Runde von 2011. Das Profil zeigt dabei deutlich den Anstieg der ersten zwei Kilometer bis zum Hilmteich. Der Marathon läuft diese Strecke zweimal.

Runs untergebracht werden müssen.

Der einfachste Weg die Überrundungsproblematik zu lösen wäre eine Marathonstrecke mit 42 einzelnen Kilometern zu entwerfen, bei der keine Straße mehrfach verwendet wird. Dies wäre in Graz zwar theoretisch machbar, würde aber den Verkehr in der gesamten Stadt zum Erliegen bringen. Zudem müsste dann auch auf sehr ungeeignete Bereiche zurückgegriffen werden. Somit stellt dieser Weg keine Option dar und andere Lösungen mussten gefunden werden.

Eine Analyse der alten Strecke ergab, dass die Uberrundungen erst gegen Ende des Laufs ¨ zu einem Problem werden. Ab ungefähr 8 km vor dem Ziel treffen die Topathleten auf einen immer größer werdenden Teil der langsamen Hobbyläufer. Um dies bei der neuen Streckenführung zu verhindern, wurden zwei verschiedene Lösungsmöglichkeiten erarbeitet. Die eine ist, dass die letzten Kilometer der Marathon–Distanz über neue, noch nicht belaufene Abschnitte führen. Grundlage dafür ist eine Halbmarathonschleife, die in der ersten Runde komplett durchlaufen wird und in der zweiten Runde nur bis zu einem festgelegten Punkt. Ab diesem Trennungspunkt fuhren die letzten Kilometer auf neuen Abschnitten ins Ziel. Die ¨ zweite Lösungsmöglichkeit basiert auf einer Streckenführung, bei der die ersten Kilometer der Strecke am Ende noch einmal belaufen werden. Diese wurden zu dem Zeitpunkt, an dem die Topläufer zum zweiten Mal vorbeikommen, von den langsamen Hobbyläufern bereits verlassen. Die Grundlage dafür bilden drei ungefähr 10 km lange Schleifen, von denen die erste am Ende nochmals verwendet wird. Beide Konzepte lösen das Überrundungsproblem und waren in der weiteren Folge das Grundgerüst, auf das die Suche aufbaute.

Die Suche erfolgte dabei nicht nach einem exakt festgelegten Schema. Vielmehr wurden in unterschiedlichen individuellen Herangehensweisen Streckenideen entworfen und diese dann in einem iterativen Prozess zu fertigen Streckenführungen weiterentwickelt. Dabei spielten die fur jeden Straßenabschnitt ermittelten Attribute eine wesentlich Rolle. Anhand dieser ¨ konnte in dem grob ermittelten geeigneten Bereich weiter zwischen den einzelnen Straßen differenziert werden.

Prinzipiell wurde angestrebt, einen möglichst großen Teil der neuen Streckenführung in dem am besten geeigneten Gebiet unterzubringen. Dabei ergaben sich bei näherer Betrachtung gewisse in Frage kommende Streckenabschnitte mehr oder weniger von selbst und einige stellten sich letzten Endes als weniger geeignet heraus.

Beispielsweise bietet sich im relativ flachen Bereich in Andritz die breite Weinzöttlstraße für eine Streckenführung an. Diese kann aber im Prinzip nur dann verwendet werden, wenn auf dieser ein Wendepunkt gesetzt und in entgegengesetzter Richtung zuruckgelaufen wird. Die ¨ mögliche Alternative eine Schleife über die Andritzer Reichsstraße einzubauen, kommt nicht in Frage, da dies zum einen mit vielen Höhenmetern und zum anderen mit einer zu großen Beeinträchtigung des Verkehrs in diesem Bereich verbunden wäre. Die zweite Alternative mit einer Schleife uber die Wiener Straße kommt auch nicht in Frage, da das Belaufen dieser, wie bereits ¨

erwähnt, möglichst vermieden werden sollte. Ein weiteres Beispiel sind die Bereiche Richtung St. Peter, die aufgrund ihres geringen Höhenunterschiedes zum Start eigentlich als gut geeignet eingestuft wurden. Diese können prinzipiell über die Münzgrabenstraße und die St. Peter– Hauptstraße erreicht werden, wobei Letztere aufgrund eines zu großen Höhenunterschiedes wegfällt. Somit müsste in dem Gebiet in irgendeiner Form eine Schleife gelaufen werden, um dann entweder über die Münzgrabenstraße selbst oder über den Stadionplatz sowie die Conrad–von–Hötzendorf–Straße wieder zurückzukehren. Ersteres wäre aufgrund der teilweise geringen Straßenbreiten eher ungünstig und bei zweiterem wären mit der Münzgrabenstraße und Conrad–von–Hötzendorf–Straße zwei wichtige Nord–Süd–Verbindungen gleichzeitig gesperrt. Somit eignet sich dieser Bereich für eine Streckenführung nur bedingt.

Einige andere Abschnitte ergaben sich, nachdem die Gebiete hinsichtlich möglichst langer und breiter Straßen analysiert wurden. Da Kurven bei einer Marathonstrecke weitestgehend vermieden werden sollten, sind solche Abschnitte besonders geeignet. Die wichtigsten Beispiele für diese sind der Lend- und Grieskai, die Körösistraße, die Theodor–Körner–Straße und die Conrad–von–Hötzendorf–Straße.

Ausgehend von diesen Grundbausteinen mussten diese in einer geeigneten Art und Weise so miteinander verbunden werden, dass sich daraus eines der beiden Streckengrundkonzepte ergab und die jeweiligen Strecken die richtigen Längen aufwiesen. Da die Strecken in einem begrenzten Bereich untergebracht werden sollte, waren bei dieser Verknüpfungen Unterführungen besonders hilfreich. Durch diese ist es möglich, die Strecke kreuzungsfrei zu schneiden. Die beiden wichtigsten Beispiele dafür sind die Unterführungen bei der Keplerbrücke und die bei der Bertha–von–Suttner–Brücke. Zudem wurde bei den Verbindungen darauf geachtet, dass die Beeinträchtigung des Verkehrs möglichst gering ausfällt. So wurde beispielsweise vermieden, die bereits erwähnte wichtige Nord-Süd-Achse zu kreuzen. Bezüglich des öffentlichen Verkehrs wurde in jedem Fall sichergestellt, dass der Jakominiplatz nicht eingekesselt ist. Zu bzw. von diesem zentralen Knotenpunkt in Graz muss eine Zu- bzw. Abfahrt in irgendeiner Form immer möglich sein.

Die Anpassung der Länge erfolgte schrittweise, indem in bestimmten Bereichen die Streckenführung verkürzt bzw. verlängert wurde. Dafür eigneten sich beispielsweise die Bereiche im nördlichen Teil vom Bezirk Jakomini sehr gut. Dort sind relativ viele gleichwertige Straßen, die entsprechend der gewünschten Länge miteinander kombiniert werden können. Um zudem die Abweichungen der Streckenlänge von der tatsächlich gemessenen bei einem fertigen Streckenvorschlag ausgleichen zu können, wurden im Streckenverlauf Wendepunkte integriert. Damit können sowohl Meter eingespart als auch dazugewonnen werden. Für solch einen Wendepunkt eignen sich z. B. der Abschnitt entlang der Weinz¨ottlstraße oder der Stadionplatz am Ende der Conrad-von-Hötzendorf-Straße.

Eine wichtige Grundlage, auf die im Zuge dieser iterativen Anpassungen immer wieder zurückgegriffen wurde, waren die Ergebnisse der Streckenauswertung. Damit konnten eventuell vorhandene Schwachstellen detektiert und dementsprechend behoben werden.

Das Ergebnis eines solchen Prozesses war jeweils ein fertiger Streckenvorschlag. Um dem Veranstalter eine gewisse Auswahl bieten zu können, wurden die drei verschiedenen Vorschläge A, B und C entwickelt.

# 10.3 Streckenvorschläge A, B und C

Die Streckenführungen der drei erarbeiteten Vorschläge werden im Folgenden grob umrissen, die genauen Verläufe können den Abbildungen 10.3 bis 10.11 entnommen werden.

Bei Streckenvorschlag A starten alle drei Bewerbe von der Oper aus Richtung Mur, überqueren diese und biegen rechts in den Grieskai ein. Bei der Hauptbrücke trennt sich der City Run von den anderen beiden Bewerben und führt über die Annenstraße, Elisabethinergasse, Karlauerstraße, Schönaugürtel und Conrad–von–Hötzendorf–Straße bis zum Wendepunkt am Stadionplatz. Von diesem aus führt die Strecke wieder stadteinwärts. Über die Grazbachstraße, auf der eine kleine Schleife eingebaut ist, fuhrt der City Run dann entlang von ¨ Roseggerkai, Radetzkystraße, Joanneumring und Opernring ins Ziel. Der Marathon und Halbmarathon hingegen überqueren beim Trennungspunkt die Hauptbrücke und führen dann über die Sackstraße Richtung Norden. Dabei wird eine langezogenen Schleife uber die Wickenbur- ¨ gasse, Bergmanngasse, Grabenstraße und Weinzöttlstraße belaufen. Auf letzterer wird bei einem Wendepunkt umgedreht und über die Körösistraße wieder bis zur Keplerbrücke gelaufen. Ausgehend von dieser folgen die Läufer einer kleineren Schleife über Keplerstraße, Kalvariengürtel und Lendkai. Letzterer wird komplett durchlaufen und dann auf die Annenstraße abgebogen. Über eine weitere Schleife entlang Elisbathinergasse, Lazarettgürtel, Karlauergürtel, Hergottwiesgasse und Großmarktstraße führt die Strecke unter der Bertha– von–Suttner–Brücke hindurch auf den Lendkai. Dieser wird komplett bis zur Hauptbrücke belaufen und dann wiederum rechts Richtung Hauptplatz abgebogen. Dort trennt sich der Halbmarathon vom Marathon und führt über die Herrengasse und den Opernring ins Ziel. Der Marathon biegt hingegen wieder links in die Sackstraße ab und folgt dem bereits beschrieben Streckenverlauf bis zu dem Trennunsgpunkt auf der Elisabethinergasse. Dort biegt er links ab und folgt dann der Schleife des City Runs bis zum Ziel.

Die Startrichtung bei Streckenvorschlag B erfolgt ebenfalls Richtung Mur. Diese wird überquert und dann der Grieskai Richtung Süden belaufen. Der folgende Abschnitt entspricht dann zu großen Teilen dem des City Runs von Vorschlag A, wobei eine weitere Schleife in St. Leonhard untergebracht und diejenige beim Augarten ein wenig modifiziert wurde. Von Letzterer führen die Läufe dann Richtung Norden, wo eine Kreuzung der Strecke im Bereich der Radetzkystraße erfolgt. Beim Andreas–Hofer–Platz trennt sich der City Run von den anderen beiden Bewerben und führt über die Murgasse, Herrengasse und Opernring ins Ziel. Die Läufer des Marathons und Halbmarathons überqueren die Mur und gelangen über Griesund Lendkai zum Kalvariengürtel. Von diesem aus wird die bereits in Streckenvorschlag A beschriebene Schleife in entgegengesetzter Richtung belaufen. Dabei gelangt man allerdings nicht über die Grabenstraße sondern über die Theodor–Körner–Straße wieder Richtung Süden bis zur Keplerbrücke. Dort trennt sich der Halbmarathon vom Marathon und führt über die Sackstraße, die Herrengasse und den Opernring ins Ziel. Der Marathon vollführt zunächst eine erste weitere Schleife über die Körösistraße, die Abfahrt zum Kalvariengürtel sowie den Schwimmschulkai, überquert die Keplerbrücke und bildet dann eine zweite Schleife über die Neubaugasse, Grimmgasse, Hackhergasse, Bienengasse und Grüne Gasse. Über den Lendplatz, Keplerstraße und Idlhofgasse gelangen die Läufer dann auf den Lazarettgürtel. Anschließend fuhrt die Strecke entlang der Fabriksgasse, Karlauerstraße, Dreihackengasse, ¨ Vorbeckgasse, Annenstraße und Volksgartenstraße wieder Richtung Norden bis zum Lendplatz. Von diesem gelangt man uber die Mariahilferstraße wieder zur Mur an den Grieskai. ¨ Ab diesem Punkt enspricht die weitere Streckenfuhrung wieder dem ersten Abschnitt des ¨ Marathons. Der Zieleinlauf uber die Herrengasse und Opernring ist der gleiche wie beim City ¨ Run.

Im Gegensatz zu den ersten beiden Vorschlägen starten die Läufer beim Streckenvorschlag C dem Burgring folgend Richtung Osten. Dabei wird allerdings nicht wie bei der Strecke von 2011 bis zum Hilmteich gelaufen, sondern ausgehend von der Elisabethstraße bereits bei der Merangasse Richtung Karl–Franzens–Universität abgebogen. Uber die Heinrichstraße und Parkstraße durchlaufen die Läufer dann die bereits bekannte Schleife Theodor–Körner– Straße, Weinzöttlstraße und Körösistraße. An der Keplerbrücke erfolgt die Trennung des City Runs von den anderen beiden Bewerben, wobei der Zieleinlauf uber die Sackstraße, Herren- ¨

gasse und Opernring erfolgt. Der weitere Streckenverlauf des Marathons und Halbmarathons entspricht dann zunächst genau den beiden Schleifen im Lend und Gries, die bereits beim Halbmarathon des Streckenvorschlags A beschrieben wurden. Beim Ende der zweiten Schleife im Bereich der Hauptbrücke wird diese überquert und dann über die Murgasse, Herrengasse und Opernring das Ziel erreicht. Der Halbmarathon ist damit beendet, wohingegen der Marathon den ersten Teil der Strecke noch einmal absolviert. Der Trennungspunkt, an dem die alte Strecke verlassen wird, liegt wiederum bei der Elisabethinergasse. Von diesem Punkt aus fuhrt ¨ der weitere Verlauf über die Karlauerstraße, Schönaugürtel und Conrad–von–Hötzendorf– Straße auf die Grazbachgasse. Anschließend wird die bereits bekannte Schleife uber den Au- ¨ garten belaufen und uber den Andreas–Hofer–Platz, Joanneumring und Opernring das Ziel ¨ erreicht.

Für alle drei Streckenvorschläge sind die im Zuge der Streckenanalyse ermittelten Parameter in Tabelle 10.1 aufgelistet. Zudem sind die Höhenprofile der jeweiligen Marathonstrecken in Abbildung 10.12 im Vergleich zu dem der Strecke von 2011 aufgeführt. Prinzipiell konnten die Höhenmeter bei allen drei Vorschlägen deutlich reduziert werden. Dies wird zum einen anhand der aufgeführten Werte bezüglich der Höhenmeter und des höchsten bzw. tiefsten Punktes ersichtlich und schlägt sich zum anderen in erkennbar flacheren Höhenprofilen nieder. Die Kurvenwinkelsumme und die Anzahl Kurven zwischen 30◦ und 60◦ konnten reduziert werden, wohingegen sich die Anzahl derer zwischen 60° und 120° erhöht und die zwischen 120° und 180° sich nicht wesentlich verändert hat. Weiters hat sich die Länge der verwendeten Straßen durch die neuen Streckengrundkonzepte zwangsläufig erhöht, wohingegen das eingeschlossene Gebiet bei allen dreien geringer ausfällt. Die mittlere Umgebungsattraktivität liegt bei allen drei Vorschlägen unterhalb von dem Wert der alten Strecke. Dies ist im Wesentlichen damit zu erklären, dass die sehr attraktiven Bereiche in Geidorf aufgrund des zu großen Höhenunterschiedes teilweise bzw. gänzlich vermieden wurden. Zudem kommen in der alten Strecke die sehr attraktiven Bereiche der Altstadt zweimal vor und führen somit zu einem relativ hohen Gesamtwert.

|                                                       | Strecke  | Vorschlag | Vorschlag      | Vorschlag      |
|-------------------------------------------------------|----------|-----------|----------------|----------------|
|                                                       | 2011     | A         | в              | C              |
| Höhenmeter [m]                                        | 151.32   | 126.69    | 114.68         | 124.78         |
| Höchster Punkt [m]                                    | 375.47   | 361.61    | 361.07         | 366.10         |
| Niedrigster Punkt [m]                                 | 337.98   | 342.08    | 343.25         | 342.08         |
| Maximale Steigung [m]                                 | 3.28     | 2.38      | 2.15           | 2.45           |
| Minimale Breite [m]                                   | 3.0      | 3.0       | 3.0            | 3.0            |
| Mittlere Breite [m]                                   | 6.30     | 6.99      | 6.85           | 6.60           |
| Kurvenwinkelsumme $\lceil \circ \rceil$               | 12450.16 | 10902.99  | 12156.20       | 11841.80       |
| Maximaler Kurvenwinkel $\lceil \circ \rceil$          | 122.09   | 180       | 180            | 180            |
| Kurven ( $>30^{\circ} - \leq 60^{\circ}$ )            | 32       | 12        | 19             | 26             |
| Kurven (>60° – $\leq 120$ °)                          | 42       | 54        | 66             | 60             |
| Kurven (>120 <sup>°</sup> – $\leq 180$ <sup>°</sup> ) | 3        | 3         | $\overline{2}$ | $\overline{4}$ |
| Mittlere Umgebungsattr. [Punkte/m]                    | 27.13    | 21.60     | 22.07          | 22.33          |
| Gegenläufige Strecke [m]                              | $\Omega$ | 7600      | 5870           | 4800           |
| Verwendete Straßen [m]                                | 21397.34 | 26610.78  | 31349.63       | 27134.40       |
| Eingeschlossenes Gebiet $[km^2]$                      | 3.74     | 3.16      | 2.82           | 3.44           |

Tabelle 10.1: Parameter der Streckenvorschläge A, B und C. Aufgelistet sind die verschiedenen ermittelten Parameter bezüglich der Marathon–Distanz der Streckenvorschläge A, B sowie C und im Vergleich dazu die der Strecke von 2011.

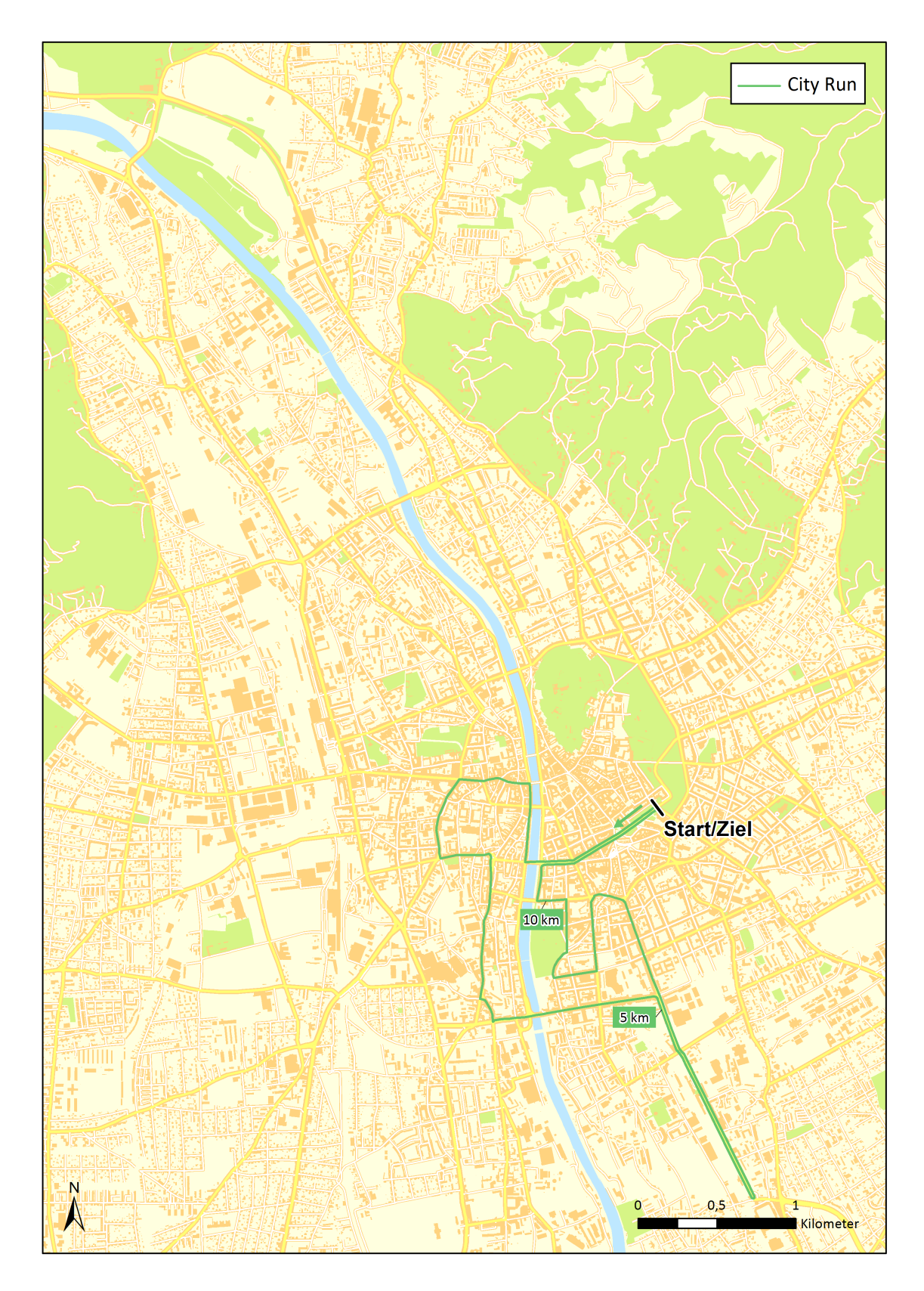

Abbildung 10.3:  ${\bf Streckenvorschlag}$  A –  ${\bf City}$  Run. (Datengrundlage: Stadtvermessungsamt Graz)

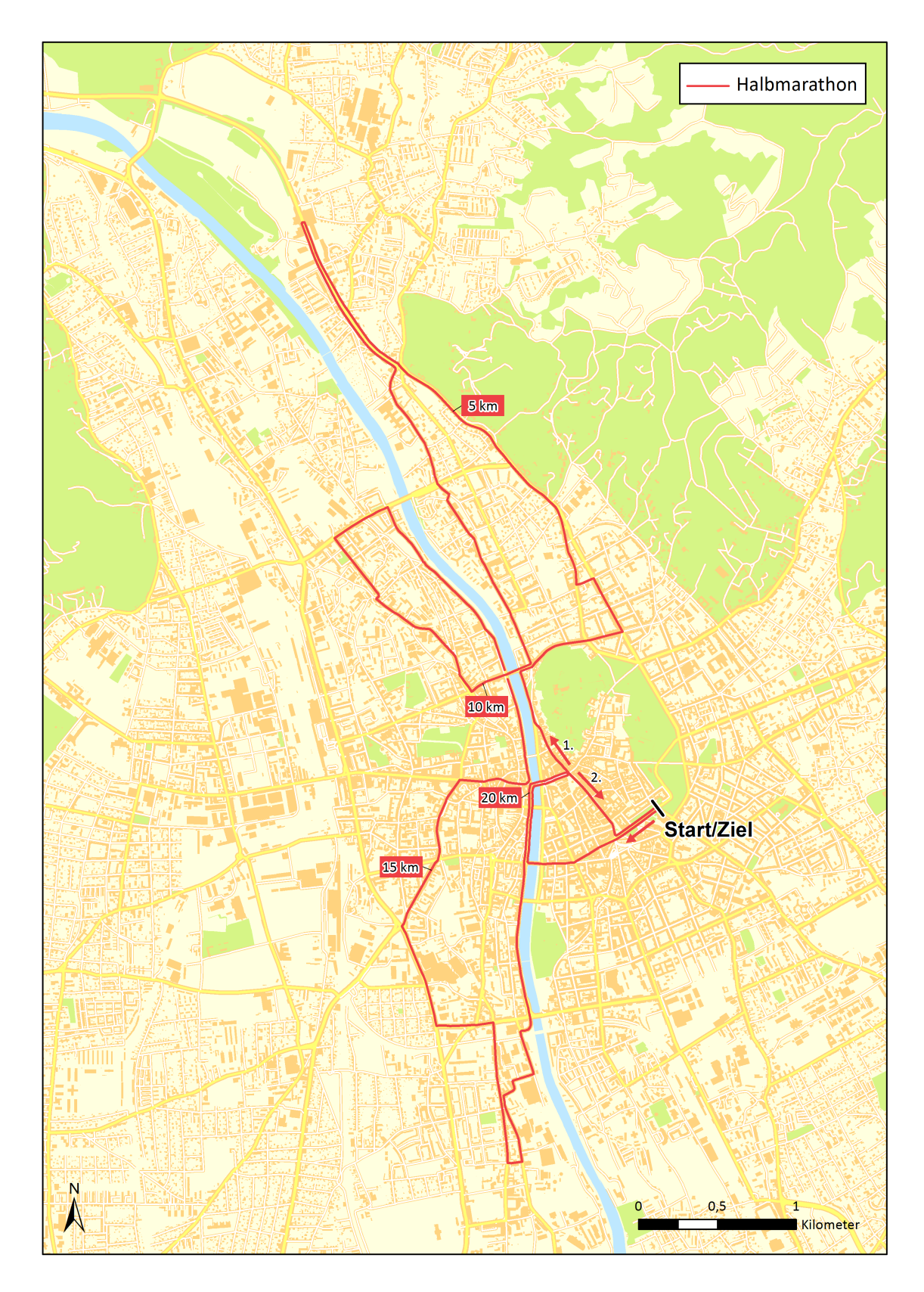

Abbildung 10.4: Streckenvorschlag  $\mathbf{A}-\mathbf{H}$ albmarathon. (Datengrundlage: Stadtvermessungsamt Graz)

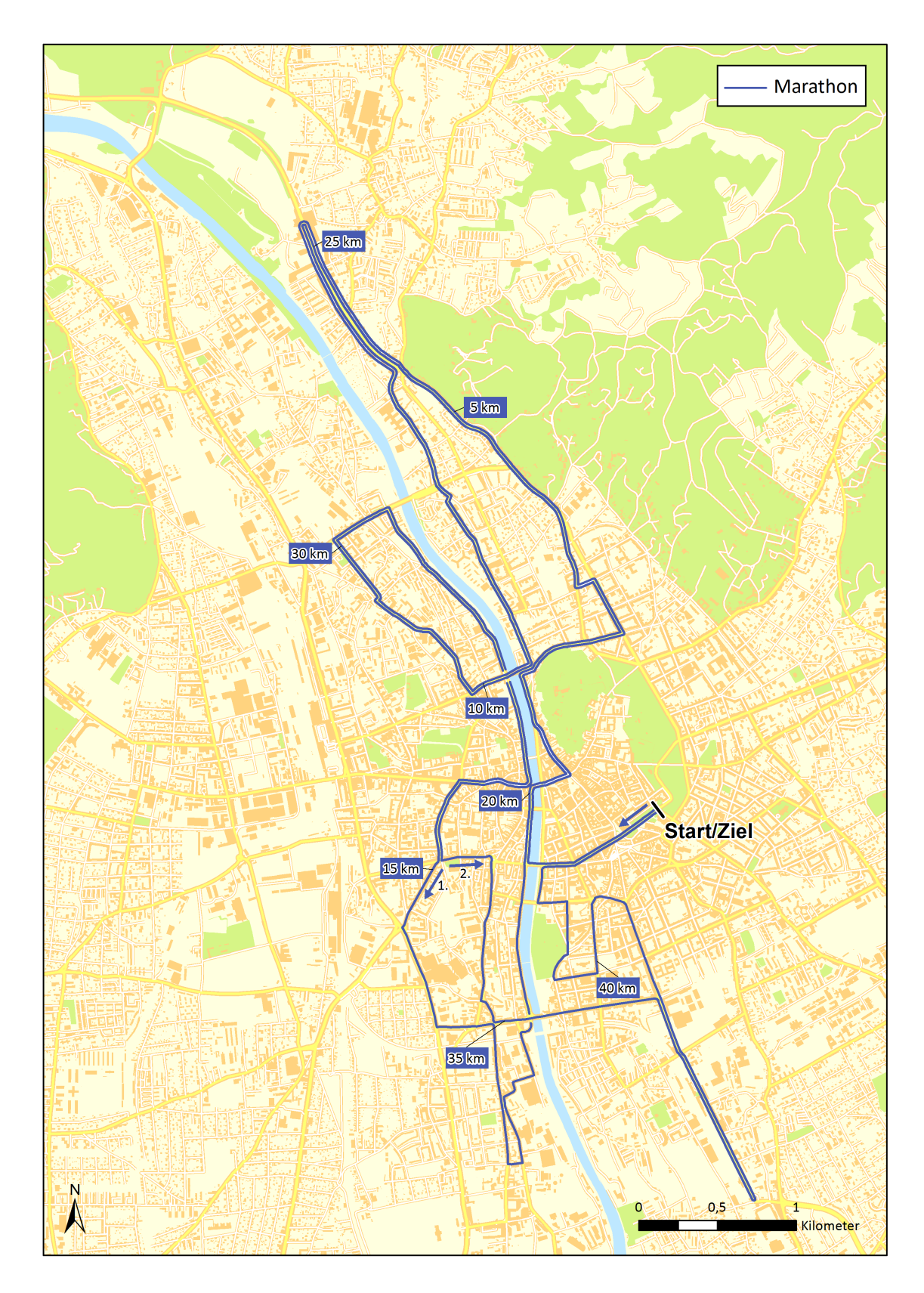

Abbildung 10.5: Streckenvorschlag  $A - M$ arathon. (Datengrundlage: Stadtvermessungsamt Graz)

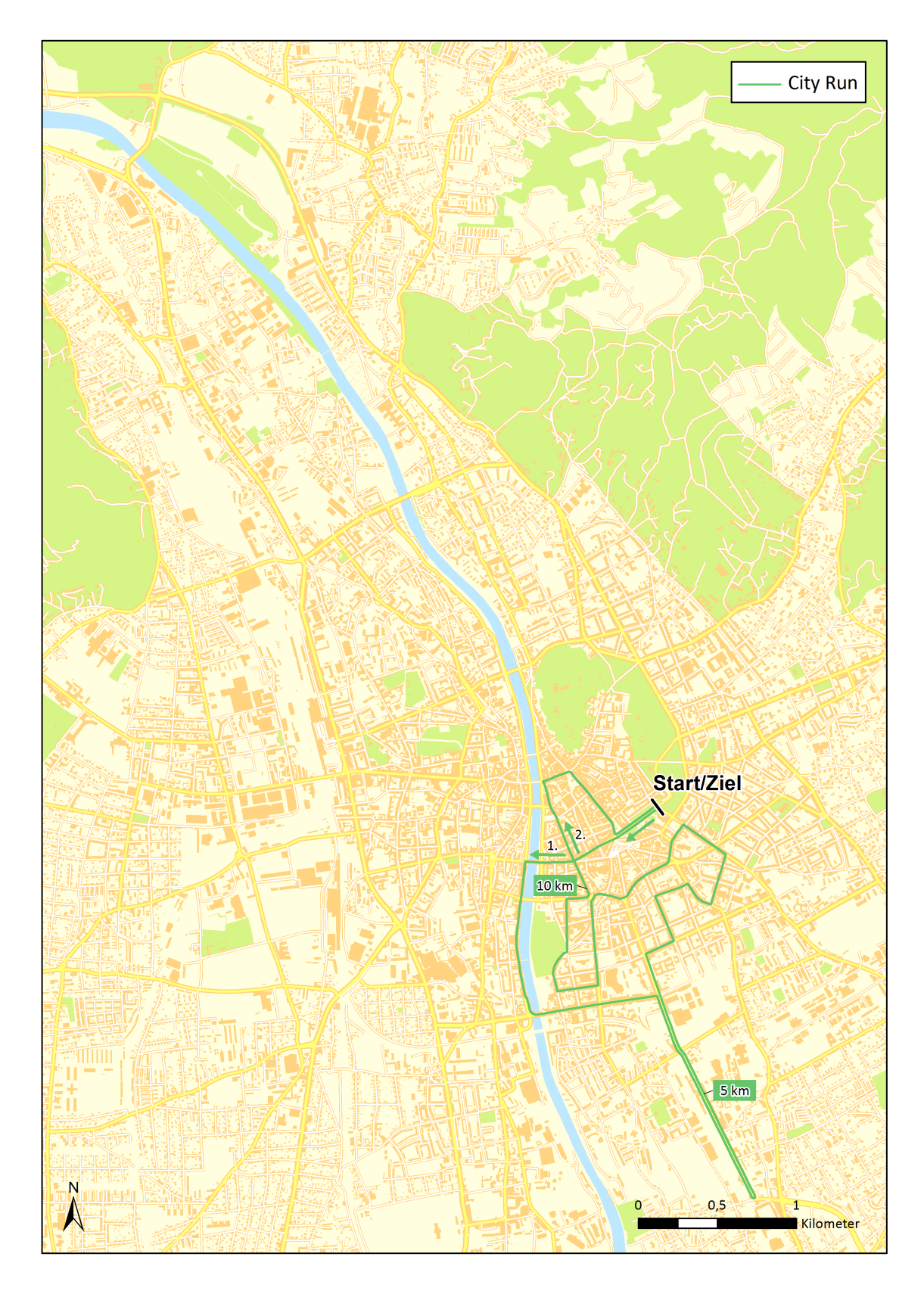

Abbildung 10.6: Streckenvorschlag B – City Run. (Datengrundlage: Stadtvermessungsamt Graz)
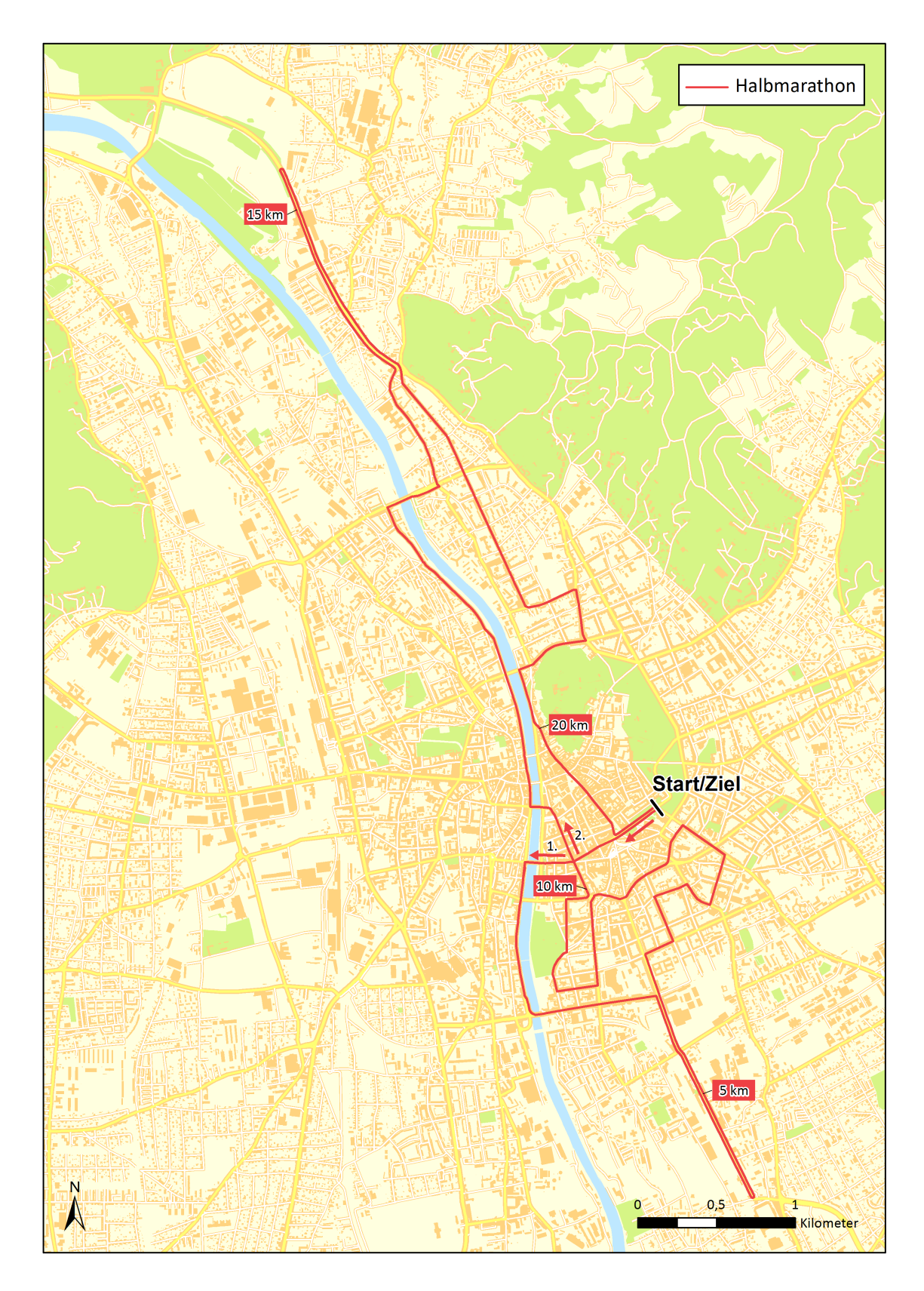

Abbildung 10.7: Streckenvorschlag B – Halbmarathon. (Datengrundlage: Stadtvermessungsamt Graz)

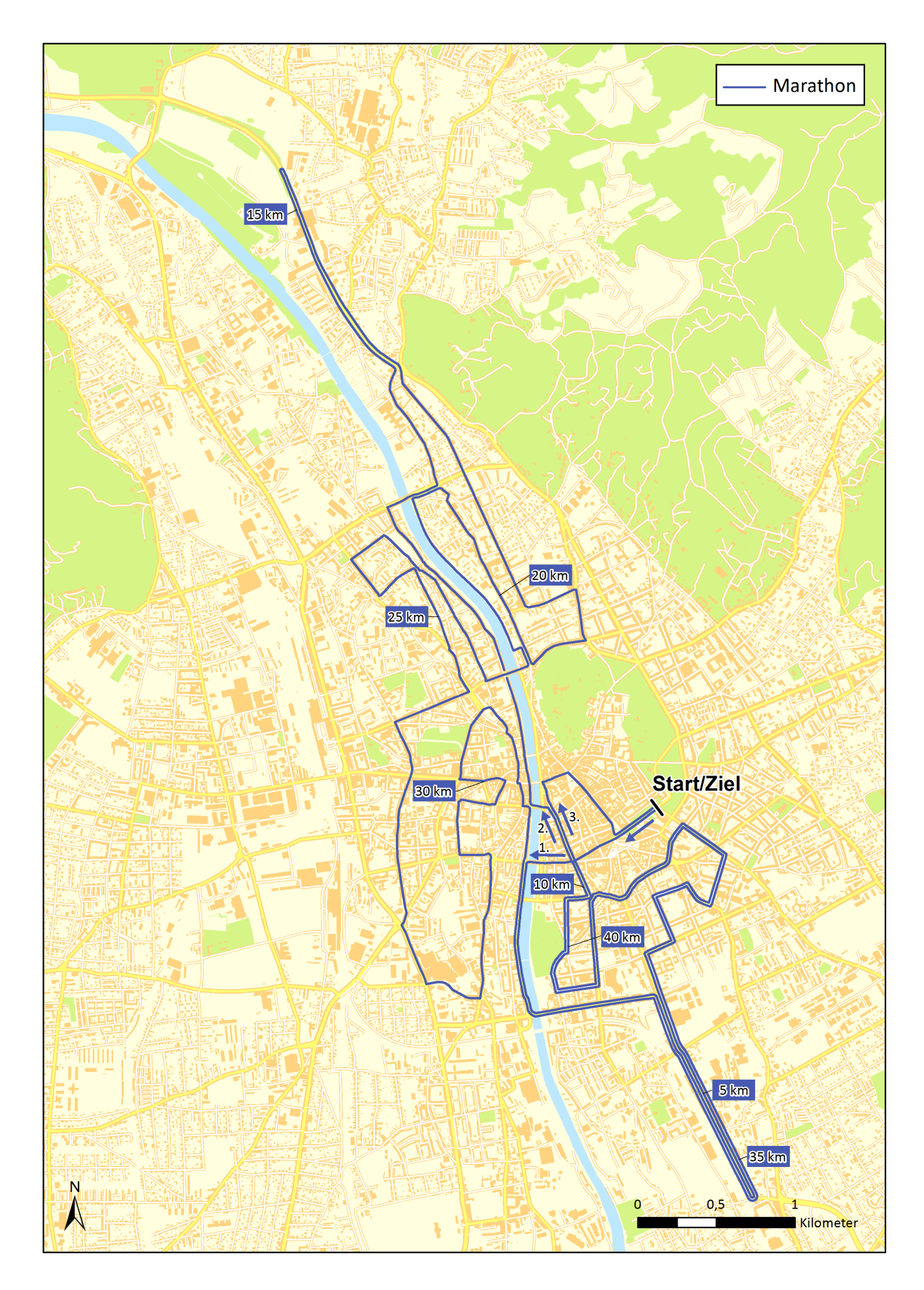

Abbildung 10.8: Streckenvorschlag B – Marathon. (Datengrundlage: Stadtvermessungsamt Graz)

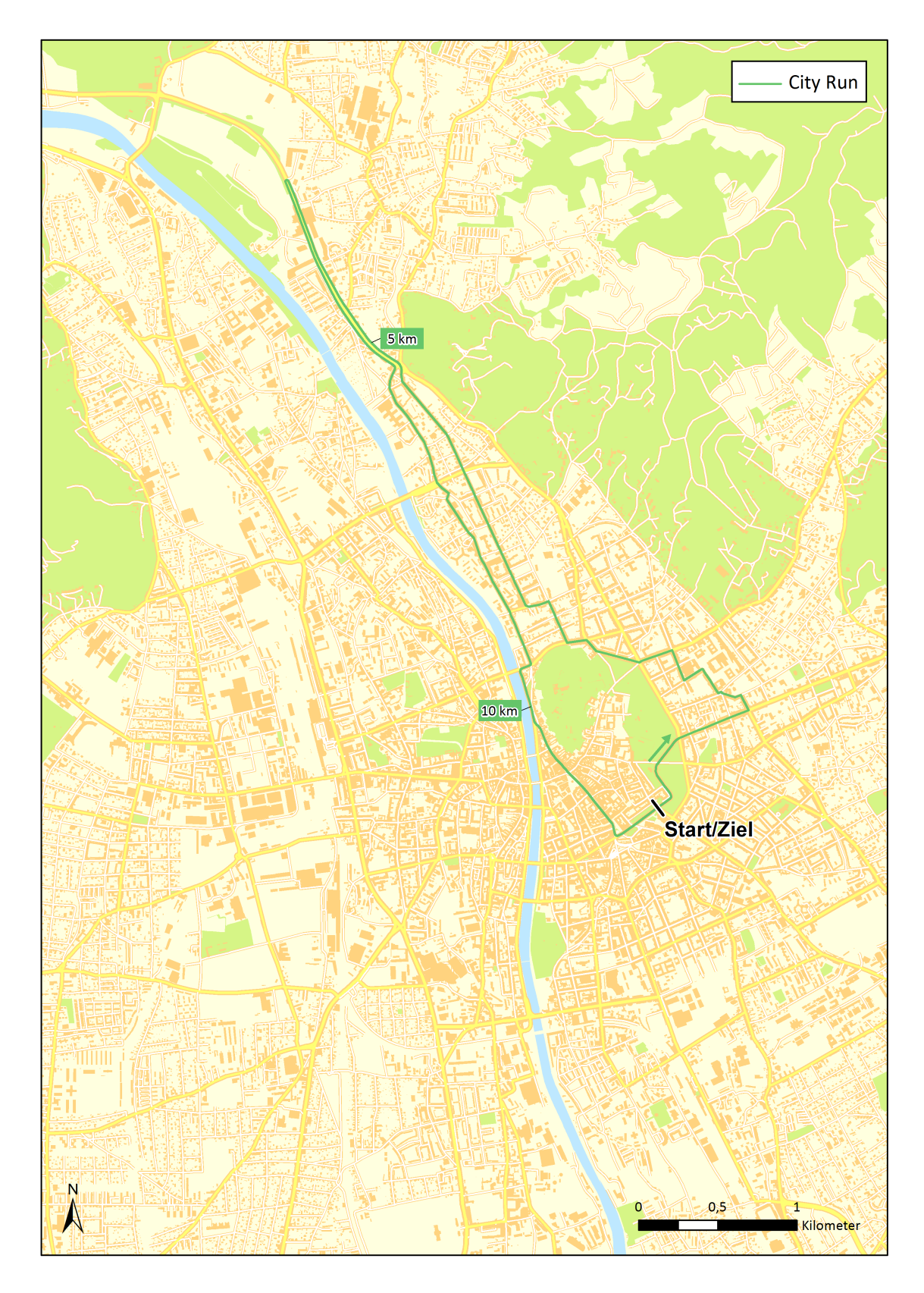

Abbildung 10.9: Streckenvorschlag C – City Run. (Datengrundlage: Stadtvermessungsamt Graz)

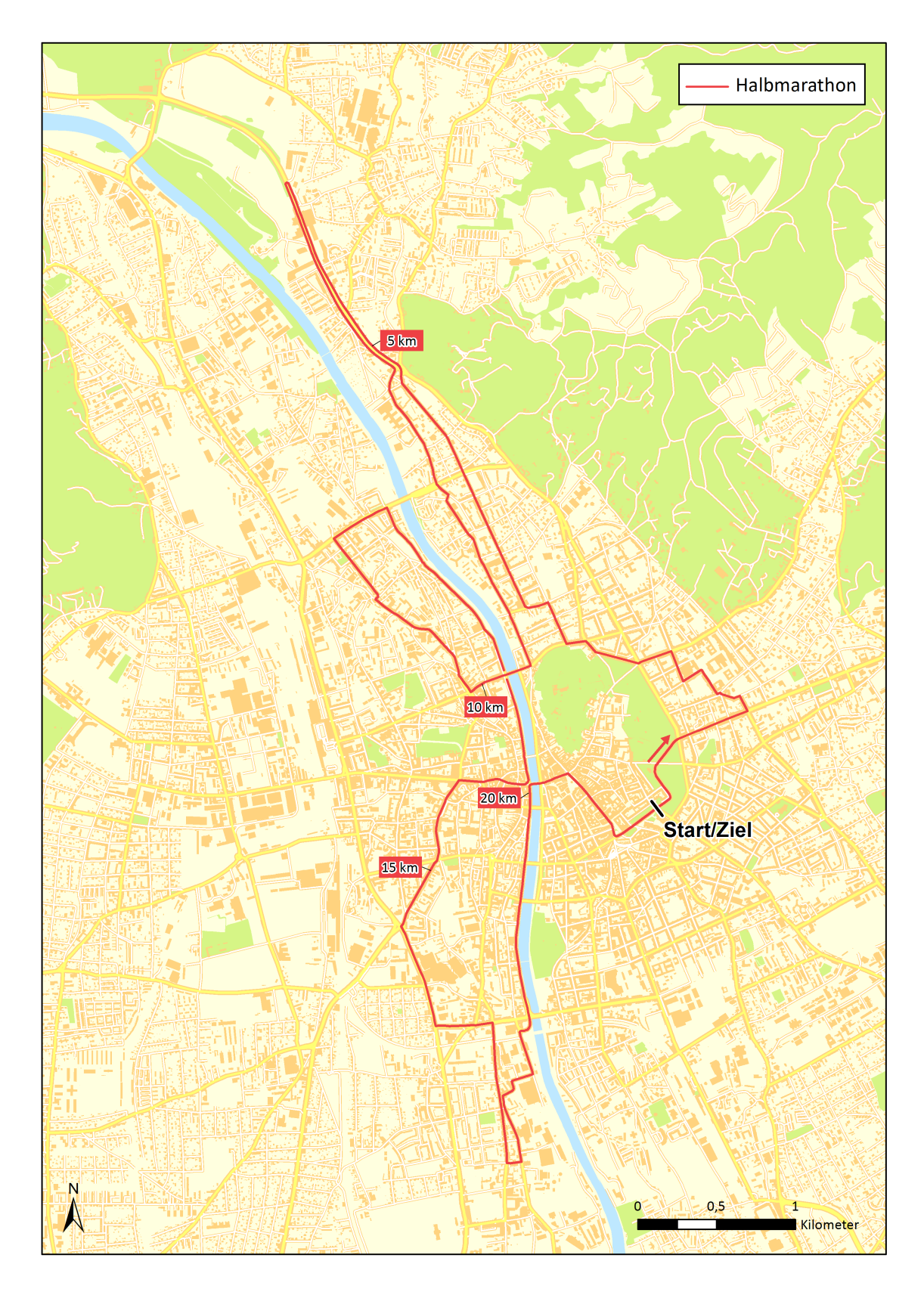

Abbildung 10.10: Streckenvorschlag C – Halbmarathon. (Datengrundlage: Stadtvermessungsamt Graz)

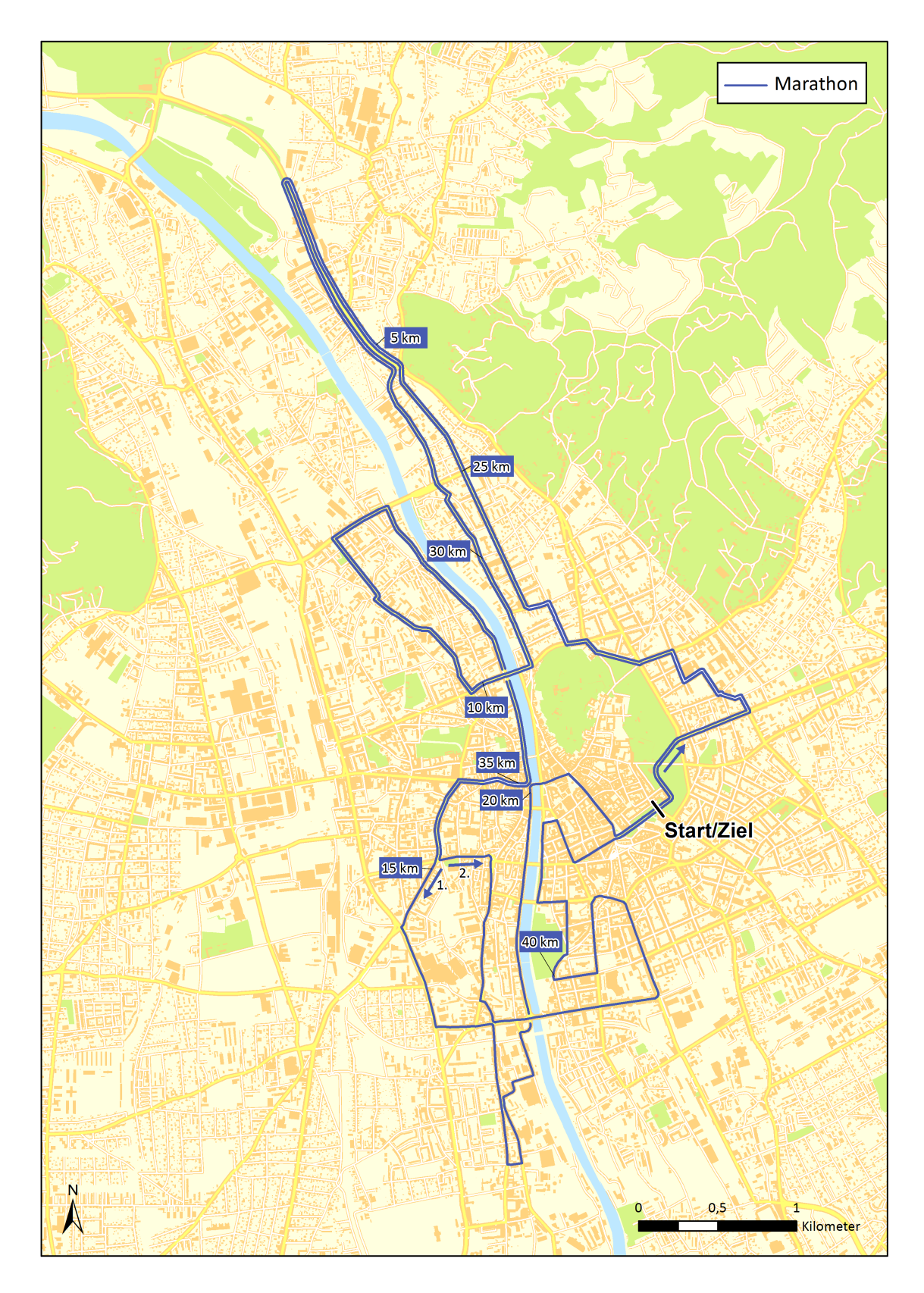

Abbildung 10.11: Streckenvorschlag C – Marathon. (Datengrundlage: Stadtvermessungsamt Graz)

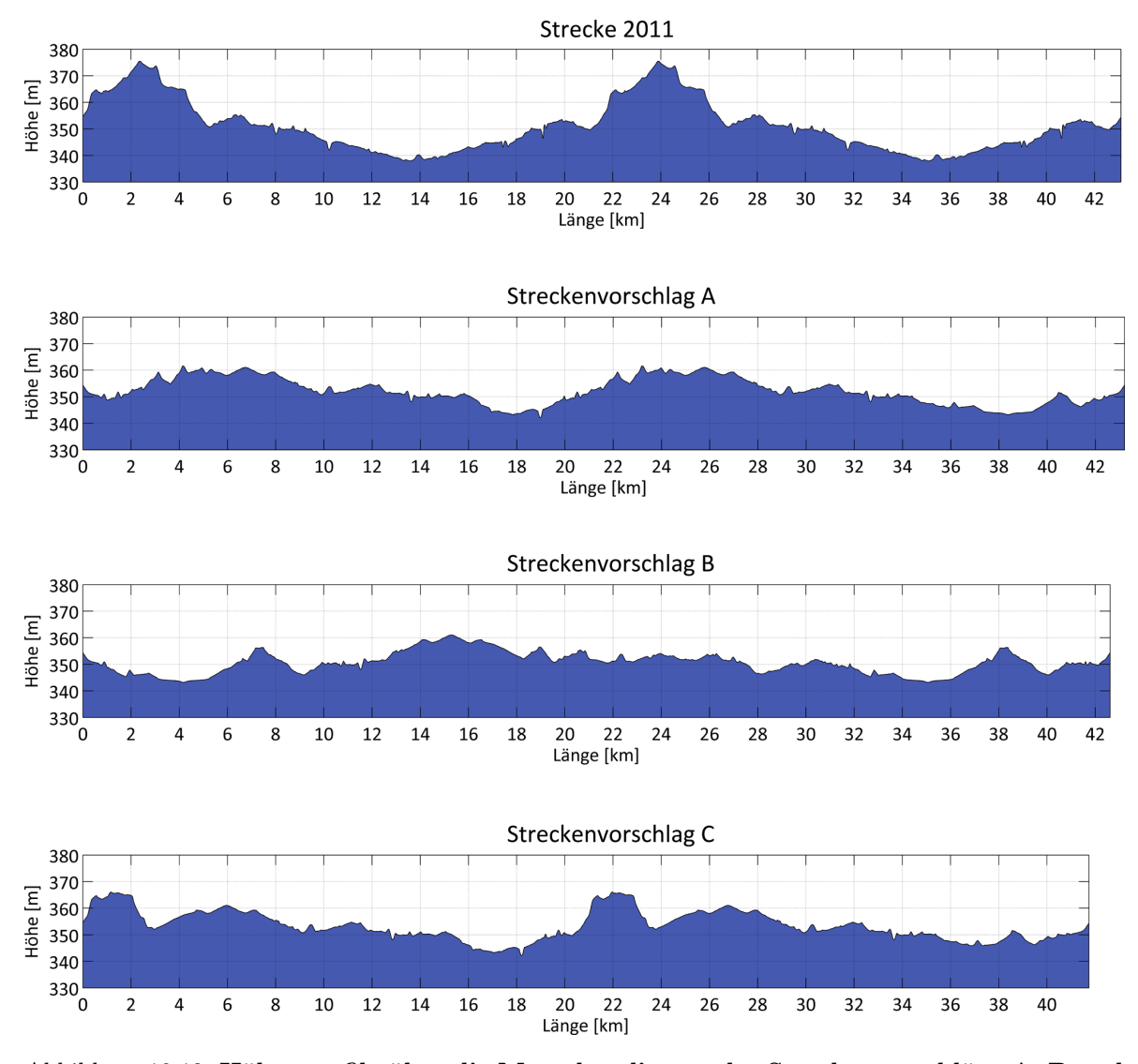

Abbildung  $10.12$ : Höhenprofile über die Marathondistanz der Streckenvorschläge A, B und C. Dargestellt sind die Höhenprofile über die Marathon–Distanz der Streckenvorschläge A, B sowie C und im Vergleich dazu das der Strecke von 2011. Dabei weichen die Streckenlängen immer zu einem gewissen Grad von der exakten Marathon-Distanz ab, da diese auf den Bögen im Straßengraphen basieren.

Diese Vorschläge wurden dem Veranstalterteam im Zuge einer Präsentation am 09.03.2012 vorgestellt. Dabei wurden zum einen die Verläufe anhand der erstellten Karten erklärt und zum anderen die Streckenanalysen in Form einer Vergleichstabelle und der Höhenprofile präsentiert.

In der anschließenden Diskussion wurde seitens der Veranstalter zunächst einmal betont, dass alle drei Vorschläge eine wesentliche Verbesserung im Vergleich zur Strecke von 2011 darstellen würden. So würden die Höhenprofile und die ermittelten zu absolvierenden Höhenmeter deutlich zeigen, dass die Streckenverläufe flacher sind und somit die Grundvoraussetzung für schnellere Zeiten gegeben ist. Zudem würden alle drei Streckenführungen die Überundungsproblematik lösen. Die Trennungspunkte die dafür nötig wären, stellen kein allzu großes organisatorisches Problem dar und könnten durch den Einsatz von Streckenposten und Hinweisschildern realisiert werden. Ein weiterer Vorteil der Vorschläge sei es, dass die Streckenführungen sehr kompakt und verstärkt im Innenstadtbereich untergebracht sind.

Diese machen die Streckenführung für Läufer und Zuschauer gleichermaßen attraktiv. Als weiterer Pluspunkt der Vorschläge wurden zudem die eingebauten gegenläufigen Streckenabschnitte hervorgehoben. Diese sind in jedem Vorschlag mehrere Kilometer lang und würden den Läufern ein besonderes Erlebnis bieten. Bezüglich der Streckenführung wurden die klaren Strukturen der Vorschläge A und C hervorgehoben. Diese würden es den Zuschauer und Läufern leicht machen den Streckenverlauf nachzuvollziehen. Auf der anderen Seite habe aber auch die etwas verwinkeltere Streckenfuhrung in Vorschlag B den Vorteil, dass damit mehr ¨ Abschnitte in der attraktiven Innenstadt gelegt werden konnten. Vor allem der City Run sei durch die langen Abschnitte in St. Leonhard und Jakomini in dieser Hinsicht hervorzuheben.

Die Tatsache, dass sich die Strecke im Vorschlag B selbst kreuzt stellt laut Veranstalter ebenfalls kein Problem dar, da sich dieser Abschnitt nur einige hundert Meter vom Start entfernt befindet und die Läufer diesen erst ungefähr bei Kilometer 10 wieder erreichen. Wenn alle Läufe gleichzeitig gestartet werden, bliebe somit genug Zeit, die Absperrungen nach dem letzten Läufer umzustellen, bevor die schnellsten diese Stelle kreuzen. Bezüglich der Streckenführung in A wurde angemerkt, dass es dort sinnvoll wäre, den City Run eine gewisse Zeit vor dem Marathon und Halbmarathon zu starten. Damit könnten die bei den Läufern möglicherweise auftretende Missverständnisse beim Trennungspunkt des City Runs vermieden werden.

Der Kritikpunkt bezüglich Vorschlag C bestand im Wesentlichen darin, dass dort durch die unveränderte Start– und Ziel–Konstellation die Platzprobleme nach wie vor vorhanden wären. Zwar könnten einige Versorungszelte in die Tiefgarage verlegt werden, dies sei aber nur eine Notlösung und eine wesentlich schlechtere Lösung als eine Verlagerung entlang des Burgrings, die durch die Vorschläge A und B möglich gemacht würde. Bezüglich des Streckenvorschlags B wurde die Verwendung des Schwimmschulkais kritisiert. Dies ist ein sehr stark genutzter Fuß- und Radweg und die Erfahrungen der Veranstalter haben gezeigt, dass sich Fußgänger, Inlineskater und Radfahrer nur sehr schwer davon abhalten lassen die Laufstrecke zu betreten. Selbst eindeutige Sperren würden diese oftmals einfach umgehen und deswegen käme die Verwendung des Schwimmschulkais nicht in Frage. Der erste Kritikpunkt an Strecke A bezog sich darauf, dass Marathon und City Run nicht über die Herrengasse führen. Somit würden bei diesen beiden Läufen die Hauptattraktion in Graz fehlen. Zudem sei die Sperrung dieses Abschnittes sehr teuer und deshalb sollten auch möglichst viele Läufer diesen durchqueren. Der zweite Kritikpunkt an Vorschlag A war, dass dieser sowohl die Ost–West–Verbindung des Grabengürtels, als auch die entlang des Schönaugürtels blockieren würde.

Schlussendlich führte der Kritikpunkt bezüglich des Startes bei Streckenvorschlag C dazu, dass dieser ausgeschlossen wurde. Bezüglich der Streckenvorschläge A und B wurde vereinbart, dass nach Möglichkeiten gesucht werden sollte, die Vorteile beider in einem neuen Streckenvorschlag zu vereinen.

### 10.4 Streckenvorschlag D

Das Ergebnis der Zusammenführung von Vorschlag A und B stellte der Streckenvorschlag D dar (siehe Abb. 10.14 bis 10.16). Der darin integrierte City Run entspricht im Prinzip dem des Streckenvorschlags B. Bei diesem, von den Veranstaltern favorisierten Verlauf, wurden im Zuge einer Längenanpassung zwei kleinere Anderungen im Bereich der Augarten– und St. Leonhard–Schleife vorgenommen.

Der Verlauf im ersten Abschnitt des Marathons und Halbmarathons bis zur Wickenburggasse wurde dem Streckenvorschlag A entnommen, wohingegen die weiterführende Schleife uber Andritz der von Streckenvorschlag B entspricht. Diese hat im Vergleich zu der von ¨ Vorschlag A den wesentlichen Vorteil, dass durch das Belaufen der Theodor–Körner–Straße

anstatt der Grabenstraße die wichtige Ost–West–Verbindung des Grabengürtels aufrecht erhalten werden kann. Da durch die Änderungen gewisse Längenanpassungen nötig waren, wurde der Wendepunkt auf der Weinzöttlstraße Richtung Norden bis kurz vor die Kreuzung mit der Wiener Straße verschoben. Nach Durchlaufen dieser Schleife und einer Uberquerung ¨ der Keplerbrücke erfolgen ähnlich wie bei Vorschlag B zwei Schleifen in Lend und Gries, wobei diese begradigt wurden und somit weniger verwinkelt verlaufen. Der sehr attraktive Abschnitt entlang der Mariahilferstraße wurde unverändert beibehalten. Ausgehend von dieser führt die Strecke über den Lendplatz sowie die Keplerstraße und wechselt dann die Murseite über die Keplerbrücke. Nach dieser erfolgt die Trennung des Halbmarathons vom Marathon, der über Kaiser–Franz–Josef–Kai, Sackstraße, Herrengasse und Opernring ins Ziel führt. Der Marathon absolviert eine zweite Runde bis zu dem neu gesetzten Trennungspunkt an der Kreuzung Zeilergasse und Grimmgasse. Ausgehend von diesem führt die Strecke über den Grabengürtel und entlang des Lend- und Grieskais wieder Richtung Süden. Auf Letzterem trifft die Strecke dann auf den City Run und folgt diesem bis zur Kreuzung Wielandgasse und Radetzkystraße. Dort wird nicht geradeaus gelaufen, sondern rechts abgebogen und das Ziel über den Joanneumring und Opernring erreicht.

Diese Anderungen führten auch zu Verbesserungen der Parameter der Streckenauswertung (siehe Tab. 10.2) und der Höhenprofile (siehe Abb. 10.13). So wurden die Höhenmeter, die Kurvenwinkelsumme sowie das eingeschlossene Gebiet weiter reduziert und zudem die gegenläufige Strecke wesentlich erhöht. Der Wert der mittleren Umgebungsattraktivität hat sich hingegen ein wenig verschlechtert.

|                                                       | Vorschlag<br>A | Vorschlag Vorschlag<br>B | D              |
|-------------------------------------------------------|----------------|--------------------------|----------------|
| Höhenmeter [m]                                        | 126.69         | 114.68                   | 112.51         |
| Höchster Punkt [m]                                    | 361.61         | 361.07                   | 364.83         |
| Niedrigster Punkt [m]                                 | 342.08         | 343.25                   | 343.25         |
| Maximale Steigung [m]                                 | 2.38           | 2.15                     | 2.15           |
| Minimale Breite [m]                                   | 3.0            | 3.0                      | 3.0            |
| Mittlere Breite [m]                                   | 6.99           | 6.85                     | 6.72           |
| Kurvenwinkelsumme $\lceil \circ \rceil$               | 10902.99       | 12156.20                 | 10295.77       |
| Maximaler Kurvenwinkel $[°]$                          | 180            | 180                      | 180            |
| Kurven $(>30^{\circ} - \leq 60^{\circ})$              | 12             | 19                       | 14             |
| Kurven (>60° – $\leq 120$ °)                          | 54             | 66                       | 50             |
| Kurven (>120 <sup>°</sup> – $\leq 180$ <sup>°</sup> ) | 3              | $\overline{2}$           | $\overline{2}$ |
| Mittlere Umgebungsattr. [Punkte/m]                    | 21.60          | 22.07                    | 20.49          |
| Gegenläufige Strecke [m]                              | 7600           | 5870                     | 12200          |
| Verwendete Straßen [m]                                | 26610.78       | 31349.63                 | 28601.70       |
| Eingeschlossenes Gebiet $[km^2]$                      | 3.16           | 2.82                     | 2.58           |

Tabelle 10.2: Parameter des Streckenvorschlags D. Aufgelistet sind die verschiedenen ermittelten Parameter bezüglich der Marathon–Distanz des Streckenvorschlags D und im Vergleich dazu die der Vorschläge A und B.

Dieser Streckenvorschlag wurde von den Veranstaltern in allen Belangen für gut befunden und wurde in weiterer Folge im Zuge eines gemeinsamen Treffens beim Magistrat am 02.04.2012 der Polizei, der Feuerwehr, dem Straßenamt und der Holding Graz Linien präsentiert. Diese analysierten den Vorschlag daraufhin bezüglich ihrer Aufgabenbereiche und nahmen in einem weiteren Treffen am 23.04.2012 dazu Stellung.

Laut Einschätzung der Polizei ist die Beeinträchtigung des Verkehrs zwar größer als bei der alten Strecke, hat aber immer noch ein akzeptables Maß. Dabei wurde die Tatsache, dass ¨ der Grabengürtel ohne Einschränkung und der Schönaugürtel auf zumindest einer Hälfte befahrbar bleiben, einen großen Vorteil darstellen. Somit könnten zwei wichtige Ost–West– Verbindungen aufrecht erhalten bleiben. Zudem sei es im Bereich der Kreuzung der Grabenstraße mit der Andritzer Reichsstraße möglich, über Letztere die gesperrte Weinzöttlstraße zu umfahren. Eine Anmerkung, die bezüglich des gesamten Streckenverlaufs geäußert wurde, war, dass ein großer Bereich des eingeschlossenen Gebietes relativ dicht besiedelt ist. Dies beträfe vor allem den Bereich in Lend und Gries, aber auch teilweise in Jakomini. Dort müssten somit im Vorfeld umfangreiche Maßnahmen ergriffen werden, um die dort lebende Bevölkerung hinsichtlich der neuen Streckenführung zu informieren. Der größte Kritikpunkt seitens der Polizei hing mit der Verwendung der Karlauerstraße zusammen. An dieser liegt ein großer Polizeistutzpunkt mit dem Spezialeinsatzkomando Cobra, der Landesverkehrsab- ¨ teilung, dem Unfalldienst und der Hundestaffel. Wenn diese wegen eines Notfalls ausrücken, müssten sie dafür kurzzeitig auf der Laufstrecke entlang fahren, was eigentlich nicht verantwortbar ist. Ähnliches gilt für die Bewohner, die in dem eingeschlossenen Gebiet wohnen und dieses mit ihrem Fahrzeug verlassen möchten.

Die Stellungnahme der Holding Graz Linien ergab, dass der Streckenvorschlag eine akzeptable Umsetzung eines Ersatzverkehrs ermöglichen würde, wenn die bisher im Streckenvorschlag integrierte Mandellstraße in beide Richtungen befahrbar bliebe. Somit wäre eine ungehinderte Zu- und Abfahrt zum bzw. vom zentralen Knotenpunkt Jakominiplatz sichergestellt.

Die Vertreter des Straßenamtes hatten keinerlei Einw¨ande gegen die Strecke. Laut der Feuerwehr stellt es auch kein Problem dar, dass die Strecke über den Lendplatz führt, da dort nur die östliche Seite verwendet wird und somit die Einsatzkräfte ungehindert ausrücken könnten.

Auf Grundlage dieser Stellungnahmen wurden im Zuge einer weiteren Iteration einige Anpassungen vorgenommen und somit der Streckenvorschlag E entwickelt.

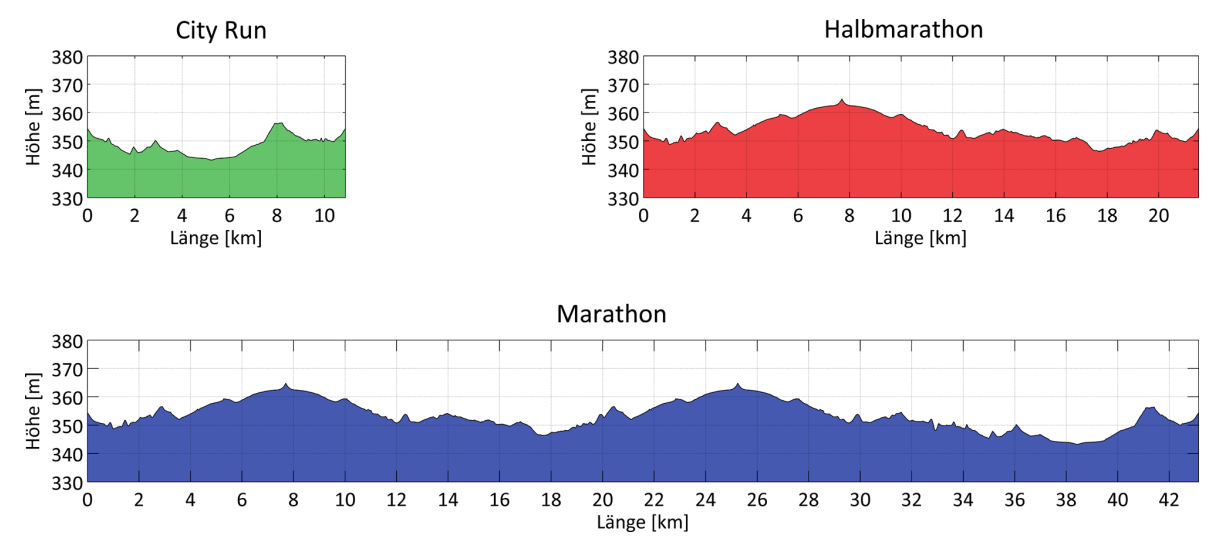

Abbildung 10.13: Höhenprofile der drei Distanzen des Streckenvorschlags D.

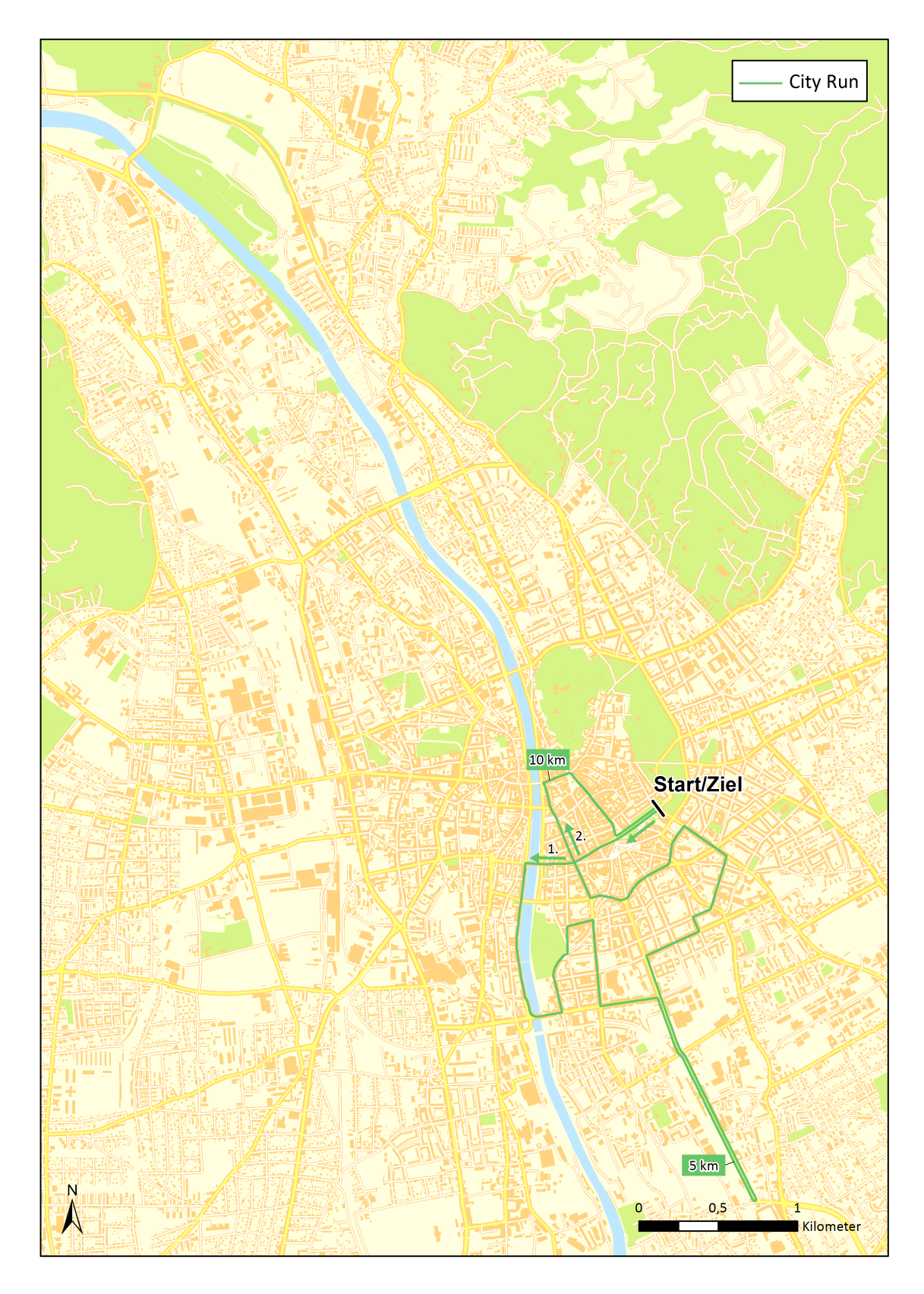

Abbildung 10.14: Streckenvorschlag D – City Run. (Datengrundlage: Stadtvermessungsamt Graz)

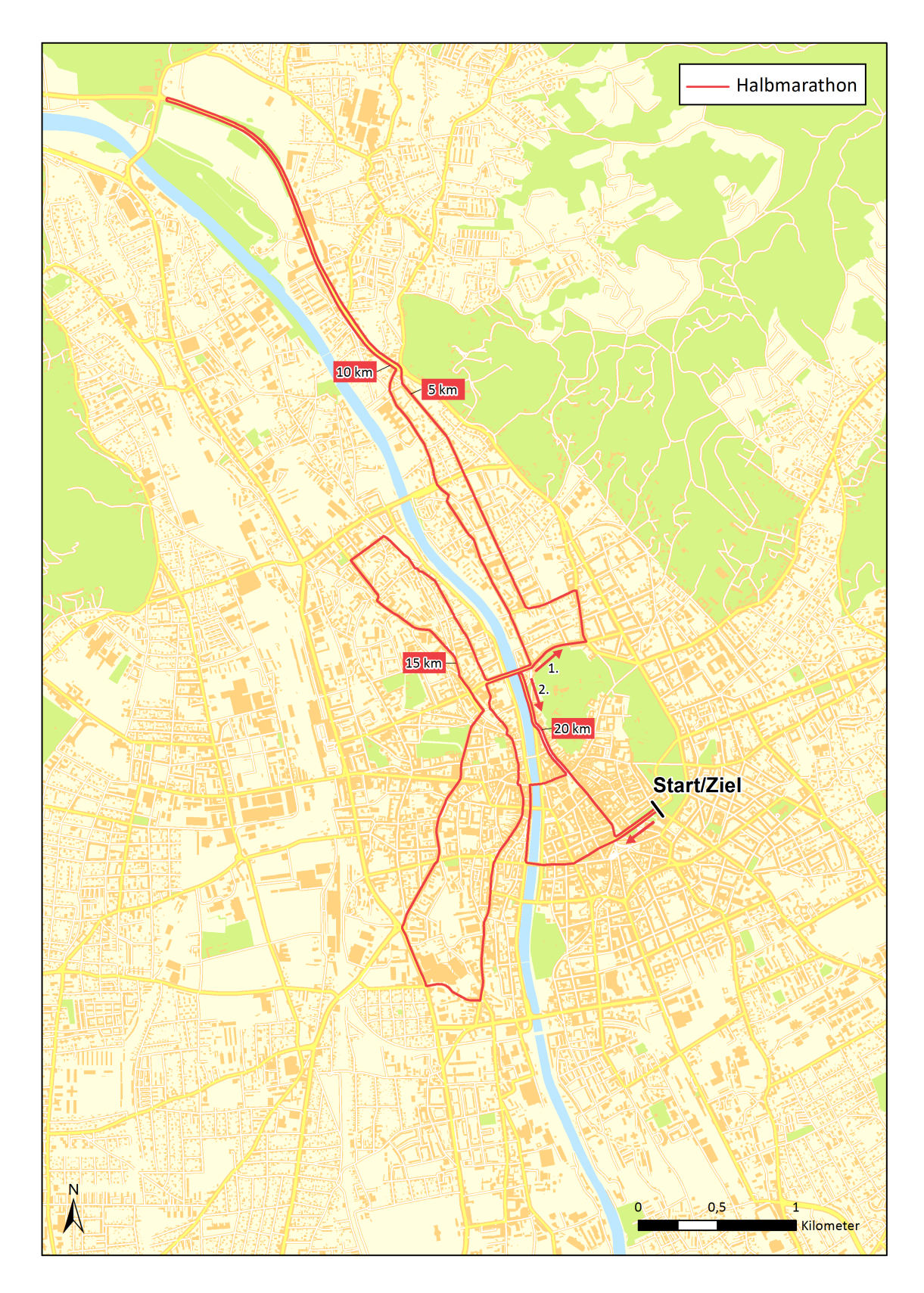

Abbildung 10.15: Streckenvorschlag D – Halbmarathon. (Datengrundlage: Stadtvermessungsamt Graz)

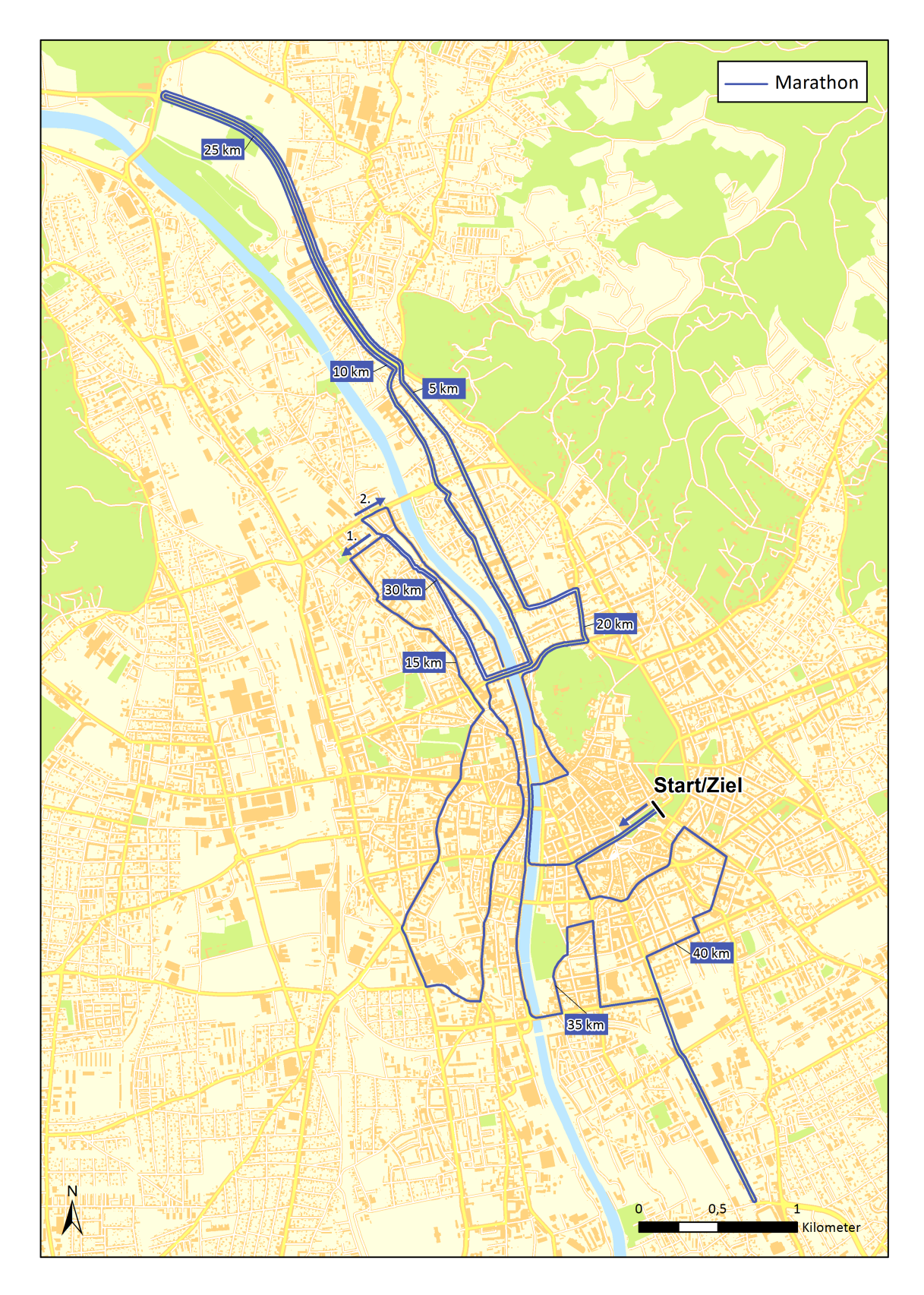

Abbildung 10.16: Streckenvorschlag D – Marathon. (Datengrundlage: Stadtvermessungsamt Graz)

### 10.5 Streckenvorschlag E

Der City Run wurde auf Wunsch des Veranstalters nochmal komplett umgeplant (siehe Abb. 10.18). Dieser führte bisher ebenso wie der Marathon über die Conrad–von–Hötzendorf– Straße und würde somit eine Sperrung dieser für die Dauer der gesamten Veranstaltung notwendig machen. Um dies zu vermeiden, wurden diese Abschnitte komplett in die Bezirke Lend und Gries verlegt. Die Strecke folgt dabei zunächst dem ersten Verlauf des Marathons und vollfuhrt dann jeweils eine Schleife auf der Westseite der Mur. Der Zieleinlauf erfolgt ¨ über die Murgasse, die Herrengasse und den Opernring.

Der in den Abbildung 10.19 und 10.20 dargestellte Verlauf des Halbmarathons und Marathons wurde im Vergleich zum Vorschlag D an vier Stellen geändert. Die erste Anpassung bestand darin, dass die von der Polizei kritisierte Karlauerstraße aus der Streckenfuhrung ¨ herausgenommen wurde. Anstatt dieser wird bei der Gries–Schleife der Grieskai Richtung Norden belaufen und dann auf Höhe der Radetzkybrücke links in die Brückenkopfgasse abgebogen. Ab dem Griesplatz entspricht der weitere Verlauf wieder dem von Vorschlag D. Somit müssten im Notfall die Einsatzkräfte nicht die Strecke entlang fahren, sondern könnten über die Karlauerstraße oder die Rösselmühlgasse das Gebiet verlassen. Dort müsste dann ein entsprechender Ubergang mit Ordnern eingerichtet werden. Im Zuge der zweiten Anderung wurde die Schleife über die Brockmanngasse, Mandellstraße und Schlögelgasse in St. Leonhard über die Münzgrabenstraße abgekürzt. Mit der dadurch frei befahrbaren Mandellstraße wurde den Anmerkungen der Holding Graz Linien Rechnung getragen und eine verbesserte Erreichbarkeit des Jakominiplatzes sichergestellt. Die mit diesen beiden Anpassungen verbundene Änderung der Länge wurde an zwei Stellen entsprechend korrigiert. Zum einen wurde die Schleife im letzten Abschnitt des City Runs bzw. Marathons in Jakomini verlängert, indem die Grazbachgasse bis zum Roseggerkai belaufen wird und der Zieleinlauf dann uber die Ra- ¨ detzkystraße, Joanneumring und Opernring erfolgt. Zum anderen wurde der Trennungspunkt des Marathons im Bezirk Lend von der Grimmgasse auf die Bienengasse vorverlegt. Somit wurden zum einen die Kritikpunkte entsprechend berucksichtigt und zum anderen sicherge- ¨ stellt, dass die Strecke die richtige Länge aufweist.

Der Vergleich der Parameter des Streckenvorschlags E mit denen von Vorschlag D (siehe Tab. 10.3) zeigt, dass sich diese im Prinzip nicht verändert haben. Nur die Länge der gegenläufigen Strecke hat sich noch einmal deutlich erhöht, da bei Vorschlage E auch der Grieskai in zwei Richtungen belaufen wird. Die Höhenprofile aller drei Bewerbe sind in Abbildung 10.17 dargestellt.

Die vorgenommenen Anderungen wurden den Entscheidungsträgern in einem weiteren Treffen am 23.05.2012 vorgestellt. Dabei gab es seitens der Polizei, der Feuerwehr, des Straßenamtes und der Holding Graz Linien keine weiteren Einwände und der Streckenvorschlag E wurde akzeptiert. Dementsprechend stellt dieser die neue Strecke des Graz Marathons ab dem Jahr 2012 dar.

Damit der Veranstalter zudem bereits im Vorfeld der offiziellen Streckenvermessung planen konnte, wo genau die Wendepunkte gesetzt werden müssen, wurde die Strecke in ArcGIS vermessen. Dazu wurde um die in den Naturbestandsdaten enthaltenen Straßenbegrenzungen ein 30 cm–Puffer erzeugt und dieser uber das Orthophoto gelegt. Auf dieser Grundla- ¨ ge konnte der kürzeste Weg entlang der Streckenführung digitalisiert und somit zumindest mit einer gewissen Genauigkeit bestimmt werden. Die Differenz der digitalisierten Länge zur gewünschten wurde durch ein entsprechendes Verschieben des Wendepunktes auf der Weinzöttlstraße und einer Anpassung des Wendepunktes am Stadionplatz ausgeglichen. Die genauen Positionen der Wendepunkte sowie aller Kilometerpunkte wurden dem Veranstalter in Form von Orthophoto–Screenshots zur Verfügung gestellt.

|                                              |                | Vorschlag Vorschlag |
|----------------------------------------------|----------------|---------------------|
|                                              | D              | Е                   |
| Höhenmeter [m]                               | 112.51         | 113.84              |
| Höchster Punkt [m]                           | 364.83         | 364.83              |
| Niedrigster Punkt [m]                        | 343.25         | 343.25              |
| Maximale Steigung [m]                        | 2.15           | 2.28                |
| Minimale Breite [m]                          | 3.0            | 3.0                 |
| Mittlere Breite [m]                          | 6.72           | 6.78                |
| Kurvenwinkelsumme $\lceil \circ \rceil$      | 10295.77       | 10168.40            |
| Maximaler Kurvenwinkel $\lceil \circ \rceil$ | 180            | 180                 |
| Kurven ( $>30^{\circ} - \leq 60^{\circ}$ )   | 14             | 15                  |
| Kurven (>60° – $\leq 120$ °)                 | 50             | 47                  |
| Kurven (>120° – $\leq 180^{\circ}$ )         | $\overline{2}$ | 3                   |
| Mittlere Umgebungsattr. $[Punkte/m]$         | 20.49          | 20.85               |
| Gegenläufige Strecke [m]                     | 12200          | 13800               |
| Verwendete Straßen [m]                       | 28601.70       | 29336.44            |
| Eingeschlossenes Gebiet $[km^2]$             | 2.58           | 2.6                 |

Tabelle 10.3: Parameter des Streckenvorschlags E. Aufgelistet sind die verschiedenen ermittelten Parameter beüglich der Marathon–Distanz des Streckenvorschlags E und im Vergleich dazu die des Vorschlags D.

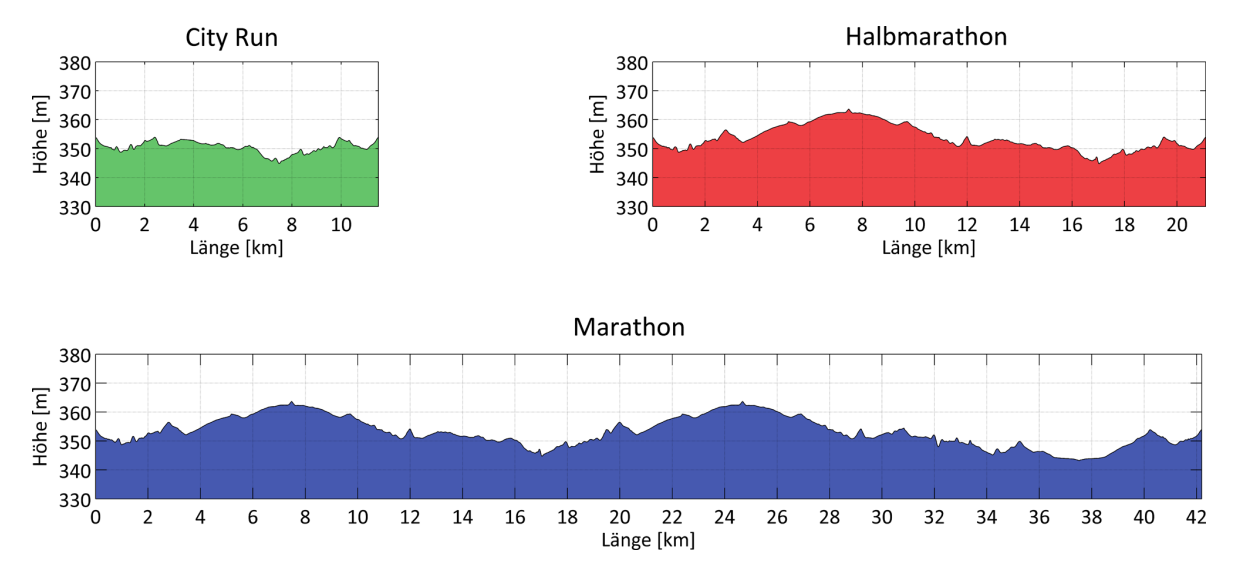

Abbildung 10.17: Höhenprofile der drei Distanzen des Streckenvorschlags E.

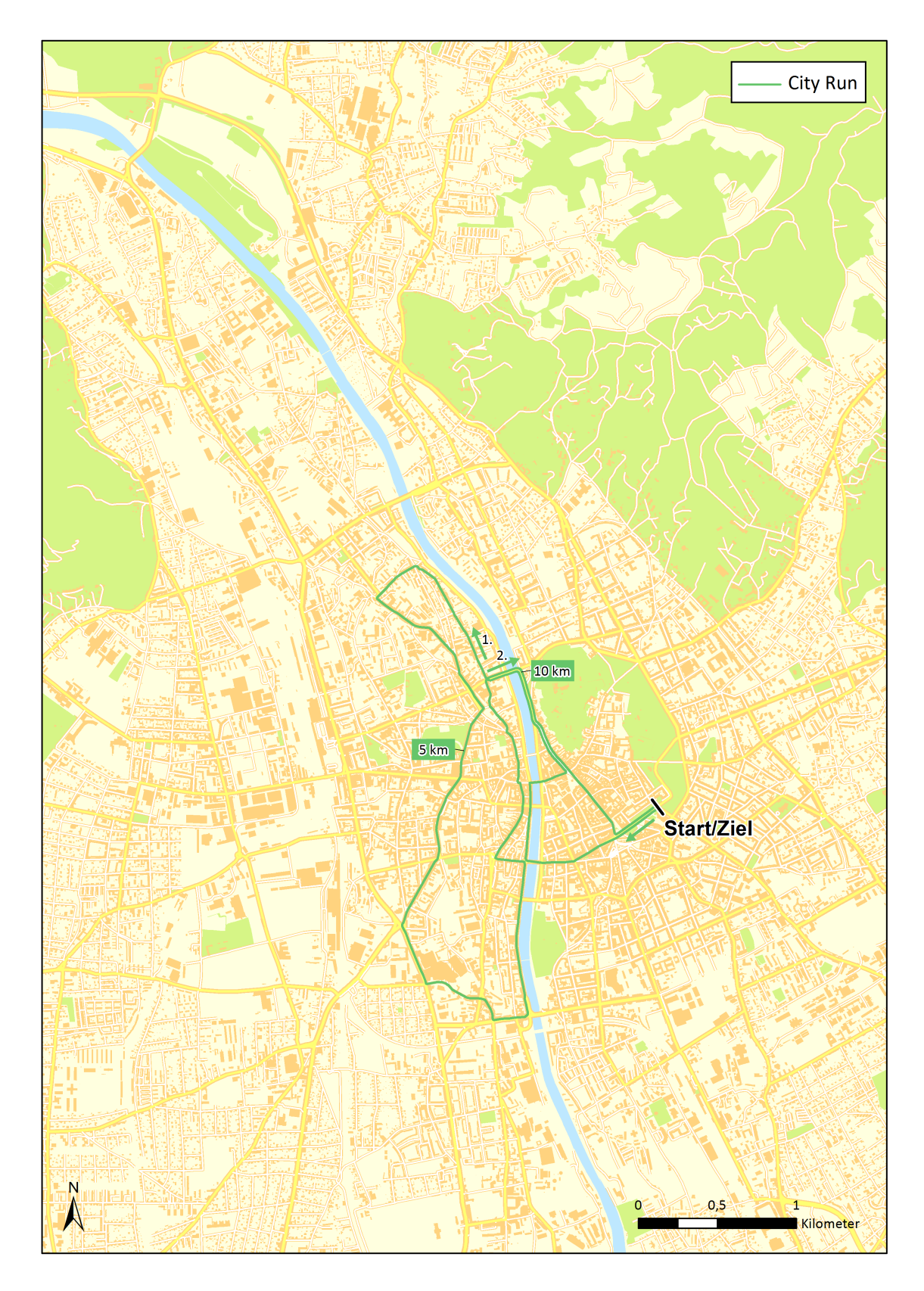

Abbildung 10.18: Streckenvorschlag  $E - City Run.$  (Datengrundlage: Stadtvermessungsamt Graz)

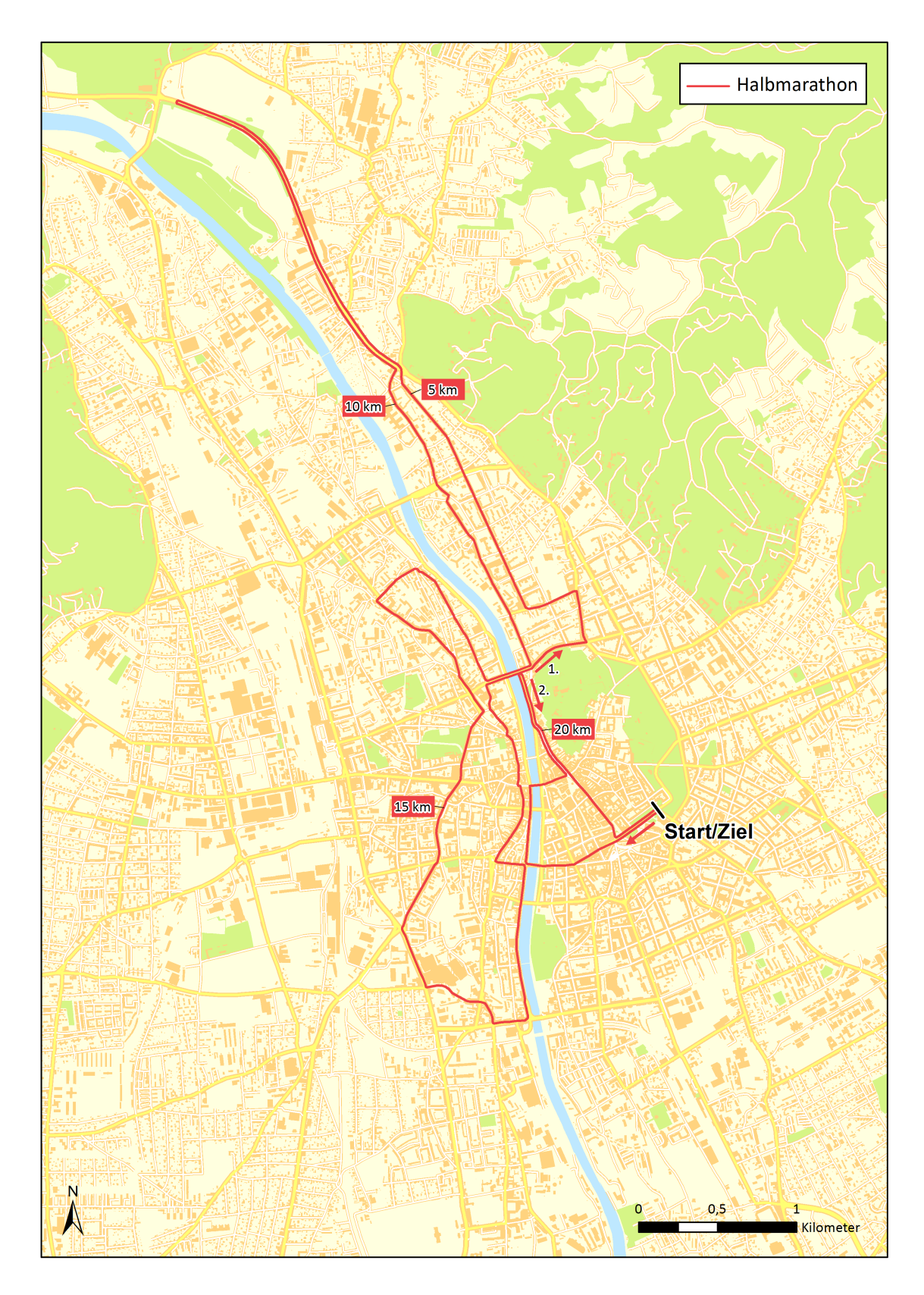

Abbildung 10.19: Streckenvorschlag E – Halbmarathon. (Datengrundlage: Stadtvermessungsamt Graz)

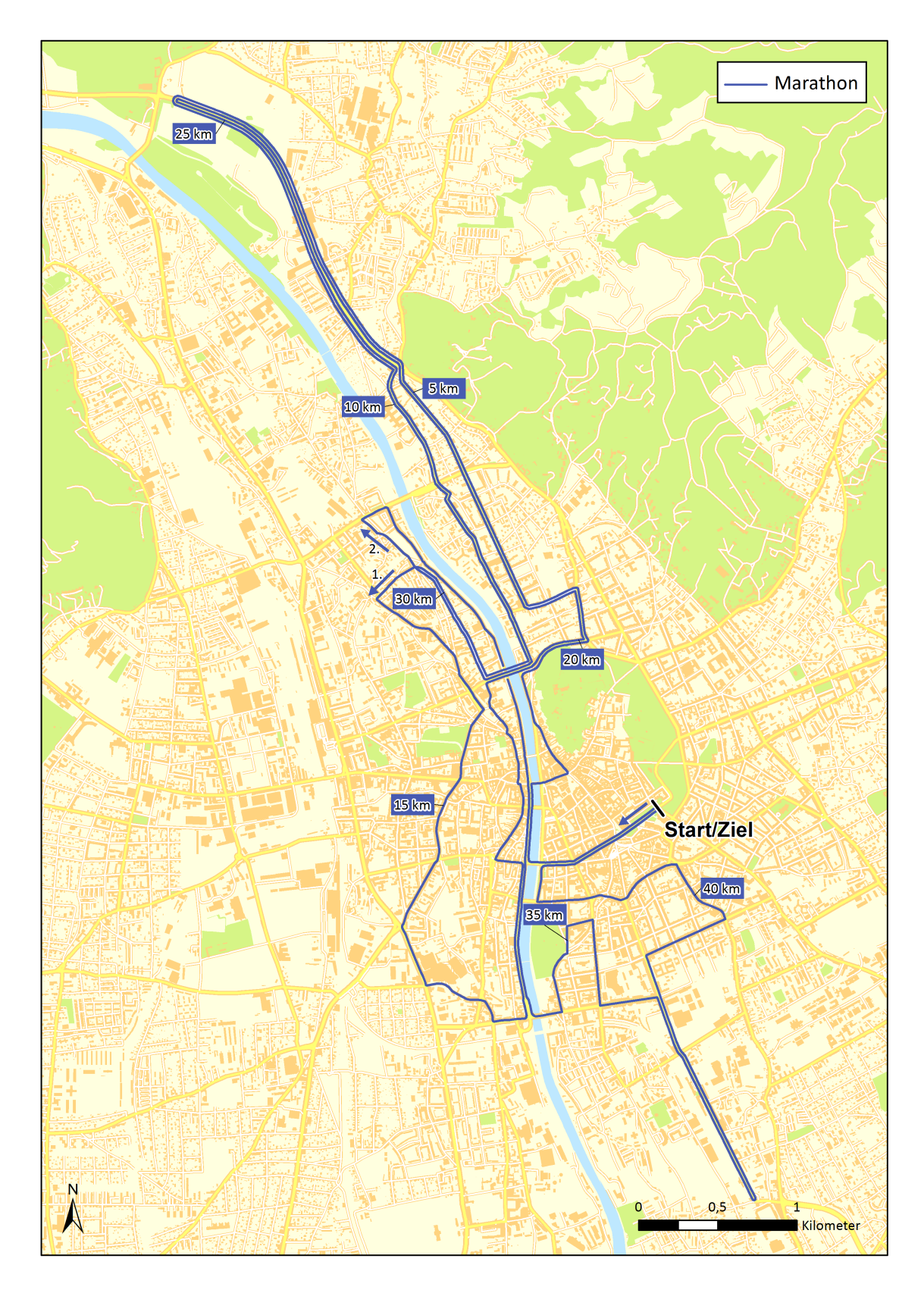

Abbildung 10.20: Streckenvorschlag E – Marathon. (Datengrundlage: Stadtvermessungsamt Graz)

## Kapitel 11

### Konzepte für eine automatisierte Suche

### 11.1 Grundidee

Ursprünglich war beabsichtigt, dass die Strecken vollständig automatisch gesucht werden sollen. Diesem Weg wurde aber letztendlich aufgrund von Zeitmangel und unsicheren Aussichten auf Erfolg nicht weiter nachgegangen. In den folgenden Ausführungen werden dennoch die in dieser Hinsicht bereits entstandenen Ideen und Planungen beschrieben. Es sei erwähnt, dass es sich dabei weder um eine vollständige, detaillierte Anleitung zur Automatisierung der Suche handelt, noch dass Mängel ausgeschlossen sind, insbesondere da es im Rahmen dieser Arbeit zu keiner Realisierung kam. Gleichwohl können die folgenden Erläuterungen möglicherweise zumindest einige Denkanstöße liefern, sollte die Automatisierung doch einmal umgesetzt werden.

Die Ermittlung von Attributen einzelner Straßenabschnitte in Kapitel 8 wurde bereits so gestaltet, dass deren Ergebnisse ebenfalls für eine automatisierte Suche verwendet werden können. Auch die in Kapitel 9 beschriebene Auswertung von Strecken ist so programmiert, dass anhand einer Auflistung der jeweiligen Bögen eine beliebige Anzahl an Kombinationen aus City Run, Halbmarathon und Marathon gemeinsam analysiert werden kann.

Das grundsätzliche Problem bei der Suche nach Strecken für Distanzläufe ist, dass die Anzahl an möglichen Wegen so groß ist, dass es auch mit Computern sehr zeitaufwändig wäre, alle Varianten zu ermitteln und daraus dann den besten Streckenverlauf auszuwählen. Deswegen ist es sinnvoller nur eine begrenzte Menge von Strecken zu suchen, dies aber so gerichtet zu gestalten, dass es wahrscheinlich ist, dass sich darunter auch qualitativ hochwertige Vorschläge befinden.

Die Idee dabei ist, dass an einem Knoten mit Hilfe der verschiedenen Attribute Bewertungen aller ausgehenden Wege vorgenommen werden. Auf dieser Grundlage wird dann gezielt ein Bogen ausgew¨ahlt, an dessen Endknoten sich der Vorgang wiederholt. Mit Hilfe dieser Vorgehensweise soll sichergestellt werden, dass eine Strecke vom Start zum Ziel gefunden wird, die aufgrund der Kriterien für gut befunden werden kann. Bei einem solchen Suchvorgang besteht die Herausforderung aber aus der Berucksichtigung von mehreren Aspekten. ¨ Denn im Gegensatz zur empirischen Suche, bei der manche Faktoren intuitiv oder bewusst vom Bearbeiter berücksichtigt werden können, müssen alle Informationen konkret entweder in Form von Daten oder in der Programmierung selbst in den Prozess einfließen. Zum einen muss gewährleistet sein, dass eine Strecke am Ende exakt die gewünschte Länge hat. Deswegen muss die Ausbreitung der Suche begrenzt und gelenkt werden. Zum anderen dürfen nur unter bestimmten Umständen Straßenabschnitte ein weiteres Mal verwendet werden und Kreuzungen der bisherige Strecke entstehen. Außerdem ist erst die Qualität eines gesamten Verlaufs relevant, weshalb es manchmal sinnvoller sein kann an einem Knoten einen weniger guten Bogen zu w¨ahlen und damit einen kurzzeitig schlechteren Abschnitt in Kauf zu nehmen, um anschließend deutlich bessere Gegenden zu erreichen.

Die im Folgenden vorgestellten Vorgehensweisen stellen jeweils Möglichkeiten vor, wie diese Probleme gelöst werden könnten.

#### 11.2 Gewährleistung der richtigen Länge

Um sicherzustellen, dass eine Strecke die gewünschte Länge hat, darf sie weder zu kurz noch zu lang werden. Ersteres kann relativ einfach dadurch erreicht werden, dass der Knoten des vorgegebenen Ziels nicht vorzeitig in die Strecke eingebunden werden darf. Für Zweiteres muss gew¨ahrleistet sein, dass sich die Suche nicht so weit ausbreitet, dass sie nicht mehr rechtzeitig zum Ziel gelangen kann.

Dabei ist die Länge des kürzesten Weges von einem Knoten zum Ziel des Laufs entscheidend. Wenn diese länger als die noch verbleibende zurückzulegende Strecke ist, kann das Ziel nicht mehr erreicht werden und der Knoten kommt für den Lauf nicht mehr in Frage. Wenn dies bei der Suche berucksichtigt wird, kann auf diese Weise sichergestellt werden, dass eine ¨ Strecke mit annähernd der richtigen Länge an den Zielknoten kommt. Prinzipiell ist hierbei zu beachten, dass diese Länge des Laufwegs durch Absperrungen und Ahnliches noch im Nachhinein angepasst werden kann bzw. wegen der Differenzen zur offiziellen Vermessung (vgl. Unterpunkt 2.2.2) in der Regel auch muss. Deswegen sollte hier eine Genauigkeit von etwa ± 100 m normalerweise ausreichend sein.

Um am Anfang die kürzeste Distanz aller Knoten zum Ziel zu ermitteln, kann der für solche Zwecke gedachte, in Unterpunkt 4.3 beschriebene Dijkstra–Algorithmus verwendet werden. Dieser ermittelt für jeden Knoten die kürzeste Distanz vom Ziel und seinen Vorgänger auf diesem Weg. Auch wenn dabei eigentlich die kurzesten Entfernungen von einem Knoten ¨ aus zu allen anderen ermittelt werden und nicht andersherum, ist diese Unterscheidung im untersuchten Graphen nicht relevant, da Knoten immer mit zwei inversen Bögen verbunden sind und deswegen ein Weg von  $v_i$  nach  $v_j$  über die gleichen Straßen führt wie derjenige von  $v_j$  nach  $v_i$ .

Während der Suche kann es aber sein, dass der bereits gefundene Weg denjenigen unterbricht, für den die ermittelte kürzeste Entfernung Gültigkeit besitzt. Deswegen muss diese Angabe immer wieder aktualisiert werden. Sobald ein Teil des Streckenverlaufs im Graph definiert ist, müssen zudem die in Unterpunkt 11.3 beschriebenen zulässigen Bewegungen berücksichtigt werden. Der einfache, aber vermutlich eher ineffiziente Weg für diese Aktualisierung wäre, jedes Mal, wenn ein neuer Knoten in den Streckenverlauf aufgenommen wird, die kürzeste Distanz mit Hilfe des Dijkstra–Algorithmus noch einmal für alle Knoten zu ermitteln. Die überflüssige Arbeit entsteht dabei dadurch, dass nur Knoten von Anderungen betroffen sind, deren kürzester Weg über einen neu zur Strecke hinzugekommenen Knoten führt.

Diese betroffenen Bereiche können dadurch ermittelt werden, dass alle Nachbarknoten eines Knotens, an dem gerade ein weiterführender Weg ausgewählt worden ist, in der Hinsicht untersucht werden, ob sie diesen als Vorgängerknoten auf dem kürzesten Weg zum Ziel haben. Wenn dies auf einen Knoten zutrifft, wird dieser in eine Liste Q aufgenommen. Anschließend werden auch dessen Nachbarknoten daraufhin überprüft, ob ihr kürzester Weg über ihn führt und entsprechend in Q eingetragen. Wenn dabei ein nicht betroffener Nachbarknoten gefunden werden sollte, wird zusätzlich die Summe seiner Entfernung vom Ziel und der Länge des Bogens zu diesem ermittelt. Wenn am Ende auf diese Weise alle betroffenen Knoten identifiziert wurden, kann die Liste Q aufsteigend nach dieser vorläufigen kürzesten Distanz sortiert werden. Bei dem Eintrag, der nach dieser Reihung an erster Stelle steht, ist sichergestellt, dass dies seine neue, tatsächlich kürzeste Entfernung zum Ziel ist und seine entsprechenden Attributwerte im Graphen können geändert werden. Daraufhin wird überprüft, ob die vorläufig kürzeste Distanz seiner Nachbarknoten zum ersten Mal ermittelt werden kann oder aktualisiert werden muss, weil sich ein neuer kürzerer Weg über ihn ergeben hat. Sollte eines davon der Fall sein, werden die Werte in Q geändert und die Liste neu sortiert. Anschließend

wird der Vorgang mit dem nächsten ersten Eintrag fortgesetzt.

Ein Sonderfall kann sich ergeben, wenn von einem Knoten das Ziel uberhaupt nicht mehr ¨ erreicht werden kann, da die bisherige Strecke alle Wege versperrt. Dementsprechend kommt ein solcher Knoten nicht mehr für die Läufe in Frage. Sollten während der Suche alle möglichen Fortsetzungen der Strecke nur über solche Fälle gehen können, ist dies entweder die einzige Situation, in der die Suche komplett neu gestartet werden muss, oder es müssen vorangegangene Entscheidungen wieder rückgängig gemacht werden.

Der Vorteil dieser Methode ist, dass nur die betroffenen Knoten ermittelt und deren Attribute aktualisiert werden. Das Problem ist aber, dass Q oft sortiert werden muss. Dies könnte man möglicherweise effizienter gestalten, indem die Reihenfolge nicht der gesamten Liste neu ermittelt, sondern nur in einem begrenzten Bereich korrigiert wird, da stets nur die zu einem einzigen Knoten adjazenten betroffenen sind und diese entsprechend ähnliche vorläufige kürzeste Entfernungen haben sollten. Dennoch wird dieser Weg nur dann schneller als eine komplette Neuberechnung mit dem Dijkstra–Algorithmus sein, wenn die Gesamtzahl an Knoten deutlich größer als die Anzahl der von Änderungen betroffenen ist.

#### 11.3 Zulässige Wiederverwendung von Straßenabschnitten

Bei einer Laufveranstaltung können manchmal bestimmte Straßenabschnitte mehrfach verwendet werden bzw. ist dies sogar wünschenswert, da so die Verkehrsbeeinträchtigung räumlich begrenzt werden kann. Deswegen sollte auch eine automatisierte Suche Streckenvorschläge finden können, in denen Bögen oder deren Antiparallelen öfter enthalten sind. Dabei gibt es verschiedene Bedingungen, unter denen dies möglich ist und die deswegen berücksichtigt werden müssen.

Straßenabschnitte, die bereits von allen Läufern wieder verlassen worden sind, können uneingeschränkt wieder verwendet werden. Um diese zu erkennen, können während der Suche Zeitmarkierungen für den schnellsten und langsamsten Läufer, wie sie jetzt schon im Nachhinein in der Analyse von Strecken enthalten sind (siehe Unterpunkt 9.4.2), erzeugt und bei den Bögen gespeichert werden. Auf dieser Grundlage kann dann während der Suche festgestellt werden, ob ein Straßenabschnitt wieder frei ist.

Aber auch Bereiche, in denen noch Teilnehmer unterwegs sind, können unter gewissen Umständen wieder verwendet werden. Ein nochmaliges Benützen desselben Bogens ist zwar eigentlich unproblematisch, da die Läufergruppen dann in dieselbe Richtung unterwegs sind, dennoch sollte aber eine bestimmte Mindestbreite vorhanden sein. Dies kann uber einen ¨ Vergleich mit einem Schwellenwert gew¨ahrleistet werden, welcher je nach Lauf und bereits zurückgelegter Strecke variieren kann. Wenn ein Bogen nochmals verwendet wird, muss die Trennung der Läufe am Ende nur mit Hinweistafeln oder Ähnlichem gekennzeichnet werden. Schwierigkeiten entstehen dann, wenn sich die Wege am Ende eines gegenläufigen Abschnitts, bei dem Bogen und Antiparallele verwendet werden, wieder trennen. Denn in dieser Situation muss verhindert werden, dass sich die Strecken kreuzen. Dafür muss auf Grundlage der bekannten Winkel zwischen den mit einem Knoten inzidierenden Bögen festgestellt werden, ob der nachfolgende Streckenabschnitt am Beginn des gegenläufigen Teilstücks von rechts oder von links auf den vorangegangenen gestoßen ist. Je nachdem muss er bei der Trennung auch wieder in dieselbe Richtung wegführen. Deswegen muss diese Information immer bei einem solchen Aufeinandertreffen ermittelt und kurzzeitig gespeichert werden. Das Wiederverwenden einer Kreuzung ist ein verkürzter Sonderfall, der auf die gleiche Weise behandelt werden kann.

Mit Hilfe dieser Bedingungen sollte sichergestellt werden können, dass die Wiederverwendung von Straßenabschnitten während der Suche zulässig ist.

### 11.4 Entscheidungsfindung

Das eigentliche Kernstück der Automatisierung der Suche ist die Vorgehensweise, mit der entschieden wird, welcher der von einem Knoten ausgehenden Bögen gewählt wird. In der dafür berechneten Bewertung sollte eine ganze Reihe von Attributen berucksichtigt werden. Einer- ¨ seits sind dies die bereits für die Bögen ermittelten Werte für die Breite, die Kurvigkeit, die maximale Steigung, die Höhenmeter, die Umgebungsattraktivität und die Meter mit Schienen. Dazu kommt noch der Kurvenwinkel beim Abbiegen an einem Knoten. Andererseits gibt es noch neue Eigenschaften, die sich erst w¨ahrend der Suche ergeben. Um zu erreichen, dass der Streckenverlauf keinen zu großen Bereich einkesselt, sollten eher zu diesem benachbarte Straßen verwendet werden. Diese Nähe kann dadurch ermittelt werden, dass jedes Mal, wenn ein neuer Knoten in die Strecke eingebunden wird, die zu ihm adjazenten und eventuell auch noch die n¨achsten entsprechend markiert werden. Außerdem muss die in Unterpunkt 11.2 beschriebene Distanz zum Ziel berucksichtigt werden. Wenn man einfach nur die Kno- ¨ ten ausschließen würde, die wegen ihrer Entfernung nicht mehr in Frage kommen, würden vermutlich die meisten Strecken am Ende nur noch die Möglichkeit haben, direkt auf dem kürzesten Weg zum Ziel zu führen. Deswegen sollte die prozentuale Differenz zwischen der noch verbleibenden Strecke und der Distanz des Knotens zum Ziel ermittelt werden. Je kleiner dieser Wert ist, desto unwahrscheinlich soll es sein, dass ein Bogen verwendet wird. Dieses Prinzip kann dann verwendet werden, um sich früher dem Ziel wieder zu nähern und dadurch auf dem Weg dorthin noch genügend Bewegungsfreiheit zu erhalten, um auch bessere Straßen verwenden zu können.

Ein Problem bei der Bewertung ist aber, dass nicht schlüssig darüber entschieden werden kann, ob es beispielsweise besser wäre, einen 40 m langen Bogen mit 2 Höhenmetern oder einen 200 m langen mit 5 Höhenmetern zu wählen. Der Grund dafür ist, dass es darauf ankommt, wie es nach dem ersten Bogen noch weitergeht. Deswegen sollten die Werte immer für eine feste Bezugslänge von z. B. 500 m in die Entscheidung darüber eingehen, wie die Strecke fortgesetzt werden soll. Um dies zu erreichen, mussen von einem Knoten aus mit einer ¨ beschränkten Suche für jeden der von ihm ausgehenden Bögen die Attribute für so viele daran anschließende erfasst werden, dass sie einen Weg mit dieser Gesamtlänge ergeben. Da es dabei mehrere Möglichkeiten pro vom Knoten ausgehenden Bogen geben kann, wird von diesen nur die beste Variante gewertet. Eine Verwendung eines Mittelwerts macht hier wenig Sinn, da es ausreicht, wenn ein einziger guter Weg in einer Richtung existiert. Die Attribute der Bögen werden dann für die Bezugslänge je nach ihrer Charakteristik entweder aufsummiert, mit der jeweiligen Länge gewichtet gemittelt oder deren Maximalwert übernommen. Die Werte des letzten Bogens, der nur teilweise innerhalb der 500 m liegt, gehen dabei nur anteilig ein.

Diese gesammelten Attribute müssen anschließend in entsprechende Bewertungen umgerechnet werden. Dabei müssen zwei wichtige Entscheidungen getroffen werden, die die Art der gefundenen Strecken wesentlich beeinflusst. Als erstes muss fur jedes Attribut festgelegt wer- ¨ den, wie dieses in sich zu bewerten ist. Beispielsweise ist es bei der Breite so, dass es eigentlich ausreicht, einen von der Anzahl der Läufer auf diesem Abschnitt abhängigen Mindestwert zu uberschreiten und eine Verwendung von noch breiteren Straßen keinen Mehrgewinn bedeu- ¨ tet. Anders ist es bei der maximalen Steigung. Je größer sie ist, desto mehr stört sie den Lauffluss und es kann von einem annähernd linearen Zusammenhang ausgegangen werden. Neben dieser in sich unterschiedlichen Bewertung von Attributen betrifft die zweite wichtige Entscheidung, die Gewichtung dieser untereinander. Diese kann sich auch in Abhängigkeit von der bisher zurückgelegten Strecke oder anderen Ereignissen ändern, wenn z. B. die letzten Kilometer der Strecke noch attraktiver sein sollen, um die Teilnehmer zu motivieren, oder kurz nach einer engen Kurve nicht gleich noch eine zweite kommen soll.

Da diese Entscheidungen sehr wichtig sind, sollten sie nur auf Grundlage einer größer angelegten Läuferbefragung getroffen werden. Deren Gestaltung ist aber nicht wirklich trivial, da kaum vernunftige Antworten auf direkte Fragen zu erwarten sind. Ein einfacher Vergleich, ¨ ob die maximalen Steigungen prinzipiell wichtiger als die Kurvenwinkel sind, macht wegen der vermuteten in sich unterschiedlichen Bewertungen der einzelnen Attribute keinen Sinn. Die häufigste Antwort darauf wäre wahrscheinlich, dass es auf die Steigung und auf die Kurve ankäme. Eine exakte Frage, ob  $2.5^\circ$  Steigung einen negativeren Einfluss auf den Lauffluss haben wie eine 80◦ Kurve, ist hingegen ebenfalls nur schwer zu beantworten, weil sich die Teilnehmer dies vermutlich nicht richtig vor Augen führen können. Deswegen sollte man sich bei der Befragung auf konkrete Straßenabschnitte als Beispiele beziehen, die die Läufer aus ihrer eigenen Erfahrung kennen. Aus diesem Grund wird eine solche Befragung und deren Auswertung entsprechend aufwändig. Bei dieser Gelegenheit kann aber dann auch das Bewertungsschema der Umgebungsattraktivität objektiver gestaltet werden.

Wenn eine solche fundierte Bewertung der Attribute in sich und untereinander erarbeitet worden ist, können die von einem Knoten ausgehenden Möglichkeiten miteinander verglichen werden. Dazu werden in einem ersten Schritt pro Attribut Wahrscheinlichkeiten abgeleitet werden. Eine einfache Variante wäre diese Wahrscheinlichkeit  $w$  bei positiven Eigenschaften über

$$
w = \frac{x}{\sum\limits_{i=1}^{n} x_i} \tag{11.1}
$$

und bei negativen über

$$
w = \frac{1}{n-1} \cdot \left(1 - \frac{x}{\sum_{i=1}^{n} x_i}\right) \tag{11.2}
$$

mit der Anzahl der möglichen Wege  $n$  und der Bewertung eines Weges  $x$  zu ermitteln. Wenn man annimmt, dass Höhenmeter in sich linear und generell negativ gewertet würden, ergäbe beispielsweise der Vergleich eines möglichen Wegs  $A$  mit 3 Höhenmetern und eines Wegs  $B$ mit 5 Höhenmetern eine Verteilung von 62.5 % für  $A$  und 37.5 % für  $B$ . Gäbe es noch eine dritte Möglichkeit C mit 2 Höhenmetern, wären es 35 % für A, 25 % für B und 40 % für C. Diese Umrechnung bietet eine weitere Möglichkeit bestimmte Anpassungen vorzunehmen, um den Verlauf der Streckensuche zu ändern. Unter anderem könnte es sinnvoll sein, die Unterschiede mehr zu gewichten, sodass im letzten Beispiel  $C$  eine höhere Wahrscheinlichkeit erhält.

Wenn diese Verteilungen für alle Attribute ermittelt wurden, können sie anschließend mit der Gewichtung aus der Läuferbefragung gemittelt werden. Die eher strukturellen Eigenschaften der Nähe zur bisherigen Strecke und insbesondere die Differenz zwischen bereits zurückgelegtem Weg und der noch verbleibenden Länge müssen so einfließen, dass sie dieses Ergebnis noch einmal deutlich ändern können. Die Entscheidung, welcher Bogen gewählt wird, sollte dann uber eine Zufallsauswahl auf Grundlage der Gesamtwahrscheinlichkeiten ¨ erfolgen. Dafür gibt es zwei Gründe. Zum einen würde man nur einen einzigen Streckenvorschlag erhalten, wenn man immer nur die wahrscheinlichste Option wählen würde, und zum anderen ist es durchaus möglich, dass eine insgesamt sehr gute Strecke auch manchmal über schwächere Straßen führen kann.

Mit Hilfe dieses Grundprinzips sollte eine automatische Suche mit einer begrenzten Anzahl an Durchläufen gezielt gute Strecken finden können.

### 11.5 Suche von Streckengruppen

Die Methode mit der nicht nur einzelne Strecken, sondern ganze Kombinationen, die im Falle des Graz Marathons aus City Run, Halbmarathon und Marathon bestehen, gefunden werden können, hängt wesentlich von dem entsprechenden Grundkonzept ab. Wenn beispielsweise alle Läufe gemeinsam starten sollen, muss zuerst ein City Run gesucht werden. Auf diesem wird anschließend in einem festzulegenden Bereich mehr oder weniger zufällig ein Trennungspunkt gesucht. Von dort aus wird daraufhin eine Strecke für den Halbmarathon abzüglich der Länge gesucht, die bereits auf der City Run–Strecke zurückgelegt worden ist. Die Vorgehensweise wiederholt sich dann zwischen Halbmarathon und Marathon. Daneben sind aber auch noch andere Streckengrundkonzepte denkbar, wobei jeder für sich eigene Abläufe erfordert. Generell ist dabei aber wichtig, dass auch die Strecken der anderen Distanzen bei der Uberprüfung miteinbezogen werden müssen, ob eine Wiederverwendung von Straßenabschnitten möglich ist.

Alleine die hier vorgestellten Konzepte zur Automatisierung, die sicherlich noch nicht jedes dabei auftretende Problem lösen können, machen deutlich, dass dieser Schritt sehr komplex ist. Selbst bei einer Umsetzung wäre der Erfolg fraglich gewesen, da wesentliche Grundlagen wie die Läuferbefragung und ein verlässlicher Datensatz mit den für den Verkehr wichtigen Straßen nicht vorhanden waren. Aber auch dann wäre es noch nicht unwahrscheinlich gewesen, dass die vielen benötigten Funktionsaufrufe während der Untersuchung eines Knotens die Zeitkomplexität des Programms so weit nach oben getrieben hätten, dass die Erzeugung eines einzigen Streckenvorschlags sehr lange gedauert hätte. Für die erfolgreiche Anwendung des vorgestellten Grundprinzips ist es aber essentiell wichtig, dass zumindest eine gewisse Anzahl an Strecken gefunden wird.

# Kapitel 12 Schlussbemerkung

Ein bereits anfangs aufgekommener Gedanke bei dieser Arbeit war, die entwickelten Methoden und den darauf aufbauenden Suchprozess so zu gestalten, dass diese auch auf andere Städte übertragbar sind. Eine Grundvoraussetzung dafür ist, dass die verwendeten Geodaten dort ebenfalls zur Verfügung stehen. Dies betrifft mindestens ähnlich gut aufgelöste Höhenmodelle sowie Orthophotos, den Flächenwidmungsplan und insbesondere den Straßengraphen.

Nach einer entsprechenden Aufbereitung dieser Daten können daraus die einzelnen Attribute der Eignung von Straßenabschnitten mit den entwickelten Programmen abgeleitet werden. Sollten in einer anderen Stadt die Straßenbegrenzungen und Parkflächen in einer solchen Qualität vorhanden sein, dass die vorgestellte automatisierte Ermittlung der Breite umgesetzt werden kann, wurde die sehr zeitaufwendige visuelle Bestimmung wegfallen. ¨ Die kurvenbezogenen Attribute können im Prinzip aus jedem beliebigen Straßengraphen auf dieselbe Art und Weise abgeleitet werden. Die Methode zur Ermittlung der Steigung und der Höhenmeter ist hingegen für ein eher ebenes Gebiet konzipiert. Denn dabei wurden im Zuge der Detektion von fehlerhaften Bereichen diejenigen Abschnitte ausgeschlossen, deren Steigung größer als 6° ist. Dieser Wert wurde aber explizit für die Veranstaltung in Graz gemessen und festgelegt. In anderen Städten kann es hingegen sinnvoll sein, diesen Wert an die dortigen Verhältnisse anzupassen. Eine solche Modifizierung ist in jedem Fall bei der Umgebungsattraktivität nötig, da hier die lokalen Gegebenheiten und Attraktionen einfließen müssen. Dabei können aber die verschiedenen Grundprinzipien problemlos auf andere Veranstaltungsorte ubertragen werden. Beispielsweise kann die Analyse der Sicht auf den ¨ Schloßberg auf alle großräumig das Stadtbild prägende Wahrzeichen angewendet werden. Die schienenbezogenen Attribute können ebenfalls auf dem vorgestellten Weg ermittelt werden. Dabei ist allerdings zu beachten, dass es hinsichtlich des Behinderns des Eisenbahnverkehrs andere Beschränkungen geben kann.

Unter der Voraussetzung, dass dieselben Attribute abgeleitet werden konnten wie in Graz, kann auch die Analyse von Strecken im Wesentlichen genau mit den im Rahmen dieser Arbeit programmierten Funktionen durchgefuhrt werden. Denn diese greifen nur auf die Ergebnisse ¨ der vorangegangenen Schritte zurück.

Ahnlich wie beim Graz Marathon wären die abgeleiteten Attribute und Analysen von Gesamtverläufen auch in anderen Städten bei der empirischen Suche nach einer Strecke eine hilfreiche Grundlage. Die Identifizierung von geeigneten Bereichen und die Erarbeitung von Streckenvorschlägen kann dann gegebenenfalls an die Vorstellungen des jeweiligen Veranstalters angepasst werden. Für eine vollständige Automatisierung dieses Schrittes sind auf jeden Fall noch einmal umfangreiche Entwicklungsarbeiten nötig.

Insgesamt sollten die Ergebnisse dieser Arbeit demzufolge mit nur wenigen Anpassungen auch auf andere Städte übertragen werden können. Der abschließende Praxistest steht aber noch aus. Denn inwieweit die neue Strecke des Graz Marathons den Erwartungen tatsächlich gerecht werden kann, wird sich letztendlich erst am 14.10.2012 herausstellen, wenn zum ersten Mal tausende Läufer darauf unterwegs sein werden.

### Literaturverzeichnis

- AIMS (2012): World's Largest Marathons. URL http://aimsworldrunning.org/ statistics/World's\_Largest\_Marathons.html. (Mai 2012).
- Albertz J (2009): Einführung in die Fernerkundung Grundlagen der Interpretation von Luft- und Satellitenbildern, 4. Auflage. WBG, Darmstadt.
- Amt der Steiermärkischen Landesregierung (2008): Grazer Altstadterhaltungsgesetz 2008. URL http://www.umwelt.steiermark.at/cms/beitrag/11075561/2321771/. (Juni 2012).
- Bartelme N (2005): Geoinformatik Modelle, Strukturen, Funktionen, 4. Auflage. Springer, Berlin.
- Beck H (2010): Das große Buch vom Marathon, 4. Auflage. Copress, München.
- Berlin Marathon (2012): Internetseite der Veranstaltung. URL http://www.bmw-berlinmarathon.com/. (Juni 2012).
- Bill R (2010): Grundlagen der Geo–Informationssysteme, 5. Auflage. Wichmann, Berlin.
- Bill R (2012): Geoinformatik–Service Lexikon. URL http://www.geoinformatik.unirostock.de/lexikon.asp. (Juli 2012).
- Bresenham JE (1965): Algorithm for computer control of a digital plotter. IBM Systems Journal, 4(1): 25–30.
- Butcher P (2011): Makau stuns with 2:03:38 Marathon World record in Berlin! URL http: //www.iaaf.org/LRR11/news/newsid=62620.html. (Mai 2012).
- DeLange N (2006): Geoinformatik in Theorie und Praxis, 2. Auflage. Springer, Berlin.
- ESRI (2010a): ArcGIS 10 Help How Filter works. ESRI.
- ESRI (2010b): ArcGIS 10 Help Using Viewshed and Observer Points for visibility analysis. ESRI.
- Foley JD, van Dam A, Feiner SK, Hughes JF (2000): Computer Graphics Principles and Practice, 2. Auflage. Addison-Wesley.
- Frankfurt Marathon (2012): Internetseite der Veranstaltung. URL http://www.bmwfrankfurt-marathon.com/. (Juni 2012).
- Graz–Marathon–Beilage (2011a): Die Besten. Kleine Zeitung, 07.10.2011: 18.
- Graz–Marathon–Beilage (2011b): Die Bewerbe. Kleine Zeitung, 07.10.2011: 12.
- Gumm HP, Sommer M (2004): Einfuhrung in die Informatik, 6. Auflage. Oldenbourg, ¨ München.
- Hake G, Grünreich D, Meng L (2002): Kartographie Visualisierung raum-zeitlicher Information, 8. Auflage. Walter de Gruyter, Berlin.
- Hofmann-Wellenhof B, Kienast G (2009): Bezugssysteme. Vorlesungsskript, Institut fur Na- ¨ vigation und Satellitengeodäsie, Technische Universität Graz.
- Hofmann-Wellenhof B, Legat K, Wieser M (2003): navigation principles of positioning and guidance. Springer, Wien.
- IAAF (2011): Competition Rules 2012-2013. International Association of Athletics Federations. URL http://www.iaaf.org/mm/document/06/28/89/62889\_PDF\_English.pdf. (Mai 2012).
- IAAF (2012): IAAF National Member Federations. URL http://www.iaaf.org/aboutiaaf/ structure/federations/index.html. (Mai 2012).
- IAAF/AIMS (2008): The Measurement of Road Race Courses. International Association of Athletics Federations und Association of International Marathons and Distance Races. URL http://www.iaaf.org/mm/Document/Competitions/Competition/04/54/93/ 20081202032836\_httppostedfile\_200811\_MeasurementManual\_7460.pdf. (April 2012).
- Kahmen H (2006): Angewandte Geodäsie Vermessungskunde, 20. Auflage. Walter de Gruyter, Berlin.
- Kleine Zeitung (2011a): Kleine Zeitung Marathon. URL http://www.kleinezeitung.at/ sport/grazmarathon/51917/kleine-zeitung-marathon.story. (Mai 2012).
- Kleine Zeitung (2011b): Läuferinfo. Flyer.
- Krumke SO, Noltemeier H (2009): Graphentheoretische Konzepte und Algorithmen, 2. Auflage. Leitfäden der Informatik. Vieweg+Teubner GWV, Wiesbaden.
- Lenhardt I (2009): Approximation nach der Methode der kleinsten Quadrate. Vorlesungsskript, Institut für Angewandte und Numerische Mathematik, Universität Karlsruhe. URL http://iamlasun8.mathematik.uni-karlsruhe.de/~ae23/cmbiw-ss09/ cmbiw\_ss09\_v10\_KleinsteQuadrateApp.pdf.
- Martin DE, Gynn RWH (2000): The Olympic marathon The history and drama of sport's most challenging event. Human Kinetics, Champaign.
- New York City Marathon (2012): Internetseite der Veranstaltung. URL http://www. nycmarathon.org/. (Juni 2012).
- Österreichisches Normungsinstitut (1997): ÖNORM A 2261–2 Objektschlüsselkatalog für den digitalen Austausch von Geo–Daten – Teil 2: Naturbestand. Wien.
- PENTEK timing (2011a): Ergebnisliste Intersport Eybl Halbmarathon. URL http://www. pentek-timing.at/results/2011/11657-02.pdf. (April 2012).
- PENTEK timing (2011b): Ergebnisliste Juniormarathon. URL http://www.pentek-timing. at/results/2011/11657-05.pdf. (April 2012).
- PENTEK timing (2011c): Ergebnisliste Kleine Zeitung Marathon. URL http://www. pentek-timing.at/results/2011/11657-01.pdf. (April 2012).
- PENTEK timing (2011d): Ergebnisliste MOL Cityrun. URL http://www.pentek-timing. at/results/2011/11657-03.pdf. (April 2012).
- PENTEK timing (2011e): Ergebnisliste Staffel–Marathon. URL http://www.pentektiming.at/results/2011/11657-04.pdf. (April 2012).

PRISMA solutions (2008): GIP–Datenmodell – Konzeptebene. Version 1.17.

- PRISMA solutions (2009): GIP–Datenmodell Lookuptabellen. Version 1.05.
- Projektgruppe Stadtentwicklungskonzept Flächenwidmungsplan (2003): 3.0 Flächenwidmungsplan 2002 der Landeshauptstadt Graz. Magistrat Graz – Stadtplanungsamt, Wien. URL http://www.graz.at/cms/beitrag/10023910/425976. (Juni 2012).
- Saake G, Sattler KU (2010): Algorithmen und Datenstrukturen Eine Einfuhrung mit Java, ¨ 4. Auflage. Dpunkt, Heidelberg.
- Tittmann P (2011): Graphentheorie Eine anwendungsorientierte Einfuhrung, 2. Auflage. ¨ Mathematik - Studienhilfen. Carl Hanser, München.
- Turau V (2009): Algorithmische Graphentheorie, 3. Auflage. Oldenbourg, Munchen. ¨
- Vienna City Marathon (2012): Internetseite der Veranstaltung. URL http://www.viennamarathon.com/. (Mai 2012).

### Bilderverzeichnis

- Bilan C (2011): URL http://ais.badische-zeitung.de/piece/02/f8/71/bd/49836477. jpg. (Juni 2012).
- Come to Austria (2012): URL http://www.cometoaustria.com/galeria-program.php?id= 2342. (Juni 2012).
- Fotocommunity (2011): Von Benutzername kuegi. URL http://www.fotocommunity.de/ pc/pc/display/26204968. (Juni 2012).
- Riegel T (2008): URL http://www.iaaf.org/mm/Document/Competitions/Competition/ 04/54/93/20081202032836\_httppostedfile\_200811\_MeasurementManual\_7460.pdf. (Juni 2012).
- Sprinting Swine (2011): URL http://sprintingswine.files.wordpress.com/2011/02/ 62039-28951-015f.jpg. (Juni 2012).

### Liste der Besprechungen

Besprechung 01 (06.06.2011): Thema: Vorbesprechung des Projektes. Teilnehmer: Ao. Univ.–Prof. Dr. phil. tit. Univ.–Prof. Norbert Bartelme, Robert Helbig, Dipl.–Ing. Dr. techn. Clemens Strauß, Ao .Univ.–Prof. Dipl.–Ing. Dr. techn. Manfred Wieser, Robert Guggenmos, Christoph Schmitt. Ort: Konferenzraum im Geodäsiegebäude, Steyrergasse 30, 8010 Graz. Besprechung 02 (16.08.2011): Thema: Überblick über verschiedene Marathonveranstaltungen. Teilnehmer: Robert Helbig, Johannes Langer, Robert Guggenmos, Christoph Schmitt. Ort: Besprechungszimmer der Kleinen Zeitung, Schönaugasse 64, 8010 Graz. Besprechung 03 (22.08.2011): Thema: Besprechung der alten und Anforderungen an die neue Strecke. Teilnehmer: Heinz Bauer, Alexander Flegar, Robert Helbig, Gerold Sigle, Robert Guggenmos, Christoph Schmitt. Ort: Konferenzraum der MediaEvent PR- und Veranstaltungsagentur, Schönaugasse 64, 8010 Graz. Besprechung 04 (22.09.2011): Thema: Erfahrungen eines Hobbyläufers und Zeitungsinterview. Teilnehmer: Georg Michl, Christoph Schmitt. Ort: Restaurant Propeller, Zinzendorfgasse 17, 8010 Graz. Besprechung 05 (10.10.2011): Thema: Besprechung der alten Strecke. Teilnehmer: Robert Helbig, Mag. Thomas Krejci, Peter Mathu Titi, Robert Guggenmos, Christoph Schmitt. Ort: Besprechungszimmer der Kleinen Zeitung, Schönaugasse 64, 8010 Graz. Besprechung 06 (15.12.2011): Thema: Relevante Attribute und Streckendesign. Teilnehmer: Heinz Bauer, Gerold Sigle, Robert Guggenmos, Christoph Schmitt. Ort: Besprechungszimmer der Kleinen Zeitung, Schönaugasse 64, 8010 Graz. Besprechung 07 (30.01.2012): Thema: Besprechung erster Ergebnisse. Teilnehmer: Ao. Univ.–Prof. Dr. phil. tit. Univ.–Prof. Norbert Bartelme, Robert Helbig, Dipl.–Ing. Dr. techn. Clemens Strauß, Ao .Univ.–Prof. Dipl.–Ing. Dr. techn. Manfred Wieser, Robert Guggenmos, Christoph Schmitt. Ort: Konferenzraum im Geodäsiegebäude, Steyrergasse 30, 8010 Graz. Besprechung 08 (09.03.2012): Thema: Besprechung der Streckenvorschläge A, B und C. Teilnehmer: Heinz Bauer, Robert Helbig, Mag. Thomas Krejci, Johannes Langer, Robert Guggenmos, Christoph Schmitt. Ort: Konferenzraum im Augarten Hotel, Schönaugasse 53, 8010 Graz.

Besprechung 09 (02.04.2012):

Thema: Besprechung des Streckenvorschlags D.

Teilnehmer: Heinz Bauer, Peter Fahrner, Elisabeth Giessauf, Harald Gutjahr, Robert Helbig, Andreas Köhler, Alfred Kronawetter, Siegmund Thürschweller, Wolfgang Tüchler, Robert Guggenmos, Christoph Schmitt.

Ort: Besprechungszimmer des Veranstaltungsmanagements der Stadt Graz, Wurmbrandgasse 4, 8011 Graz.

Besprechung 10 (23.04.2012):

Thema: Stellungnahmen zu Streckenvorschlag D.

Teilnehmer: Heinz Bauer, Peter Fahrner, Elisabeth Giessauf, Robert Helbig, Andreas Köhler, Alfred Kronawetter, Siegmund Thürschweller, Wolfgang Tüchler, Robert Guggenmos, Christoph Schmitt.

Ort: Besprechungszimmer des Veranstaltungsmanagements der Stadt Graz, Wurmbrandgasse 4, 8011 Graz.

Besprechung 11 (23.05.2012):

Thema: Besprechung und Beschluss des Streckenvorschlags E.

Teilnehmer: Heinz Bauer, Herwig Eibel, Hansjörg Eichinger, Peter Fahrner, Elisabeth Giessauf, Harald Gutjahr, Robert Helbig, Andreas Köhler, Wolfgang Tüchler, Robert Guggenmos, Christoph Schmitt.

Ort: Besprechungszimmer des Veranstaltungsmanagements der Stadt Graz, Wurmbrandgasse 4, 8011 Graz.

## Glossar

Im Folgenden sind einige grundlegende Begriffe kurz erklärt, die in der Arbeit häufiger verwendet werden. Für eine genauere Erläuterung sei auf die Kapitel mit den entsprechenden Themen verwiesen.

#### Läufe des Graz Marathons

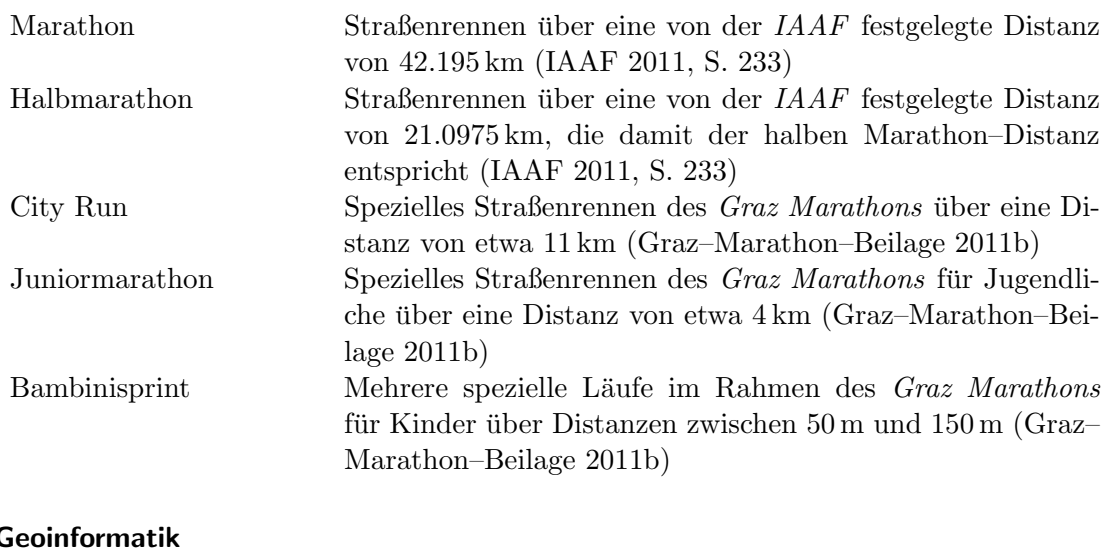

#### Geoinformatik

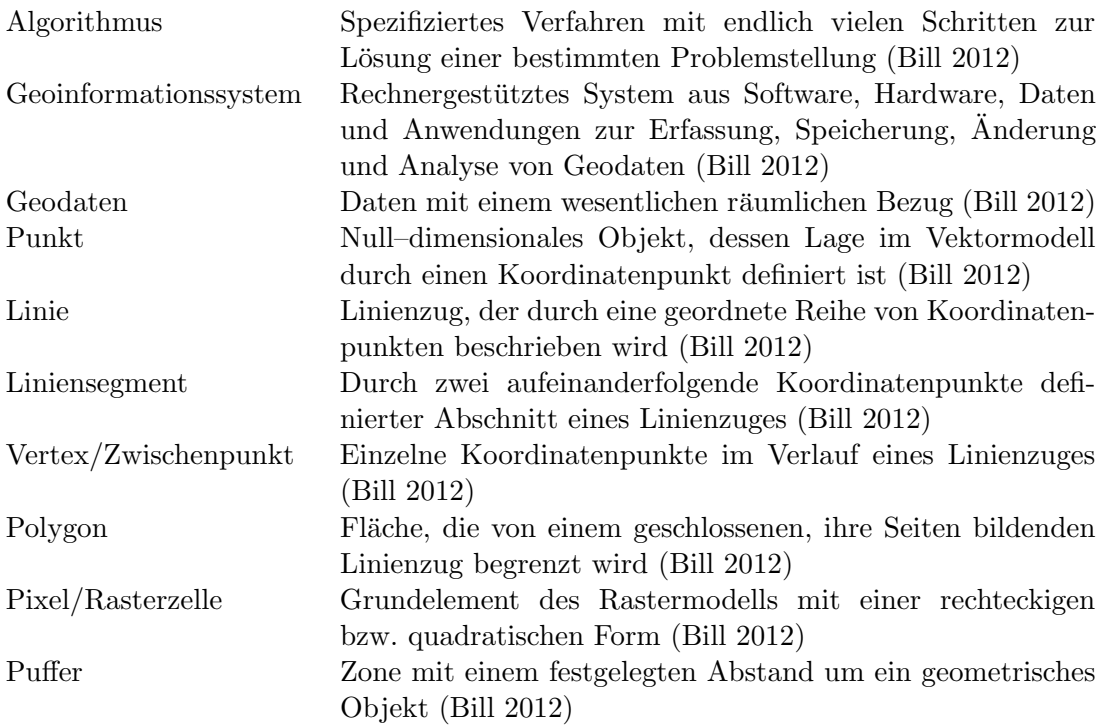

### Graphentheorie

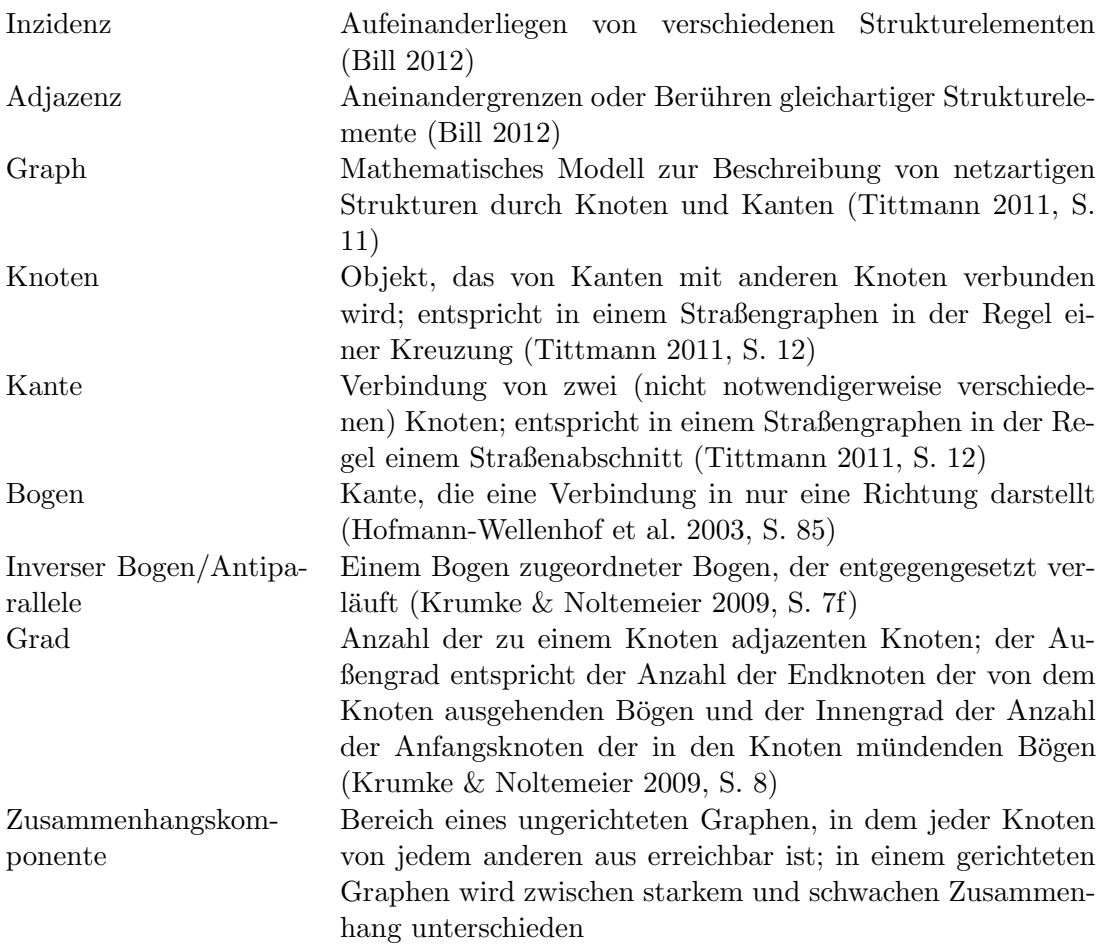

## Anhang A

## Autorenzuordnung

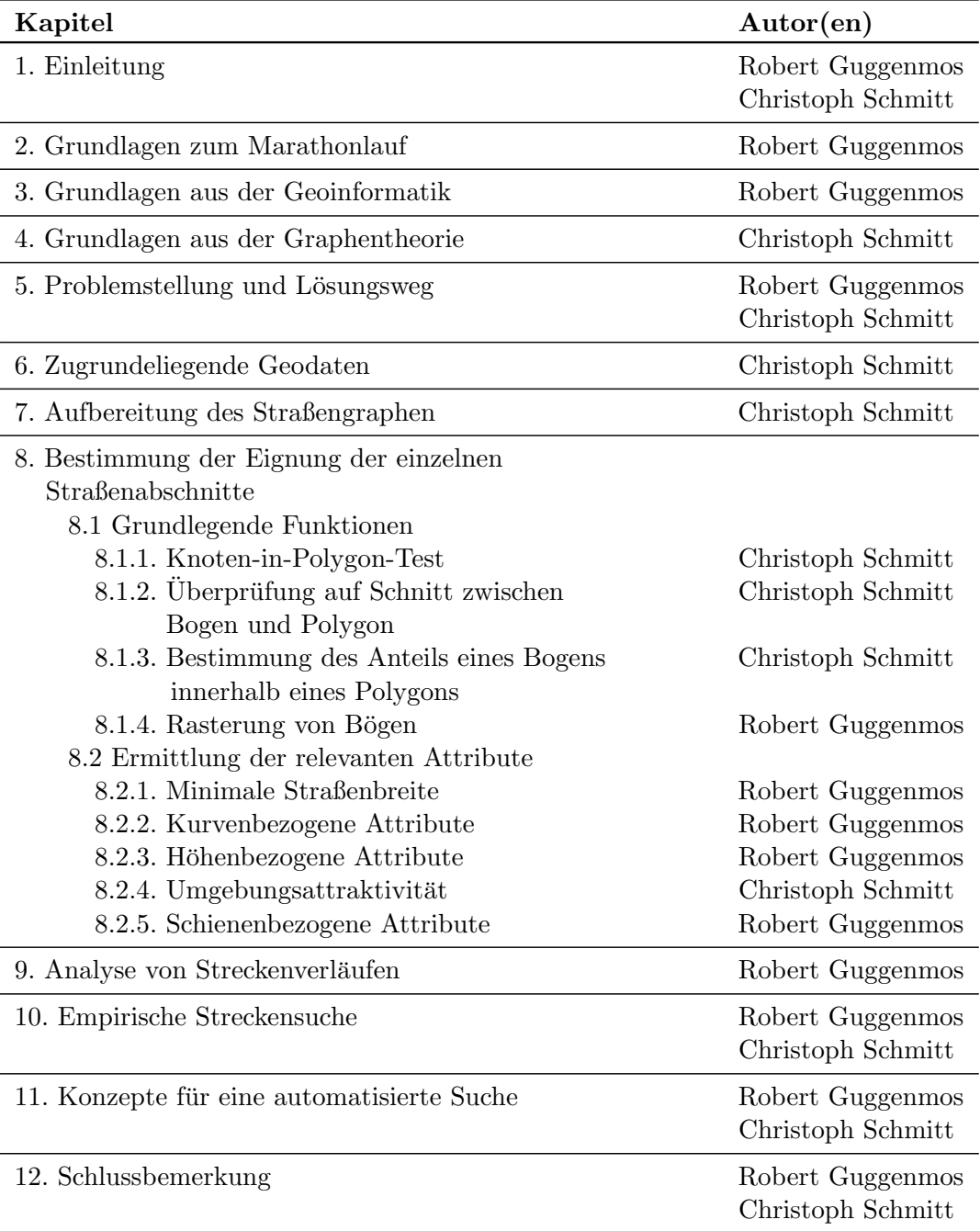

# Anhang B Inhalt der CD

Die folgenden Dateien sind auf der beiliegenden CD zu finden. Dabei handelt es sich zum einen um eine digitale Version der Masterarbeit und zum anderen um die im Zuge der Arbeit programmierten Funktionen sowie um Diagramme, die deren gegenseitigen Abhängigkeiten im Programmablauf zeigen. Während der Bearbeitung werden nur die Funktionen im Ordner "Higher–level Functions" aufgerufen, die dann selbstständig auf die jeweils benötigten in "Functions" zurückgreifen. In der Arbeit verwendete Daten sind aus urheberrechtlichen Gründen nicht beigefügt.

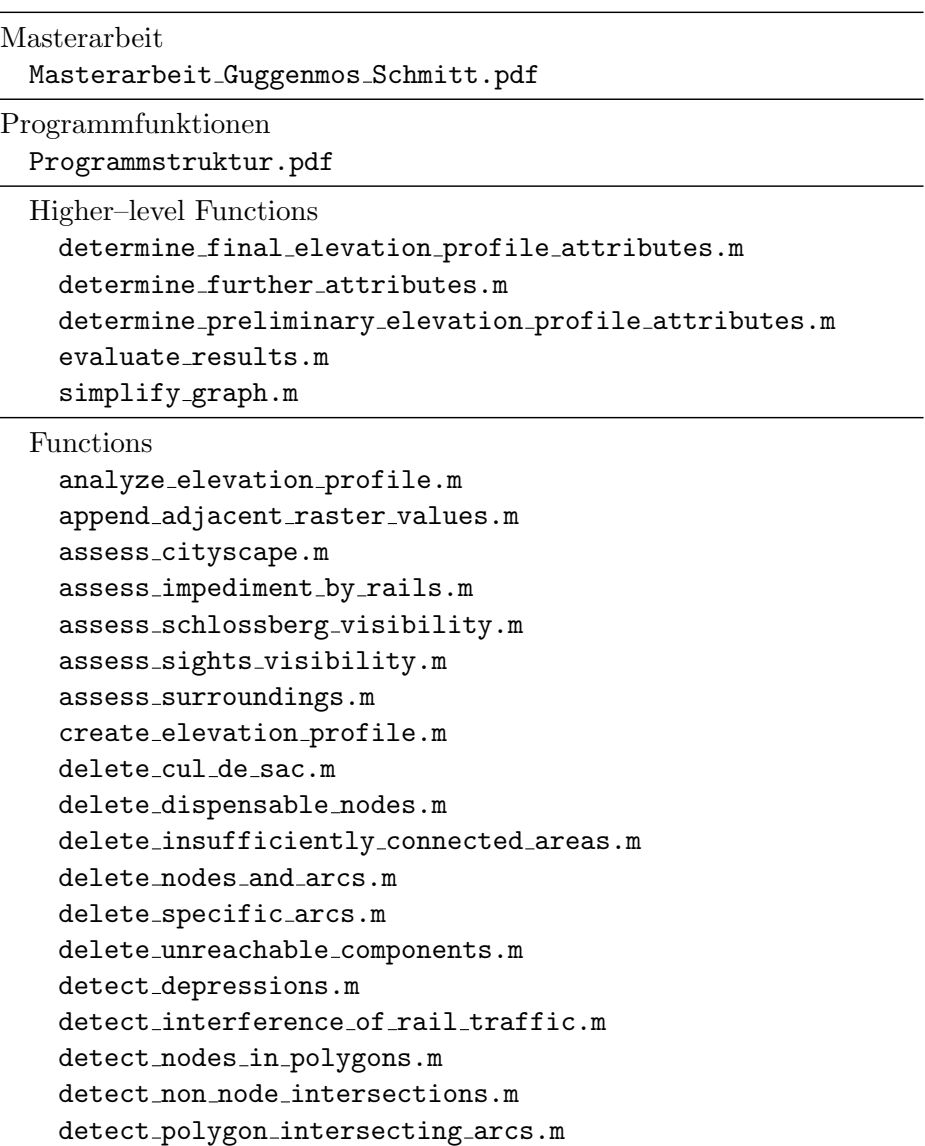

```
determine_affected_area.m
determine components.m
determine length.m
determine_length_reduction_at_turn.m
determine portion of arcs within polygons.m
determine_turn_characteristics.m
evaluate course.m
evaluate_course_set.m
export all used arcs.m
export_course_shapes.m
export_evaluation.m
export_to_arcs_shape.m
export_to_line_shape.m
export_to_nodes_shape.m
find initial arc.m
find_subsequent_cul_de_sac.m
fit elevation curve.m
image to mgi gk east coordinates.m
import_course_sets.m
import from line shape.m
import from nodes and arcs shapes.m
improved shaperead.m
insert into nodelist.m
mgi gk east to image coordinates.m
project_raster_values_on_arc.m
rasterize arc.m
rasterize line.m
```